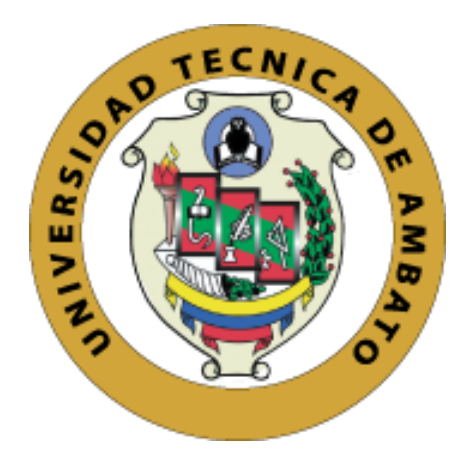

# **UNIVERSIDAD TÉCNICA DE AMBATO**

# **FACULTAD DE INGENIERÍA CIVIL Y MECÁNICA**

# **CARRERA DE INGENIERÍA CIVIL**

### **PROYECTO TÉCNICO**

### **PREVIO A LA OBTENCIÓN DEL TÍTULO DE INGENIERO CIVIL**

### **TEMA:**

TRAZADO Y DISEÑO GEOMÉTRICO DE LA PROLONGACIÓN DE LA VÍA SANTA INÉS ENTRE EL SECTOR SAN JUAN DE LOS DIABLOS ENTRE EL RÍO RESBALO Y EL RÍO TIGRE, PARROQUIA RÍO NEGRO, CANTÓN BAÑOS, PROVINCIA DE TUNGURAHUA.

**AUTOR:**

**Luis Santiago Mena Carrasco**

**TUTOR:**

**Ing. Mg. Rodrigo Acosta** 

### **AMBATO – ECUADOR**

**2017**

### **CERTIFICACIÓN**

En mi calidad de tutor del trabajo de graduación, certifico que el presente proyecto técnico realizado por el Sr. Luis Santiago Mena Carrasco, egresado de la Facultad de Ingeniería Civil y Mecánica, de la Universidad Técnica de Ambato, previo a la obtención del Título de Ingeniería Civil, se desarrolló bajo mi tutoría, es un trabajo personal e inédito, bajo el tema: **"TRAZADO Y DISEÑO GEOMÉTRICO DE LA PROLONGACIÓN DE LA VÍA SANTA INÉS ENTRE EL SECTOR SAN JUAN DE LOS DIABLOS ENTRE EL RÍO RESBALO Y EL RÍO TIGRE, PARROQUIA RÍO NEGRO, CANTÓN BAÑOS, PROVINCIA DE TUNGURAHUA."**,

En el presente trabajo de graduación bajo mi tutoría fueron concluidos de manera correcta los 4 capítulos que conforman el proyecto técnico dentro del tiempo establecido según la normativa que rige en la Universidad Técnica de Ambato.

Es todo cuanto puedo certificar en honor a la verdad y puede continuar con el trámite pertinente.

En la ciudad de Ambato, a los 2 días del mes de Febrero de 2017.

………………………………………………..

**Ing. Mg. Rodrigo Acosta** 

**Tutor**

# **AUTORÍA DEL PROYECTO TÉCNICO**

Yo, Luis Santiago Mena Carrasco, declaro que los contenidos y los resultados en el presente proyecto técnico, como requerimiento previo para la obtención del título de Ingeniero Civil, son absolutamente originales, auténticos y personales a excepción de las citas, tablas y gráficos de origen bibliográfico.

..………………………………………………….

**Egdo. Luis Santiago Mena Carrasco**

**Autor**

### **APROBACIÓN DEL TRIBUNAL DE GRADO**

La Comisión de Estudio y Calificación del Informe del Trabajo de Graduación o Titulación modalidad proyecto técnico, bajo el tema: **"TRAZADO Y DISEÑO GEOMÉTRICO DE LA PROLONGACIÓN DE LA VÍA SANTA INÉS ENTRE EL SECTOR SAN JUAN DE LOS DIABLOS ENTRE EL RÍO RESBALO Y EL RÍO TIGRE, PARROQUIA RÍO NEGRO, CANTÓN BAÑOS, PROVINCIA DE TUNGURAHUA."**, presentado por el Sr. Luis Santiago Mena Carrasco, egresado de la Carrera de Ingeniería Civil, una vez revisada y calificado el proyecto técnico, se APRUEBA en razón de que cumple con los principios básicos técnicos y científicos de investigación reglamentaria.

Por lo tanto, se autoriza la presentación ante los organismos pertinentes

Ambato, Abril de 2017

……………………………………………

Ing. Mg. Lorena Pérez

PROFESOR CALIFICADOR

……………………………………………

Ing. Mg. Alex López PROFESOR CALIFICADOR

#### **DERECHOS DE AUTOR**

Autorizo a la Universidad Técnica de Ambato, para que haga de este Proyecto Técnico o parte de él, un documento disponible para su lectura, consulta y procesos de investigación, según las normas de la Institución.

Cedo los Derechos en línea patrimoniales de mi Proyecto Técnico con fines de difusión pública, además apruebo la reproducción de este documento dentro de las regulaciones de la Universidad, siempre y cuando esta reproducción no suponga ganancia económica y se realice respetando mis derechos de autor.

Ambato, Febrero del 2017

**Autor**

**Luis Santiago Mena Carrasco CI: 160066978-0**

#### *DEDICATORIA*

*El presente proyecto de graduación se lo dedico de manera especial a mi madre Cumanda, por ser una mujer luchadora que simplemente me llena de orgullo, le amo y no habrá formas de devolverle todo lo que me ha dado durante toda mi vida.*

*A mi tío Bolívar por su apoyo incondicional, su comprensión y su paciencia durante este largo camino de vida estudiantil.*

*A mi hermana Lorena por sentar en mí las bases de responsabilidad y deseos de superación, en ella tengo el espejo en el cual me quiero reflejar por sus virtudes y su gran corazón.*

*A mi sobrino Gabriel, a mi primo Jeancarlo por levantarme el ánimo con sus locuras e inocencias en momentos difíciles, dándome valor y coraje para afrontar cualquier adversidad.* 

#### *AGRADECIMIENTO*

*Agradezco a Dios quien supo guiarme por el buen camino y me dio fuerza y fe para seguir adelante día tras día.*

*A mi madre, Cumanda y a mi tío, Bolívar que es como mi padre quienes son el pilar fundamental de mi vida y de mi desarrollo académico. Le agradezco por su apoyo incondicional para cumplir mis objetivos como persona y como estudiante.*

*A mi hermana Lorena, que siempre ha estado junto a mí brindándome su comprensión, su amor y ayuda en los momentos difíciles. Te agradezco por ser muchas veces para mí una segunda mamá.*

*A mi sobrino Gabriel, a mi primo Jeancarlo, por ser mi fuente de inspiración y motivación para lograr este lindo sueño.*

*A mi novia Sofia quien ha sido mi mano derecha durante este tiempo. Te agradezco no solo por la ayuda brindada sino por los buenos momentos en los que convivimos.*

*A mi tutor, Ing. Mg. Rodrigo Acosta, por su valiosa contribución de conocimientos y consejos en el desarrollo de este trabajo de graduación.*

# **ÍNDICE**

# **A.- PÁGINAS PRELIMINARES**

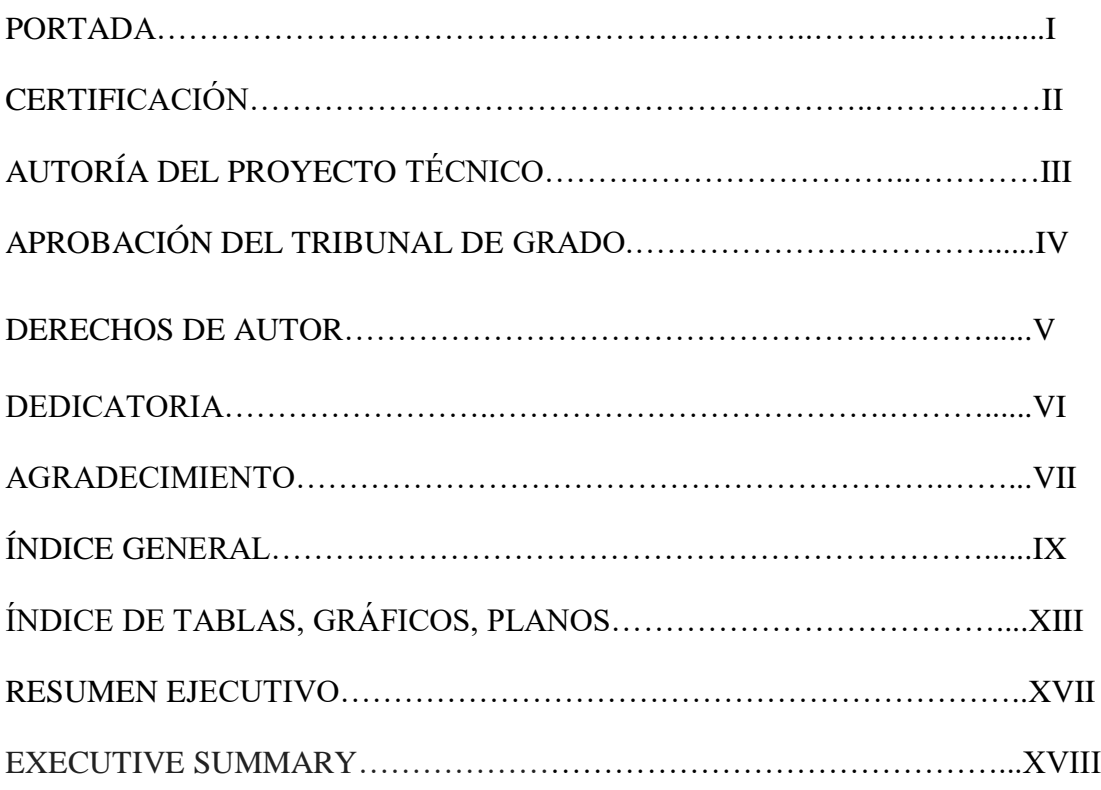

# **B.- TEXTO: INTRODUCCIÓN**

# **ÍNDICE GENERAL**

# **CAPÍTULO I**

### **EL PROBLEMA**

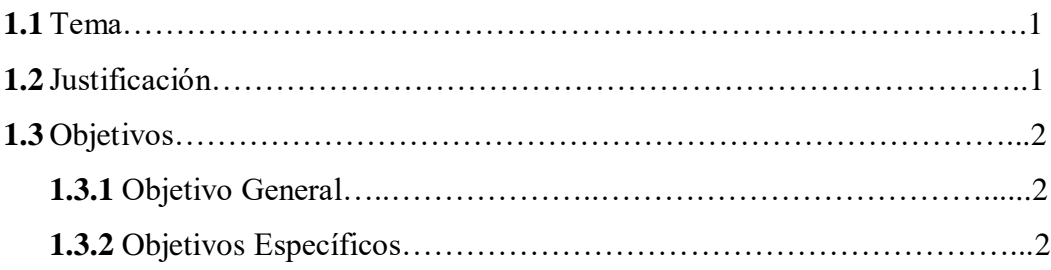

# **CAPÍTULO II**

# **FUNDAMENTACIÓN**

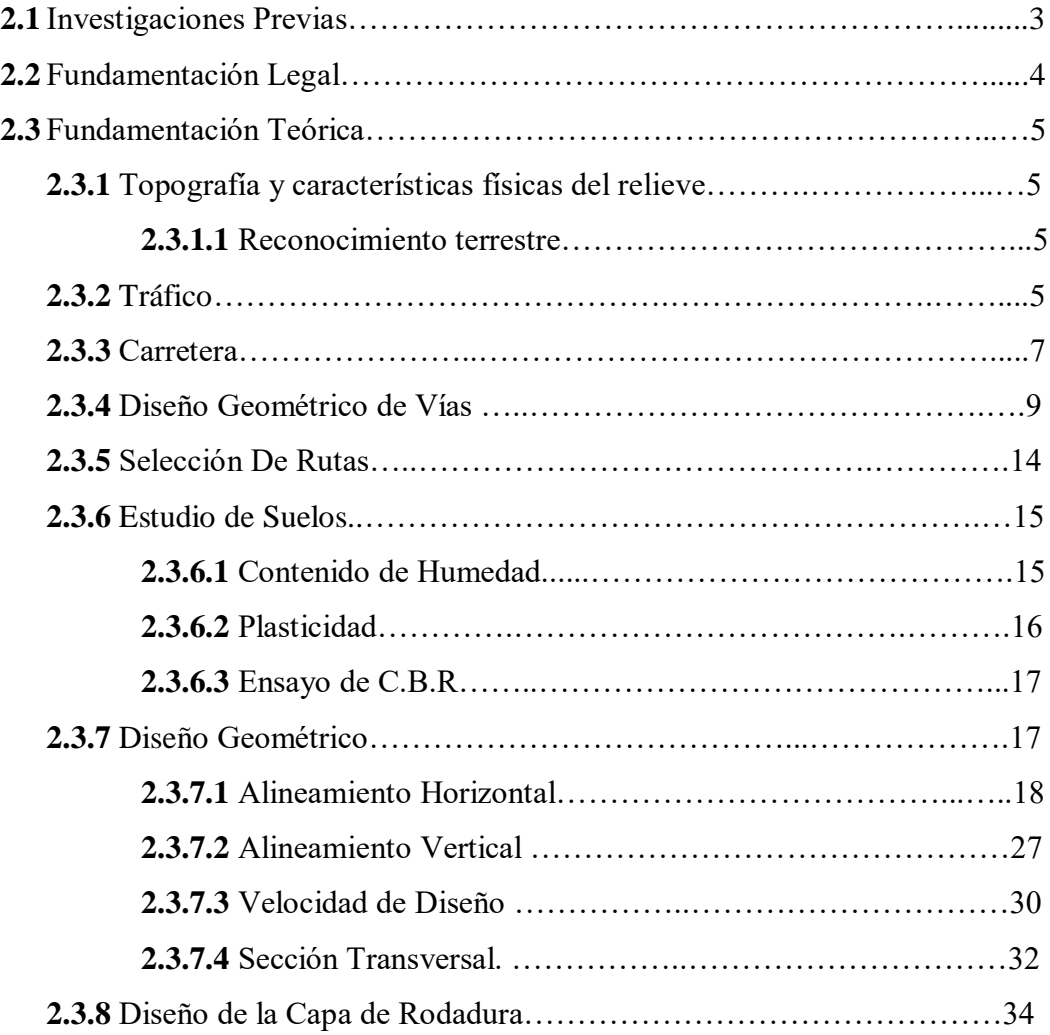

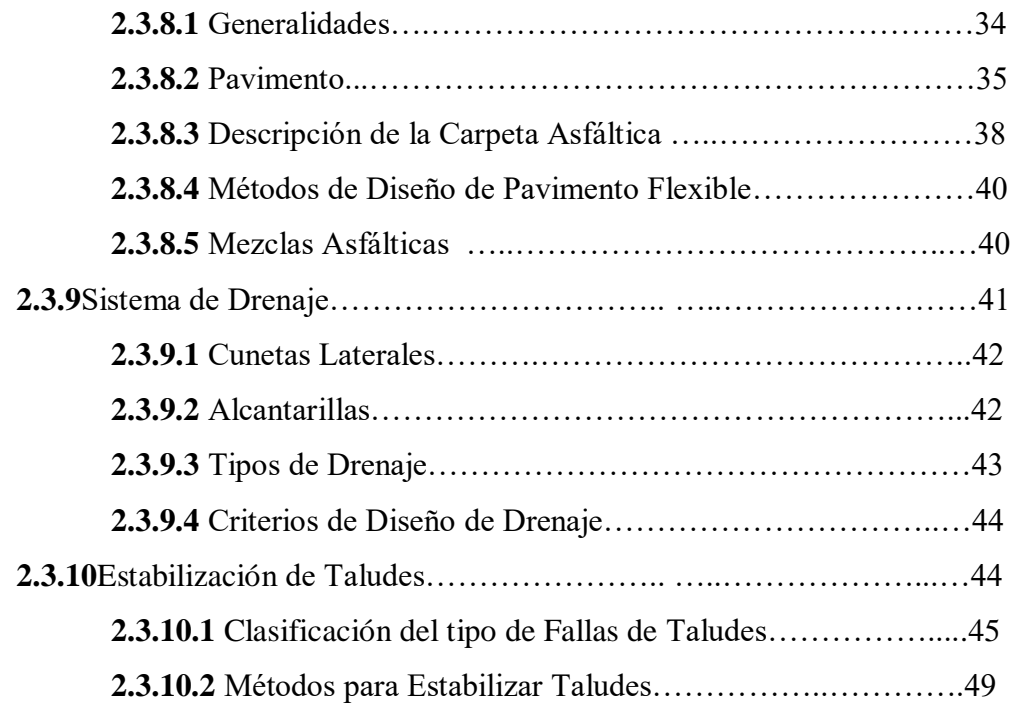

# **CAPÍTULO III**

### **ESTUDIOS**

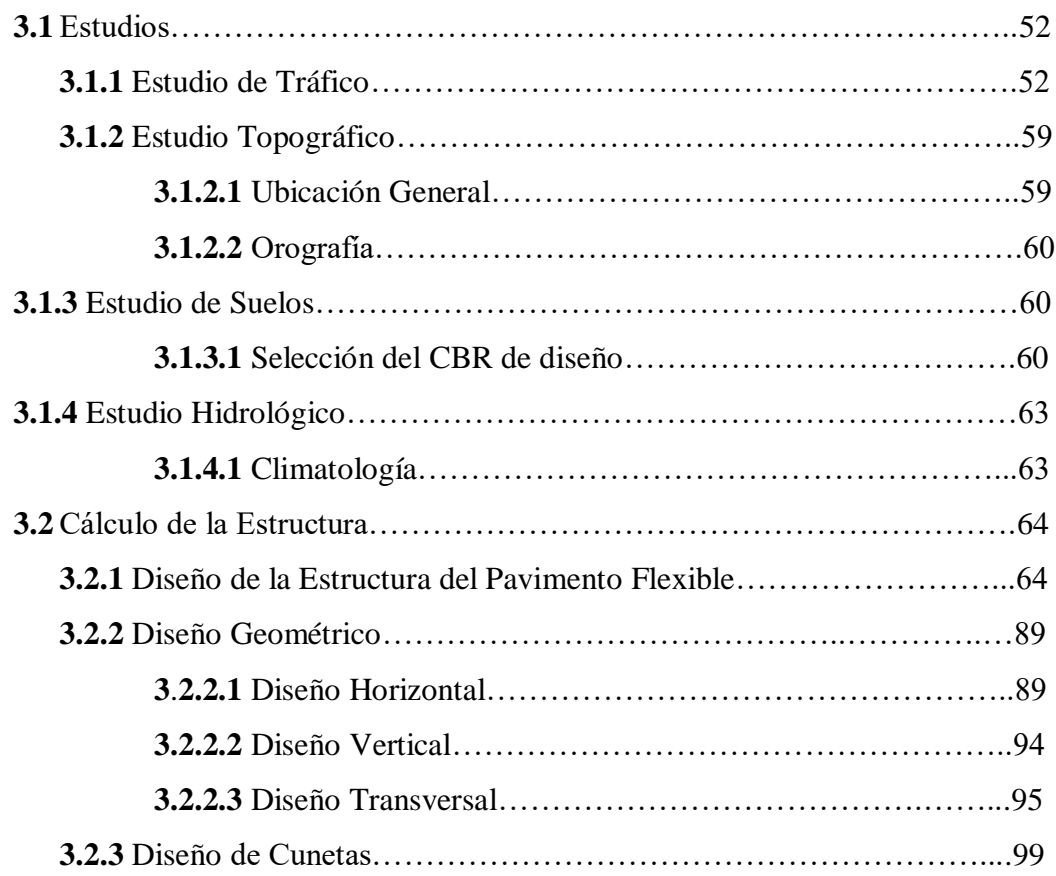

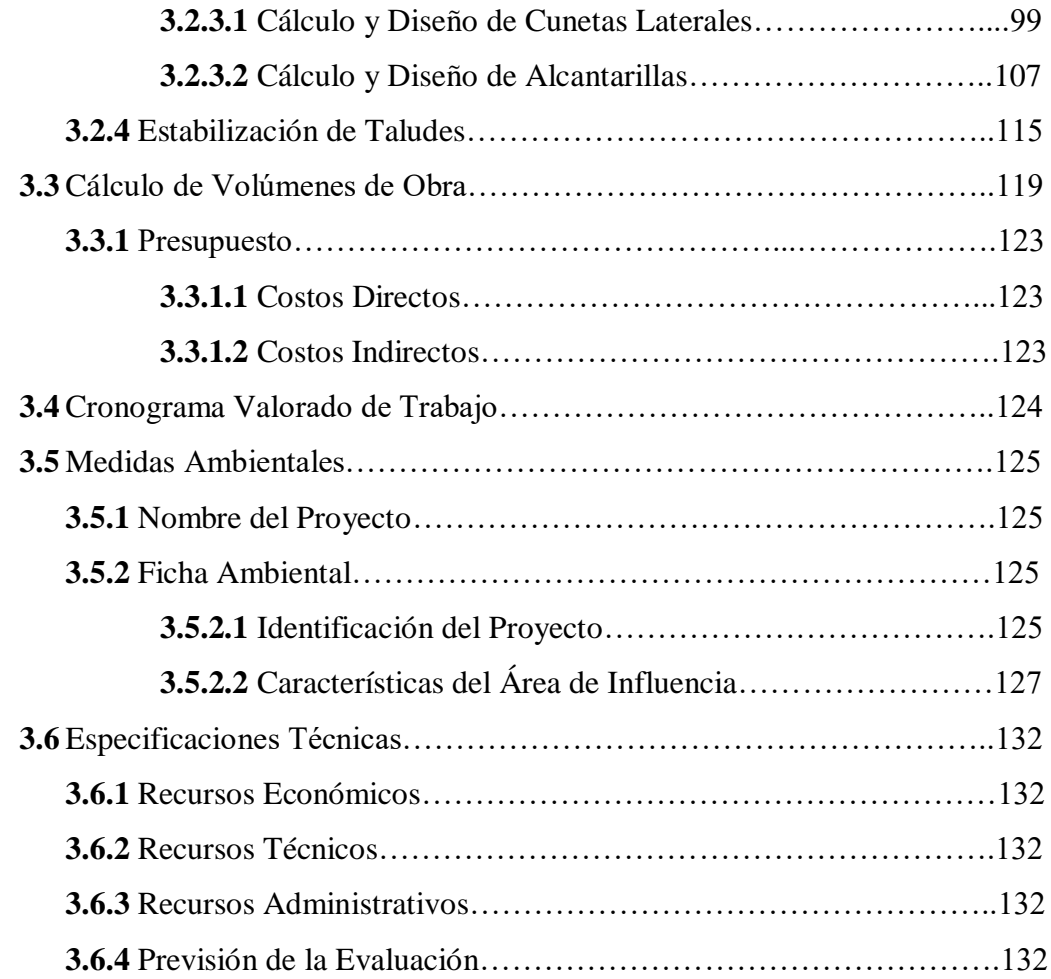

# **CAPÍTULO IV**

### **CONCLUSIONES Y RECOMENDACIONES**

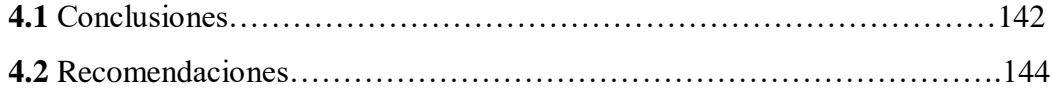

### **C.- MATERIALES DE REFERENCIA**

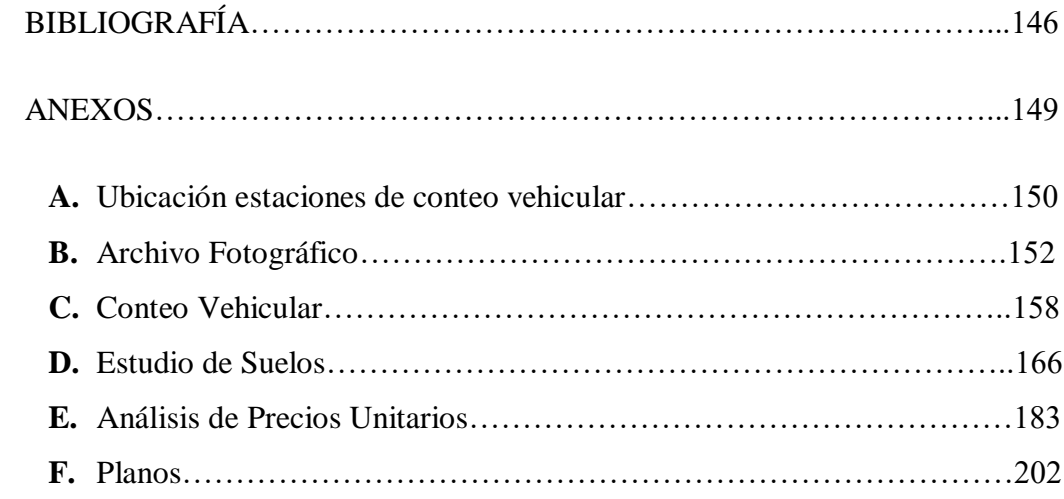

# **ÍNDICE DE TABLAS, GRÁFICOS Y PLANOS ÍNDICE DE TABLAS**

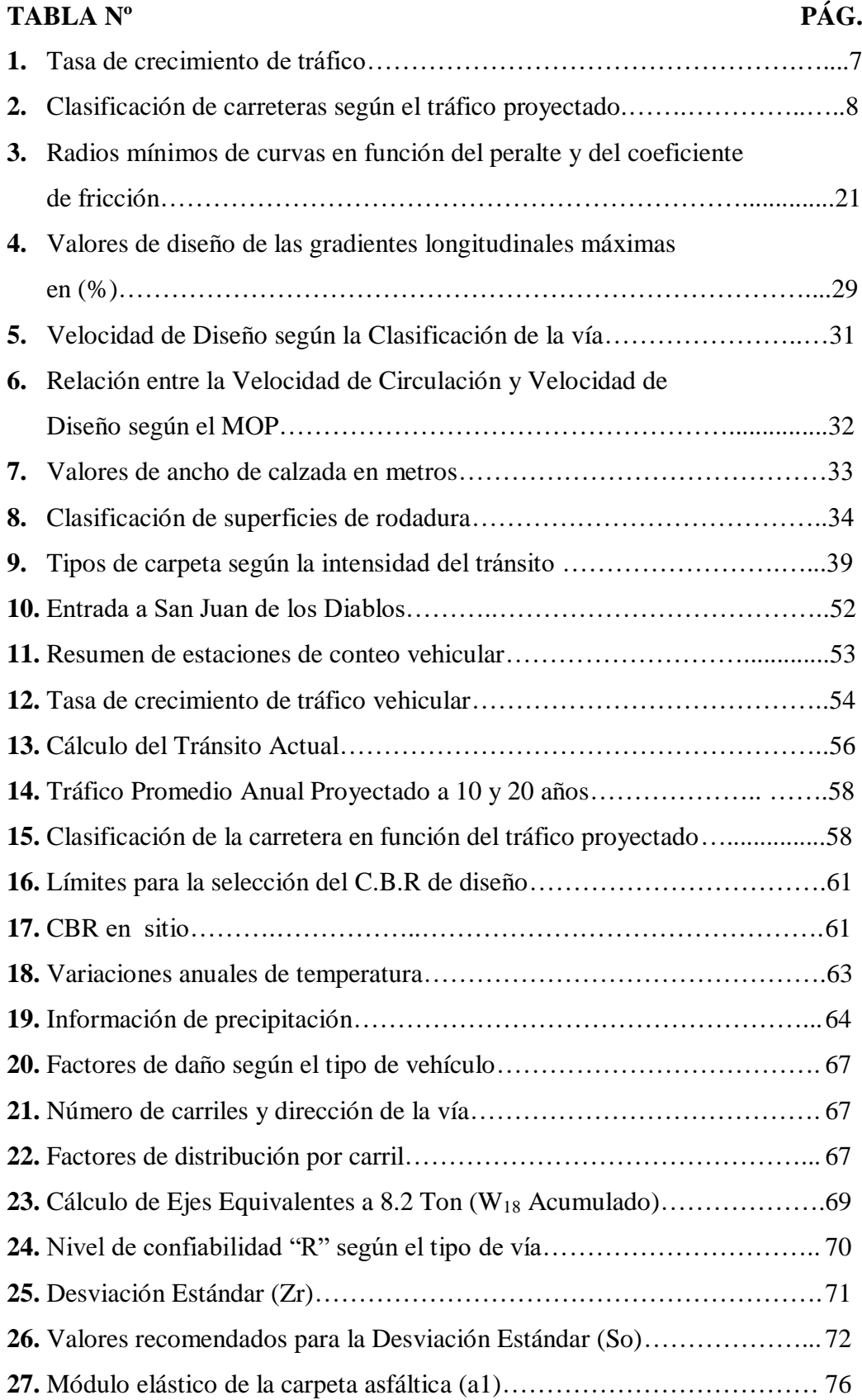

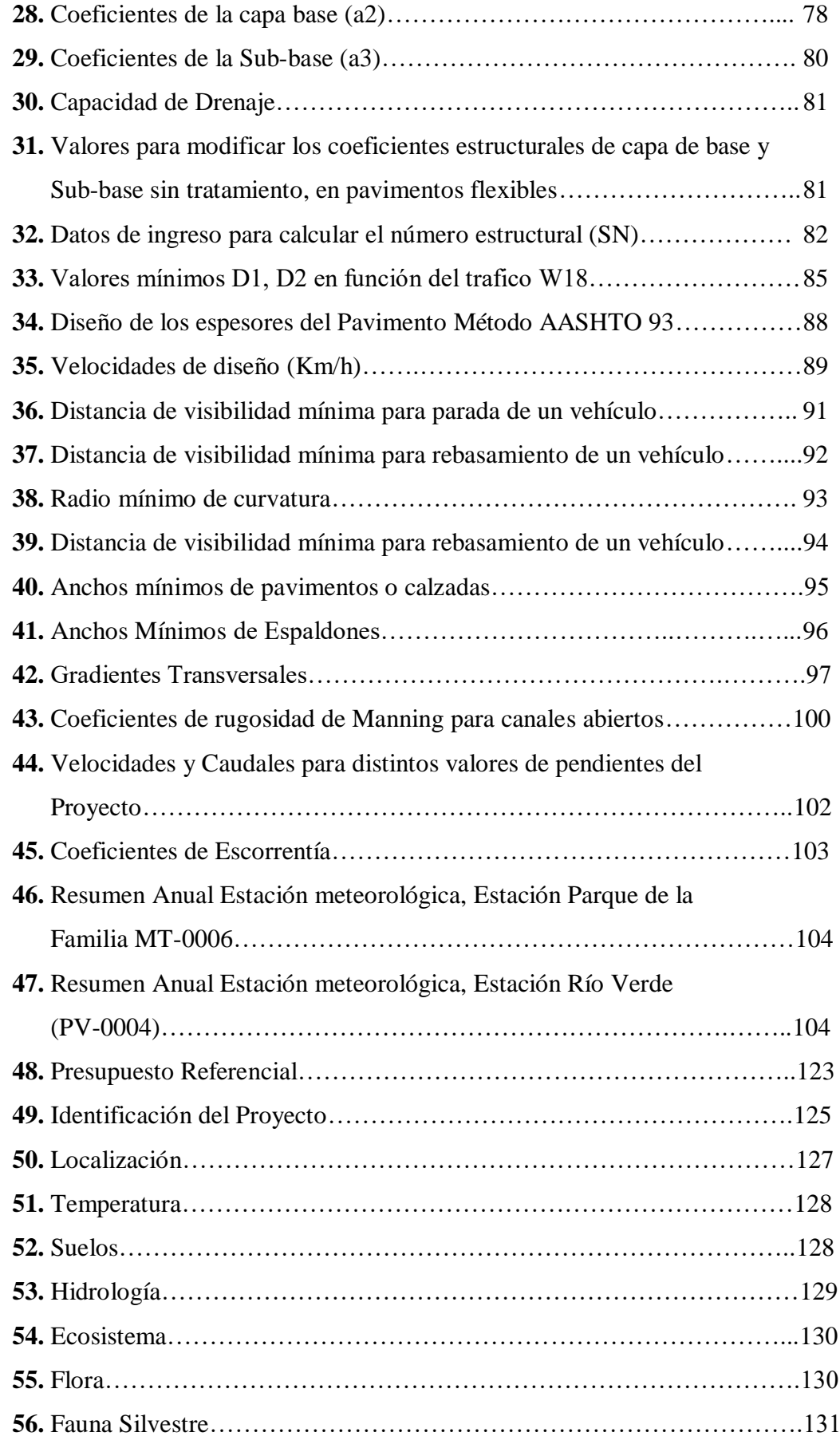

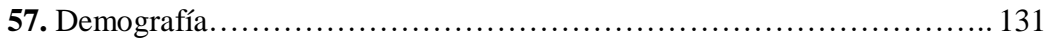

# **ÍNDICE DE GRÁFICOS**

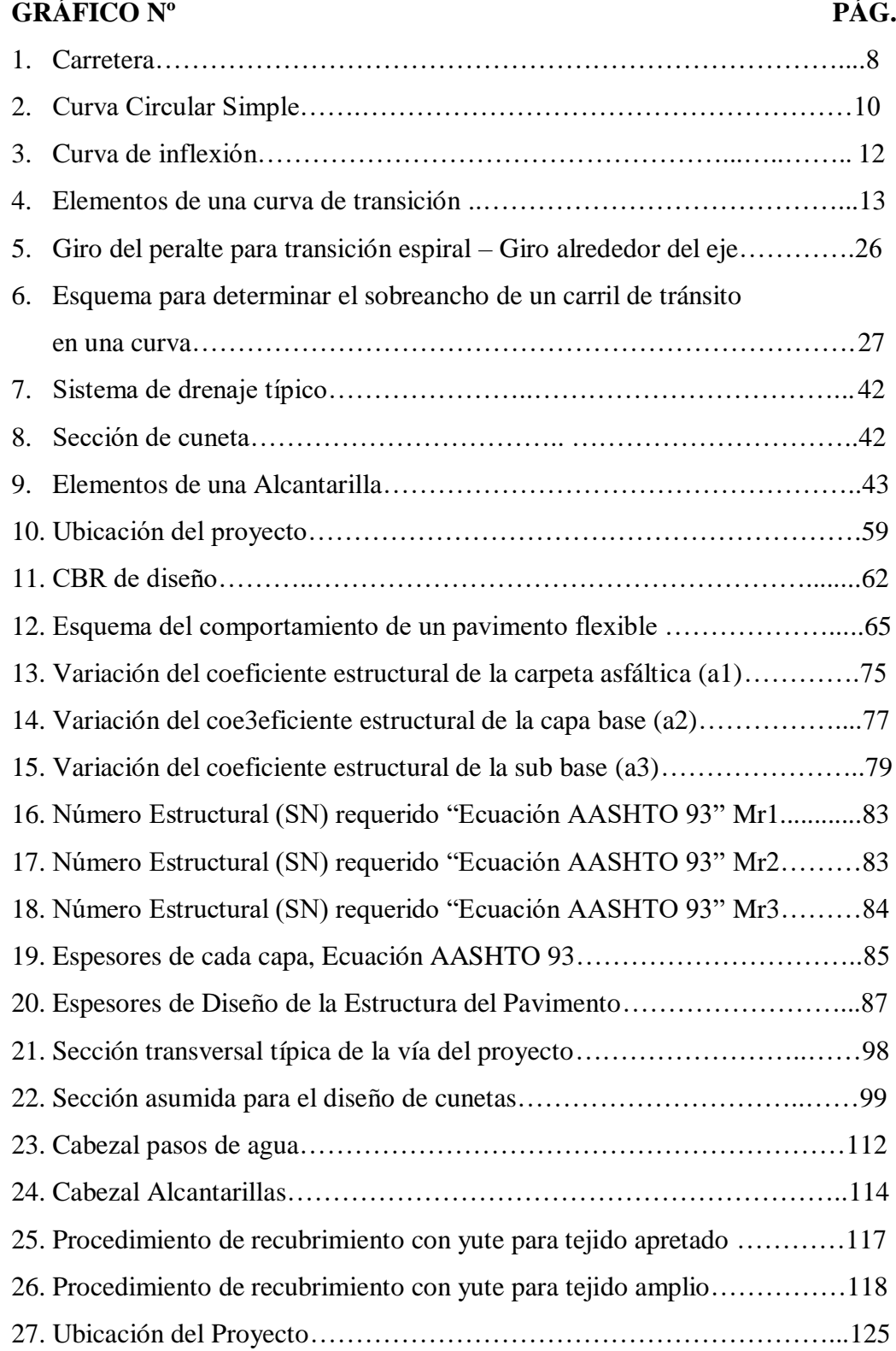

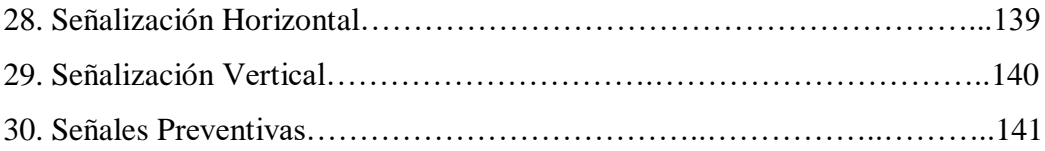

# **ÍNDICE DE PLANOS**

# **DISEÑO HORIZONTAL, VERTICAL Y TRANSVERSAL**

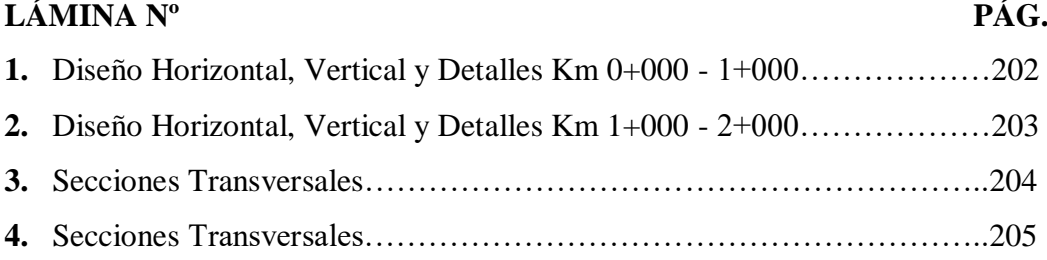

#### **RESUMEN EJECUTIVO**

# UNIVERSIDAD TÉCNICA DE AMBATO FACULTAD DE INGENIERÍA CIVIL Y MECÁNICA CARRERA DE INGENIERÍA CIVIL

TEMA:

TRAZADO Y DISEÑO GEOMÉTRICO DE LA PROLONGACIÓN DE LA VÍA SANTA INÉS ENTRE EL SECTOR SAN JUAN DE LOS DIABLOS ENTRE EL RÍO RESBALO Y EL RÍO TIGRE, PARROQUIA RÍO NEGRO, CANTÓN BAÑOS, PROVINCIA DE TUNGURAHUA.

Este proyecto técnico está fundamentado en una observación directa de las condiciones actuales del sector mediante una exploración y reconocimiento del terreno.

Se realizó un estudio topográfico para determinar las condiciones del terreno, como son ubicación, longitud total, finalidad, alineamiento, pendientes, cuencas hidrológicas, los puntos importantes por los que deberá atravesar la vía.

Se realizó además el conteo vehicular en dos estaciones para determinar el Tráfico Promedio Diario Anual, y el tráfico proyectado a 10 y 20 años, necesario para determinar la clase de vía a la que pertenece el proyecto.

Para conocer las características del suelo que existe en la zona se realizaron estudios en el laboratorio donde se determinó el contenido de humedad, límites de consistencia, compactación y CBR, necesarios para la etapa de diseño.

En la etapa de diseño se utilizaron los datos e información antes mencionada, para poder determinar las dimensiones de las cunetas laterales y alcantarillas, el espesor de las capas que conforman la estructura del pavimento, así como el diseño horizontal, vertical y transversal.

Este proyecto cuenta con el análisis de precios unitarios para determinar el presupuesto referencial y el cronograma valorado de trabajos con su respectiva curva de inversión, determinando las expectativas por las cuales se realizó este proyecto.

xvii

#### **EXECUTIVE SUMMARY**

# TECHNICAL UNIVERSITY OF AMBATO FACULTY OF CIVIL AND MECHANICAL ENGINEERING CAREER OF CIVIL ENGINEERING

THEME:

TRACK AND GEOMETRIC DESIGN OF THE PROLONGATION OF THE SANTA INÉS ROUTE BETWEEN THE SECTOR SAN JUAN DE LOS DIABLOS BETWEEN THE RIVER RESBALO AND THE TIGRE RIVER, RÍO NEGRO PARISH, CANTÓN BAÑOS, PROVINCE OF TUNGURAHUA.

This technical project is based on a direct observation of the current conditions of the sector through an exploration and recognition of the terrain.

A topographic study was carried out to determine the conditions of the terrain, such as location, total length, purpose, alignment, slopes, hydrological basins, the important points through which it should cross the road.

The vehicle counting was carried out in two stations to determine the Annual Average Daily Traffic, and the traffic projected to 10 and 20 years, necessary to determine the type of route to which the project belongs.

In order to know the characteristics of the soil that exists in the area, studies were carried out in the laboratory where the moisture content, limits of consistency, compaction and CBR were determined, necessary for the design stage.

In the design stage, the data and information mentioned above were used to determine the dimensions of the lateral ditches and culverts, the thickness of the layers that make up the pavement structure, as well as the horizontal, vertical and transverse design.

This project counts on the unit price analysis to determine the reference budget and the chronogram of work with its respective investment curve, determining the expectations for which this project was carried out.

xviii

### **CAPÍTULO I**

#### **1.1. TEMA**

TRAZADO Y DISEÑO GEOMÉTRICO DE LA PROLONGACIÓN DE LA VÍA SANTA INÉS ENTRE EL SECTOR SAN JUAN DE LOS DIABLOS ENTRE EL RÍO RESBALO Y EL RÍO TIGRE, PARROQUIA RÍO NEGRO, CANTÓN BAÑOS, PROVINCIA DE TUNGURAHUA.

### **1.2. JUSTIFICACIÓN**

El Desarrollo vial ha tenido una evolución en los últimos 10 años ya que el Gobierno Ecuatoriano ha realizado una inversión aproximada de 3450 millones de dólares con lo que se logró tener un 95% de carreteras en óptimas condiciones representando un adelanto para el país con mejoramiento y construcciones de vías en todo el territorio. [1]

Con alta tasa de crecimiento poblacional dentro del Ecuador la necesidad de movilización, comercialización de productos, desarrollo socio económico el Ecuador se vio en la necesidad de impulsar el desarrollo vial ya que con esto cada rincón del mismo está interconectado obteniendo un avance en el desarrollo del país. [2]

La provincia de Tungurahua ha experimentado una expansión en varias zonas las cuales tenían caminos de acceso peatonales y dificultaban la intercomunicación de sectores dentro de los mismos cantones obstaculizando su progreso y su calidad de vida. [3]

La Parroquia Río Negro que pertenece al Cantón Baños de Agua Santa, ubicada al este de la provincia, es una parroquia consolidada por la cantidad de zonas agrícolas, ganaderas las cuales se ven limitadas por las vías inexistentes o en mal estado que frenan el avance de la economía y del turismo ya que por la misma existen varios destinos turísticos que fortalecen al sector. [4]

Este proyecto se da con la finalidad de realizar Trazado y Diseño de la prolongación de la vía Santa Inés entre el sector San Juan de los Diablos y el Río Tigre, Cantón Baños, Provincia de Tungurahua en la cual se pretende desarrollar las capacidades agrícolas turísticas y sociales de los habitantes del sector, brindando una mejor circulación vehicular.

#### **1.3. Objetivos**

#### **1.3.1.** Objetivo General

 Realizar el Trazado y Diseño Geométrico de la prolongación de la vía Santa Inés entre el sector San Juan de los Diablos y el Río Tigre, Parroquia Río Negro, Cantón Baños, Provincia de Tungurahua.

#### **1.3.2.** Objetivos Específicos

- Plantear el diseño de la vía que cumpla con las especificaciones técnicas del Ministerio de Transporte y Obras Públicas, según las características de la zona.
- Efectuar el diseño del Pavimento de acuerdo a las características del lugar.
- Estudiar y analizar la lona de yute, como método de estabilización de taludes a lo largo de la vía.

### **CAPÍTULO II**

#### **FUNDAMENTACIÓN**

#### **2.1. INVESTIGACIONES PREVIAS**

Como proyectos de Grado relacionados con el trabajo que se está realizando, las mismas que reposan en la biblioteca de la Facultad de la Ingeniería Civil y Mecánica de la Universidad Técnica de Ambato.

- En la investigación realizada por la Srta. Gavilanes Espín Bélgica Judith con el tema, "ESTUDIO TÉCNICO VIAL DE LA CARRETERA EL SANTUARIO – HUALCANGA SAN FRANCISCO – HUALCANGA SANTA ANITA Y SU INFLUENCIA EN EL DESARROLLO SOCIOECONÓMICO DEL SECTOR EN EL CANTÓN QUERO, PROVINCIA DE TUNGURAHUA." se concluye que: "Los habitantes del sector viven en su gran mayoría de la agricultura por lo que deben tener una vía en buen estado para comercializar sus productos." Ambato 2015
- En la investigación realizada por la Srta. Maritza Gricelda Licuy Tapuy con el tema, "ESTUDIO DE LA CARRETERA EL CALVARIO DESDE LA ENTRADA A LA COMUNIDAD DE MUYUNA HASTA LA COMUNIDAD DE ALTO PANO, EN LA PARROQUIA TENA, PROVINCIA DE NAPO Y SU INCIDENCIA EN LA CALIDAD DE VIDA DE LOS HABITANTES DEL SECTOR", se concluye que: "El mejoramiento de la vía es una necesidad prioritaria, ya que cambiará notablemente la situación socio – económica, representando costos de manteniendo de vehículos, combustible y reduciendo el tiempo de

circulación, de igual mejorando la seguridad, comodidad y funcionalidad de la misma." Ambato 2015

 En la investigación realizada por el Srta. Sandra Gabriela Reyes Ronquillo con el tema "LAS CONDICIONES ACTUALES DE LAS VÍAS QUE UNEN A LAS COMUNIDADES CHIBULEO SAN LUIS, CHIBULEO SAN FRANCISCO Y CHIBULEO SAN PEDRO DE LA PARROQUIA JUAN BENIGNO VELA, CANTÓN AMBATO, PROVINCIA TUNGURAHUA Y SU INCIDENCIA EN EL DESARROLLO SOCIO-ECONÓMICO DE LOS HABITANTES." , se concluye que "Las vías que unen a las comunidades de Chibuleo San Luis, Chibuleo San Francisco y Chibuleo San Pedro de la Parroquia de Juan Benigno Vela se encuentran en mal estado por lo que los habitantes no pueden transportar sus productos, víveres y movilizarse por las mismas, por lo tanto se concluye que el proyecto permitirá el desarrollo socio - económico de la zona." Ambato 2015

#### **2.2. FUNDAMENTACIÓN LEGAL**

Para el desarrollo del presente trabajo se tomarán en cuenta los siguientes parámetros legales:

- Normas AASHTO (Asociación Americana de Carreteras Estatales y Transportes Oficiales) para el diseño de pavimentos flexibles.
- Especificaciones Generales para la construcción de Caminos y Puentes,
- Ministerio de Transporte y Obras Públicas -001-F-2003.
- Normas del Instituto de Asfalto.
- Normas de diseño del pavimento flexible método AASHTO 93.
- Ley de Caminos.
- GAD (Gobierno Autónomo Descentralizado) Baños de Agua Santa.

#### **2.3. FUNDAMENTACIÓN TEÓRICA**

#### **2.3.1. Topografía y Características Físicas del Relieve**

En la realización de los estudios para el diseño geométrico de un camino es de suma importancia la topografía del terreno, siendo éste un factor determinante en la elección de los valores de los diferentes parámetros que interviene en su diseño. Al establecer las características geométricas de un camino se lo hace en función de las características topográficas de un terreno: llano, ondulado y montañoso, éste que a su vez puede ser suave o escarpado.

Las características Topográficas, Geológicas, Hidrológicas, el drenaje y el uso de la tierra tienen efecto determinante en la localización y en la elección del tipo de carretera y conjuntamente con los datos del tránsito, constituyen la información básica para el proyecto de estas obras.[6]

#### **2.3.1.1. Reconocimiento Terrestre**

Este tipo de reconocimiento se lleva a cabo cuando por las circunstancias no es posible realizar el aéreo, siendo menos efectivo que éste, ya que no se puede abarcar grandes áreas y se tiene que estudiar por partes la línea. El estudio geológico también puede adolecer de defectos ya que la Geología requiere estudiarse en grandes zonas que permitan definir las formaciones, los contactos, las fallas y las fracturas.

Este reconocimiento se lleva a cabo después de haber estudiado en las cartas topográficas las diferentes rutas y estimado las cantidades de obra de cada una de ellas, eligiendo las más convenientes, pues por este procedimiento, es poco práctico analizar en el terreno de todas las posibles alternativas de rutas posibles. [6]

#### **2.3.2. Tráfico**

La unidad de medida en el tráfico de una carretera es el volumen del tráfico

promedio diario anual. Para el cálculo del TPDA se debe tomar en cuenta lo siguiente:

 $TPDA = TF + TG + TA + TD$ 

Donde:

TF: Trafico Futuro

TG: Tráfico Generado

TA: Trafico Atraído

TD: Trafico Desarrollado

- Para vías que tengan un solo sentido de circulación, el tráfico será el contado en ese sentido.
- Para vías de dos sentidos de circulación, se tomará el volumen de tráfico en las dos direcciones, el número de vehículos al final del día es semejante en los dos sentidos de circulación.
- Este factor es la base de cálculo de la vía el cual está constituida por algunos componentes los cuales deben tomarse con mucha cautela.
- Los elementos son tráficos calculados en base a proyecciones matemáticas de previas recolecciones visuales y/o conteos.[6]

#### **Tráfico Futuro**

Para la clasificación de carreteras se realizan las proyecciones de tráfico ya que influyen en la determinación de la velocidad de diseño y otros datos geométricos del proyecto. Los diseños se basan en una predicción del tráfico a 15 o 20 años. La predicción de tráfico sirve para indicar cuando una carretera debe aumentar su capacidad o mejorar la capa de rodadura; de las investigaciones realizadas por la composición de tráfico se puede indicar que el volumen horario máximo en relación al TPDA varía entre el 5 y 10 por ciento.[6]

| TASA DE CRECIMIENTO DE TRÁFICO |                 |              |                |
|--------------------------------|-----------------|--------------|----------------|
| <b>PERÍODO</b>                 | <b>LIVIANOS</b> | <b>BUSES</b> | <b>PESADOS</b> |
| 2010-2015                      | 4.47            | 2.22         | 2.18           |
| 2015-2020                      | 3.97            | 1.97         | 1.94           |
| 2020-2025                      | 3.57            | 1.78         | 1.74           |
| 2025-2030                      | 3.25            | 1.62         | 1.58           |

Tabla N°1. Tasa de crecimiento de tráfico

Fuente: Normas de diseño Geométrico 2003.

#### **Tráfico Actual**

Es el número de vehículos que circulan sobre una carretera antes de que ésta sea mejorada o es aquel volumen que circularía, al presente, en una carretera nueva si ésta estuviera al servicio de los usuarios.

Tráfico Existente: Se usa en la carretera antes del mejoramiento y se obtiene a través de los estudios de tráfico.

Tráfico Desviado: Es aquel atraído desde otras carreteras o medios de transporte, una vez que entre en servicio la vía.

En caso de ser una vía nueva, el tráfico actual se constituiría por el tráfico desviado y eventualmente por el tráfico inicial que produciría el desarrollo del área de influencia de la carretera. [5]

#### **2.3.3. Carretera**

Camino que se diseña y se construye con especificaciones adecuadas para un tránsito vehicular importante.

La Red Vial Nacional es la unión de varias carreteras en nuestro territorio. Estas

vías son diseñadas en base a la clase que se vaya a diseñar y al tráfico que se tenga. [6]

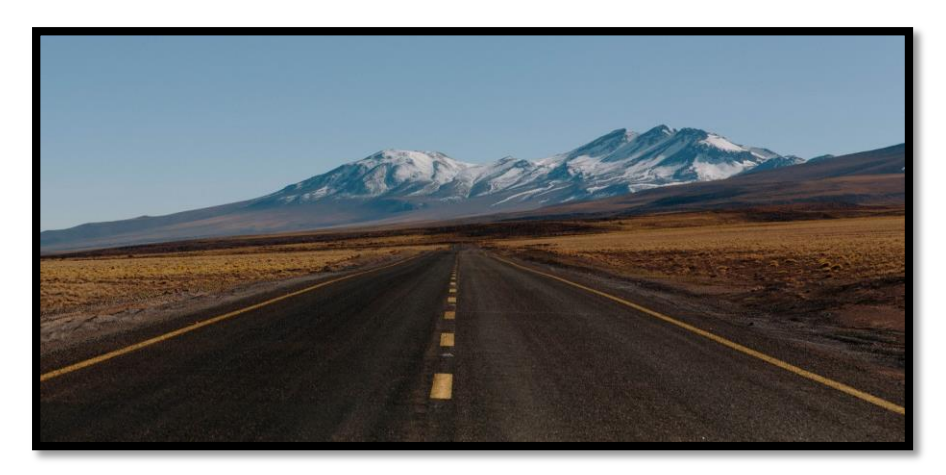

Gráfico N°1.- Carretera Fuente: Autor Pablo García Saldaña

Tabla N°2. Clasificación de carreteras en función del tráfico proyectado

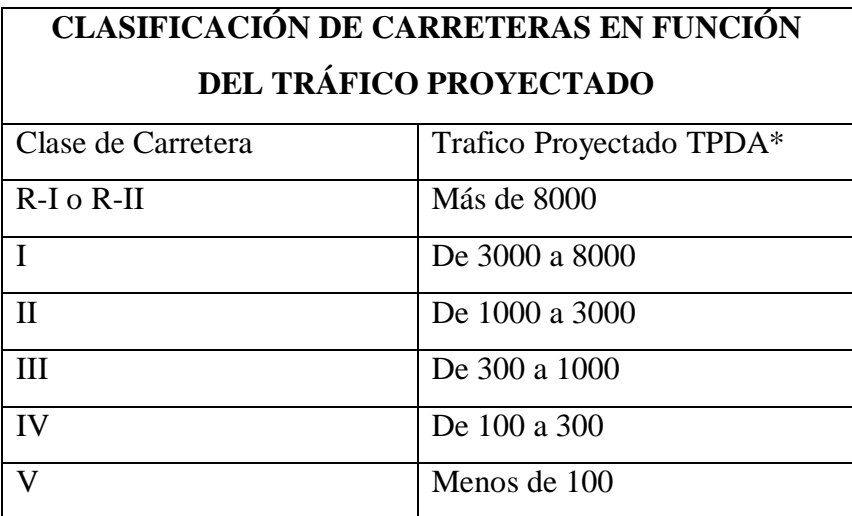

Fuente: Normas de diseño Geométrico 2003.

#### **Corredores Arteriales**

Los corredores de Clase I y II pueden ser autopistas que tendrán un control total de accesos, que son la mayoría de las carreteras, éstas mantendrán una sola

superficie acondicionada de la vía con dos carriles destinados a la circulación de vehículos en ambos sentidos y con adecuados espaldones a cada lado. Su tráfico proviene de vías secundarias conectando puertos y capitales de provincia.

#### **Vías Colectoras**

Son aquellas que incluyen las de Clase I, II, III y IV de acuerdo a su importancia están destinadas a recibir el tráfico de los caminos de la zona rural y conducirlo hacia los corredores arteriales. Sirven a poblaciones principales que no están en el sistema arterial nacional.

#### **Caminos Vecinales**

Carreteras de clase IV y V que incluyen a todos los caminos rurales. [6]

#### **2.3.4. Diseño Geométrico de Vías**

El diseño Geométrico de Vías es la técnica que consiste en ubicar el trazado de la vía en el terreno, tomando en cuenta varias condiciones como la topografía, geología, hidrología y medio ambiente, teniendo como objetivo obtener un trazado óptimo y de esta manera también una carretera con las características adecuadas.

#### **Alineamiento Horizontal**

Es la proyección sobre un plano horizontal en el cual la vía está representada por su eje y por los bordes izquierdo y derecho.

#### **Curva Circular**

Son aquellas curvas que se usan para unir dos tangentes consecutivas, su curvatura es constante, pueden ser simples o compuestas.

**Curva circular simple:** Utilizadas para unir alineamientos rectos en una vía como arco de circunferencia con un solo radio.

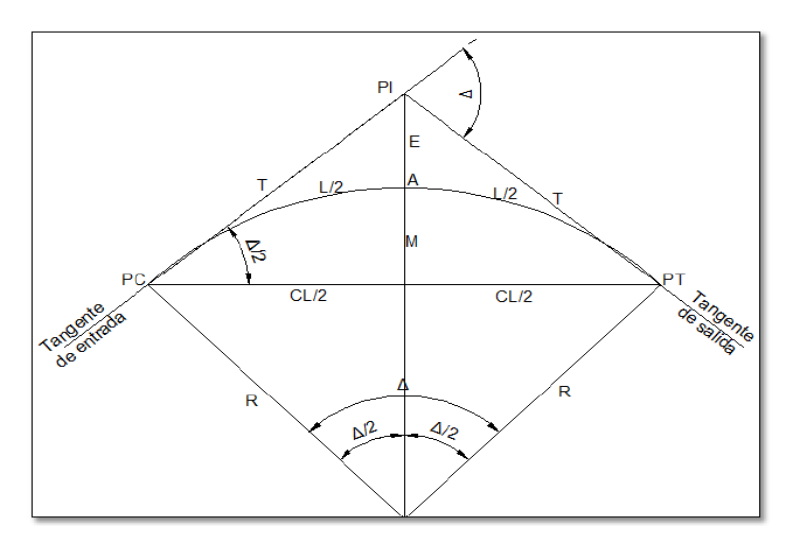

#### **Elementos de una curva circular simple**:

Gráfico N°2.- Curva circular simple Fuente: Normas de diseño Geométrico 2003*.*

**Punto de intersección [PI]:** Punto de intersección de las tangentes.

**Punto de curvatura [PC]:** Punto en donde termina la tangente de entrada e inicia la curva.

**Punto de tangencia [PT]:** Punto en donde termina la curva y comienza la tangente de salida.

**Ángulo de deflexión [Δ]:** Es aquel que se forma con la prolongación de uno de los alineamientos rectos y el siguiente. Puede ser a la izquierda o a la derecha según si está medido en sentido anti-horario o a favor de las manecillas del reloj, respectivamente. Es igual al ángulo central subtendido por el arco (Δ).

**Tangente [T]:** Distancia desde el punto de intersección de las tangentes (PI) – los alineamientos rectos también se conocen con el nombre de tangentes, si se trata del tramo recto que queda entre dos curvas se le llama entre tangencia- hasta cualquiera de los puntos de tangencia de la curva (PC o PT).

**Radio [R]:** El de la circunferencia que describe el arco de la curva.

**Cuerda larga [CL]:** Línea recta que une al punto de tangencia donde comienza la curva (PC) y al punto de tangencia donde termina (PT).

**External [E]:** Distancia desde el PI al punto medio de la curva sobre el arco.

**Ordenada Media [M] (o flecha [F]):** Distancia desde el punto medio de la curva hasta el punto medio de la cuerda larga.

**Longitud de la curva [L]:** Distancia desde el PC hasta el PT recorriendo el arco de la curva, o bien, una poligonal abierta formada por una sucesión de cuerdas rectas de una longitud relativamente corta. Ver más adelante para mayor información.

**El centro de curvatura (CC):** Es el centro de la curva.

**Curva Circular Compuesta:** La curva circular compuesta es aquella que está conformada por dos o más curvas simples, es decir poseen dos o más radios. Este tipo de curvas se las puede emplear en suelos montañosos, con el fin de que quede ajustada lo más posible a la forma del terreno, reduciendo así el movimiento de tierras.

Los elementos geométricos pertenecientes a cada una de las curvas circulares simples se calculan de manera independiente. Utilizando las expresiones para curvas simples que se muestran a continuación.

- PI = punto de intersección de las tangentes.
- PC = principio de la curva compuesta.
- PT= fin de la curva compuesta

PCC = punto común de curvas.

- R1 = radio de la curva menor curvatura o mayor radio
- R2 = radio de la curva de mayor curvatura o menor radio
- $01 =$ centro de la curva de mayor radio

 $02$  = centro de la curva de menor radio.

- **Δ** 1 =ángulo de deflexión principal de la curva de mayor radio
- **Δ** 2 = ángulo de deflexión principal de la curva de menor radio
- T1 = tangente de la curva de mayor radio
- T2 = tangente de la curva de menor radio
- Tl = tangente larga de la curva circular compuesta
- TC = tangente corta de la curva circular compuesta. [20]

#### **Curvas Reversas:**

Son curvas simples ubicadas en sentido contrario y tienen un punto de tangencia común, es una curva en "S" que une dos puntos de curvatura opuesta, siendo los radios de estas curvas iguales o distintas. [20]

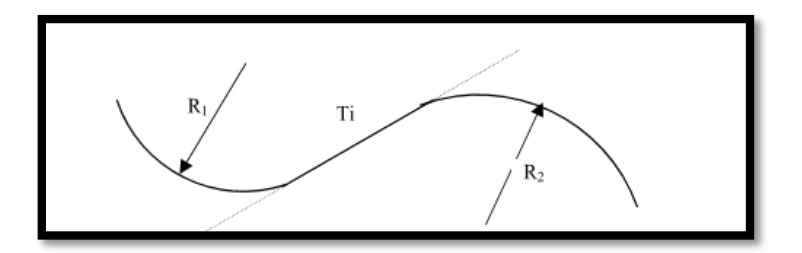

Gráfico N°3.- Curva de Inflexión Fuente: Normas de diseño Geométrico 2003.

#### **Curvas Espirales:**

Este tipo de curvas se utilizan para mejorar la comodidad y la seguridad de los usuarios en las carreteras. En el diseño de vías se utiliza la Espiral de Euler o Clotoide, la misma que permite unir parte de la tangente con la curva circular de manera gradual, se desarrolla a partir de un punto dando vueltas, alejándose de él cada vez más y disminuyendo su radio en forma uniforme desde el infinito de la tangente hasta el valor del radio de la curva circular que conecta.

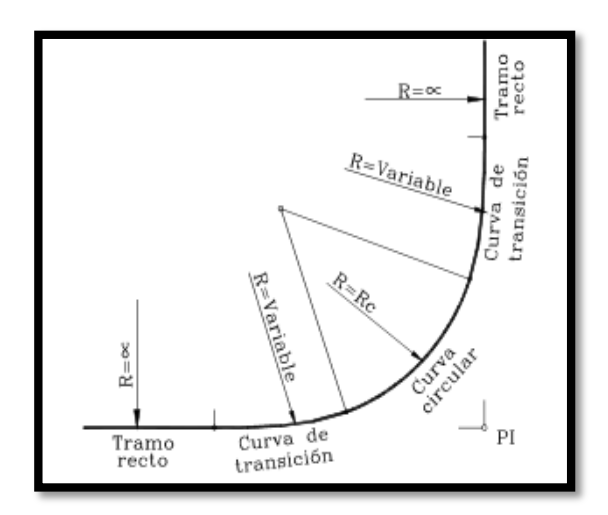

Gráfico N°4.- Elementos de una curva de transición Fuente: Normas de diseño Geométrico 2003.

Elementos de una curva de transición:

TE = Punto de empalme entre la recta y la espiral.

 $EC =$  Punto de empalme entre la espiral y el arco circular

CE = Punto de empalme entre el arco circular y la espiral

ET = Punto de empalme entre la espiral y la recta¨ = Deflexión de la curva.

Rc = Radio curva circular

 $Le = Longitud = Delta o deflexión curva espiral$ 

 $Xc =$ Coordenada X de la espiral en los puntos  $EC y CE$ 

 $c =$ Coordenada Y de la espiral en los puntos EC y C

 $EP = Disloque = Desplazamiento del arco circular con respecto a la tangente$ 

 $K =$  Abscisa Media. Distancia entre el TE y el punto donde se produce el disloque

Te = Tangente de la curva. Distancia  $TE \pm PI$  y PI -  $ET$ 

 $Ee =$ External

Tl = Tangente larga. Distancia entre TE o ET y PIe

Tc = Tangente corta. Distancia entre PIe y EC o CE Ce = Cuerda larga de la espiral. Línea que une TE con EC y CE con ET ∆ = Ángulo de la cuerda larga de la espiral ∆c = Deflexión de la curva circular  $G =$  Grado de curvatura circular  $Lc =$ Longitud curva circular  $Cc = Cuerda larga circular$ 

Las curvas de transición permiten disminuir el cambio inesperado de curvatura en unión de la tangente y una curva circular, y son conocidas como curvas de alivio.

El uso de las curvas espirales viene dado por la existencia de radios mínimos que están en función de la velocidad del diseño. En la longitud de estas espirales se desarrollan el peralte desde 0 a un valor máximo en la espiral de entrada, que se conserva en la curva circular y decrece en la espiral de entrada, que se conserva en la curva circular y decrece en la espiral de salida hasta llegar a O.

La longitud de la espiral está en función de la velocidad del diseño y el radio mínimo de la curvatura. [20]

Longitud Experimental de la espiral:

$$
Le = \frac{0.035 V^3}{R}
$$

#### **2.3.5. Selección de rutas**

Se entiende por ruta aquella franja de terreno, de ancho variable, comprendida entre dos puntos obligados extremos y que pasa a lo largo de puntos obligados intermedios, en la cual es factible realizar la localización del trazado de una vía.

#### **Evaluación del trazado de rutas**

La mejor ruta entre varias alternas, que permita enlazar dos puntos extremos o terminales, será aquella que de acuerdo a las condiciones topográficas, geológicas, hidrológicas y de drenaje, ofrezca el menor costo con el mayor índice de utilidad económica, social y estética

#### **Línea de pendientes o de ceros**

La línea de pendiente es aquella línea que, pasando por los puntos obligados del proyecto, conserva la pendiente uniforme especificada y que de coincidir con el eje de la vía, éste no aceptaría cortes ni rellenos, razón por la cual también se les conoce con el nombre de ceros. [18]

#### **2.3.6. Estudio de suelos**

Las muestras que fueron obtenidas durante el reconocimiento y que se enviaron a un laboratorio de mecánica de suelos, son inspeccionados por el geólogo y por el ingeniero civil para hacerles las pruebas de clasificación, granulometría, características plásticas, humedad, etc.

#### **2.3.6.1. Contenido de Humedad**

Es la relación que existe entre el peso de agua contenida en la muestra en estado natural y el peso de la muestra después de ser secada en el horno a una temperatura de 105° - 110°C. [13]

$$
w\% = \frac{Ww}{Ws} * 100
$$

Donde:

w%: contenido de humedad expresado en % Ww: es el peso del agua Ws: es el peso del suelo seco

#### **2.3.6.2.PLASTICIDAD**

En la mecánica de suelos la plasticidad se puede definir como la propiedad de un material por la cual es capaz de soportar deformaciones rápidas, sin rebote elástico, sin variación volumétrica apreciable y sin desmoronarse o agrietarse (Juárez y Rico, 2004 p.127).

Atterberg determinó que la plasticidad de las arcillas es una propiedad circunstancial, que depende directamente de la cantidad de agua presente en el suelo. Es decir un mismo suelo puede pasar de un estado sólido con plasticidad nula, hasta un estado líquido donde el suelo se encuentre en forma de suspensión. El comportamiento plástico del suelo se da entre estos dos extremos. Atterberg determinó los siguientes estados de consistencia de un suelo acuerdo al contenido decreciente de agua. (Juárez y Rico, 2004).

1.- Estado Líquido. Tiene las propiedades y apariencia de una suspensión.

2.- Estado semilíquido. Tiene las propiedades de un fluido viscoso.

3.- Estado plástico. El suelo se comporta plásticamente.

4.- Estado semisólido. Tiene apariencia sólida pero presenta disminuciones de temperatura durante el secado.

5.- Estado sólido. El volumen del suelo ya no varía durante el secado.

La determinación de las fronteras entre estos estados se hace de forma convencional mediante lo que Atterberg llamo límites de consistencia.

Para el estudio solo interesa el límite líquido, que es el límite entre los estados semilíquido, y plástico, y el límite plástico que en la frontera entre los estados plástico y semisólido. A estos dos límites se le conoce como los límites de plasticidad, y existe la siguiente relación entre ellos.

$$
I\!\!p = LL\text{-}LP
$$

Donde:

Ip: es el Índice plástico.

LL: es el límite líquido.

LP: el límite plástico.

#### **2.3.6.3.Ensayo de C.B.R**

La relación de soporte de california conocida comúnmente como C.B.R. California Bearing Ratio, es una medida de la resistencia al esfuerzo cortante de un suelo de fundación bajo condiciones de humedad y densidad controladas que tiene aplicación en el diseño de obras civiles.

Se define como la relación entre el esfuerzo requerido para introducir un pistón normalizado dentro del suelo que se ensaya, y el esfuerzo requerido para introducir el mismo pistón hasta la misma profundidad en una muestra de piedra triturada. [21]

#### **2.3.7 Diseño Geométrico**

El proceso de correlacionar los elementos físicos de la vía con las características de operación de los vehículos es lo que se conoce como Diseño Geométrico de la Vía, y la razón es que esos elementos físicos se representan por su geometría, como sucede con los alineamientos horizontal y vertical, las secciones transversales, las distancias de visibilidad, etc.

En el diseño geométrico de una vía, y especialmente si se trata de una carretera es necesario establecer las relaciones posibles entre la vía en potencia, el vehículo y el conductor que son los tres elementos que intervienen en la operación de transportar.

Al relacionar la vía con el vehículo es necesario tener en cuenta las características de éste, tanto de construcción como de funcionamiento:

Debe considerarse sus dimensiones para lograr que la carretera lo acomode bien en todos los sentidos, y sus características de operación, especialmente la velocidad que pueda alcanzar, para hacer que la vía se adapte bien a toda la gama de condiciones de funcionamiento que se presenten al circular los vehículos por ella.

La vía que se diseñe debe resultar económica, y para eso se debe tener en cuenta que el costo de construcción sea lo más bajo posible sin que ello implique que la vía se vaya a volver obsoleta demasiado pronto porque esto puede demandar que se reconstruya antes del tiempo previsto, ni que los costos de mantenimiento para que preste servicio eficiente durante su vida útil se hagan más altos de lo normal. Además, su economía requiere que el costo de funcionamiento de los vehículos que circulan por ella, en lo que depende de la vía, sea lo más bajo posible.

La misma economía y otras consideraciones, especialmente de orden social, requieren también que la vía sea segura en su funcionamiento.

Esto quiere decir que, hasta donde sea posible, por causa de la vía no se deben producir accidentes. Se supone que los vehículos modernos son más seguros que los antiguos, pero también son más veloces y esa alta velocidad posible encierra un número mayor de accidentes potenciales y de mayor gravedad: eso supone mayores pérdidas materiales por los daños causados, más heridos y con mayor gravedad y lo peor un mayor número de vidas humanas perdidas. [20]

#### **2.3.7.1. Alineamiento Horizontal**

El alineamiento horizontal es la representación en planta del eje de la vía, y está constituido por rectas o alineamientos rectos que se conecten entre sí generalmente por medio de curvas circulares que proporcionan el correspondiente cambio de dirección que mejor se acomode al correcto funcionamiento de la vía. Dichas curvas además, deben ser fáciles de localizar en el terreno y económicas en su construcción. [20]
#### **Curvas circulares**

Las curvas circulares pueden ser simples, compuestas o reversas. Las simples son las de uso más general; las compuestas, se usan menos, en casos especiales, y las reversas no se deben usar sino en casos excepcionales.

#### **Grado de curvatura**

Corresponde al ángulo central subtendido por un arco o una cuerda unidad de determinada longitud, establecida como cuerda unidad (c) o arco unidad (s).

Usando arcos unidad:

En este caso la curva se asimila como una sucesión de arcos pequeños (de longitud predeterminada), llamados arcos unidad (s). Comparado el arco de una circunferencia completa (2πR), que subtiende un ángulo de 360º, con un arco unidad (s), que subtiende un ángulo Gs (Grado de curvatura).

Usando cuerdas unidad:

Este caso es el más común para calcular y materializar (plasmar en el terreno) una curva circular, pues se asume que la curva es una sucesión de tamos rectos de corta longitud (también predeterminada antes de empezar el diseño), llamados cuerda unidad (c). La continuidad de esos tramos rectos se asemeja a la forma del arco de la curva (sin producir un error considerable). Este sistema es mucho más usado porque es más fácil medir en el terreno distancias rectas que distancias curvas. [20]

#### **Radio de curvatura**

Es el radio de la curva circular y se identifica como "R" su fórmula en función del grado de curvatura es:

$$
R = \frac{1145.92}{G_c}
$$

#### **Radio mínimo de curvatura horizontal**

El radio mínimo de la curvatura es el valor más bajo que posibilita la seguridad en el tránsito a una velocidad de diseño dada en función del máximo peralte (e) adoptado y el coeficiente (f) de fricción correspondiente.

El empleo de curvas con radios menores al mínimo establecido exigirán peraltes que sobrepasen los límites prácticos de operación de vehículos, por lo tanto, la curvatura constituye un valor significativo en el diseño del alineamiento.

El radio mínimo (R) en condiciones de seguridad puede calcularse según la siguiente fórmula:

$$
R = \frac{V^2}{127(e+f)}
$$

Donde:

- R= Radio mínimo de una curva horizontal, m.
- V= Velocidad de diseño, km/h.
- f= Coeficiente de fricción lateral.
- e= Peralte de la curva, m/m (metro por metro ancho de la calzada).

Se debe tomar el radio mínimo según los siguientes criterios:

- Cuando la topografía del terreno es montañosa o escarpada
- En las aproximaciones a los cruces de accidentes orográficos e hidrográficos.
- En intersecciones entre cambios entre sí.

A continuación, se incluye un cuadro con valores mínimos recomendables para el radio de la curva horizontal. [20]

Tabla N° 3. Radios mínimos de curvas en función de peralte y del coeficiente de fricción

| Velocidad<br>de Diseño | "f" Maximo |          | RADIO MÍNIMO CALCULADO |          | RADIO MÍNIMO RECOMENDADO |          |          |          |          |
|------------------------|------------|----------|------------------------|----------|--------------------------|----------|----------|----------|----------|
| Km/h                   |            | $e=0.10$ | $e=0.08$               | $e=0.06$ | $e=0.04$                 | $e=0,10$ | $e=0.08$ | $e=0.06$ | $e=0.04$ |
| 20                     | 0.35       |          | 7,32                   | 7,58     | 5,08                     |          | 18       | 20       | 20       |
| 25                     | 0,315      |          | 12,48                  | 13,12    | 13,66                    |          | 20       | 25       | 25       |
| 30                     | 0,264      |          | 19,47                  | 20,5     | 21,67                    |          | 25       | 30       | 30       |
| 35                     | 0,255      |          | 25,79                  | 30,62    | 32,7                     |          | 30       | 36       | 35       |
| 40                     | 0,221      |          | 41,88                  | 44,65    | 48,27                    |          | 42       | 45       | 50       |
| 45                     | 0,2        |          | 55,75                  | 59,94    | 64,82                    |          | 68       | 60       | 65       |
| 50                     | 0,019      |          | 72,91                  | 78,74    | 86,69                    |          | 75       | 80       | 90       |
| 60                     | 0,165      | 106,97   | 115,7                  | 125,98   | 138,28                   | 110      | 120      | 130      | 140      |
| 70                     | 0.16       | 134,55   | 157,75                 | 185,73   | 203,67                   | 180      | 170      | 185      | 205      |
| 80                     | 0.14       | 209,97   | 229,98                 | 151,97   | 279,97                   | 210      | 230      | 255      | 280      |
| 90                     | 0.134      | 272,58   | 298,04                 | 328,7    | 300,55                   | 275      | 300      | 330      | 370      |
| 100                    | 0.13       | 342,36   | 371,95                 | 414.42   | 463,16                   | 350      | 375      | 415      | 465      |
| 110                    | 0,124      | 475,34   | 467,04                 | 517,8    | 550,95                   | 430      | 470      | 520      | 585      |
| 120                    | 0.12       | 615,39   | 615,39                 | 529,92   | 708,86                   | 520      | 570      | 630      | 710      |

Fuente: Normas de diseño Geométrico 2003.

# **Ángulo central**

Es el ángulo formado por la curva circular y se simboliza como "**a**" (alfa). En curvas circulares simples es igual a la deflexión de las tangentes.

## **Longitud de la curva**

Es la longitud del arco entre el PC y el PT. Se representa como **Lc** y su fórmula para el cálculo es la siguiente:

$$
\frac{Lc}{2\pi R} = \frac{\alpha}{360} \to Lc = \frac{\pi R \alpha}{180}
$$

Independientemente de que a cada velocidad corresponde un radio mínimo, cuando el ángulo de deflexión es muy pequeño habrá que asumir valores de radio mayores tanto para satisfacer la longitud requerida para la transición del peralte,

como para mejorar las condiciones estéticas del trazado.

#### **Tangente de curva o subtangente**

Es la distancia entre el PI y el PC o entre el PI y el PT de la curva, medida sobre la prolongación de las tangentes. Se representa con la letra "T" y su fórmula es:

$$
T = R * \tan\left(\frac{\alpha}{2}\right)
$$

## **External**

Es la distancia mínima entre el PI y la curva. Se representa con la letra "E" y su fórmula es:

$$
E = R \left( sec \frac{\alpha}{2} - 1 \right)
$$

### **Ordenada media**

Es la longitud de la flecha en el punto medio de la curva. Se representa con la letra "M" y su fórmula de cálculo es:

$$
M = R - R \cos \frac{\alpha}{2}
$$

#### **Deflexión en un punto cualquiera de la curva**

Es el ángulo entre la prolongación de la tangente en el PC y la tangente en el punto considerado. Se lo representa como θ y su fórmula es:

$$
\theta = \frac{Gc * 1}{20}
$$

#### **Cuerda**

Es la recta comprendida entre dos puntos de la curva. Se la representa con la letra "C" y su fórmula es:

$$
C = 2 * R * sen \frac{\theta}{2}
$$

Si los dos puntos de la curva son el PC y el PT, a la cuerda resultante se la llama cuerda larga. Se la representa con las letras "CL" y su fórmula es:

$$
CL = 2 * R * sen \frac{\alpha}{2}
$$

# **Ángulo de la cuerda**

Es el ángulo comprendido entre la prolongación de la tangente de la vía y la curva. Su representación es "Ø" y su fórmula para el cálculo es:

$$
\emptyset = \frac{\theta}{2}
$$

En función del grado de curvatura:

$$
\emptyset = \frac{Gc*1}{40}
$$

El ángulo para la cuerda larga se calcula con la siguiente expresión:

$$
\emptyset = \frac{G * lc}{40}
$$

# **Curvas de Transición**

Las curvas de transición tienen por objeto evitar las discontinuidades en la curvatura del trazado, por lo que en su diseño deberán ofrecer las mismas

condiciones de seguridad, comodidad y estética que el resto de los elementos del trazado.

#### **Principales Ventajas que ofrecen las Curvas de Transición**

- Proporcionan una trayectoria natural y fácil de seguir por los conductores de tal manera que la fuerza centrífuga crece o decrece gradualmente a medida que el vehículo entra o sale de la curva horizontal.
- La longitud de la espiral se emplea en su totalidad para realizar la longitud de transición del peralte.
- El movimiento de tierra en terreno montañoso o escarpado disminuye cuando se emplean en estas curvas debido a que se puede ensanchar o ajustar a las características físicas del terreno.

# **Peralte**

Cuando un vehículo recorre una trayectoria circular es empujado hacia afuera por efecto de la naturaleza centrífuga "F". Esta fuerza es contrarrestada por las fuerzas componentes del peso (P) del vehículo, debido al peralte y por fuerza d fricción desarrollada entre llantas y la calzada. [20]

La fuerza centrífuga "F", se calcula mediante la siguiente fórmula:

$$
F = \frac{mV^2}{R} = \frac{P * V^2}{gR}
$$

Donde:

- P= Peso del vehículo, kg.
- V= Velocidad de diseño, m/seg.
- g= Aceleración de la gravedad = 9.78 m/seg².
- R= Radio de la curva circular, m.

#### **Magnitud del Peralte**

El uso del peralte provee comodidad y seguridad al vehículo que transita sobre el camino en curvas horizontales, sin embargo el valor del peralte no debe sobrepasar ciertos valores máximos ya que un peralte exagerado puede provocar el deslizamiento del vehículo hacia el interior de la curva cuando el mismo circula a baja velocidad.

Debido a estas limitaciones de orden práctico, no es posible compensar totalmente con el peralte de acción de la fuerza centrífuga en las curvas pronunciadas, siendo necesario recurrir a la fricción, para que sumado al efecto del peralte, impida el deslizamiento lateral del vehículo, lo cual se lo contrarresta al aumentar el rozamiento lateral.

En base a investigaciones realizadas se ha adoptado el criterio de contrarrestar con el peralte aproximadamente el 55% de la fuerza centrífuga; el restante 45 % lo absorbe la fricción lateral.

Se recomienda para vías de dos carriles un peralte máximo del 10% para carreteras y caminos con capas de rodadura asfáltica, de concreto o empedrada para velocidades de diseño mayores a 50km/h; y el 8% para caminos con capa granular de rodadura (caminos vecinales tipo 4,5 y 6) y velocidades hasta 50km/h. [20]

#### **Desarrollo del Peralte**

Cada vez que se pasa de una alineación recta a una curva, se tiene que realizar una transición de una sección transversal, de un estado de sección normal al estado de sección completamente peraltada o viceversa, en una longitud necesaria para efectuar el desarrollo del peralte.

Se debe encontrar la manera de hacer variar la fuerza centrífuga del valor cero,

que tiene en la alineación recta, al valor "F" que tiene una curva de radio "R". El desarrollo o transición del peralte puede efectuarse con una curva de enlace, que regule la trayectoria del vehículo durante su recorrido en la transición, o sin curva de enlace.

Dependiendo de dos factores que son: El valor del radio de la curva que se peralta y la comodidad del recorrido vehicular. [20]

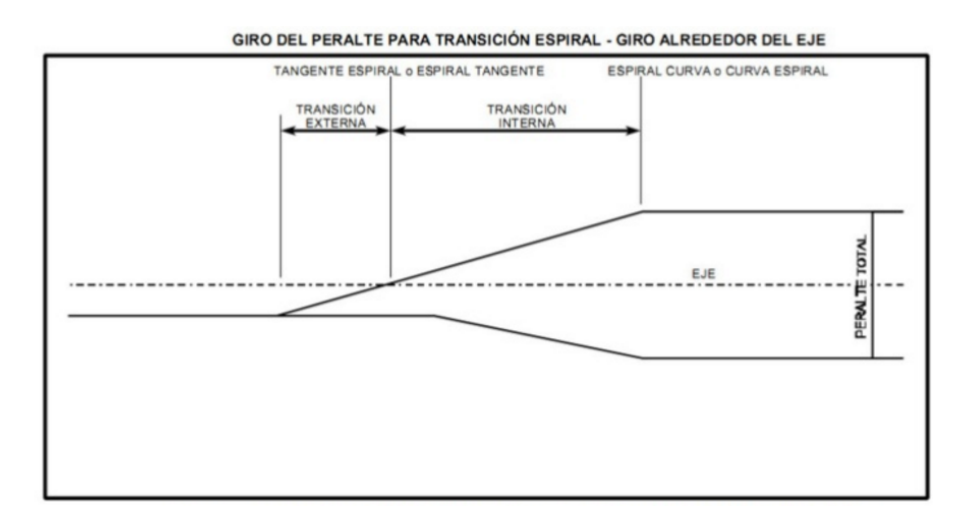

Gráfico N°5.- Giro del peralte para transacción espiral - Giro alrededor del eje Fuente: Diseño y cálculo de vías, Manual SIECA

#### **Sobreancho en las Curvas**

El objeto del sobreancho en la curva horizontal es el de posibilitar el tránsito de vehículos con seguridad y comodidad, es necesario introducir el sobreancho por las siguientes razones:

 El vehículo al descubrir nueva curva, ocupa un ancho mayor ya que generalmente las ruedas traseras recorren una trayectoria ubicada en el interior de la descrita por las ruedas delanteras, además el extremo lateral delantero, describe una trayectoria exterior a la del vehículo.

 La dificultad que experimentan los conductores para mantenerse en el centro de su carril debido a la menos facilidad aumenta con la velocidad, pero disminuye a medida que los radios de la curva son mayores.

Para determinar la magnitud del sobreancho debe elegirse un vehículo representativo del tránsito de la ruta. [8]

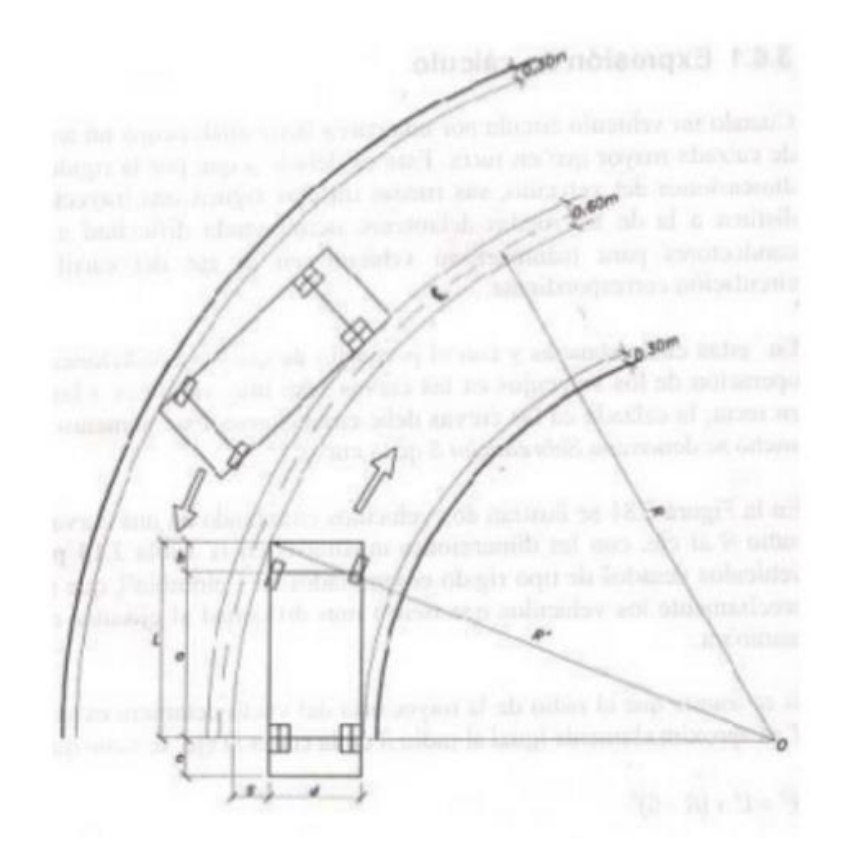

Gráfico N°6.-Esquema para determinar el sobreancho de un carril de tránsito en una curva

Fuente: Diseño y Calculo Geométrico de Viales - Alineamiento Horizontal, Ing. Sergio Navarro Hudiel, Octubre 2011

# **2.3.7.2 Alineamiento Vertical**

Es la proyección sobre un plano vertical del desarrollo del eje de proyecto de

una carretera. Al eje que está en alineamiento vertical se denomina línea subrasante. Los elementos que integran el alineamiento vertical son tangentes y curvos. [20]

#### **Tangentes Verticales**

Las tangentes verticales se caracterizan por su longitud y su pendiente y están limitadas por dos curvas sucesivas, su longitud es la distancia medida horizontalmente entre el fin de la curva anterior y el principio de la siguiente. La pendiente de la tangente es la relación entre el desnivel y la distancia entre dos puntos de la misma. [18]

#### **Gradientes**

Las gradientes adoptadas dependen directamente de la topografía y del tipo de camino a diseñarse, se tienen tres clases de gradientes:

Gradiente mínima.- Es el mínimo valor que permite el paso del agua, Gmín= 0.5% y según la AASHTO, se tiene una Gmín= 0.3%.

La gradiente longitudinal mínima usual es de 0.5%, se puede adoptar una gradiente de 0% para el caso de rellenos de 1m de altura o más y cuando el pavimento tiene una gradiente transversal adecuada para drenar lateralmente las aguas de lluvia.

Gradiente gobernadora.- Es la gradiente media para salvar un desnivel, es una gradiente teórica.

Gradiente máxima.- Es el mayor de la pendiente que puede darse a un proyecto, depende de la topografía y el tipo de vía a diseñarse. [20]

| <b>TIPO DE</b>   | VALOR RECOMENDABLE |  |  | <b>VALOR ABSOLUTO</b> |  |  |  |
|------------------|--------------------|--|--|-----------------------|--|--|--|
| <b>CARRETERA</b> |                    |  |  |                       |  |  |  |
| R-I ó R-II       |                    |  |  |                       |  |  |  |
|                  |                    |  |  |                       |  |  |  |
|                  |                    |  |  |                       |  |  |  |
|                  |                    |  |  |                       |  |  |  |
|                  |                    |  |  |                       |  |  |  |
|                  |                    |  |  |                       |  |  |  |

Tabla N° 4. Valores de diseño de las gradientes longitudinales máximas en (%)

Fuente: Normas de Diseño Geométrico de Carreteras, MOP 2003

#### **Curvas Verticales**

Las curvas verticales se utilizan para empalmar dos tramos de pendientes constantes determinadas, con el fin de suavizar la transición de una pendiente a otra en el movimiento vertical de los vehículos; ayudan también a la seguridad, a la comodidad y a la mejor apariencia de la vía. Casi siempre se usan arcos parabólicos, en vez de arcos circulares como en las curvas horizontales, por una parte, porque, como se verá en adelante, éstos producen un cambio constante de la pendiente y por otra, porque las cotas se pueden calcular mucho más fácilmente; se usa una porción de parábolas de eje vertical.

Para determinar la longitud de las curvas verticales, existen los siguientes criterios:

- Criterio de comodidad: Se aplica al proyecto de curvas verticales un columpio, en donde la fuerza centrífuga que aparece en el vehículo de cambio de dirección, se suma al peso propio del vehículo, recomendándose que en la curva la aceleración centrífuga no exceda de 0.305 m/seg².
- Criterio de apariencia: Se aplica al proyecto de curvas verticales en cresta o columpio, cuando están alojadas en corte. La pendiente en cualquier punto de la curva, debe ser tal que el agua pueda escurrir fácilmente.
- Criterio de drenaje: Se aplica al proyecto de curvas verticales en cresta o columpio cuando están alojadas en corte. La pendiente en cualquier punto de la curva, debe ser tal que el agua pueda escurrir fácilmente.
- Criterio de seguridad: Este aplica a curvas en cresta y el columpio, la longitud de la curva debe ser tal que la distancia de visibilidad sea mayor o igual que la de parada. En algunos casos, el nivel de servicio deseado puede obligar a diseñar curvas verticales con la distancia de visibilidad de rebase. [20]

### **2.3.7.3 Velocidad de Diseño**

La velocidad adoptada para el diseño es la velocidad máxima a la cual los vehículos pueden circular con seguridad sobre un camino cuando las condiciones atmosféricas y del tránsito son favorables.

Esta velocidad se elige en función de las condiciones físicas y topográficas del terreno, de la importancia del camino, los volúmenes del tránsito y uso de la tierra, tratando de que su valor sea el máximo compatible con la seguridad, eficacia, deslizamiento y movilidad de los vehículos. Con esta velocidad se calculan los elementos geométricos de la vía para su alineamiento horizontal y vertical.

Seleccionar convenientemente la velocidad de diseño es lo fundamental, teniendo presente que es deseable mantener una velocidad constante para el diseño de cada tramo de la carretera. Los cambios en la topografía pueden obligar hacer cambios en la velocidad de diseño en determinados tramos. Cuando esto sucede, la introducción de una velocidad de diseño mayor o menos no se debe efectuar repentinamente, sino sobre una distancia suficiente para permitir al conductor cambiar su velocidad gradualmente, antes de llegar al tramo del camino con distancia velocidad de proyecto.

La diferencia entre las velocidades de dos tramos contiguos no será mayor a 20

km/h, debe procederse a efectuar en el lugar una adecuada señalización progresiva, con indicación de velocidad creciente o decreciente.

La velocidad de diseño debe solucionarse para el tramo de carreteras, más desfavorable y debe mantenerse en una longitud mínima entre 5 y 10 kilómetros. Una vez seleccionada la velocidad, todas las características propias del camino se deben condicionar a ella, para obtener un proyecto equilibrado. Siempre que sea posible es recomendable utilizar valores de diseño mayores a los mínimos establecidos. [20]

| <b>CLASE DE</b><br><b>CARRETERA</b> | VALOR<br><b>RECOMENDABLE</b> |          |    | <b>VALOR ABSOLUTO</b> |          |    |
|-------------------------------------|------------------------------|----------|----|-----------------------|----------|----|
|                                     | LL                           | $\Omega$ | M  | LL                    | $\Omega$ | M  |
| <b>RI 6 R-II&gt;8000 TPDA</b>       | 120                          | 110      | 90 | 110                   | 90       | 80 |
| I 3000 a 8000 TPDA                  | 110                          | 100      | 80 | 100                   | 80       | 60 |
| II 1000 a 3000 TPDA                 | 100                          | 90       | 70 | 90                    | 80       | 50 |
| III 300 a 1000 TPDA                 | 90                           | 80       | 60 | 80                    | 60       | 40 |
| <b>IV 100 a 300 TPDA</b>            | 80                           | 60       | 50 | 60                    | 35       | 25 |
| $V<$ 100 TPDA                       | 60                           | 50       | 40 | 50                    | 35       | 25 |

Tabla N° 5. Velocidad de Diseño según la clasificación de la vía

Fuente: Normas de Diseño Geométrico de Carreteras, MOP 2003

# **Velocidad de Circulación**

La velocidad de circulación es la velocidad real de un vehículo a lo largo de una sección específica de carretera y es igual a la distancia recorrida divida para el tiempo de circulación del vehículo, o a la suma de las distancias recorridas por todos los vehículos o por un grupo determinado de ellos, dividida para la suma de los tiempos de recorrido correspondientes.

Esta velocidad es una medida de la calidad del servicio que el camino proporciona a los usuarios, por lo tanto, para fines de diseño, es necesario conocer las velocidades de los vehículos que se espera circulen por el camino para diferentes volúmenes de tránsito.

A medida que aumenta el volumen del tráfico la velocidad de circulación disminuye esto se debe a la interferencia creada entre los vehículos. Es por este motivo que se determina la velocidad promedio, es necesario recalcar que la velocidad promedio es muy diferente a la velocidad promedio diaria. [20]

|                                | Velocidad de Circulación en Km/h                                 |    |                             |  |  |  |
|--------------------------------|------------------------------------------------------------------|----|-----------------------------|--|--|--|
| Velocidad de<br>diseño en Km/h | Volumen de<br>Volumen de<br>tránsito intermedio<br>tránsito bajo |    | Volumen de<br>tránsito alto |  |  |  |
| 25                             | 24                                                               | 23 | 22                          |  |  |  |
| 30                             | 28                                                               | 27 | 26                          |  |  |  |
| 40                             | 37                                                               | 35 | 34                          |  |  |  |
| 50                             | 46                                                               | 44 | 42                          |  |  |  |
| 60                             | 55                                                               | 51 | 48                          |  |  |  |
| 70                             | 63                                                               | 59 | 53                          |  |  |  |
| 80                             | 71                                                               | 66 | 57                          |  |  |  |
| 90                             | 79                                                               | 73 | 59                          |  |  |  |
| 100                            | 86                                                               | 79 | 60                          |  |  |  |
| 110                            | 92                                                               | 85 | 61                          |  |  |  |

Tabla N°6. Relación entre la velocidad de circulación y la velocidad de diseño

Fuente: Normas de Diseño Geométrico de Carreteras, MOP 2003

#### **2.3.7.4 Sección Transversal**

En un corte vertical normal al alineamiento horizontal, permite definir la disposición y dimensiones de los elementos que forman el camino en el punto correspondiente a cada sección y su relación con el terreno natural. [20]

#### **Secciones transversales típica**

La sección transversal típica a adoptarse para una carretera depende casi exclusivamente del volumen de tráfico del terreno y por consiguiente de la velocidad de diseño más apropiada para dicha carretera.

En la selección de las secciones transversales deben tomarse en cuenta los beneficios a los usuarios, así como los costos de mantenimiento.

**Ancho de la sección transversal.-** Está constituido por el nombre de: pavimento, espaldones, taludes anteriores y exteriores, cunetas.

| <b>ANCHO DE CALZADAS</b>                                            |                         |                 |  |  |  |
|---------------------------------------------------------------------|-------------------------|-----------------|--|--|--|
| <b>CLASES DE</b>                                                    | Ancho de la calzada (m) |                 |  |  |  |
| <b>CARRETERA</b>                                                    | <b>VALOR</b>            | <b>VAOLR</b>    |  |  |  |
|                                                                     | <b>RECOMENDABLE</b>     | <b>ABSOLUTO</b> |  |  |  |
| <b>RI ó R-II&gt;8000 TPDA</b>                                       | 7,30                    | 7,30            |  |  |  |
| I 3000 a 8000 TPDA                                                  | 7,30                    | 7.30            |  |  |  |
| II 1000 a 3000 TPDA                                                 | 7,30                    | 6,50            |  |  |  |
| III 300 a 1000 TPDA                                                 | 6,70                    | 6,00            |  |  |  |
| <b>IV 100 A 300 TPDA</b>                                            | 6,00                    | 6,00            |  |  |  |
| 4,00<br>$V<$ 100 TPDA<br>4,00                                       |                         |                 |  |  |  |
| Notas: L = Terreno llano, O= Terreno ondulado, M= Terreno montañoso |                         |                 |  |  |  |

Tabla N° 7. Valores de ancho de calzada en metros

Fuente: Normas de Diseño Geométrico de Carreteras, MOP 2003

Las superficies de rodadura de la calzada se clasifican según el tipo estructural correspondiente a las cinco clases de carreteras clasificadas así por el MOP.

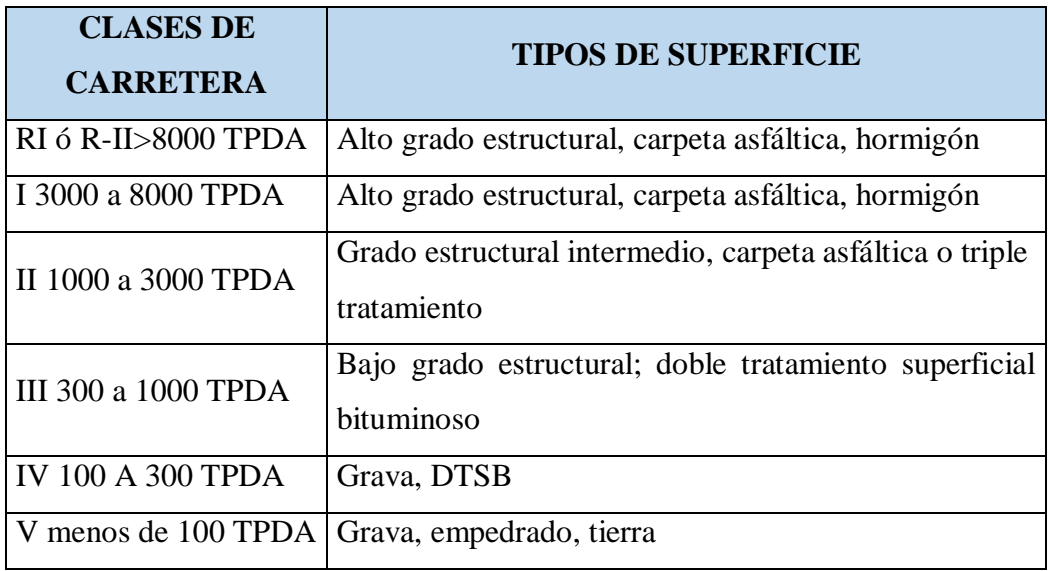

Tabla N° 8. Clasificación de superficies de rodadura

Fuente: Normas de Diseño Geométrico de Carreteras, MOP 2003

# **2.3.8. Diseño de la Capa de Rodadura**

## **2.3.8.1. Generalidades**

Según el Ministerio de Transporte y Obras Públicas 2003, establece a la capa de la rodadura como la capa superior de la calzada, de material especificado, designado para dar comodidad al tránsito. También llamada capa de desgaste o superficie. [21]

De una manera general se puede decir que las funciones principales son:

- Resistir y distribuir a las capas inferiores los esfuerzos verticales provenientes del tráfico.
- Mejorar las condiciones de rodadura de la vía con el objeto de dar seguridad y confort.
- Resistir los esfuerzos horizontales a través de la capa de rodadura.
- Proporcionar una resistencia adecuada al desgaste de la base, protegiéndolas de lluvias y heladas.

El diseño e la capa de rodadura consiste en determinar el espesor de las capas componentes del pavimento (base y sub base) las cuales están en función del volumen de tráfico que circula por la vía, para lo cual la capa de rodadura debe tener una buena estabilidad y resistencia a fin de brindar un buen servicio.

# **2.3.8.2. Pavimento**

Se llama pavimento al conjunto de capas de material seleccionado que reciben en forma directa las cargas del tránsito y las transmiten a los estratos inferiores en forma disipada, proporcionando una superficie de rodamiento, la cual debe funcionar eficientemente. [8]

Las condiciones necesarias para un adecuado funcionamiento son las siguientes: anchura, trazo horizontal y vertical, resistencia adecuada a las cargas para evitar las fallas y los agrietamientos, además de una adherencia adecuada entre el vehículo y el pavimento aún en condiciones húmedas. Deberá presentar una resistencia adecuada a los esfuerzos destructivos del tránsito, de la intemperie y del agua. Debe tener una adecuada visibilidad y contar con un paisaje agradable para no provocar fatigas.Puesto que los esfuerzos en un pavimento decrecen con la profundidad, se deberán colocar los materiales de mayor capacidad de carga en las capas superiores, siendo de menor calidad los que se colocan en las terracerías, además de que son los materiales que más comúnmente se encuentran en la naturaleza, y por consecuencia resultan más económicos.

Sub rasante: Es aquella capa que sirve de base para la estructura del pavimento, después de haber terminado el movimiento de tierras y que una vez compactado tiene las secciones transversales y las pendientes específicas.

Sub base: Capa de material seleccionado que se coloca sobre la sub rasante con el propósito de cumplir con los siguientes objetivos:

- Sirve de capa de drenaje de la estructura del pavimento.
- Controlar o eliminar en lo posible los cambios de volumen, la elasticidad y la plasticidad que eventualmente puede tener el terreno de fundación.
- El material de sub-base necesariamente debe tener mayor capacidad de soporte que el terreno de fundación compactado, generalmente está formado por graves o escorias de fundación.

Base: Esta capa tiene por finalidad absorber los esfuerzos transmitidos por las cargas de los vehículos, repartiendo uniformemente estos esfuerzos a la capa de sub-base y al terreno de fundación.

Las bases pueden ser granular o estar formadas por mezclas estabilizadas con cemento, con cal, con materiales asfalticos o cualquier otro material ligante, el material que se utiliza para la construcción de una base debe cumplir con los siguientes requisitos:

- No debe presentar cambios de volumen por variaciones de humedad y temperatura.
- El porcentaje de desgaste en la máquina de los ángeles debe ser menor al 50%
- El límite líquido debe ser menor al 25%.
- El valor de C.B.R debe ser mayor al 50%.

Capa de rodadura: La función principal de esta capa es proteger a la base impermeabilizándola, para evitar las filtraciones del agua de lluvia. También evita el desgaste de la base debido al tráfico de vehículos. Su espesor está en función del C.B.R. de diseño de la sub rasante y del tráfico promedio que tenga la vía.

# **Tipos de Pavimentos**

Pavimento Rígido: La losa de concreto suele construir, al mismo tiempo la capa

de rodamiento y el medio para soportar y distribuir la carga. Cuando el suelo que forma las terracerías es de mala calidad, es necesario colocar bajo la losa un material de subbase de grava bien graduada y compactada o de suelo estabilizado para conseguir una mejor distribución de cargas. [8]

Pavimento Flexible: En un pavimento de asfalto o flexible, la subbase es la capa de material que se construye directamente sobre la terracería y que está formada por un material de mejor calidad que el de aquella, obtenido en la generalidad de los casos de depósitos cercanos a la obra. La subbase tiene como función:

- Reducir el costo del pavimento disminuyendo el espesor de la base que se construye, generalmente, con materiales de mayor costo por tener que cumplir con especificaciones más rígidas.
- Proteger a la base aislándola de la terracería ya que cuando ésta está formada por material fino y plástico (generalmente es el caso) y cuando la base es de textura abierta, de no existir el aislamiento dado por el material de subbase, el material de la terracería se introduciría en la base pudiendo provocar cambios volumétricos perjudiciales al variar las condiciones de humedad, a la vez que se disminuiría la resistencia estructural de la base. El aislamiento producido por la subbase no solo consiste en evitar que los finos plásticos de la terracería se introduzcan en la base de textura abierta, sino también en evitar los bufamientos y revoltura de ambos materiales cuando se usan piedras trituradas o gravas de río para formar la base.
- En caminos en construcción frecuentemente se construye la subbase, que propiamente es un revestimiento provisional, para tener una superficie de rodamiento que facilite, en cualquier época del año, el paso del equipo de construcción y de los vehículos que transiten por el camino antes de formar la estructura del pavimento . Si el revestimiento provisional una vez que ha estado en servicio reúne las condiciones de calidad para subbase, este espesor

debe tomarse en cuenta al proyectar el espesor total del pavimento, de lo contrario debe dejarse como parte de las terracerías.

La base es la capa de material que se construye sobre la subbase o, a falta de ésta sobre la terracería, debiendo estar formada por materiales de mejor calidad que el de la subbase. Los principales requisitos que debe satisfacer la capa de base son los que siguen:

- Tener en todo tiempo la resistencia estructural para soportar las presiones que le sean transmitidas por los vehículos estacionados o en movimiento.
- Tener el espesor necesario para que dichas presiones al ser transmitidas a la subbase o a la subrasante, no excedan la resistencia estructural de éstas.

Pavimento Semi-rígidos: Los pavimentos semi-rígidos o semi-flexibles son estructuras que conservan la esencia de un pavimento flexible, pero que puede tener una o más de sus capas rigidizadas artificialmente. El aumento en la intensidad del tránsito llevó a la construcción de este tipo de pavimentos mediante el uso de capas estabilizadas con cemento o con mezclas bituminosas.

El comportamiento estructural de este tipo de pavimentos es muy diferente al de los anteriores, debido a la existencia de capas inferiores que tienen rigidez que las superiores. Entre los agentes estabilizantes más comunes que producen rigidez se encuentran la cal, el cemento y el asfalto.

### **2.3.8.3. Descripción de la Carpeta Asfáltica**

La carpeta asfáltica es la parte superior del pavimento flexible que proporciona la superficie de rodamiento, es elaborada con material pétreo seleccionado y un producto asfáltico dependiendo del tipo de camino que se va a construir, las principales características que debe cumplir el material pétreo son las siguientes:

- Un diámetro menos de una pulgada y tener una granulometría adecuada.
- Deberá tener cierta dureza para lo cual se le efectuarán los ensayos de desgaste de los ángeles, intemperismo acelerado, densidad y durabilidad.
- La forma de la partícula deberá ser lo más cúbica posible, se recomienda no usar material en forma de laja o aguja pues se rompen con facilidad alterando la granulometría y pudiendo provocar fallas en la carpeta.

En mezclas asfálticas, es de gran importancia conocer la cantidad de asfalto por emplearse, debiéndose buscar un contenido óptimo; ya que en una mezcla este elemento forma una membrana alrededor de las partículas de un espesor tal que sea suficiente para resistir los efectos del tránsito y de la intemperie, pero no debe resultar muy gruesa ya que además de resultar antieconómica puede provocar una pérdida de la estabilidad en la carpeta, además este exceso de asfalto puede hacer resbalosa la superficie, para calcular este óptimo se tienen las pruebas de compresión simple para mezclas en frío, la prueba Marshall para muestras en caliente y la prueba de Hveem. [19]

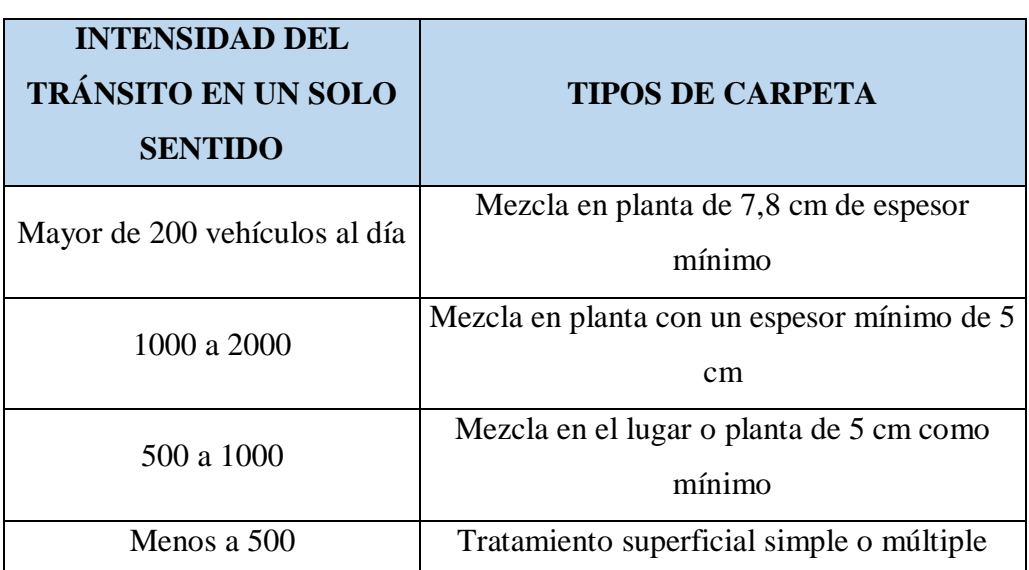

Tabla N° 9. Tipos de carpeta según la intensidad del tránsito

Fuente: Normas de Diseño Geométrico de Carreteras, MOP 2003

#### **2.3.8.4. Métodos de Diseño de Pavimento Flexible**

Existen varios métodos para el diseño de estos pavimentos flexibles, que incorporan diferentes factores y lineamientos generales para la determinación de los parámetros de diseño.

Todos estos métodos han sido desarrollados a base de la investigación permanente de aquellos factores de tipo local o regional que en forma experimental han sido determinados, para luego utilizarlos en modelos matemáticos y/o ábacos que se emplean en el diseño.

Dentro de los métodos más conocidos en nuestro medio se puede señalar:

- Método desarrollado por la American Asociation of State Higway Officials.
- Método del instituto de asfaltos de los Estados Unidos.
- Método del Valor Soporte California CBR.
- Método del índice de Grupo.

Sin embargo, el método que ha sido oficializado por el Ministerio de Transporte y Obras Públicas MTOP, es el Método AASHTO, aplicado al Ecuador del cual se hará una ampliación para el estudio del mismo.

#### **2.3.8.5. Mezclas Asfálticas**

También reciben el nombre de aglomerados, están formadas por la combinación de agregados pétreos y de un ligante hidrocarbonato, de modo que los agregados quedan cubiertos por una lámina de ligante. La mezcla asfáltica se produce o fabrica en una central fija o móvil, transporta después a la obra y allí se extiende y se compacta.

Las mezclas asfálticas se utilizan en un sinnúmero de obras como lo es construcción de carreteras, aeropuertos, pavimentos industriales, entre otros. Están compuestas aproximadamente por un 90% de agregados pétreos grueso y fino, un 5% de polvo mineral y otro 5% de ligante asfáltico.

Estos componentes son de gran importancia para el correcto funcionamiento del pavimento y la falta de calidad de alguno de ellos afecta el conjunto. El ligante asfáltico y el polvo mineral son los dos elementos que más influyen tanto en la calidad de la mezcla como también en su costo total.

#### **Funcionalidad de las Mezclas Asfálticas**

Las mezclas asfálticas tienen la principal función de soportar directamente las acciones de los neumáticos y transmitir las cargas a las capas inferiores de la estructura del pavimento, proporcionando unas condiciones adecuadas de rodadura, cuando se emplean en capas superficiales; y como material con resistencia simplemente estructural o mecánica en las demás capas de los firmes.

#### **2.3.9. Sistema de Drenaje**

Se define sistema de drenaje de una vía como el dispositivo específicamente diseñado para la recepción, canalización y evacuación de las aguas que puedan efectuar directamente a las características funcionales de cualquier elemento integrante de la carretera. [5]

Los objetivos primordiales de las obras de drenaje son:

- Dar salida al agua que se llegue a acumular en el camino.
- Reducir o eliminar la cantidad de agua que se dirija hacia el camino.
- Evitar que el agua provoque daños estructurales.
- Reducir la acumulación de agua
- Mitigar posibles accidentes por carpetas humedecidas o sobresaturadas.

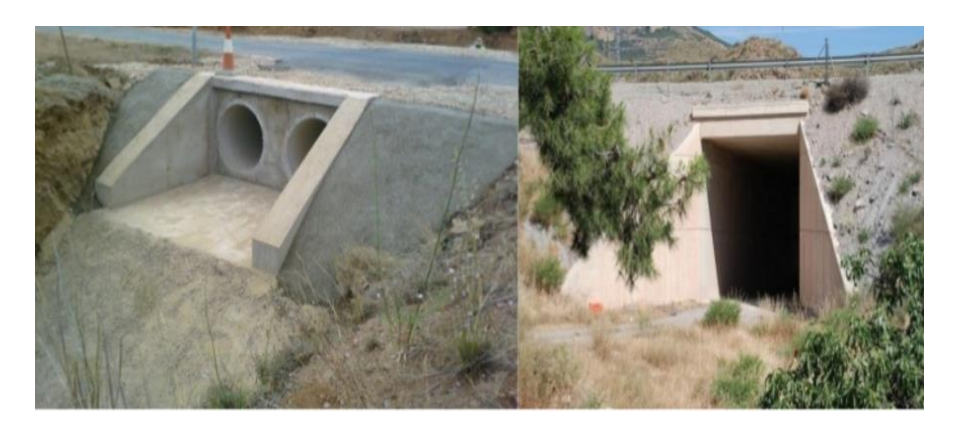

Gráfico N°7: Sistemas de Drenaje Típico Fuente: <http://es.slideshare.net/israel12500193/obras-de-drenaje-unidad-3>

## **2.3.9.1. Cunetas Laterales**

Son estructuras de drenaje que captan las aguas de escorrentía superficial proveniente de la plataforma vial y los taludes de corte, conduciéndolas longitudinalmente hasta asegurar su adecuada disposición. [5]

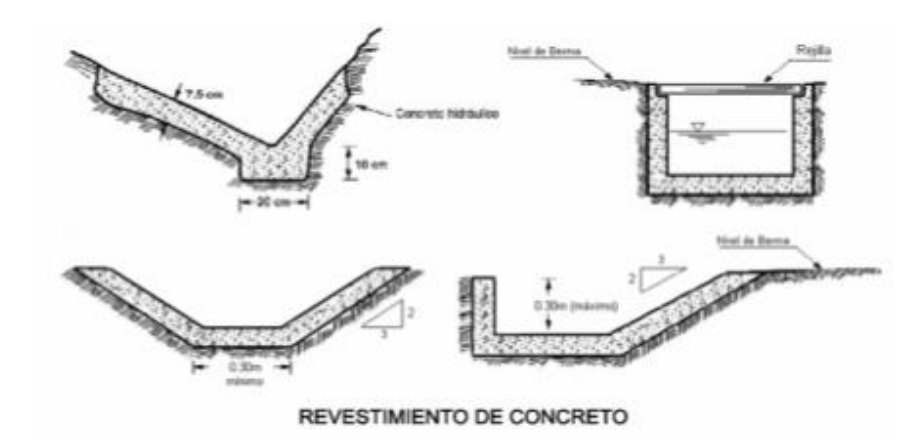

Gráfico N°8: Secciones de cunetas

Fuente: Manual para el diseño de carreteras pavimentadas de bajo volumen de tránsito

## **2.3.9.2. Alcantarillas**

Son estructuras de evacuación de las aguas de escorrentía y su función es drenar las aguas permanentes o estacionales. Las alcantarillas permiten evacuar en sitios predeterminados los caudales entregados por las cunetas. [5]

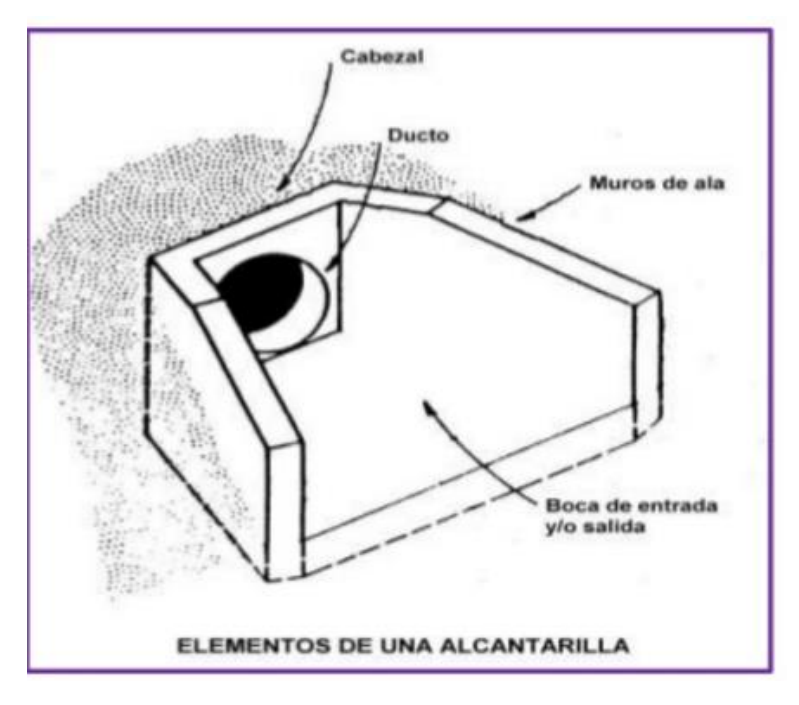

Gráfico N°9: Elementos de una alcantarilla Fuente: Normas de Diseño Geométrico de Carreteras, MOP 2003

Las alcantarillas por lo general deben ser construidas en el lecho original de la corriente, con sus alturas y líneas de flujo adaptándolas al cauce normal, por esta razón es que no se produce erosión en la estructura.

#### **2.3.9.3. Tipos de Drenaje**

Se puede utilizar los siguientes:

**Drenaje superficial.-** Se construye sobre la superficie del camino o terreno, con funciones de captación, salida defensa y cruce, algunas obras cumplen con varias funciones al mismo tiempo. En el drenaje superficial se encuentran: cunetas, contra cunetas, bombeo, lavaderos, zampeados, y el drenaje transversal.

**Drenaje subterráneo.-** El drenaje subterráneo, desde muchos aspectos es muy semejante al drenaje superficial, ya que las capas impermeables forman canales bien definidos o vasos de almacenamiento de agua.

Subterránea tal como sucede en la superficie del terreno; el drenaje subterráneo consiste en proporcionar ductos de drenaje adecuados para controlar el escurrimiento de esa agua rápidamente.

Cada lugar que requiera drenaje subterráneo, o subdrenaje como también se le llama, es un problema individual y diferente, y por lo tanto deben aplicarse los principios de ingeniería en su solución adecuada. Al drenaje subterráneo debe dársele toda la atención que se merece ya que de él depende gran parte de la seguridad y estabilidad del camino. [5]

#### **2.3.9.4. Criterios de Diseño de Drenaje**

En el momento de proyectar el drenaje de una carretera se debe tener presente una serie de factores que influyen directamente en el tipo de sistema más adecuado, los más destacables son:

- **Factores topográficos:** Dentro de este grupo se encuentran todas las características y circunstancias de tipo físico, tales como la ubicación de la vía con respecto al terreno natural contiguo.
- **Factores hidrológicos:** En este grupo se encuentran lo referente a las cuencas de la recepción y aporte de aguas superficiales que afectan directamente a la carretera.
- **Factores geotécnicos:** Para este caso se toma en cuenta la naturaleza y características que tiene el sitio, así como las propiedades que afecten la permeabilidad, homogeneidad, estratificación o compacidad de la vía.

# **2.3.10. Estabilización de Taludes**

El objetivo principal de un estudio de estabilidad de taludes o laderas es el de establecer medidas de prevención y control para reducir los niveles de amenaza y riesgo. La inestabilidad de un talud, se puede producir por un desnivel, que tiene lugar por diversas razones:

- **Razones geológicas:** Laderas posiblemente inestables, orografía acusada, estratificación, meteorización, etc.
- **Variación del nivel freático:** Situaciones estacionales, presión de poros y obras realizadas por el hombre.
- **Obras de ingeniería:** Rellenos y excavaciones.

Los taludes además serán estables dependiendo de la resistencia del material del que estén compuestos, los empujes a los que son sometidos o las discontinuidades que presenten. Los taludes pueden ser de roca o de tierra. Ambos tienden a estudiarse de forma distinta. [10]

## **2.3.10.1. Clasificación del tipo de fallas de taludes**

Los deslizamientos de taludes ocurren de muchas maneras y aún persiste cierto grado de incertidumbre en su predictibilidad, rapidez de ocurrencia y área afectada. Sin embargo, existen ciertos patrones que ayudan a identificar y reconocer áreas potenciales de fallas, lo cual permite el tratamiento del talud para eliminar o reducir a un mínimo el riesgo de falla. [14]

#### **Desprendimientos**

Son las fallas repentinas de taludes verticales o casos verticales que producen el desprendimiento de un bloque o múltiples bloques que descienden en caída libre. La volcadura de los bloques generalmente desencadena un desprendimiento.

En suelos, los desprendimientos son causados por socavación de taludes debido a la acción del hombre o erosión de quebradas. En macizos rocosos son causados por socavación debido a la erosión. En algunos casos los desprendimientos son el resultado de meteorización diferencial.

Los desprendimientos o caídas son relevantes desde el punto de vista de la ingeniería porque la caída de uno o varios bloques puede ocasionar daños a estructuras o a otros taludes que se encuentran en la parte inferior y podría originar una destrucción masiva.

Los desprendimientos se producen comúnmente en taludes verticales o casi verticales en suelos débiles a moderadamente fuertes y en macizos rocosos fracturados; generalmente antes de la falla ocurre un desplazamiento, el cual puede ser identificado por la presencia de grietas de tensión.

## **Derrumbes**

Los derrumbes se encuentran asociados a fallas en suelos y rocas, y de acuerdo con la forma de superficie de falla se subdividen en rotaciones y planares.

**Derrumbes planares:** Los derrumbes planares consisten en el movimiento de un bloque (o bloques) de suelo o roca a lo largo de una superficie de falla plana bien definida.

Estos derrumbes pueden ocurrir lenta o rápidamente, los deslizamientos planares en macizos rocosos consisten en el deslizamiento como una unidad o unidades (bloques) talud abajo, a lo largo de una o más superficies planas.

También se puede generar una falla de cuña a lo largo de la intersección de dos planos, consistente de uno o varios bloques de pequeño o gran tamaño. Los deslizamientos en bloque pueden ser destructivos especialmente en regiones montañosas donde los deslizamientos masivos de roca resultan desastrosos y en muchos casos no pueden ser prevenidos.

Los deslizamientos planares suelen ocurrir en:

- Rocas sedimentarias que tengan un buzamiento similar o menor a la inclinación de la cara del talud.
- Discontinuidades, tales como fallas, foliaciones o diaclasas que forman largos y continuos planos de debilidad que interceptan la superficie del talud.
- Intersección de diaclasas o discontinuidades que dan como resultado la falla de un bloque en forma de cuña.

En general, durante los periodos iniciales de la falla se generan grietas de tracción con un pequeño desplazamiento, luego se pueden observar escarpes frescos que dejan los bloques con posterioridad al movimiento. En algunos casos, este movimiento deja sin vegetación la zona deslizada y los escombros quedan expuestos al pie de talud. [14]

**Derrumbes rotacionales.-** Los derrumbes rotacionales tienden a ocurrir lentamente en forma de cuchara y el material comienza a fallar por rotación a lo largo de una superficie cilíndrica; aparecen grietas en la cresta del área inestable y abombamientos al pie de la masa deslizante, al finalizar la masa de desplaza sustancialmente y deja un escarpe en la cresta.

La principal causa de este tipo de falla es el crecimiento de la inclinación del talud, meteorización y fuerzas de filtración; sus consecuencias no son catastróficas, a pesar de que el movimiento puede causar severos daños a estructuras que se encuentran en la masa deslizante o sus alrededores.

#### **Desparramamiento lateral y falla progresiva**

Es una forma de falla planar que ocurre en suelos y rocas. La masa se deforma a lo largo de una superficie plana que representa una zona débil, los bloques se separan progresivamente por tensión y retrogreden.

Este tipo de falla es común de valles y ríos y se asocia también con arcillas firmes y duras fisuradas, lutitas y estratos con buzamientos horizontal y una zona continua de debilidad.

Los desparramamientos laterales pueden activarse repentinamente por eventos sísmicos. Sin embargo, bajo acciones gravitacionales se genera la grieta de tensión, durante la falla progresiva las grietas de tensión se abren y los escarpes forman grandes bloques. [14]

#### **Deslizamientos de escombros**

En los deslizamientos de escombros, una masa de suelo y fragmentos de roca se mueven como una unidad a lo largo de superficies planas con alta inclinación. Estos deslizamientos ocurren de manera progresiva y pueden convertirse en avalanchas o flujos.

Las principales causas de deslizamientos de escombros son el incremento de las fuerzas y la inclinación del talud. La ocurrencia de este tipo de deslizamiento es común en suelos residuales y depósitos coluviales que reposan sobre una superficie de roca.

#### **Avalanchas**

Es el movimiento rápido de escombros, de suelo o de roca y puede no comenzar con la ruptura a lo largo de una superficie de falla. Toda la vegetación, el suelo y la roca suelta pueden ser arrastrados.

Las principales causas de avalanchas son las altas fuerzas de filtración, alta pluviosidad, derretimiento de nieve, sismo o deslizamiento gradual de los estratos de roca. Las avalanchas ocurren de manera brusca sin previo aviso y generalmente son impredecibles.

Los efectos pueden ser desastrosos y pueden sepultar extensas áreas al pie del talud, las avalanchas son características de zonas montañosas con pendientes muy inclinadas en suelos residuales donde la topografía causa concentración de la escorrentía. [14]

### **Flujo de escombros**

Este tipo de falla es similar a las avalanchas, excepto que la cantidad de agua es mayor y por ello la masa fluye como lodo. La principal causa es el aporte de grandes lluvias y material suelto en la superficie. [14]

#### **2.3.10.2. Métodos para estabilizar taludes**

Tan pronto se comprueba que hay riesgo de inestabilidad en un determinado talud, se debe buscar la mejor solución y considerar aspectos de costo, naturaleza de las obras afectadas, tiempo estimado en el que se puede presentar el problema, disponibilidad de los materiales de construcción, etc.

Existen tres grandes grupos de soluciones para lograr la estabilidad de un talud:

- Aumentar la resistencia del suelo: Son las soluciones que aplican drenaje en el suelo para bajar el nivel freático o la inyección de substancias que aumenten la resistencia del suelo, tales como el cemento u otro conglomerante.
- Disminuir los esfuerzos actuantes en el talud: Soluciones tales como el cambio de la geometría del talud mediante el corte parcial o total de éste a un ángulo menos o la remoción de la cresta para reducir su altura.
- Aumentar los esfuerzos de confinamiento del talud: Se puede lograr la estabilización de un talud mediante obras, como los muros de gravedad, las pantallas atirantadas o las bermas hechas del mismo suelo. [10]

#### **Cambio de la geometría.**

El cambio de la geometría de un determinado talud puede realizarse mediante soluciones tales como la disminución de la pendiente a un ángulo menor, la reducción de la altura (especialmente en suelos con comportamiento cohesivo) y la colocación de material en la base o pie del talud (construcción de una berma); en esta última solución es común usar material de las partes superiores del talud.

La consecuencia directa de realizar un cambio favorable en la geometría de un talud es disminuir los esfuerzos que causan la inestabilidad y, en el caso de la implantación de una berma, el aumento de las fuerzas resistentes.

Es importante destacar que la construcción de una berma al pie de un talud debe tomar en cuenta la posibilidad de causar inestabilidad en los taludes que se encuentren debajo, además, se deben tomar las previsiones para drenar el agua que pueda almacenarse dentro de la berma, ya que es probable que pueda haber un aumento de la presión de los poros en los sectores inferiores de la superficie de falla, lo que acreciera la inestabilidad. [10]

## **Drenaje**

La presencia de agua es el principal factor de inestabilidad en la gran mayoría de las pendientes de suelo o de roca con mediano a alto grado de meteorización. Por lo tanto, se han establecido diversos tipos de drenaje con diferentes objetivos.

A continuación se exponen los tipos de drenajes más usados para estabilizar taludes:

Drenajes subhorizontales: Son métodos efectivos para mejorar la estabilidad de taludes inestables o fallados. Consiste en tubos de 5 cm o más de diámetro, perforados con una pequeña pendiente hacia el pie del talud, penetran la zona freática y permiten el flujo por gravedad del agua almacenada por encima de la superficie de falla. El espaciamiento de estos drenajes depende del material que se esté tratando de drenar y puede variar desde tres a ocho metros en el caso de arcillas y limos, hasta más de 15 metros en los casos de arenas más permeables. Drenajes verticales: Se utilizan cuando existe un estrato impermeable que contiene agua emperchada por encima de un material más permeable con drenaje libre y con una presión hidrostática menor. Los drenajes se instalan de manera que atraviesen completamente el estrato impermeable y conduzcan el agua mediante gravedad, por dentro de ellos, hasta el estrato más permeable, lo que aliviará el exceso de presión de los poros a través de su estructura.

Drenajes transversales o interceptores: Se colocan en la superficie del talud para

proporcionar una salida al agua que logre infiltrarse en la estructura del talud o que pueda producir erosión en sus diferentes niveles. Las zonas en las que es común ubicar estos drenajes son la cresta del talud para evitar el paso hacia su estructura (grietas de tensión), el pie del talud para recolectar aguas provenientes de otros drenajes y a diferentes alturas del mismo.

Drenajes de contrafuerte: Consiste en la apertura de zanjas verticales de 30 a 60 cm de ancho en la dirección de la pendiente del talud para rellenarlas con material granular altamente impermeable y con un alto ángulo de fricción (> 35 ̊). La profundidad alcanzada deberá ser mayor que la profundidad a la que se encuentra la superficie de falla para lograr el aumento de la resistencia del suelo no solo debido al aumento de los esfuerzos efectivos gracias al drenaje del agua que los reducía, sino también al aumento del material de alta resistencia incluido dentro de las zanja de retención . [10]

Esta solución puede ser útil y de bajo costo en el caso de taludes hechos con materiales de baja resistencia, tales como arcillas y limos blandos o con presencia de materia orgánica en descomposición que tengan entre tres y ocho metros de altura y superficies de falla que no pasen de los cuatro metros.

### **Soluciones Estructurales**

Este tipo de soluciones generalmente se usa cuando hay limitaciones de espacio o cuando resulta imposible contener un deslizamiento con los métodos discutidos anteriormente. El objetivo principal de las estructuras de retención es incrementar las fuerzas resistentes de forma activa (peso propio de la estructura, inclusión de tirantes, etc) y de forma pasiva al oponer resistencia ante el movimiento de la masa de suelo. [14]

# **CAPÍTULO III**

# **DISEÑO DEL PROYECTO**

# **3.1 ESTUDIOS**

En el presente capítulo se realizarán los cálculos necesarios para efectuar el proyecto los cuales permiten encontrar todos los parámetros geométricos, matemáticos y de estructuras esenciales.

# **3.1.1 Estadio de Tráfico**

# **TPDA = TF + TG + TA + TD**

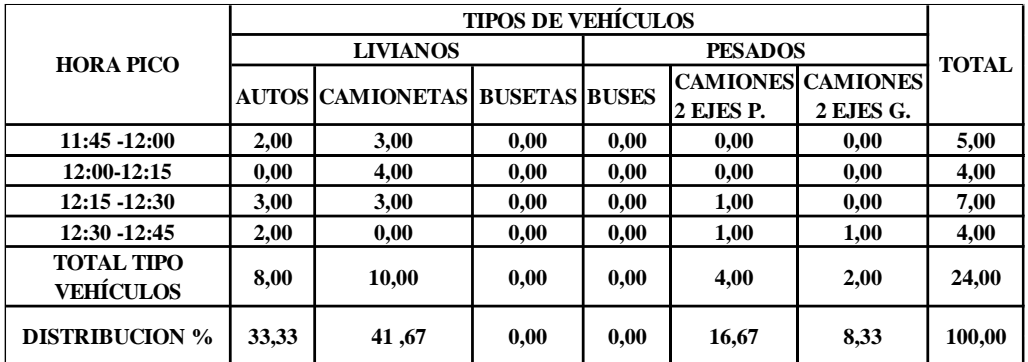

### Tabla N°l0: Entrada a San Juan de los Diablos

Fuente: Autor

Factor de la Hora Pico

Estación N°1: Entrada a San Juan de los Diablos

 $FHP =$ (Total de vehículos) 4 ∗ (Mayor volumen registrado en el lapso de la hora pico)

$$
FHP = \frac{24}{4*(7)}
$$

 $FHP = 0.86$ 

Debido a que no existe una total uniformidad del tráfico actual no se considera el valor calculado sino la unidad.

Se toma FHP= 1

# **Tráfico Actual**

**NOTA:** Para Obtener el T.P.D.A, se toma el 15% por pertenecer a una zona rural. Así se tiene: NOTA: Para este cálculo se toman los datos tomados en la hora pico de ambas estaciones de conteo, debido a la importancia que representan las mismas.

$$
TPDA = \frac{Total vehículos * FHP}{15\%}
$$

|                    | <b>TIPOS DE VEHÍCULOS</b> |                |  |  |
|--------------------|---------------------------|----------------|--|--|
| ESTACIÓN DE CONTEO | <b>LIVIANOS</b>           | <b>PESADOS</b> |  |  |
| Vía a la Estancia  | 18                        |                |  |  |
| <b>TOTAL</b>       |                           |                |  |  |

Tabla N°11. Resumen de estaciones de conteo vehicular

Fuente: Autor

# **VEHÍCULOS LIVIANOS**

**TPDA:**  $18$  **0.15 TPDA** = **120 Vehículos/día**

# **VEHÍCULOS PESADOS (CAMIONES DE 2 EJES P. y G.)**

 $TPDA = 6$  **0.15**

**TPDA = 40 Vehículos/día**

# **CÁLCULO DEL TRÁNSITO ACTUAL 1ER AÑO**

 $TA = TPDA * (1 + i)^n$ 

# **Donde:**

**i =**índice de crecimiento **(**año 2016)

**n =** número de años proyectados

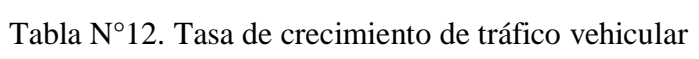

| TASA DE CRECIMIENTO DE TRÁFICO (%) |                          |              |                 |  |  |  |
|------------------------------------|--------------------------|--------------|-----------------|--|--|--|
|                                    | <b>TIPO DE VEHÍCULOS</b> |              |                 |  |  |  |
| <b>PERÍODO</b>                     | <b>LIVIANOS</b>          | <b>BUSES</b> | <b>CAMIONES</b> |  |  |  |
| 2010-2015                          | 4,47                     | 2.22         | 2,18            |  |  |  |
| 2015-2020                          | 3,97                     | 1,97         | 1,94            |  |  |  |
| 2020-2025                          | 3,57                     | 1,78         | 1,74            |  |  |  |
| 2025-2030                          | 3,25                     | 1,62         | 1,58            |  |  |  |

Fuente: Normas de Diseño Geométrico, MOP 2003
## **VEHÍCULOS LIVIANOS**

 $TA = 120 * (1 + 0.0397)^{1}$ **TA** = 124 vehículos /día

## **VEHÍCULOS PESADOS**

 $TA = 40 * (1 + 0.0194)^1$ 

 $TA = 41$  vehículos /día

**TA =** 165 vehículos / día

## **TRÁFICO GENERADO**

**T GENERADO =** 20% **\*** TPDA (Primer año)

## **VEHÍCULOS LIVIANOS**

**T GENERADO <sup>=</sup>** 0,20 \* 124 Vehículos/día **T GENERADO =** 25 Vehículos /día

## **VEHÍCULOS PESADOS**

**T GENERADO =**0,20 \* 41 Vehículos/día **T GENERADO =** 9 Vehículos/día **T GENERADO** = 34 Vehículos/día

## **TRÁFICO ATRAÍDO**

**T** ATRAÍDO $=10\%$  \* TPDA

## **VEHÍCULOS LIVIANOS**

**T ATRAÍDO =** 0.10\*120 Vehículos/día **T ATRAÍDO =** 12 Vehículos/día

## **VEHÍCULOS PESADOS**

 $T_{\text{ATRAÍDO}} = 0.10 * 40$  Vehículos/día  $\textbf{T}_{\textbf{ATRA}}$ **IDO** = 4 Vehículos/día

 $T_{\text{ATRA}}$ **IDO** = 16 Vehículos/día

## **TRÁFICO DESARROLLADO**

 $T$  **DESARROLLADO** = 5% \*TPDA

## **VEHÍCULOS LIVIANOS**

**<sup>T</sup>DESARROLLADO =** 0.05 \* 120 Vehículos/día

**<sup>T</sup>DESARROLLADO** = 6 Vehículos /día

## **VEHÍCULOS PESADOS**

**<sup>T</sup>DESARROLLADO=** 0,05 \* 40 Vehículos/día

**<sup>T</sup> DESARROLLADO =** 2 Vehículos/día

**<sup>T</sup> DESARROLLADO =** 8 Vehículos/día

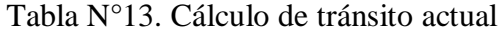

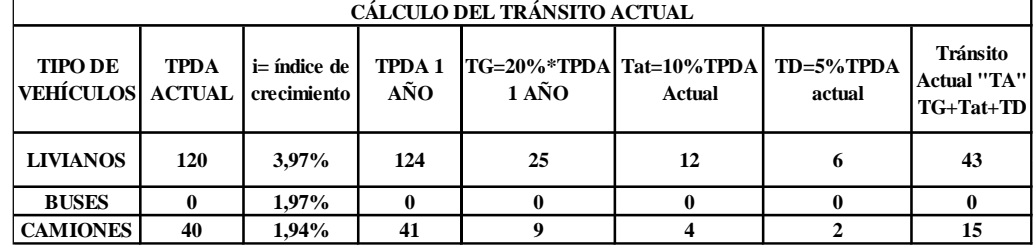

Fuente: Autor

## **TRÁFICO PROYECTADO**

 $Tf = Ta * (1 + i)^n$ 

**Donde:**

**i = índice de crecimiento** (**10 y 20 años**)

**n = número de años proyectados**

## **PRIMER PERÍODO DE DISEÑO n =10 años (2026**)

**Vehículos Livianos**  $Tf = 43 * (1 + 0.0325)^{10}$ **Tf = 60 vehículos/día**

**Vehículos Pesados**  $T f = 15*(1 + 0.0325)^{10}$ **Tf** = **21 vehículos/día**

**Tf = 81 vehículos/día**

## **PRIMER PERÍODO DE DISEÑO n=20 años (2036)**

Para obtener el valor del factor "i" proyectado a 20 años, se realizó una interpolación teniendo así:

 $i= 2.95\%$  Livianos i= 1.38% Camiones

#### **Vehículos Livianos**

**Tf** = **43 \* (1 + 0.0295)<sup>20</sup>**

**Tf** = **78 vehículos/día**

**Vehículos Pesados**

**Tf** = **15 \* (1 + 0.0138)<sup>20</sup>**

**Tf = 23 vehículos / día**

**Tf** = **101 vehículos/día**

| <b>AÑOS</b> |          |              | % CRECIMIENTO   |          |                         | <b>TRAFICO PROMEDIO DIARIO ANUAL</b> |              |
|-------------|----------|--------------|-----------------|----------|-------------------------|--------------------------------------|--------------|
|             | Livianos | <b>Buses</b> | <b>Camiones</b> | Livianos | <b>Buses</b>            | <b>Camiones</b>                      | <b>TOTAL</b> |
| 2016        | 3.97     | 1.97         | 1.94            | 43       | $\overline{\mathbf{0}}$ | 15                                   | 58           |
| 2017        | 3.97     | 1.97         | 1.94            | 45       | $\bf{0}$                | 15                                   | 60           |
| 2018        | 3,97     | 1,97         | 1,94            | 47       | $\bf{0}$                | 16                                   | 62           |
| 2019        | 3.97     | 1.97         | 1,94            | 48       | $\bf{0}$                | 16                                   | 64           |
| 2020        | 3,57     | 1,78         | 1,74            | 50       | $\bf{0}$                | 16                                   | 66           |
| 2021        | 3,57     | 1,78         | 1,74            | 52       | $\bf{0}$                | 17                                   | 69           |
| 2022        | 3,57     | 1,78         | 1,74            | 54       | $\bf{0}$                | 17                                   | 71           |
| 2023        | 3,57     | 1,78         | 1,74            | 56       | $\bf{0}$                | 17                                   | 73           |
| 2024        | 3,57     | 1,78         | 1.74            | 57       | $\bf{0}$                | 17                                   | 75           |
| 2025        | 3,25     | 1,62         | 1,58            | 59       | $\bf{0}$                | 18                                   | 77           |
| 2026        | 3.25     | 1.62         | 1,58            | 60       | $\overline{\mathbf{0}}$ | 21                                   | 81           |
| 2027        | 3,25     | 1,62         | 1,58            | 62       | $\bf{0}$                | 21                                   | 83           |
| <b>202S</b> | 3,25     | 1,62         | 1,58            | 64       | $\bf{0}$                | 22                                   | 85           |
| 2029        | 3,25     | 1,62         | 1,58            | 65       | $\bf{0}$                | 22                                   | 87           |
| 2030        | 3,25     | 1,62         | 1,58            | 67       | $\bf{0}$                | 22                                   | 89           |
| 2031        | 3,05     | 1,62         | 1,46            | 69       | $\bf{0}$                | 23                                   | 92           |
| 2032        | 3,05     | 1,62         | 1,46            | 71       | $\bf{0}$                | 23                                   | 94           |
| 2033        | 3,05     | 1,62         | 1,46            | 73       | $\bf{0}$                | 23                                   | 96           |
| 2034        | 3,05     | 1,62         | 1,46            | 74       | $\bf{0}$                | 23                                   | 98           |
| 2035        | 3,05     | 1,62         | 1,46            | 76       | $\bf{0}$                | 23                                   | 99           |
| 2036        | 2.95     | 1,62         | 1,38            | 78       | $\overline{\mathbf{0}}$ | 23                                   | 101          |

Tabla N°14. Tráfico Promedio Anual Proyectado a los 10 y 20 años

Fuente: Autor

Para establecer la vía que pertenece el proyecto, se utiliza el siguiente cuadro:

| <b>CLASIFICACIÓN EN FUNCIÓN</b><br>DEL TRÁFICO PROYECTADO |                                                 |  |  |
|-----------------------------------------------------------|-------------------------------------------------|--|--|
| <b>CLASE DE</b><br><b>CARRETERA</b>                       | <b>TRÁFICO</b><br><b>PROYECTADO</b><br>T.P.D.A. |  |  |
| <b>R-I o RII</b>                                          | Más de 8000                                     |  |  |
| I                                                         | De 3000 a 8000                                  |  |  |
| H                                                         | De 1000 a 3000                                  |  |  |
| Ш                                                         | De 300 a 1000                                   |  |  |
| IV                                                        | De 100 a 300                                    |  |  |
|                                                           | Menos de 100                                    |  |  |

Tabla N°15. Clasificación de la carretera en función del tráfico proyectado

Fuentes: Normas de Diseño Geométrico de Carreteras, MOP 2003

Como el valor obtenido del tráfico proyectado (101 vehículos/día), se observa que según el MTOP, la vía del proyecto sería una **CARRETERA DE CLASE IV.**

## **3.1.2 Estudio Topográfico**

### **3.1.2.1 Ubicación General**

El proyecto inicia en el sector San Juan de los Diablos, a una altura de 1476.40 m.s.n.m. y llega hasta el Río Tigre, perteneciente a la parroquia Río Negro, a una altura de 1485.19m.s.n.m., actualmente consta una vía de tierra de aproximadamente 3m por lo que mediante el reconocimiento del terreno se pudo determinar que la distancia que existe entre estos dos puntos y que servirá para el desarrollo de este proyecto es de 2+035 Km.

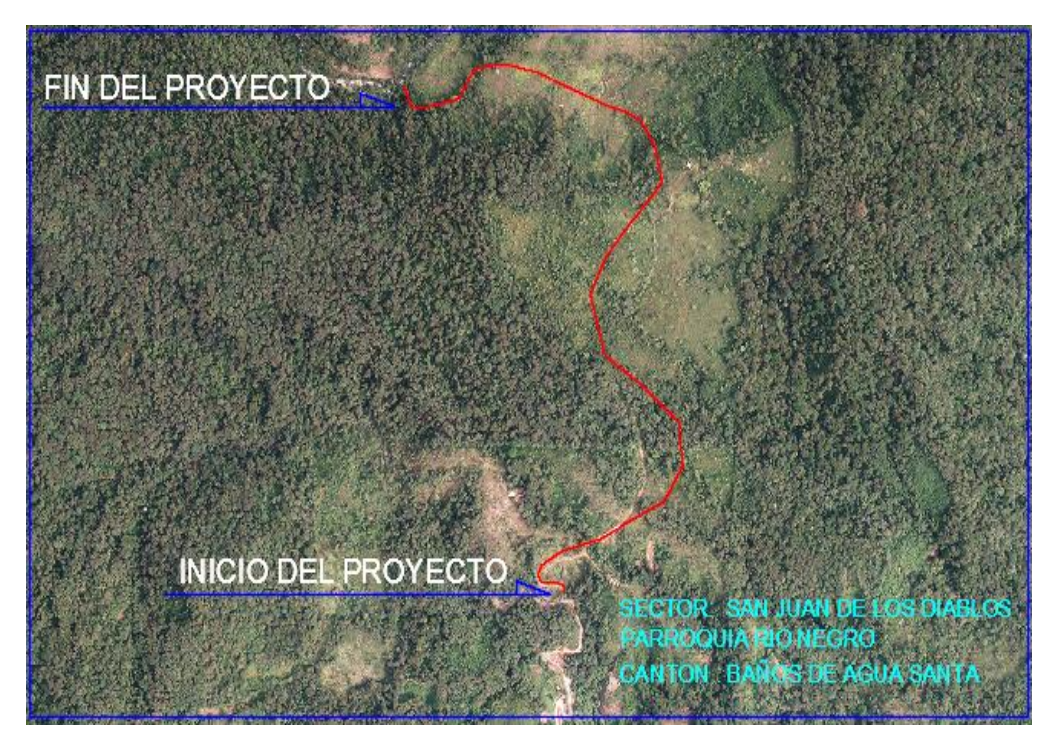

Gráfico N°10.- Ubicación del Proyecto Fuente: Unidad de Avalúos y Catastros, GADBAS

#### **3.1.2.2 Orografía**

La parroquia Río Negro presenta una topografía ondulada - montañosa, predominando en el sector donde se lleva a cabo el proyecto una topografía montañosa con pendientes pronunciadas, las mismas que tienen sus caídas hacia el Río Resbalo y el Río Tigre. Debido a la existencia de un camino rural lastrado de 3m aproximadamente la ruta de la vía está consolidada.

#### **3.1.3 Estudio de Suelos**

Uno de los parámetros más importantes en el desarrollo del proyecto es el estudio de suelos, pues se requieren realizar ensayos que permita determinar la capacidad portante del suelo para posteriormente correlacionarlos con otros datos de campo y poder definir los espesores de las capas que soportan el tráfico proyectado a futuro.

Dado los estudios realizados se ha llegado a la conclusión de que el suelo de subrasante existente es malo, pues los valores obtenidos son demasiado bajos.

Al encontrarse en una zona de transición entre la región Sierra y Amazonía, los suelos son arcillosos y limo-arcillosos, consecuentemente, de baja capacidad de soporte.

Con los datos obtenidos se deberá obtener el CBR de diseño para estas capas de soporte y capa de rodadura que tendrá la vía al ser diseñada.

#### **3.1.3.1. Selección del C.B.R. para el diseño**

La selección del C.B.R. se obtiene realizando los resultados de C.B.R. de cada sitio de estudio (en este caso cada kilómetro), se realizará una curva entre los valores de C.B.R. y el porcentaje que represente frente al total; luego el percentil a tomarse para hallar el valor de diseño esta dado según la siguiente tabla:

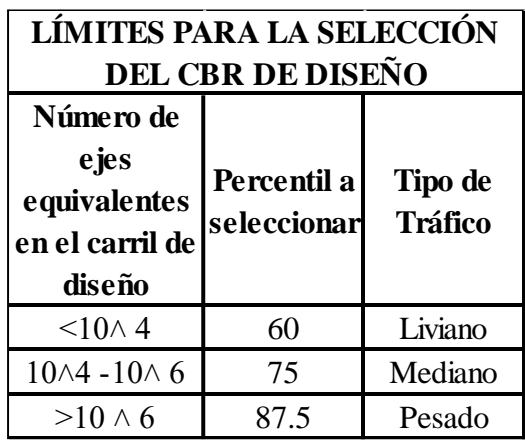

Tabla N°16. Límites para la selección del CBR de diseño

Fuente: Guía para el diseño de pavimentos, AASHTO 93

Se presentan los valores de C.B.R. obtenidos en el laboratorio

| VALORES DE CBR (%) |       |       | <b>ESTACIÓN PROFUNDIDAD</b> |
|--------------------|-------|-------|-----------------------------|
| $Km 0+000$         | 9.80  | $M-1$ | 1 m                         |
| $Km 0+700$         | 10.00 | $M-2$ | 1 m                         |
| $Km 1+400$         | 2.20  | $M-3$ | 1 m                         |
| $Km 2+035$         | 7.20  | $M-4$ | m                           |

Tabla  $N^{\circ}$  17. C.B.R.

Fuente: El Autor

Ahora se ordena los valores y se correlacionan con el total:

**Pozo M3**

- $\bullet$  CBR=2.2
- Porcentaje =  $100.00$

#### **Pozo M4**

- $\bullet$  CBR=7.2
- Porcentaje  $= 75.00$

#### **Pozo M1**

- CBR=9.8
- Porcentaje  $= 50.00$

**Pozo M2** 

- $\bullet$  CBR=10
- Porcentaje  $= 25.00$

Con estos datos se realiza la curva C.B.R. vs Porcentaje y se toma el valor de C.B.R. para un porcentaje del 75% del percentil para encontrar el CBR de diseño, como se muestra en el siguiente gráfico:

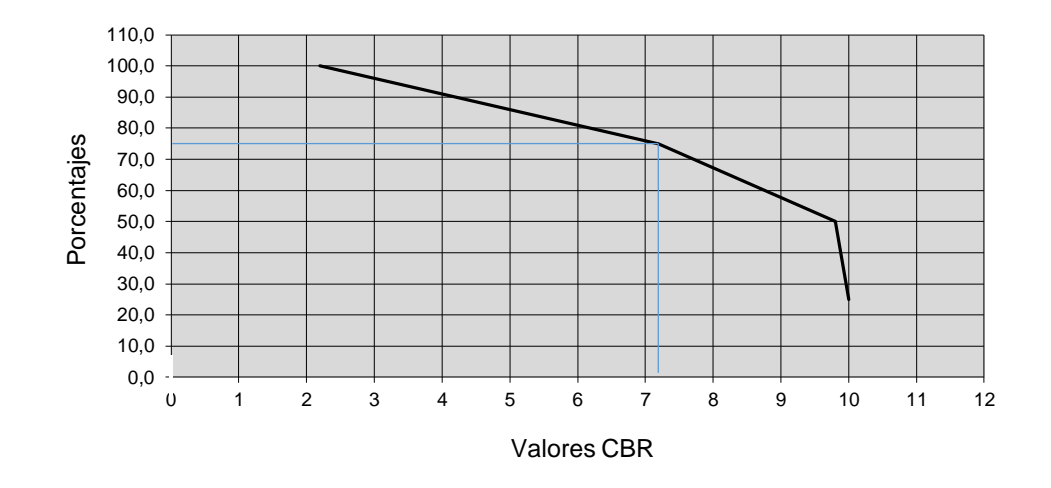

### Determinación CBR Diseño

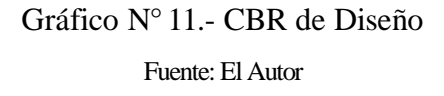

Una vez realizada la correlación entre el porcentaje y el CBR en sitio se obtiene el valor del CBR de diseño:

#### **C.B.R. de diseño =**  $7.2 = 7$

Se observa que la calidad del suelo de subrasante existente es mala, pues se trata de un suelo limo arcilloso con alto contenido de humedad, alta plasticidad, mal graduado y de capacidad de soporte baja

## **3.1.4. Estudio Hidrológico**

#### **3.1.4.1 Climatología**

La temperatura promedio que predomina en la zona es de 21°C, puesto que se encuentra en una zona de transición entre la región Sierra y Amazonía. El mes más caluroso del año es el mes de julio y el más frío es el mes de noviembre con ciertas variaciones que se dan por fenómenos naturales.

| <b>RESUMEN ANUAL</b>             |            |                 |           |  |  |  |
|----------------------------------|------------|-----------------|-----------|--|--|--|
| $T^{\circ}$ Media Anual          | 17,63      | $\rm ^{\circ}C$ |           |  |  |  |
| T° Máxima                        | 19,00      | $\rm ^{\circ}C$ |           |  |  |  |
| T° Mínima                        | 16,30      | $\rm ^{\circ}C$ |           |  |  |  |
| Humedad Relativa                 | 88,93      | $\frac{0}{0}$   |           |  |  |  |
| Precipitación Anual              | 381,30     | mm              |           |  |  |  |
| Precipitación Máxima Diaria      | 25,00      | mm              | 6/11/2015 |  |  |  |
| Días de Lluvia                   | 86,00      |                 |           |  |  |  |
| Velocidad Media Anual del Viento | 2,97       | m/s             |           |  |  |  |
| Dirección Media Anual del Viento | <b>ESE</b> |                 |           |  |  |  |

Tabla N°18. Variaciones anuales de temperatura

Fuente: G.A.D. Parroquial de Río Negro

#### **Precipitación**

Al ser una zona cercana a la Amazonía ecuatoriana se producen precipitaciones durante el transcurso del año siendo el mes de marzo el mes donde se registran las precipitaciones más altas con 78.50 mm/hora.

| <b>RESUMEN ANUAL</b>        |             |  |            |  |  |  |
|-----------------------------|-------------|--|------------|--|--|--|
| Precipitación Anual         | $3453,6$ mm |  |            |  |  |  |
| Precipitación Máxima Diaria | $78,5$ mm   |  | 13/08/2015 |  |  |  |
| Días de Lluvia              |             |  |            |  |  |  |

Tabla N° 19. -Información de precipitación

Fuente; Estación meteorológica Río Verde, LNAMHI

#### **c) Hidrología**

El sector por donde se requiere proyectar la vía recorre cercano al Río Pastaza además durante el trayecto mediante reconocimiento terrestre de la topografía del terreno se observaron pequeños cauces de agua que desembocan en dicho río y en el río La Estancia, por dicha razón se necesitará diseñar alcantarillas que permitan cubrir correctamente el caudal para que no exista problemas cuando se realice el proyecto de apertura vial.

### **3.2 CÁLCULO DE LA ESTRUCTURA**

#### **3.2.1 Diseño de la Estructura del Pavimento Flexible**

#### **Método AASHTO 93**

El método establece que la superficie de rodamiento se resuelve solamente con concreto asfáltico y tratamientos superficiales, pues asume que tales estructuras soportaran niveles significativos de tránsito (mayores de 50.000 ejes equivalentes acumulados de S.2 ton durante el periodo de diseño).

El diseño para el pavimento flexible según la AASHTO está basado en la determinación del Número Estructural "SN" que debe soportar el nivel de carga exigido por el proyecto

El método racional consiste en asumir unos espesores para cada una de las capas de la estructura del pavimento. A partir del módulo de resiliencia y los espesores asumidos, se caracterizan dichas capas.

La tensión transmitida a la subrasante es mayor en este tipo de pavimentos, debido que al tener menor rigidez, se transmiten todos los esfuerzos directamente a las capas superiores.

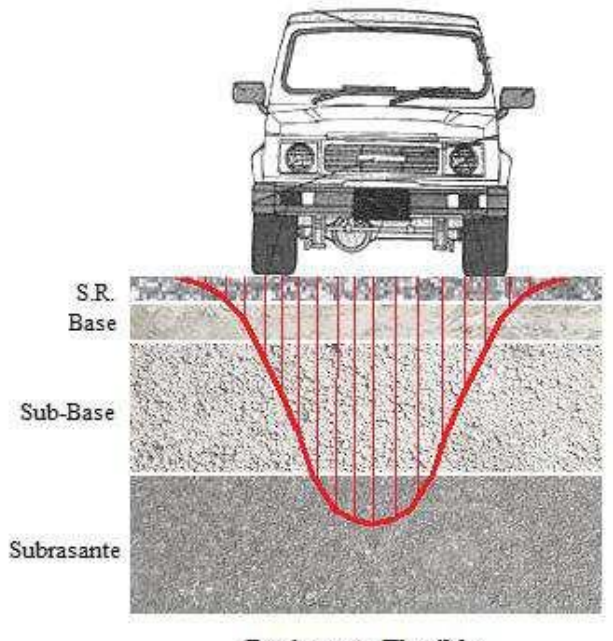

**Pavimento Flexible** 

Gráfico N°12: Esquema del comportamiento de un pavimento flexible Fuent[e:https://www.google.com.ec/search?q=Esquema+del+comportamiento+de+un+pavimen](https://www.google.com.ec/search?q=Esquema+del+comportamiento+de+un+pavimento+flexible) [to+flexible](https://www.google.com.ec/search?q=Esquema+del+comportamiento+de+un+pavimento+flexible)

Los pavimentos flexibles, tienen grandes ventajas en vías de bajo volumen de tráfico, así se obtiene:

- Menor costo inicial.
- Permiten la construcción por etapas.
- Factibles de mantener y rehabilitar.
- Son reciclables.
- Proveen mejor demarcación

En el método AASHTO 93 se tienen las siguientes variables de diseño:

- Características de la subrasante.
- Repeticiones de cargas.
- Nivel de falla (Comportamiento del pavimento)
- Confiabilidad estadística
- Estructura del pavimento y materiales disponibles

Para el cálculo de pavimentos flexibles se utilizará la siguiente ecuación:

$$
logW_{18} = Z_R S_0 + 9.36 \text{LOG}(SN + 1) - 0.20 + \frac{\text{Log} \left(\frac{\Delta PSI}{4.2 - 1.5}\right)}{0.40 + \frac{109^4}{(SN + 1)^{5.19}}} + 2.32 \text{LogM}_R - 8.07
$$

Donde:

W<sup>18</sup> = Número de cargas de 18 kips (80 KN) previstas.

 $Z_R$  = Es el valor de Z correspondiente a la curva estandarizada, para una confiabilidad (R).

 $S_0$  = Desviación estándar de todas las variables.

ΔPSI = Pérdida de serviciabilidad prevista en el diseño.

M<sup>R</sup> = Módulo resiliencia de la subrasante

 **Tránsito en Ejes Equivalentes Acumulados para el Periodo de Diseño seleccionado 8.2 Ton (W18)**

Para determinar el tránsito para el diseño de pavimentos flexibles, es necesario cuantificar el número acumulado de ejes simples equivalentes de 8.2 Ton que circulará por el carril de diseño durante el periodo de diseño.

|             | <b>FACTORES DE DAÑO SEGUN TIPO DE VEHÍCULO</b> |               |                     |               |               |                         |               |               |               |
|-------------|------------------------------------------------|---------------|---------------------|---------------|---------------|-------------------------|---------------|---------------|---------------|
|             | <b>SIMPLE</b>                                  |               | <b>SIMPLE DOBLE</b> |               | <b>TANDEM</b> |                         | <b>TRIDEM</b> |               | <b>FACTOR</b> |
| <b>TIPO</b> | Ton                                            | $(P/6.6)^{4}$ | Ton                 | $(P/82)^{A}4$ | Ton           | $(p/15)$ <sup>A</sup> 4 | <b>Ton</b>    | $(P/23)^{A}4$ | DAÑO          |
| <b>BUS</b>  | 4                                              | 0,13          | 8                   | 0.91          |               |                         |               |               | 1,04          |
| $C-2-P$     | 2,5                                            | 0,02          |                     |               |               |                         |               |               |               |
|             |                                                | 1,27          |                     |               |               |                         |               |               | 1,29          |
| $C-2-G$     | 6                                              | 0,68          | 11                  | 3.24          |               |                         |               |               | 3,92          |
| $C-3$       | 6                                              | 0,68          |                     |               | 18            | 18                      |               |               | 2,76          |
| $C-4$       | 6                                              | 0,68          |                     |               |               |                         | 25            | 1,4           | 2,08          |
| $C-5$       | 6                                              | 0,68          |                     |               | 18            | 18                      |               |               | 2,76          |
| $C-6$       | 6                                              | 0,68          |                     |               | 18            | 18                      | 25            | 1,4           | 4,16          |

Tabla N°20.- Factores de daño según el tipo de vehículo

Fuente: Normas de diseño geométrico para carreteras, MOP 2003

De acuerdo a este proyecto la carretera tendrá dos carriles como se indica en la siguiente tabla:

Tabla N° 21. - Número de carriles y dirección de la vía

| <b>CARRILES</b>     |                        | 2                      |  |  |
|---------------------|------------------------|------------------------|--|--|
|                     | Carriles por dirección | 1 en cada<br>dirección |  |  |
| <b>VIA DISEÑADA</b> |                        |                        |  |  |

Fuente: Autor

Se pretende diseñar una vía de dos carriles, uno en cada dirección, por tal razón se considera el 50% del tránsito para el carril de diseño (Fd), se puede utilizar cualquier carril para el diseño.

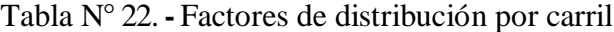

| <b>NÚMERO DE CARRILES</b><br>EN UNA DIRECCIÓN | <b>PORCENTAJE DEL W18 EN</b><br>EL CARRIL DE DISEÑO, DL |
|-----------------------------------------------|---------------------------------------------------------|
|                                               | 100                                                     |
|                                               | 80 a 100                                                |
|                                               | 60 a 80                                                 |
|                                               | 50 a 75                                                 |

Fuente: Normas de diseño geométrico de carreteras, MOP 2003

El número acumulado de ejes equivalentes al final del periodo de diseño, se determinará con la siguiente ecuación:

$$
W_{18} = 365 * TPDA_{Final} * FD * fd
$$

Donde:

 $W_{18}$  = Número acumulado de ejes equivalentes. FD = Factor de daño

fd = Factor direccional

#### **Como ejemplo se tiene para el año 2026:**

 $W_{18} = 365 * TPDA<sub>Final</sub> * FD * fd$  $W_{18} = ((365 * 95 * 0) + (365 * 0 * 1.04) + (365 * 24 * 1.29) + (365 * 14 * 3.92))$  $W_{18} = 10 * (11300.40 + 20031.20)$  $W_{18} = 313316.00$ 

**Correcciones:**

**Por Carril**

 $W_{18}$  TOTAL =  $W_{18}$  \* factor por carril  $W_{18}$  TOTAL = (313316.00) \* 0.50 $W_{18}$  $TOTAL = 156658.00$ **Por Dirección**

**W<sup>18</sup> TOTAL = W<sup>18</sup>** \* fd **W<sup>18</sup> TOTAL = (313316.00) \* 0.50**

**W<sup>18</sup> TOTAL = 156658.00**

|      | % CRECIMIENTO |              |                 | <b>TRÁFICO PROMEDIO DIARIO ANUAL</b> |                |                 | <b>CAMIONES</b> |        |        |              |          | <b>CORRECCIONES</b> |               |                                |                             |
|------|---------------|--------------|-----------------|--------------------------------------|----------------|-----------------|-----------------|--------|--------|--------------|----------|---------------------|---------------|--------------------------------|-----------------------------|
| AÑOS | Livianos      | <b>Buses</b> | <b>Camiones</b> | Livianos                             | <b>Buses</b>   | <b>Camiones</b> | <b>TOTAL</b>    | $c-2P$ | $C-2G$ | $C-3$        | $C-4$    | $C-5$               | W18 Acumulado | <b>POR</b><br><b>DIRECCIÓN</b> | <b>POR</b><br><b>CARRIL</b> |
| 2016 | 3,97          | 1.97         | 1,94            | 45                                   | $\overline{0}$ | 17              | 62              | 20     | 12     | $\Omega$     | $\Omega$ | $\Omega$            | 265866        | 132933                         | 132933                      |
| 2017 | 3,97          | 1.97         | 1.94            | 47                                   | $\Omega$       | 17              | 64              | 20     | 12     | $\Omega$     | $\Omega$ | $\Omega$            | 270611        | 135305.5                       | 135305.5                    |
| 2018 | 3.97          | 1.97         | 1.94            | 49                                   | $\Omega$       | 18              | 66              | 21     | 12     | $\Omega$     | $\Omega$ | $\Omega$            | 275356        | 137678                         | 137678                      |
| 2019 | 3,97          | 1.97         | 1.94            | 50                                   | $\theta$       | 18              | 68              | 21     | 13     | $\Omega$     | $\Omega$ | $\Omega$            | 280101        | 140050.5                       | 140050.5                    |
| 2020 | 3.57          | 1.78         | 1.74            | 52                                   | $\theta$       | 18              | 70              | 22     | 13     | $\Omega$     | $\Omega$ | $\Omega$            | 284846        | 142423                         | 142423                      |
| 2021 | 3,57          | 1,78         | 1,74            | 54                                   | $\theta$       | 19              | 73              | 22     | 13     | $\Omega$     | $\Omega$ | $\Omega$            | 289591        | 144795.5                       | 144795,5                    |
| 2022 | 3,57          | 1.78         | 1.74            | 56                                   | $\overline{0}$ | 19              | 75              | 22     | 13     | $\Omega$     | $\Omega$ | $\Omega$            | 294336        | 147168                         | 147168                      |
| 2023 | 3,57          | 1.78         | 1.74            | 58                                   | $\overline{0}$ | 19              | 77              | 23     | 13     | $\Omega$     | $\Omega$ | $\Omega$            | 299081        | 149540.5                       | 149540.5                    |
| 2024 | 3,57          | 1.78         | 1.74            | 59                                   | $\theta$       | 19              | 79              | 23     | 14     | $\Omega$     | $\Omega$ | $\Omega$            | 303826        | 151913                         | 151913                      |
| 2025 | 3,25          | 1.62         | 1.58            | 61                                   | $\overline{0}$ | 20              | 81              | 24     | 14     | $\Omega$     | $\Omega$ | $\Omega$            | 308571        | 154285.5                       | 154285,5                    |
| 2026 | 3,25          | 1.62         | 1,58            | 63                                   | $\Omega$       | 20              | 83              | 24     | 14     | $\Omega$     | $\Omega$ | $\Omega$            | 313316        | 156658                         | 156658                      |
| 2027 | 3.25          | 1.62         | 1.58            | 65                                   | $\Omega$       | 20              | 85              | 24     | 14     | $\Omega$     | 0        | $\Omega$            | 318061        | 159030.5                       | 159030.5                    |
| 2028 | 3.25          | 1.62         | 1,58            | 67                                   | $\Omega$       | 21              | 87              | 25     | 14     | $\Omega$     | 0        | $\Omega$            | 322806        | 161403                         | 161403                      |
| 2029 | 3.25          | 1.62         | 1.58            | 68                                   | $\theta$       | 21              | 89              | 25     | 15     | $\Omega$     | 0        | $\Omega$            | 327551        | 163775.5                       | 163775,5                    |
| 2030 | 3.25          | 1.62         | 1,58            | 70                                   | $\overline{0}$ | 21              | 91              | 26     | 15     | $\mathbf{0}$ | $\Omega$ | $\Omega$            | 332296        | 166148                         | 166148                      |
| 2031 | 3,05          | 1.62         | 1.46            | 72                                   | $\overline{0}$ | 22              | 94              | 26     | 15     | $\Omega$     | $\Omega$ | $\Omega$            | 337041        | 168520.5                       | 168520,5                    |
| 2032 | 3,05          | 1.62         | 1.46            | 74                                   | $\overline{0}$ | 22              | 96              | 26     | 15     | $\Omega$     | $\Omega$ | $\Omega$            | 341786        | 170893                         | 170893                      |
| 2033 | 3,05          | 1.62         | 1.46            | 76                                   | $\theta$       | 22              | 98              | 27     | 15     | $\Omega$     | $\Omega$ | $\Omega$            | 346531        | 173265.5                       | 173265,5                    |
| 2034 | 3,05          | 1.62         | 1.46            | 77                                   | $\theta$       | 22              | 100             | 27     | 16     | $\Omega$     | $\Omega$ | $\Omega$            | 351276        | 175638                         | 175638                      |
| 2035 | 3,05          | 1,62         | 1,46            | 79                                   | $\Omega$       | 23              | 102             | 28     | 16     | $\Omega$     | $\Omega$ | $\Omega$            | 356021        | 178010.5                       | 178010,5                    |
| 2036 | 2,95          | 1.62         | 1,38            | 81                                   | $\Omega$       | 23              | 104             | 28     | 16     | $\Omega$     | $\Omega$ | $\Omega$            | 360766        | 180383                         | 180383                      |

Tabla N°23.- Cálculo de Ejes Equivalentes a 8.2 Ton (W18 Acumulado)

Fuente: Autor

#### **Nivel de Confiabilidad "R"**

Es la probabilidad de que el pavimento diseñado se comporte satisfactoriamente durante el trascurso de su vida útil o periodo para el cual fue diseñado*,*  resistiendo las condiciones de tráfico y cambios en el ambiente propio del sector.

Es necesario tener presente que al hablar de pavimento, es referirse a la capacidad estructural y funcional de éste, es decir, la capacidad de soportar cargas impuestas por el tránsito, brindando seguridad y confort al usuario durante el periodo para el cual fue diseñado.

| CLASIFICACIÓN DE LA VÍA URBANA RURAL |             |             |
|--------------------------------------|-------------|-------------|
| Rutas interestatales y autopistas    | $85 - 99.9$ | $80 - 99.9$ |
| Arterias principales                 | 80-90       | $75-95$     |
| Colectoras                           | 80-95       | 75-95       |
| <b>Cocales</b>                       | 50-80       | 50-80       |

Tabla N°24.- Nivel de confiabilidad "R" según el tipo de vía

Fuente: Guía para el diseño de estructuras de pavimentos, AASHTO 93

La vía en estudio es una carretera de CLASE IV, por tal razón se la clasifica en el orden de "Vía Local Rural", se determina un valor de confiabilidad intermedio  $R = 70\%$ .

#### **Desviación Estándar (Zr)**

La desviación estándar involucra la variabilidad referente a los materiales y su proceso constructivo, se determina mediante la siguiente tabla utilizando el valor de confiabilidad definido anteriormente:

| <b>CONFIABILIDAD R (%)</b> | <b>DESVIACIÓN ESTÁNDAR Zr</b> |
|----------------------------|-------------------------------|
| 60                         | $-0,253$                      |
| 70                         | $-0,524$                      |
| 75                         | $-0,674$                      |
| 80                         | $-0,841$                      |
| 85                         | $-1,037$                      |
| 90                         | $-1,282$                      |
| 95                         | $-1,645$                      |
| 98                         | $-2,054$                      |
| 99                         | $-2,737$                      |
| 99,9                       | $-3.09$                       |

Tabla N°25 - Desviación Estándar (Zr)

Fuente: Guía para el diseño de estructuras de pavimentos, AASHTO 93

Por lo tanto para un valor de confiabilidad  $R = 70%$  se tiene una desviación estándar:

$$
Zr = -0.524
$$

#### **Desviación estándar Normal (So)**

La desviación estándar normal está directamente ligada a la confiabilidad (R), se debe elegir un valor de "So" que represente las posibles variaciones en el comportamiento del pavimento y en cuanto a la predicción del tránsito.

Es recomendable utilizar un factor de corrección que representa la desviación estándar, de forma reducida y simple, es decir este factor evaluará la dispersión de los datos de la curva real del comportamiento del pavimento.

El rango sugerido por la AASHTO para pavimentos flexible se encuentra entre los siguientes valores:

> **0.40 ≤ So ≥0.50**  $So = 0.45$

En el caso de este proyecto se toma el siguiente valor que se determina de la tabla que se muestra a continuación:

| <b>CONDICIÓN DE DISEÑO</b>                                                                              | DESVIACIÓN ESTÁNDAR<br>(So) |  |  |  |  |
|----------------------------------------------------------------------------------------------------|-----------------------------|--|--|--|--|
| Variación de la predicción en el<br>comportamiento del pavimento; (sin error<br>de tráfico)             | 0.25                        |  |  |  |  |
| Valoración total en la predicción del<br>comportamiento del pavimento y en la<br>estimación del trafico | $0.35 - 0.50$               |  |  |  |  |
| (0.45 valor recomendado)                                                                                |                             |  |  |  |  |

Tabla N°26.- Valores recomendados para la Desviación Estándar (So)

Fuente: Guía para el diseño de estructuras de pavimentos, AASHTO **93**

#### Í**ndice de Serviciabilidad "PSF**

Este parámetro es utilizado como una medida del comportamiento del pavimento, dicha medida está relacionada con la seguridad y la comodidad que la vía puede brindar al usuario.

Además el índice de serviciabilidad está relacionado con las características físicas que podría presentar el pavimento como son grietas, fallas, peladuras, entre otras, y que afectarían la capacidad de soporte del mismo.

Para determinar este valor se utiliza la siguiente expresión:

#### $\Delta$ **PSI** = **PSIINICIAL - PSIFINAL**

Donde:

*∆*PSI = Diferencia entre los índices de servicio inicial y el final deseado.

 $PSI<sub>inicial</sub> = \hat{I}$ ndice de servicio inicial.

PSIfinal = índice de servicio final

Los valores recomendados por la norma AASHTO 93 son los siguientes:

#### **PSI inicial.**

El índice de servicio inicial como su nombre lo indica es aquel que se establece, mediante la condición original del pavimento inmediatamente luego de su construcción.

- $\circ$  Pavimentos rígidos PSI inicial = 4.5
- $\circ$  Pavimentos flexibles PSI inicial = 4.2

Se escoge el índice de serviciabilidad inicial de 4.2, correspondiente a pavimentos Flexibles.

### **PSI final**

El índice de servicio final como su nombre lo indica es aquel que se resulta, cuando el pavimento ya no cumple con las condiciones de comodidad y seguridad para las cuales fue diseñado

- Para caminos principales PSI final  $= 2.5$  o más
- Para caminos de transito menor PSI final  $= 2.0$

Se escoge el índice de serviciabilidad final 2.0, correspondiente a caminos de tránsito menor.

Por lo tanto se tiene:

 $\Delta$ PSI = PSI inicial – Psi final  $\triangle$ PSI= 4.2 – 2.0  $\Delta$ PSI = 2.20

#### **Módulo de Resiliencia (Mr)**

Para determinar este valor la norma AASHTO 93, determina el uso de la conocida correlación con el CBR:

- a) Mr  $(psi) = 1500 * CBR$ , para CBR < 10% (sugerida por AASHTO 93)
- b) Mr(psí) = 3000  $*$  CBR<sup>0</sup>-<sup>65</sup>, para CBR de 7.2% a 20%
- c) Mr (psi) =  $4326 * In CBR + 241$ , (Usada para suelos, AASHTO 93)

El **CBR** determinado mediante el estudio de suelos arrojo un valor del **CBR** de Diseño de 10 %, por lo que se calcula elmódulo de resiliencia Mr con la ecuación "a".

 $Mr = 1500 * CBR$  $Mr = 1500 *7$  $Mr = 10500 \text{ psi}$ Transformando unidades:  $1Ksi = 1000 psi$  $Mr=10.50Ksi$ 

#### **Coeficiente Estructural de la carpeta asfáltica (a1)**

Mediante la estabilización de Marshall con un peso mínimo de 18000 Ib, para tráfico pesado se obtiene el coeficiente de la carpeta y el módulo de elasticidad.

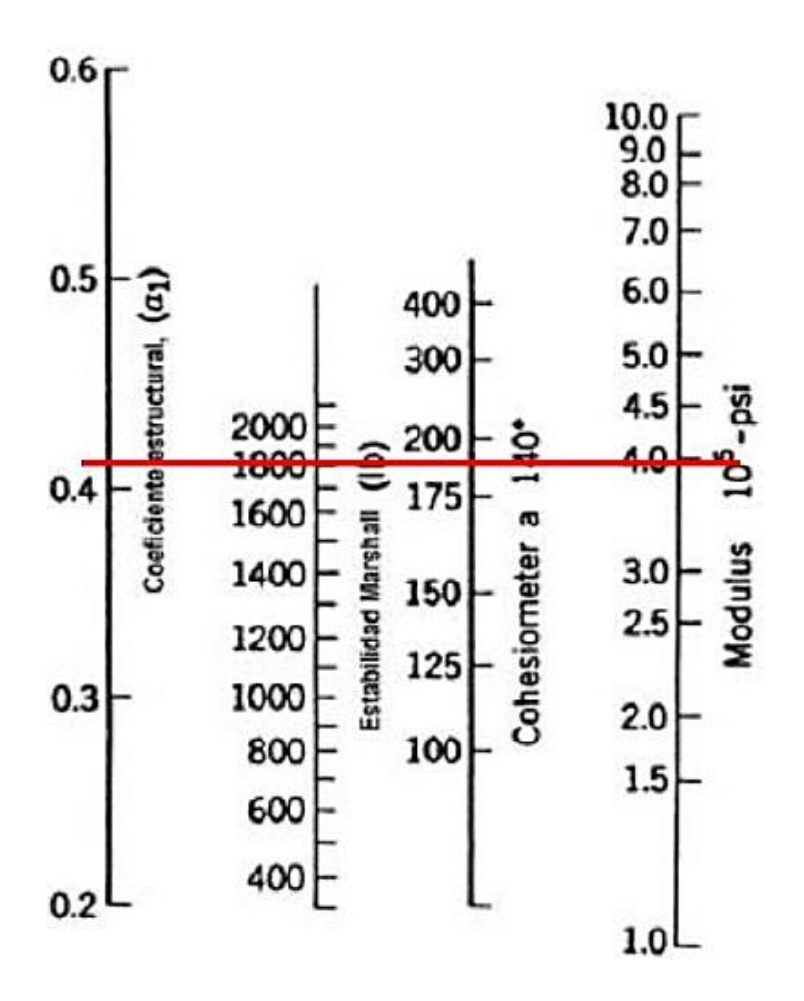

Gráfico N° 13- Variación del coeficiente estructural de la carpeta asfáltica (al) Fuente: Guía para el diseño de estructuras de pavimentos, AASHTO 93

De acuerdo al gráfico anterior, se observa una lectura de:

**Módulo de la carpeta asfáltica (a1) =** 3.98 x 10<sup>5</sup> psi = 398 Ksi. **Coeficiente estructural (a1) =** 0.41

Este método es netamente de apreciación, por lo tanto para reducir errores es necesaria la aplicación de la siguiente tabla dispuesta por la AASHTO 93, donde por medio de interpolación se determinara el valor de (a1).

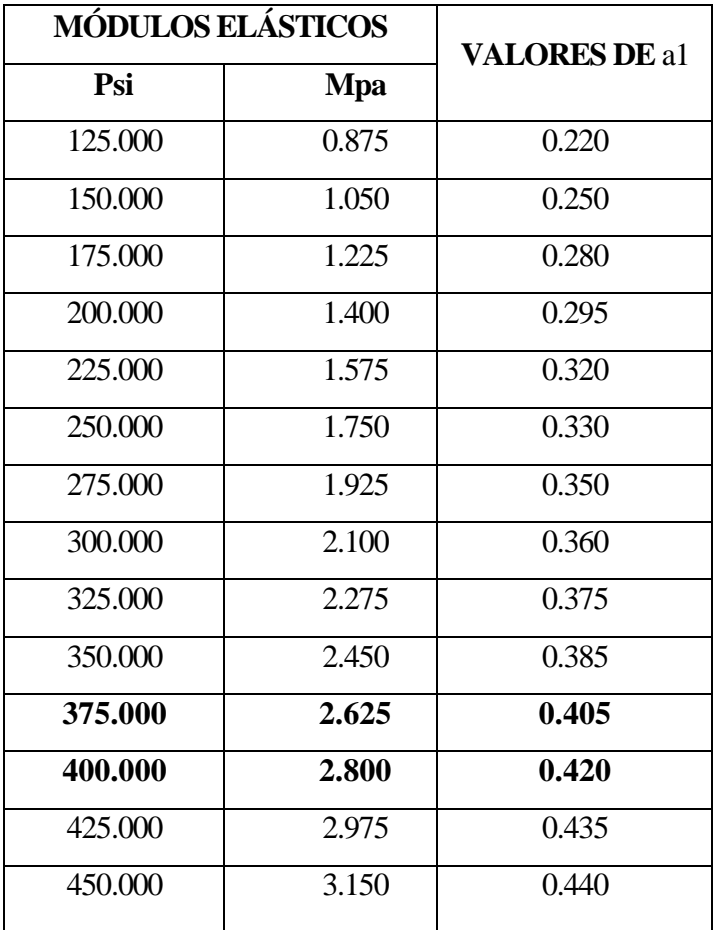

Tabla N°27.- Módulo elástico de la carpeta asfáltica (al)

Fuente: Guía para el diseño de estructuras de pavimentos, AASHTO 93

## **Módulo Elástico** = 398.000

## **Interpolación:**

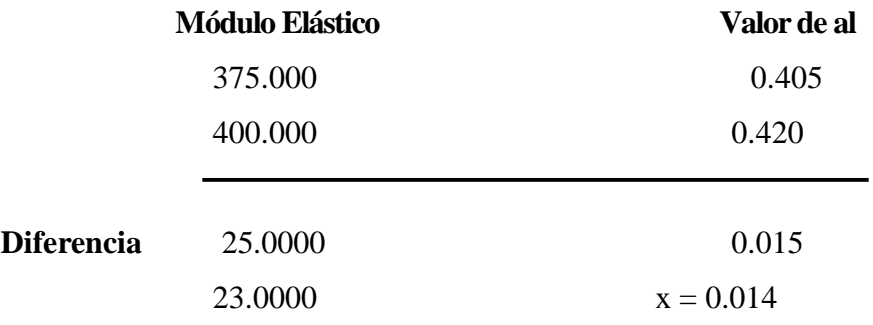

a**1 = 0.405 + 0.014 a1 = 0.419**

#### **Coeficiente Estructural de la Capa Base (a2)**

De acuerdo al MTOP. La capa base deberá tener un valor de soporte de CBR igual o mayor al 80%, el límite líquido deberá ser menor de 25 y el índice de plasticidad menor de 6.

Para determinar el valor del módulo elástico y coeficiente (a2), se emplea el siguiente nomograma asumiendo que el valor de soporte mínimo es de 80%.

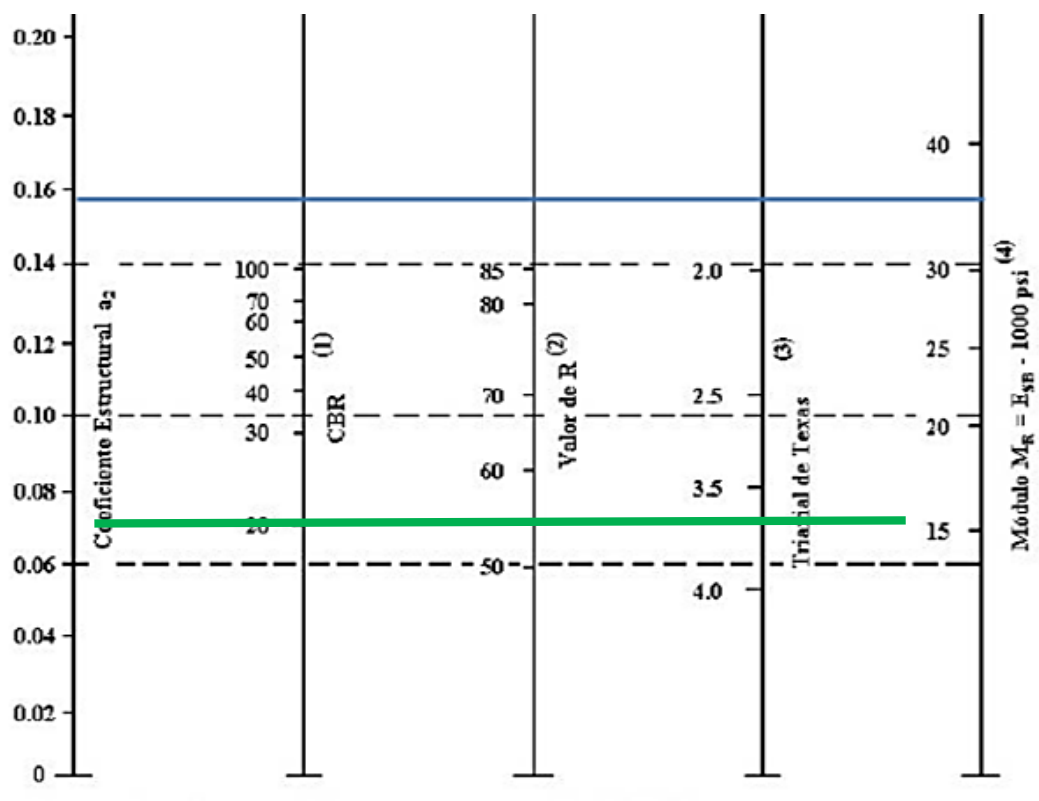

Gráfico N°14.- Variación del coefíciente estructural de la capa base (a2)

(1) Escala derivada por correlaciones promedios obtenidas de Illinois.

(2) Escala derivada por correlaciones promedios obtenidas de California, Nuevo Mexivo y Wyoming.

(4) Escala derivada del proyecto NCHRP (3)

Fuente: Guía para el diseño de estructuras de pavimentos, AASHTO 93

<sup>(3)</sup> Escala derivada por correlaciones promedios obtenidas de Texas.

De acuerdo al gráfico anterior, se observa una lectura de: Módulo de la capa base (a2) =28000 psi = 28.00 Ksi Coeficiente estructural  $(a2) = 0.135$ 

Para reducir errores es necesaria la aplicación de la siguiente tabla dispuesta por la AASHTO 93:

| <b>BASE DE AGREGADOS</b> |       |  |
|--------------------------|-------|--|
| CBR%                     | a2    |  |
| 20                       | 0.070 |  |
| 25                       | 0.085 |  |
| 30                       | 0.095 |  |
| 35                       | 0.100 |  |
| 40                       | 0.105 |  |
| 45                       | 0.112 |  |
| 50                       | 0.115 |  |
| 55                       | 0.120 |  |
| 60                       | 0.125 |  |
| 70                       | 0.130 |  |
| 80                       | 0.133 |  |
| 90                       | 0.137 |  |
| 100                      | 0.140 |  |

Tabla N°28 - Coeficientes de la capa base (a2)

Fuente: Guía para el diseño de estructuras de pavimentos, AASHTO 93

#### **Coeficiente Estructural de la Sub- base (a3)**

De acuerdo al MTOP, la Sub - base deberá tener un valor de soporte de CBR igual o mayor al 30%, el límite líquido deberá ser de 25 y el índice de plasticidad menor de 6.

Para determinar el valor del módulo elástico y coeficiente (a3), se emplea el siguiente nomograma asumiendo que el valor de soporte mínimo es de 30%.

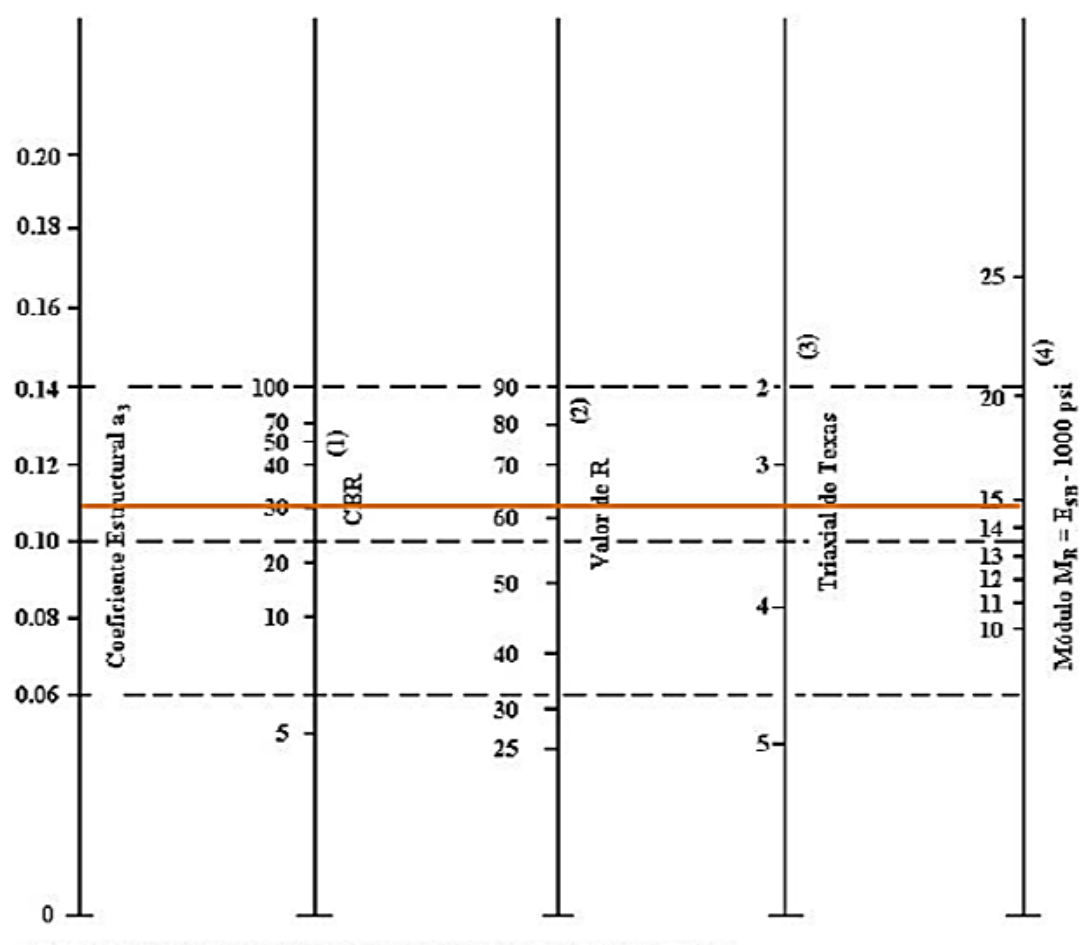

Gráfico N°15. - Variación del coeficiente estructural de la sub base (a3)

(1) Escala derivada por correlaciones promedios obtenidas de Illinois.

(2) Escala derivada por correlaciones promedios obtenidas de California, Nuevo Mexivo y Wyoming.

(3) Escala derivada por correlaciones promedios obtenidas de Texas.

(4) Escala derivada del proyecto NCHRP (3)

Fuente: Guía para el diseño de estructuras de pavimentos, AASHTO 93

De acuerdo al gráfico anterior, se observa una lectura de:

Módulo de la sub-base (a3) = 14900 psi **=** 14.90 Ksi.

Coeficiente estructural  $(a2) = 0.11$ 

Para reducir errores es necesaria la aplicación de la siguiente tabla dispuesta por la AASHTO 93:

| <b>SUB - BASE GRANULAR</b> |       |  |  |
|----------------------------|-------|--|--|
| CBR%                       | a3    |  |  |
| 10                         | 0.08  |  |  |
| 15                         | 0.09  |  |  |
| 20                         | 0.093 |  |  |
| 25                         | 0.102 |  |  |
| 30                         | 0.108 |  |  |
| 35                         | 0.115 |  |  |
| 40                         | 0.12  |  |  |
| 50                         | 0.125 |  |  |
| 60                         | 0.128 |  |  |
| 70                         | 0.13  |  |  |
| 80                         | 0.135 |  |  |
| 90                         | 0.138 |  |  |
| 10                         | 0.14  |  |  |

Tabla N° 29.-Coeficiente de la Sub-base (a3)

## **Coeficientes de Drenajes (m2, m3)**

- El método **AASHTO** 93 se basa en la capacidad de drenaje para remover la humedad (m2 y m3) que corresponden a las capas de base y sub-base respectivamente, dichos valores dependen de los siguientes parámetros:
- La capacidad de drenaje, que se determina de acuerdo al tiempo que tarda el agua en ser evacuada del pavimento.
- El porcentaje de tiempo durante el cual el pavimento está expuesto a niveles de humedad próximos a la saturación, durante el transcurso del año. Este porcentaje depende de la precipitación media anual y de las condiciones de drenaje, la norma AASHTO define cinco capacidades de drenaje, como se muestra a continuación:

Fuente: Guía para el diseño de estructuras de pavimentos, AASHTO 93

| <b>CALIDAD DEL</b><br><b>DRENAJE</b> | <b>TIEMPO QUE TARDA EL AGUA</b><br><b>EN SER ELIMINADA</b> |  |
|--------------------------------------|------------------------------------------------------------|--|
| Excelente                            | 2 horas                                                    |  |
| Buena                                | 1 día                                                      |  |
| Regular                              | 1 semana                                                   |  |
| Malo                                 | 1 mes                                                      |  |
| Muy malo                             | Agua no drenada                                            |  |

Tabla N° 30.- Capacidad de Drenaje

Fuente: Guía para el diseño de estructuras de pavimentos, AASHTO 93

El proyecto está ubicado en una zona que está expuesta a lluvias durante ciertas épocas del año por lo que, para este caso se determina como calidad de drenaje "Regular".

La norma AASHTO 93, establece los factores de corrección (m2 y m3) en función del porcentaje de tiempo a lo largo de un año, en el cual la estructura del pavimento está expuesta a niveles de humedad próximos a la saturación, como se indica en la siguiente tabla:

Tabla N°31- Valores para modificar los coeficientes estructurales de capa de base y sub-base sin tratamiento, en pavimentos flexibles

| <b>Calidad del</b><br><b>Drenaje</b> | Porcentaje del tiempo en el que la estructura de pavimento está<br>expuesta a niveles de humedad cercanos a la saturación |               |               |             |
|--------------------------------------|----------------------------------------------------------------------------------------------------|---------------|---------------|-------------|
|                                      | Menos del 1%                                                                                                    | $1 - 5\%$     | $5 - 25%$     | Más del 25% |
| Excelente                            | $1.40 - 1.35$                                                                                                    | $1.35 - 1.30$ | $1.30 - 1.20$ | 1.20        |
| <b>Buena</b>                         | $1.35 - 1.25$                                                                                                    | $1.25 - 1.15$ | $1.15 - 1.00$ | 1.00        |
| Regular                              | $1.25 - 1.15$                                                                                                    | $1.15 - 1.05$ | $1.00 - 0.80$ | 0.80        |
| Malo                                 | $1.15 - 1.05$                                                                                                    | $1.05 - 0.80$ | $0.80 - 0.60$ | 0.60        |
| Muy malo                             | $1.05 - 0.95$                                                                                                    | $0.95 - 0.75$ | $0.75 - 0.40$ | 0.40        |

Fuente: Guía para el diseño de estructuras de pavimentos, AASHTO93

Para una calidad de drenaje "Regular" y para un porcentaje de tiempo en que la estructura del pavimento esté totalmente expuesta a una humedad de entre 5 y 25%, los coeficientes de drenaje son;

**m2 = 0.80 m3 = 0.80**

#### **Diseño de la estructura del Pavimento Flexible.**

#### **Cálculo del Número Estructural ( SN )**

Una vez determinado los parámetros que se aplican a la ecuación general de diseño, se recurre a determinar el número estructural **(SN),** que deberá soportar los ejes equivalentes (W18) que se proyectó al inicio del diseño.

#### **Software "Ecuación AASHTO 93" para el cálculo de SN**

Este es un programa diseñado para determinar el número estructural de forma rápida y sencilla, así tenemos:

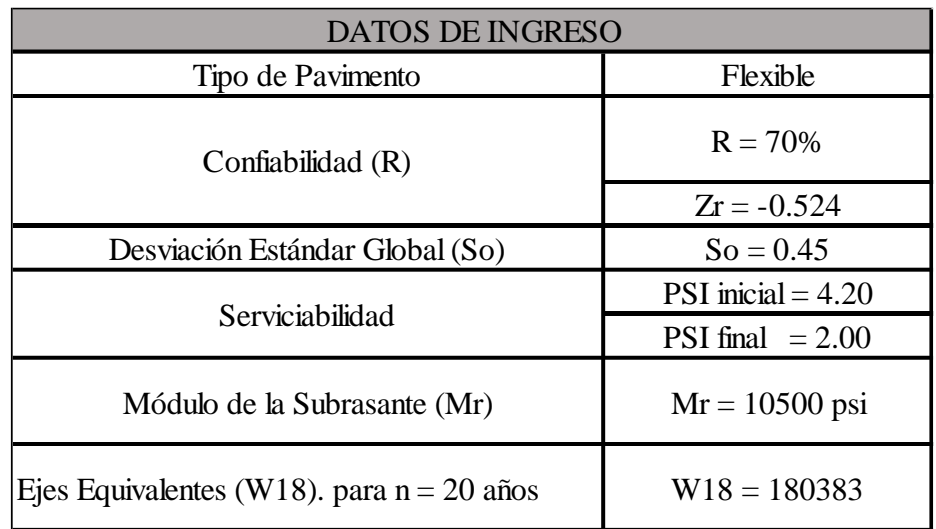

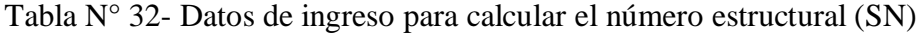

Fuente: Autor

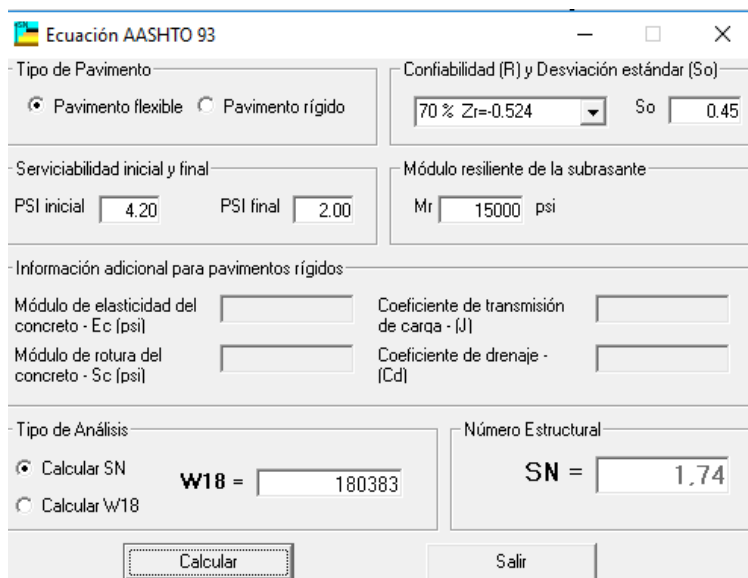

Gráfico N°16- Número Estructural (SN) requerido "Ecuación AASHTO 93'Mr1

Fuente: Software desarrollado por Ing. Vásquez Várela Luis Ricardo

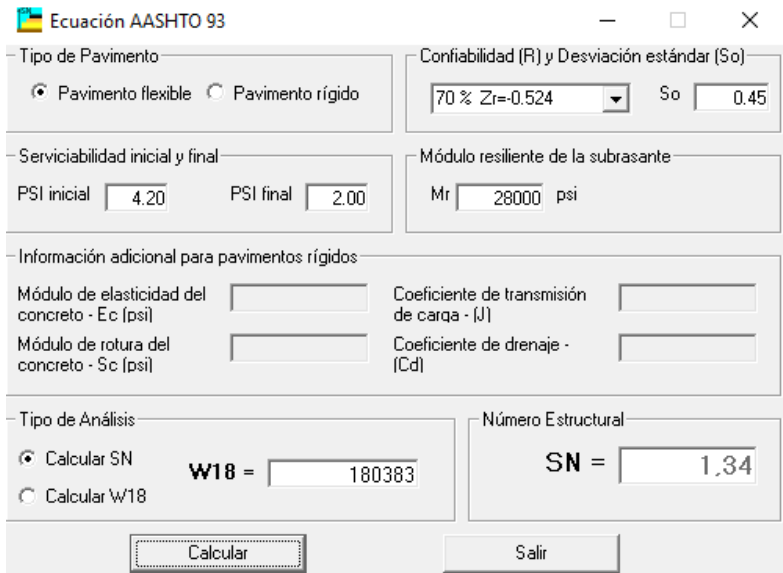

Gráfico N°17- Número Estructural (SN) requerido "Ecuación AASHTO 93'Mr2 Fuente: Software desarrollado por Ing. Vásquez Várela Luis Ricardo

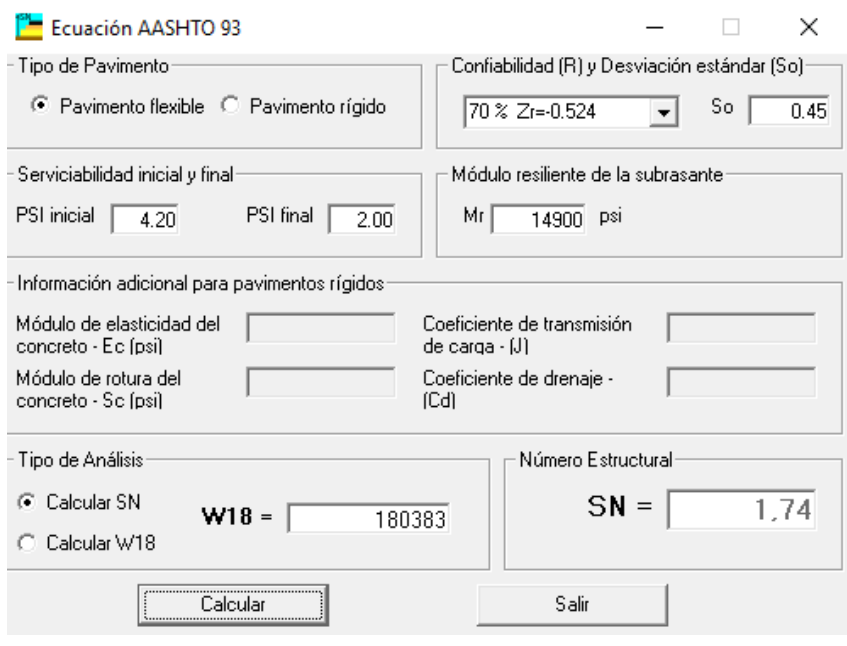

Gráfico N°18- Número Estructural (SN) requerido "Ecuación AASHTO 93'Mr3 Fuente: Software desarrollado por Ing. Vásquez Várela Luis Ricardo

Los resultados arrojados por el programa son:

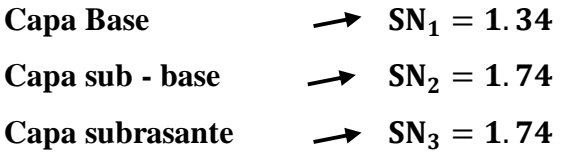

#### **Determinación de los espesores de cada capa**

La estructura del pavimento flexible se forma de varias capas, para lo cual se debe especificar las dimensiones de cada una, considerando sus propias características.

Una vez encontrado el SN para la estructura del pavimento flexible, se debe determinar una sección que provea la capacidad de soporte equivalente al SN calculado.

La siguiente ecuación se utiliza para obtener los espesores de cada capa:

$$
SN = (al * D1) + (a2 * D2 * m2) + (a3 * D3 * m3)
$$

#### **Donde:**

**a1, a2, a3** = Coeficientes estructurales de la carpeta base y sub-base.

**D1, D2, D3** = Espesor de la carpeta, base y sub-base respectivamente.

**m2, m3** = Coeficientes de drenaje para base y sub-base respectivamente.

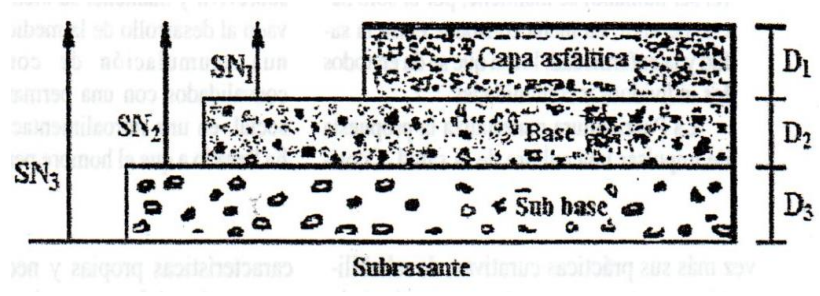

Gráfico N°19- Espesores de cada capa, Ecuación AASHTO 93 Fuente: Guía para el diseño de estructuras de pavimentos, AASHTO 93

Para determinar los espesores  $D_1$  y  $D_2$ , la norma AASHTO 93 sugiere respetar los valores mínimos que se presentan a continuación, en función al tránsito en ejes equivalentes acumulados  $(W_{18})$ .

| <b>TRÁFICO W18</b> | <b>CARPETA ASFÁLTICA, D1</b>  | <b>CAPA BASE, B2</b> |  |
|--------------------|-------------------------------|----------------------|--|
| $50000$            | 1.0 (Tratamiento superficial) |                      |  |
| 50001 a 150000     |                               |                      |  |
| 150001 a 500000    | 2.5                           |                      |  |
| 500001 a 2000000   |                               |                      |  |
| 20000001 a 7000000 | 3.5                           |                      |  |
| 70000000           |                               |                      |  |

Tabla N°33- Valores mínimos D1, D2 en función del tráfico W<sub>18</sub>

Fuente: Guía para el diseño de estructuras de pavimentos, AASHTO 93

Para un número de ejes equivalentes  $W_{18} = 180383.00$ 

Para esta vía, le corresponde los espesores mínimos de carpeta asfáltica y capa base:

**Carpeta asfáltica: D1 = 2.5 plg** Capa base:  $D2 = 4$  plg

#### **Procedimiento de Diseño de la Estructura**

 $SN_1$  requerido = 1.32, obtenido con el módulo de resiliencia de la capa base  $SN<sub>2</sub>$  requerido = 1.74, obtenido con el módulo de resiliencia de la sub-base.  $SN<sub>3</sub>$  requerido = 1.74, obtenido con el módulo de resiliencia de la Subrasante.

#### **Los coeficientes:**

 $a1 = 0.419$  $a2 = 0.133$  $a3 = 0.108$ 

#### **Los coeficientes de drenaje:**

 $m2 = 0.80$  $m3 = 0.80$ 

**SN CALCULADO = (a1\*D1) + (a2\*m2\*D2) + (a3\*m3\*D3)**

Se calculan los espesores de capa por separado

#### **Espesores de la carpeta asfáltica D1**

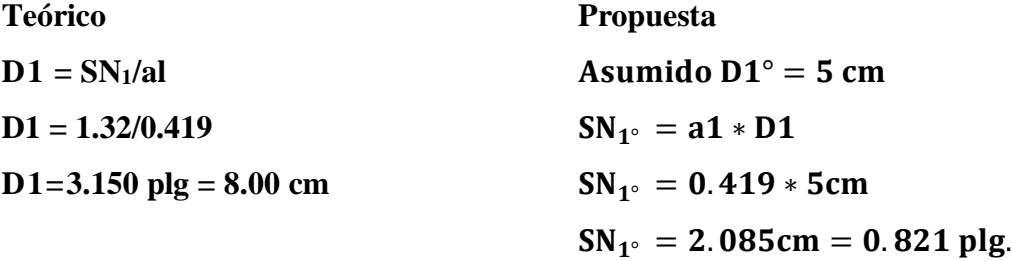

**Espesores de la capa base D2**

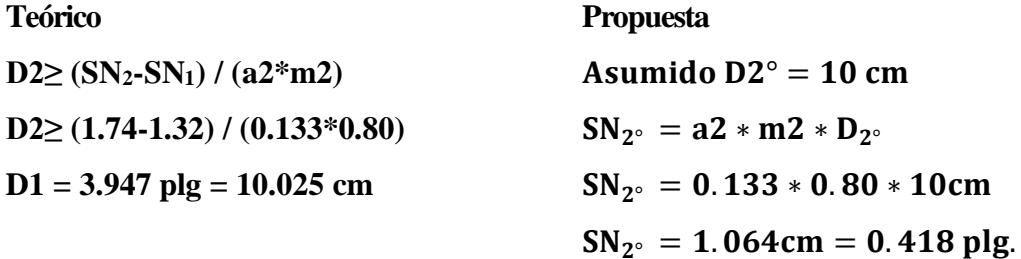

**Espesores de la capa sub-base** 

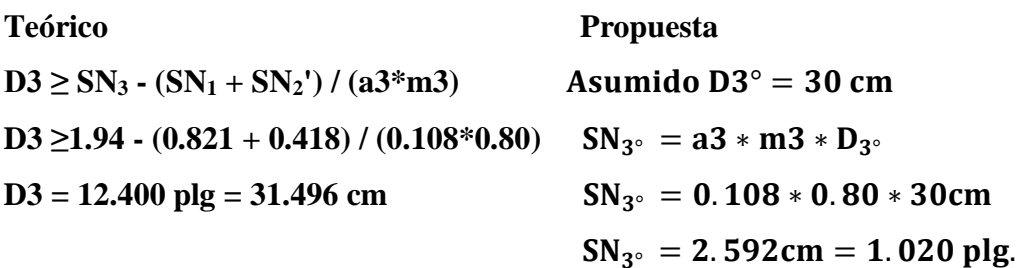

 $SN$ <sup> $\cdot$ </sup>CALCULADO =  $SN_{1^{\circ}} + SN_{2^{\circ}} + SN_{3^{\circ}}$  $SN$ <sup>"</sup>CALCULADO = 0.821 + 0.418 + 1.020  $SN$ <sup> $\cdot$ </sup>CALCULADO = 2.26 plg.  $SN$ <sup>"</sup> calculado  $\geq SN$ <sup>"</sup> requeriso

2.26 plg.  $\geq$  2.06 plg OK

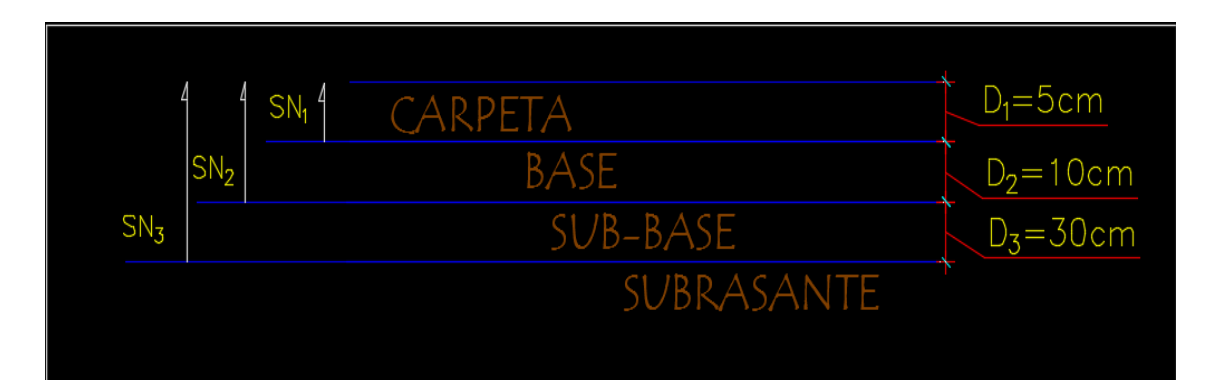

Gráfico N°20.- Espesores de diseño de la Estructura del Pavimento

Fuente: Autor

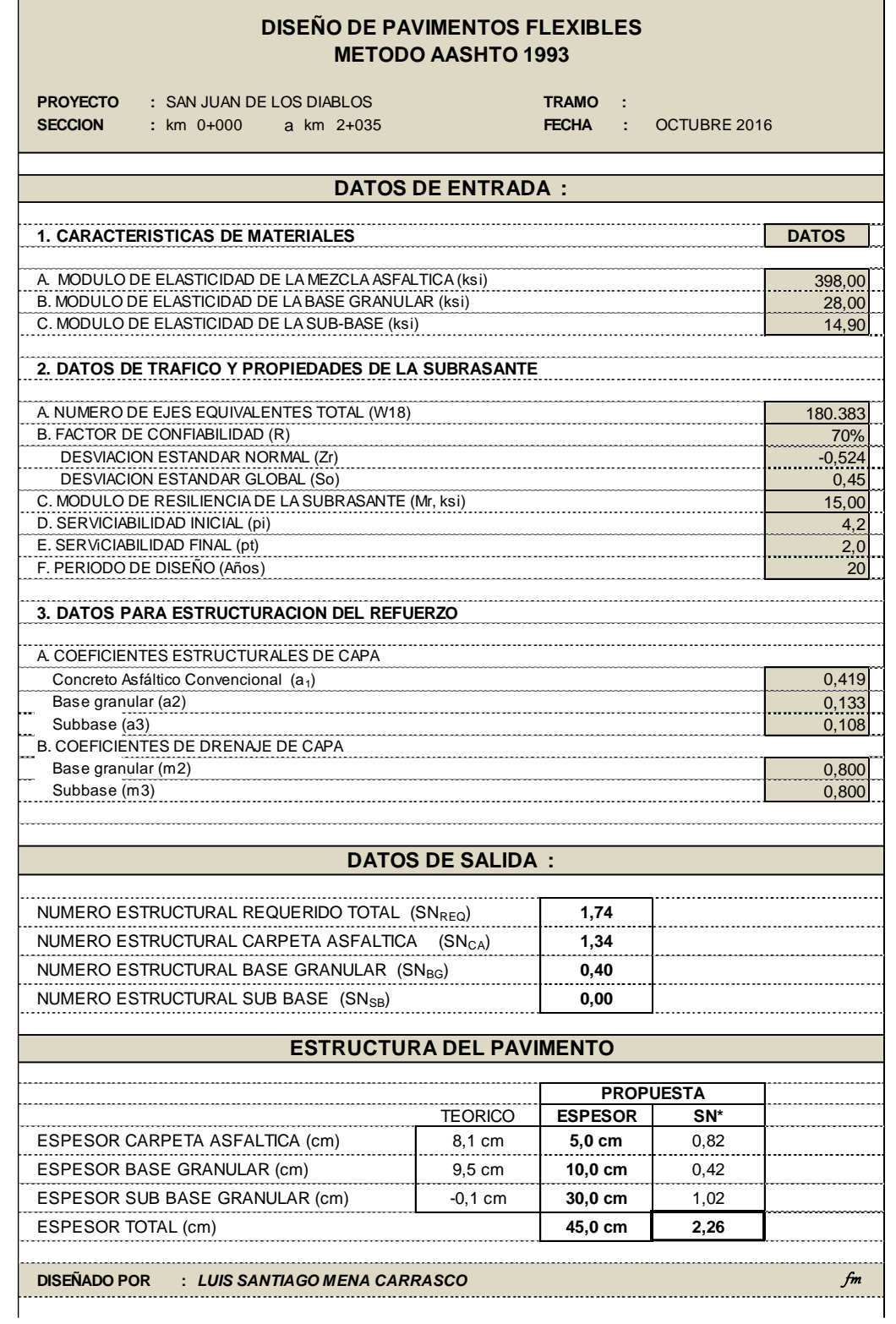

Tabla N° 34.- Diseño de los espesores del Pavimento Método AASHTO 93

Fuente: Autor

## **3.2.2. DISEÑO GEOMÉTRICO**

### **3.2.2.1. DISEÑO HORIZONTAL**

Existen varios parámetros utilizados para el diseño horizontal de la vía, entre ellos se tiene los siguientes:

#### **Velocidad de diseño**

Es un parámetro básico para el diseño geométrico de vías, en función del TPDA, se llegó a establecer una carretera de clase IV de acuerdo a ía topografía corresponde a un terreno montañoso.

Para la determinación de esta velocidad se ha analizado las velocidades dispuestas en la siguiente tabla:

| <b>CLASE DE CARRETERA</b> | <b>VALOR RECOMENDABLE</b> |     |    | <b>VALOR ABSOLUTO</b> |    |    |
|---------------------------|---------------------------|-----|----|-----------------------|----|----|
|                           | LL                        |     | М  | $\bf{L}$              |    | М  |
| $RI$ o $RII > 8000$ TPDA  | 120                       | 110 | 90 | 110                   | 90 | 80 |
| I 3000 a 8000 TPDA        | 110                       | 100 | 80 | 100                   | 80 | 60 |
| II 1000 a 3000 TPDA       | 100                       | 90  | 70 | 90                    | 80 | 50 |
| III 300 a 1000 TPDA       | 90                        | 80  | 60 | 80                    | 60 | 40 |
| <b>IV 100 a 300 TPDA</b>  | 80                        | 60  | 50 | 60                    | 35 | 25 |
| $V<$ 100 TPDA             | 60                        | 50  | 40 | 50                    | 35 | 25 |

Tabla N° 35. - Velocidades de diseño (Km/h)

Fuente: Normas de diseño geométrico de carreteras, MOP 2003

Este proyecto presenta una topografía de terreno montañoso, existen dos velocidades de diseño la recomendada y la absoluta. Para este caso se toma la velocidad de diseño absoluta debido a que el TPDA es de (104 vehículos/día), estando más próximo al límite inferior de una carretera CLASE IV por lo que se utilizara la siguiente velocidad:

#### **Velocidad de diseño: 40Km/h**

#### **Velocidad de circulación**

La velocidad de circulación se obtiene con la siguiente ecuación aplicada a este proyecto ya que el TPDA es menor a **1000** vehículos/día,

 $Vc = 0.8Vd + 6.5$  cuando TPDA < 1000

Donde:

Vc = Velocidad de circulación (Km/h) Vd= Velocidad de diseño (Km/h)  $Vc = 0.8* (40 Km/h) + 6.5$  $Vc = 38.5$  Km/h

# **Distancia de Visibilidad**

Existen dos tipos de distancia de visibilidad:

- 1. Distancia de visibilidad de parada
- 2. Distancia de visibilidad de rebasamiento

#### **Distancia de visibilidad de parada**

Se obtiene con la siguiente expresión:

$$
DVP = 0.7V + \frac{V^2}{254 f}
$$

$$
f=\frac{1.15}{v^{0.3}}
$$

Donde:

**DVP =** Distancia de velocidad de parada

- **V =** Velocidad de diseño
- $f =$ Fricción longitudinal
$$
f = \frac{1.15}{40^{0.3}} = 0.380
$$

$$
DVP = 0.7(40) + \frac{40^2}{254 * 0.380}
$$

# **DVP = 44.58 m**

| VALORES DE DISEÑO DE LAS DISTANCIAS DE VISIBILIDAD MÍNIMA PARA PARADA DE UN VEHÍCULO |                 |                                        |     |     |                       |     |     |
|--------------------------------------------------------------------------------------|-----------------|----------------------------------------|-----|-----|-----------------------|-----|-----|
| <b>CATEGORIA DE</b>                                                                  | <b>TPDA</b>     | Criterio de diseño: pavimentos mojados |     |     |                       |     |     |
| <b>LA VIA</b>                                                                        | <b>ESPERADO</b> | <b>VALOR RECOMENDABLE</b>              |     |     | <b>VALOR ABSOLUTO</b> |     |     |
|                                                                                      |                 |                                        | 0   | М   |                       | О   | М   |
| RI o RII (Tipo)                                                                      | >8000           | 220                                    | 180 | 135 | 180                   | 135 | 110 |
|                                                                                      | 3000-8000       | <b>ISO</b>                             | 160 | 110 | 160                   | 110 | 70  |
| Π                                                                                    | $1000 - 3000$   | 160                                    | 135 | 90  | 135                   | 110 | 55  |
| Ш                                                                                    | 300-1000        | 135                                    | 110 | 70  | 110                   | 70  | 40  |
| IV                                                                                   | 100-300         | 110                                    | 70  | 55  | 70                    | 35  | 25  |
| V                                                                                    | < 100           | 70                                     | 55  | 40  | 55                    | 35  | 25  |
| Notas. L= Terreno llano, 0=Terreno ondulado, M= Terreno montañoso                    |                 |                                        |     |     |                       |     |     |

Tabla N° 36.- Distancia de visibilidad mínima para parada de un vehículo

Fuente: Normas de diseño geométrico de carreteras, MOP 2003

La distancia de visibilidad de parada calculada es de 44.58 m, pero se asume el valor recomendado en la tabla anterior DVP = 55 m.

Distancia de visibilidad rebasamiento de un vehículo

#### **DVR = 9.54\* V-218**

# **Donde:**

DVR = Distancia de visibilidad de rebasamiento  $V =$  Velocidad de diseño en  $(Km/h)$ .  $DVR = (9.54*40) - 218$  $DVR = 163.60 m$ 

vehículo **L O M L O M** RI o RII (Tipo) >8000 830 830 640 830 640 565 I 3000 - 8000 830 690 565 690 565 415 II 1000 - 3000 690 640 490 640 565 345 III 300 - 1000 640 565 415 565 415 270 **IV 100 - 300** 480 290 **210** 290 150 **110 VALOR ABSOLUTO VALORES DE DISEÑO DE LAS DISTANCIAS DE VISIBILIDAD MÍNIMA PARA REBASAMIENTO DE UN VEHÍCULO CATEGORIA DE LA VIA TPDA ESPERADO Criterio de diseño: pavimentos mojados VALOR RECOMENDABLE**

Tabla N°37.- Distancia de visibilidad mínima para rebasamiento de un

Notas: L= Terreno Llano, 0= Terreno ondulado, M= Terreno montañoso Fuente: Normas de diseño geométrico de carreteras, MOP 2003

V I <100 I 290 I 210 I 150 I 210 I 150 I 110

La distancia de visibilidad calculada para rebasamiento es de 163.60 m, pero se toma el valor dispuesto en la tabla anterior para una carretera CLASE IV; DVR  $= 210$  m.

#### **Radio mínimo de curvatura**

Para obtener el valor del radio mínimo de curvatura se emplea la siguiente ecuación:

$$
R_{\min} = \frac{V^2}{127*(e+f)}
$$

Donde:

V = Velocidad de diseño en (Km/h)

e = Peralte máximo

f = Coeficiente de fricción máxima (F  $\rightarrow$  0.16 a 0.40).

Es recomendable utilizar como peralte máximo el 10% para velocidades de diseño mayores a 50 Km/h y un valor del 8% para velocidades de diseño menores a 50 km/h.

En el caso de este proyecto la velocidad de diseño es de 40 Km/h, por lo que se escoge como peralte máximo e = 8%, valor que servirá para llevar a cabo el diseño geométrico horizontal.

 $f = 0.19 - 0.000626 * V$  $f = 0.19 - 0.000626$ .\* 40  $f = 0.165$ 

$$
R_{\min} = \frac{V^2}{127*(e+f)}
$$

$$
R_{\min} = \frac{(40)^2}{127*(0.08+0.165)}
$$

 $R_{\text{min}} = 51.42$ 

| VALORES DE DISEÑO DE RADIO DE CURVATURA                           |                           |     |     |                       |     |     |
|-------------------------------------------------------------------|---------------------------|-----|-----|-----------------------|-----|-----|
| <b>CLASE DE</b>                                                   | <b>VALOR RECOMENDABLE</b> |     |     | <b>VALOR ABSOLUTO</b> |     |     |
| <b>CARRETERA</b>                                                  |                           |     | M   |                       |     | М   |
| $RI \text{ o } RII > 8000$                                        | 430                       | 350 | 210 | 350                   | 210 | 110 |
| I 3000 a 8000                                                     | 350                       | 275 | 160 | 275                   | 210 | 75  |
| II 1000 a 3000                                                    | 275                       | 210 | 110 | 210                   | 110 | 42  |
| III 300 a 1000                                                    | 210                       | 110 | 75  | 110                   | 30  | 20  |
| IV 100 a 300                                                      | 110                       | 75  | 42  | 75                    | 30  | 20  |
| Notas: L= Terreno llano, 0=Terreno ondulado, M= Terreno montañoso |                           |     |     |                       |     |     |

Tabla N°38- Radio mínimo de curvatura

Fuente: Normas de diseño geométrico de carreteras, MOP 2003

El valor del radio mínimo calculado es de 51.42 m, para el caso de este proyecto se tomo el valor mínimo de R mín. = 55 m

#### **3.2.2.2 Diseño Vertical**

#### **Gradientes**

Por lo general las pendientes que se adoptan dependen directamente de la topografía del terreno y de la clase de carretera a la que pertenece.

**Gradiente mínima:** Este valor se obtiene para facilitar el drenaje superficial longitudinal, no deberá ser menor que 0.5%.

**Gradiente máxima:** Para este proyecto al ser un terreno montañoso y pertenecer a una carretera CLASE **IV,** se toma el valor de gradiente máxima de 12%.

| veniculo                                                            |                      |                                        |   |   |                       |          |    |  |
|---------------------------------------------------------------------|----------------------|----------------------------------------|---|---|-----------------------|----------|----|--|
| VALORES DE DISEÑO DE LAS GRADIENTES LONGITUDINALES MÁXIMAS (%)      |                      |                                        |   |   |                       |          |    |  |
| <b>CATEGORIA</b><br>DE LA VIA                                       | <b>TPDA ESPERADO</b> | Criterio de diseños pavimentos mojados |   |   |                       |          |    |  |
|                                                                     |                      | <b>VALOR RECOMENDABLE</b>              |   |   | <b>VALOR ABSOLUTO</b> |          |    |  |
|                                                                     |                      | L                                      | 0 | M | L                     | $\Omega$ | M  |  |
| $Rl$ o $RII$ (Tipo)                                                 | >8000                | $\mathfrak{D}$                         | 3 | 4 | 3                     | 4        | 6  |  |
|                                                                     | $3000 - 8000$        | $\mathcal{F}$                          | 4 | 6 | $\mathbf{3}$          | 5        |    |  |
| П                                                                   | 1000-3000            | 3                                      |   |   | 4                     | 6        | 8  |  |
| Ш                                                                   | $300 - 1000$         |                                        | 6 |   | 6                     |          | 9  |  |
| IV                                                                  | $100 - 300$          | 5                                      | 6 | 8 | 6                     | 8        | 12 |  |
| v                                                                   | < 100                |                                        | 6 | 8 | 6                     | 8        | 14 |  |
| Notas: L= Terreno llano, O = Terreno ondulado, M= Terreno montañoso |                      |                                        |   |   |                       |          |    |  |

Tabla N° 39. - Distancia de visibilidad mínima para rebasamiento de un vehículo

Fuente: Normas de diseño geométrico de carreteras, MOP 2003

#### **Curvas Verticales**

Por lo general una curva vertical es el arco de una parábola, debido a que ésta se adapta al cambio gradual de dirección y permite el cálculo rápido de las elevaciones sobre la curva.

Existen dos tipos de curvas verticales: Convexas y cóncavas.

Para obtener el valor de la longitud mínima (m) de la curva vertical convexa y cóncava, se utiliza la siguiente ecuación:

$$
LVC_{MÍNIMA}=0.60*V
$$

#### **Donde:**

**LVCMÍNIMA = Longitud mínima de la curva vertical V = Velocidad de diseño en Km/h**   $LVC<sub>MÍNIMA</sub> = 0.60*40$  $LCVMÍNIMA = 24 m$ 

### **3.2.2.3 DISEÑO TRANSVERSAL**

Para determinar la sección transversal típica depende exclusivamente del volumen del tráfico y del tipo de terreno por donde se desarrolla el proyecto. El ancho de la sección Transversal está constituido por el ancho de:

- Pavimento
- Espaldones
- Cunetas

# **Ancho del pavimento o calzada**

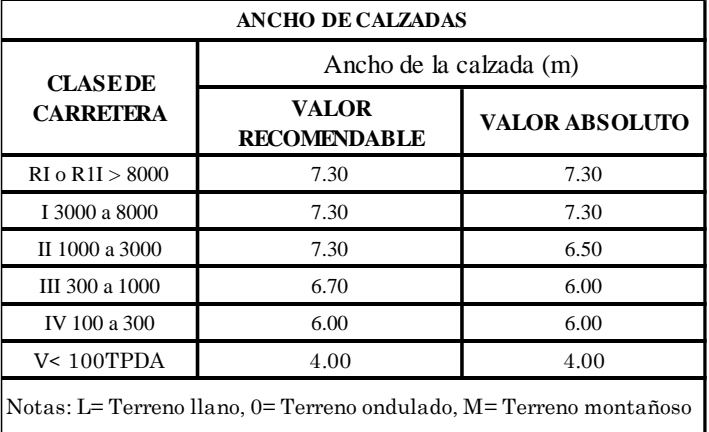

TABLA N ° 40.- ANCHOS MÍNIMOS DE PAVIMENTOS O CALZADAS

Fuente: Normas de diseño geométrico de carreteras, MOP 2003

Para el caso de este proyecto al ser una vía de IV orden, se toma el ancho mínimo de la calzada de 6 m.

# **ESPALDONES**

Para el caso de este proyecto la vía no existe, por lo que el ancho predefinido anteriormente es de 6m, es decir 3m por carril y cunetas laterales a los dos lados, por la existencia de una topografía accidentada del terreno no se consideran los espaldones en el diseño, pero a pesar de ellos se establece la medida mínimo de los mismos.

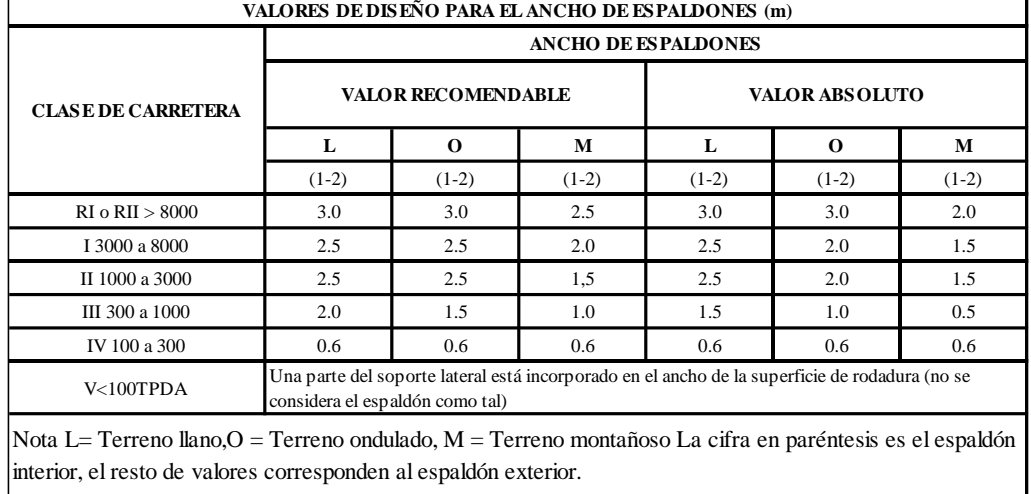

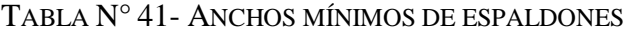

Fuente: Normas de diseño geométrico de carreteras, MOP 2003

#### **Cunetas**

El ancho para las cunetas laterales que se determinó es de 80 cm, esto se puede observar más adelante.

### **Gradiente Transversal**

El valor de gradiente transversal que se tiene para una carretera de CLASE IV es de 2.5%.

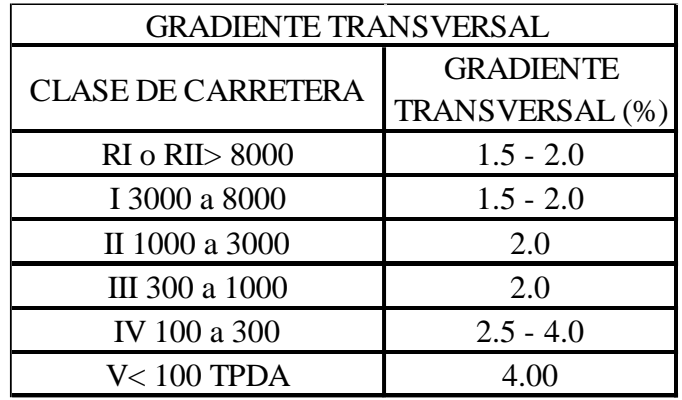

# TABLA N°42.- GRADIENTES TRANSVERSALES

Fuente: Normas de diseño geométrico de carreteras, MOP 2003

A continuación se presenta la sección transversal típica, con los valores que se obtuvieron anteriormente.

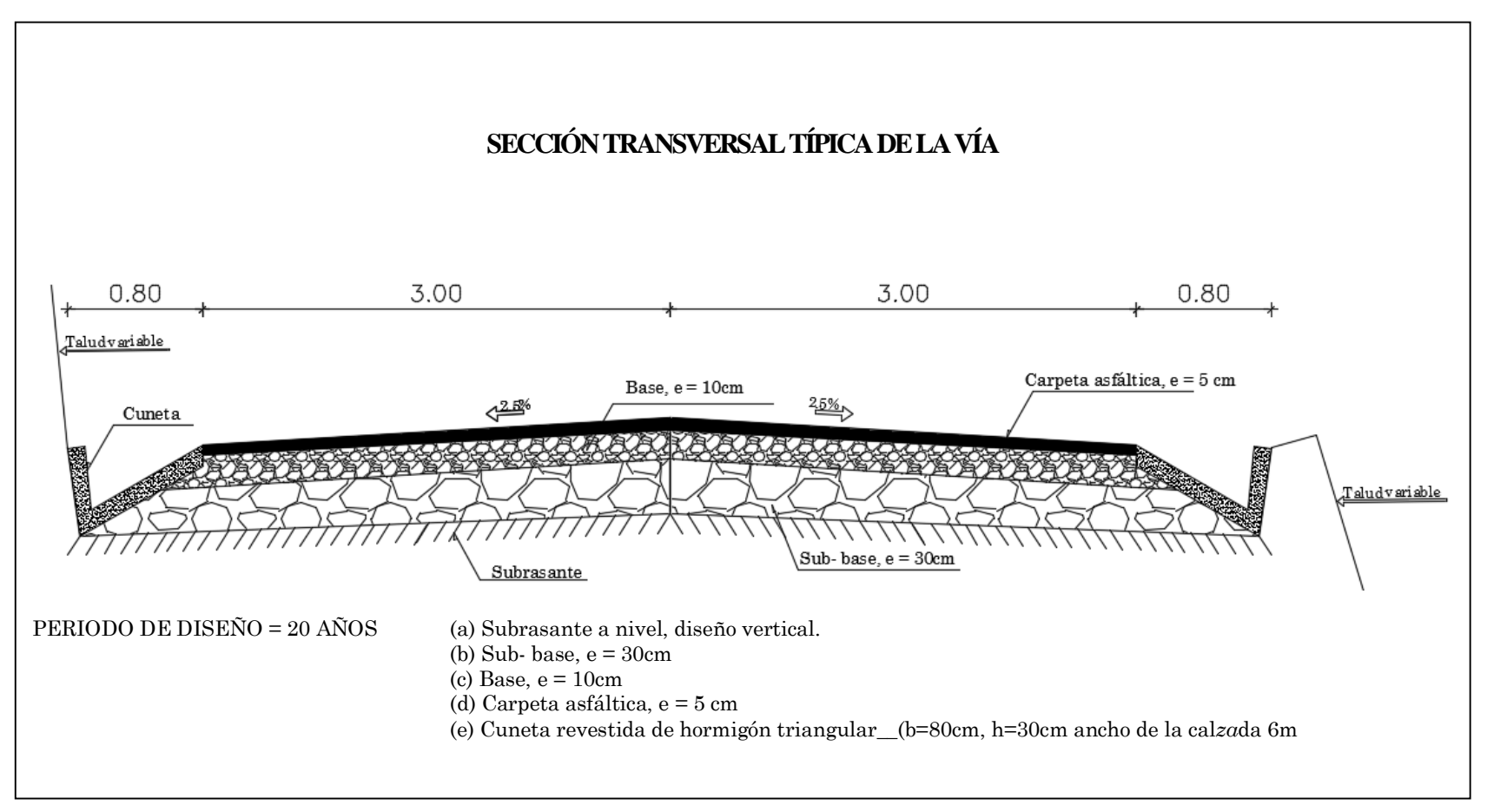

Gráfico N°21.- Sección transversal típica de la vía del proyecto

Fuente: Autor

#### **3.2.3 Diseño de Cunetas**

#### **3.2.3.1 Cálculo y diseño de Cunetas Laterales**

Las cunetas laterales son zonas longitudinales que se localizan a cada extremo de la calzada y que circulan de forma paralela a la misma, su principal objetivo es recibir y canalizar las aguas pluviales procedentes de la propia calzada y conducirlas hacia los puntos de drenaje o alcantarillas.

Para el caso de desarrollo de este proyecto se eligió cunetas triangulares para su diseño, debido a que este tipo de cunetas son más fáciles de construir y conservar lo que es muy importante en cuanto al aspecto económico del proyecto presente para vías de CLASE IV.

Para el caso de este proyecto se asume las siguientes denominaciones para las cunetas laterales triangulares.

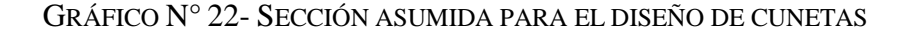

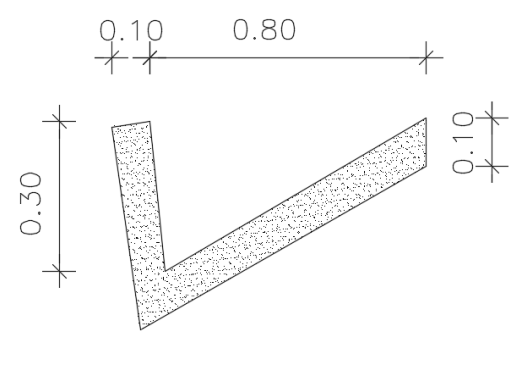

FUENTE:AUTOR

Este tipo de cunetas se diseñarán a cada lado de la vía. Se utilizó la fórmula de Manning para el cálculo hidráulico de las cunetas de la siguiente forma:

$$
V = \frac{1}{n} * R^{\frac{2}{3}} * J^{1/2}
$$

$$
Q = A * V
$$

$$
R = \frac{A}{P}
$$

Donde:

V= Velocidad en (m/seg)

n= Coeficiente de rugosidad de Manning.

R= Radio hidráulico en (m)

J= Pendiente hidráulico de la cuneta en (%)

 $Q =$  Caudal de diseño en  $(m^3/\text{seg})$ 

A = Área de la sección en  $(m^2)$ 

P= Perímetro mojado en (m)

#### **Coeficientes de Rugosidad de Manning**

Para determinar el coeficiente de rugosidad de Manning es importante identificar el tipo de superficie con la que pretende diseñar la cuneta, como se muestra en la siguiente tabla:

Tabla N°43.- Coeficientes de rugosidad de Manning para canales abiertos

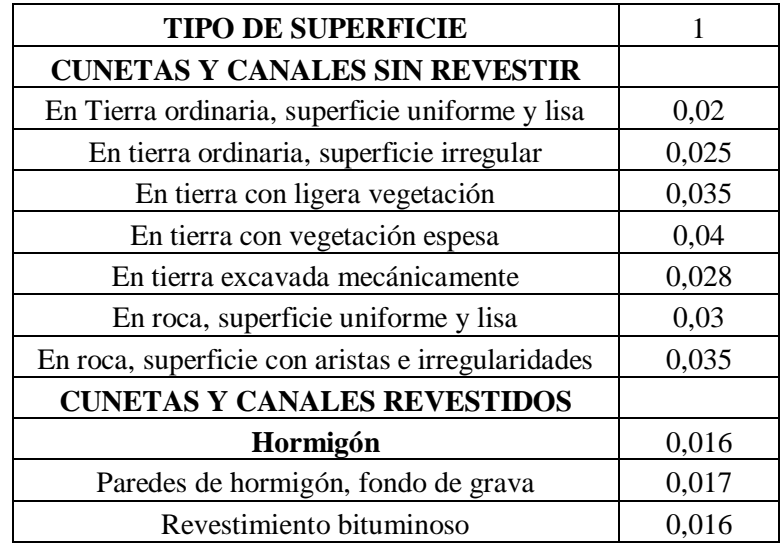

Fuente: [https://es.wikipwdia.org/wiki/Rugosidad\\_%28hird%C3%A1](https://es.wikipwdia.org/wiki/Rugosidad_%28hird%C3%25A)ulica%29

Se establece un coeficiente de rugosidad de Manning de  $n = 0.016$ , ya que la cuneta será revestida con hormigón.

### **Procedimiento de cálculo**

Para los cálculos se considera que la cuneta trabaja a sección llena:

**Área**: **Am=**  ∗  $\overline{\mathbf{c}}$  $Am =$  $(0.80*0.30)$  $\frac{1*0.30}{2}$  m<sup>2</sup>  $Am = 0.120$   $m<sup>2</sup>$ **Perímetro Mojado: P= 0.854 + 0.304 P= 1.158m Radio Hidráulico:**  $R = \frac{A}{P}$  $R = \frac{0.12 \text{ m}^2}{1.158 \text{ m}}$ **R= 0.104 m**  $Velocidad:$  $\mathbf n$ \*  $R^{\frac{2}{3}} * J^{1/2}$ 

$$
V = \frac{1}{0.016} * (0.104)^{\frac{2}{3}} * J^{1/2}
$$
  
V = 13.8219 \* J<sup>1/2</sup> ~~LCU~~ACIÓN 1

Considerando la ecuación: 
$$
Q = A *V
$$
  
 $V = \frac{Q}{A} \longrightarrow ECUACIÓN 2$ 

**Igualando las Ecuaciones (1) y (2):**

$$
13.8219 * J^{\frac{1}{2}} = \frac{Q}{A}
$$

Despejando la ecuación se obtiene:

Caudal:

\n
$$
Q = A * 13.8219 * J^{1/2}
$$
\n
$$
Q = 0.12 * 13.8219 * J^{1/2}
$$
\n
$$
Q = 1.6586 * J^{1/2} \, \text{m}^3 / \, \text{seg } \_\_\_\text{ECUACI} \text{ (5) } 3
$$

En la tabla que se observa a continuación se indican las velocidades y los caudales admisibles para cunetas que se obtuvieron a partir de las ecuaciones (1) y (3).

| J(%)  | ${\bf J}$ | $V$ (m/seg) | $Q$ (m/seg) |
|-------|-----------|-------------|-------------|
| 1.00  | 0.010     | 1.382       | 0.166       |
| 2.00  | 0.020     | 1.955       | 0.235       |
| 3.00  | 0.030     | 2.394       | 0.287       |
| 4.00  | 0.040     | 2.764       | 0.332       |
| 5.00  | 0.050     | 3.091       | 0.371       |
| 6.00  | 0.060     | 3.386       | 0.406       |
| 7.00  | 0.070     | 3.657       | 0.439       |
| 8.00  | 0.080     | 3.909       | 0.469       |
| 9.00  | 0.090     | 4.147       | 0.498       |
| 10.00 | 0.100     | 4.371       | 0.524       |
| 11.00 | 0.110     | 4.584       | 0.550       |
| 12.00 | 0.120     | 4.788       | 0.575       |

Tabla N°44.- Velocidades y Caudales para distintos valores de pendientes del proyecto

Fuente: autor

#### **Caudal Máximo**

Para determinar el caudal máximo esperado, se utiliza la siguiente ecuación:

$$
Q_{m\acute{a}x}=\frac{C*I*A}{360}
$$

**Donde:**

**Q máx** = Caudal Máximo

**C =** Coeficiente de escurrimiento

**I =** Intensidad de precipitación pluvial en mm/hora

El coeficiente de escorrentía se lo determinó de acuerdo a las características propias del terreno, utilizando la siguiente tabla:

| POR LA TOPOGRAFÍA (Ct)                   | C    |
|------------------------------------------|------|
| Plana con pendientes de 0.20 - 0.6 m/Km  | 0.30 |
| Moderada con pendientes de 3.0 -4.0 m/Km | 0.20 |
| Colinas con pendientes 30 - 50 m/Km      | 0.10 |
| POR EL TIPO DE SUELO (Cs)                | c    |
| Arcilla compacta impermeable             | 0.10 |
| Combinación de limo y arcilla            | 0.20 |
| Suelo limo arenoso no muy compactado     | 0.40 |
| POR LA CAPA VEGETAL (Cv)                 | C    |
| Terrenos cultivados                      | 0.10 |
| <b>Bosques</b>                           | 0.20 |

Tabla N°45. Coeficientes de Escorrentía

Fuente: Apuntes de materia, Diseño Geométrico de Vías

**Coeficiente de escorrentía** 

$$
C= 1 - \sum C'
$$
  
\n
$$
C = 1 - (Ct + Cs + Cv)
$$
  
\n
$$
C = 1 - (0.10 + 0.40 + 0.20)
$$
  
\n
$$
C = 0.30
$$

Se consideró las precipitaciones pluviales registradas por la estación meteorológica "Estación Parque de la Familia MT-0006". La Ciénega (Baños) y por la estación meteorológica '"Estación Río Verde (PV-0004)", parroquia Río Verde (Baños). Se toman los datos registrados por la segunda estación debido a que está más cercana al sector en estudio, en el anuario de estudio publicado por el INAMHI colectivamente con el Gobierno Provincial de Tungurahua, en éste se indica que la precipitación anual fue de 3459.60 mm, y la precipitación máxima mensual fue de 78.50 mm registrada en agosto del 2015

Tabla N°46.- Resumen Anual Estación meteorológica, Estación Parque de la

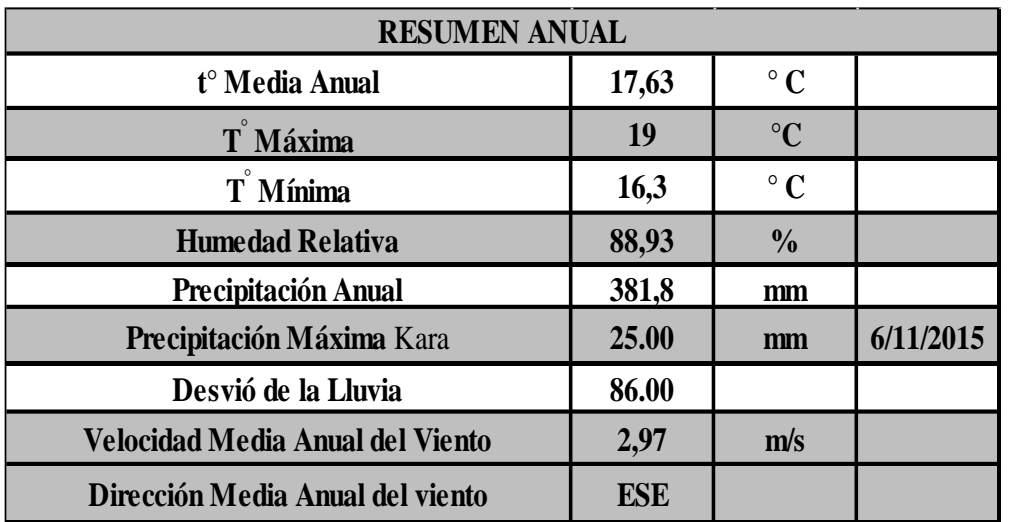

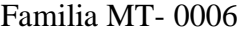

Fuente: INAMHI

Tabla N°47.- Resumen Anual Estación meteorológica, Estación Río Verde

# (PV-0004)

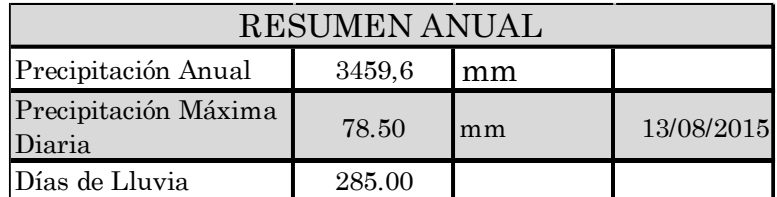

Fuente: INAMHI

Para determinar la intensidad de lluvia se utiliza la siguiente ecuación dispuesta por el INAMHI (Instituto Nacional de Meteorología e Hidrología):

$$
I = \frac{4.14 * T^{0.18} * P_{max}}{t^{0.58}}
$$

Donde:

I= Intensidad de precipitación pluvial T= Periodo de retorno en años (10 años). t = Tiempo de precipitación de intensidad en min. Pmáx = Precipitación máxima (78.50 mm).

Se utiliza el tiempo de concentración en remplazo al no contar con el tiempo de precipitación, utilizando la ecuación de Kirpich desarrollada para pequeñas cuencas montañosas, así:

$$
tc = 0.0195 * \left(\frac{L^3}{H}\right)^{0.385}
$$

 $H = L * i$ 

### **Donde:**

**tc=** Tiempo de concentración en min.

**L=** Longitud del área de drenaje en m.

**H=** Desnivel entre el inicio de la cuenca y el punto de descarga en m.

La longitud escogida es de 577 m y corresponde al tramo donde se encuentra la pendiente máxima del proyecto 12%.

#### **i= Pendiente**.

**Desnivel: H** =  $L * i$ **H = 577m \* 12%**  $H = 69.24m$ **Tiempo de concentración:**  $L^3$  $\frac{L}{H}$ 0.385  $\text{tc} = 0.0195 * \left(\frac{573^3}{69.24}\right)$ 

$$
tc = 5.897 min
$$

0.385

**Intensidad de precipitación fluvial:**

$$
I = \frac{4.14 * T^{0.18} * P_{\text{max}}}{t^{0.58}}
$$

$$
I = \frac{4.14*10^{0.18}*78.50}{5.897^{0.58}}
$$

$$
I = 175.753 \text{ mm} / \text{hora}
$$

**Área de drenaje: Se considerado la sección transversal utilizada de 6m.**

**A = (ancho de carril + cuneta) \* L**

$$
A = (3 + 0.80) m * 577 m
$$

$$
A = 2192.6 \text{ m}^2 \rightarrow 0.2193 \text{ Ha}^2
$$

**Una vez que se determinó los valores necesarios, se procede a emplear la ecuación del caudal máximo:**

$$
Q = \frac{C*1*A}{360}
$$
  

$$
Q = \frac{0.30*175.753**0.2193}{360}
$$

$$
Q = 0.0321 \text{ m}^3/\text{seg.}
$$

Para una pendiente máxima del 12% se determinó que el Caudal Admisible esde 0.575 m3/seg, entonces:

$$
Q_{admissible} > Q_{m\'aximo}
$$

$$
0.575 \frac{\mathrm{m}^3}{\mathrm{seg}} > 0.0321 \frac{\mathrm{m}^3}{\mathrm{seg}} \therefore OK
$$

Una vez que se ha comparado la condición de **(Q admisible > Q máximo)**, ya que en todos los tramos se cumple con dicha condición se determina correctas las dimensiones de las cunetas anteriormente indicadas para el diseño del proyecto.

#### **3.2.3.2. Cálculo y Diseño de Alcantarillas**

Son estructuras de evacuación de las aguas de escorrentía y su función es drenar las aguas permanentes o estacionales. Las alcantarillas permiten evacuar en sitios predeterminados los caudales entregados por las cunetas.

El escurrimiento en una alcantarilla, es regulado por los siguientes factores:

- Pendiente del lecho de la corriente aguas arriba y aguas abajo.
- Pendiente del fondo de la alcantarilla
- Altura de embalse permitida a la entrada.
- Tipo de entrada
- Rugosidad en las paredes de las alcantarillas.
- Altura del remanso de salida

Por lo general las alcantarillas son construidas en mampostería de piedra, hormigón armado e inclusive metal. Son de diversas formas rectangulares, abovedadas, simples tubos ya que al ser secciones hidráulicas su principal función es la recolección de agua de drenaje, su conducción y posterior desalojo.

#### **Diámetros mínimos**

En el diseño de sistemas de drenaje pluvial, se tiene como diámetro mínimo 8 plg (200 mm). El cambio del diámetro en el diseño de la estructura está directamente relacionado con las condiciones existentes pendiente, caudal, velocidad por lo que se toman en cuenta los requerimientos hidráulicos. El diámetro para las alcantarillas que se diseñarán es de 1.00 m (40 plg).

#### **Velocidad de Escurrimiento**

Para sistemas de drenaje pluvial se determinan como velocidades de escurrimiento valores que estén en el rango de 6 y 15 m/minutos.

#### **Profundidad de la tubería**

La profundidad mínima para la ubicación de una tubería debe ser tal que el espesor del relleno evite el deterioro de los conductos, por acción de las cargas vivas y de impacto. La profundidad mínima se establece de la siguiente forma:

Tráfico normal  $= 1.00$  m Tráfico pesado = 1.20 m

De acuerdo a las normas de diseño geométrico de carretas dispuesto por el MTOP, para diseñar una alcantarilla se debe utilizar la siguiente ecuación:

$$
B=\frac{0.183 \cdot C \cdot A^{\frac{3}{4}} \cdot i}{100}
$$

#### **Donde:**

 $B = \text{Área libre de la alcantarilla (m2).}$ 

 $A = \text{Área}$  de drenaje (Ha2).

i = Intensidad de precipitación pluvial en mm/hora.

C =Coeficiente de escorrentía (depende de la topografía de la cuenca); así se tiene:

 $C = 1$  Para suelo rocoso y pendientes abruptas

C =2/3 para terrenos quebrados con pendientes moderadas.

En caso de este proyecto se toma el valor  $C = 1$ , por la topografía que presenta y como condición más crítica de diseño.

$$
i=\frac{389}{\text{tc}^{0.49}}
$$

$$
tc = \frac{L}{Ve}
$$

Donde:

tc = Tiempo de concentración

 $L =$ Longitud de área drenada.

Ve = Velocidad de escurrimiento.

# **Comprobación del Sistema de Drenaje (Diseño de Alcantarillas)**

Se justifica la sección prediseñada: **1.00 m (40 plg).** La longitud de área drenada que se utiliza es de  $L = 577$  m, ya que corresponde a la longitud con mayor pendiente durante el desarrollo del proyecto y que fue utilizada también para calcular las cunetas.

**Tiempo de concentración:**

$$
tc = \frac{L}{ve}
$$

$$
tc = \frac{577 \text{ mL}}{15 \text{ m/min}}
$$

$$
tc = 39 \text{ min}
$$

**Intensidad de precipitación:**

$$
i = \frac{389}{tc^{0.49}}
$$
  

$$
i = \frac{389}{39.00^{0.49}}
$$
  

$$
i = 64.61 \text{ mm/hora}
$$

**Área de drenaje:**

$$
B = \frac{0.183 \times C \times A^{\frac{3}{4}} \times i}{100}
$$
  
\n
$$
1 m^{2} = \frac{0.183 \times A^{\frac{3}{4}} \times 63.81 \frac{mm}{h}}{100}
$$
  
\n
$$
100 = 11.8244 \times A^{\frac{3}{4}}
$$
  
\n
$$
\frac{100}{11.67723} = A^{\frac{3}{4}}
$$
  
\nA= 8.457090273<sup>\frac{4}{3}</sup>  
\nA= 17.23 Ha

$$
Q = \frac{C*1*A}{360}
$$
  
Q = 
$$
\frac{0.30*175.753**17.23}{360}
$$
  
Q = 2.52m<sup>3</sup>/seg.

En el caso de este proyecto las áreas a drenarse no sobrepasan las 3 hectáreas, siendo menor al valor calculado, se determinan las secciones para tuberías de 100m (40 plg), con cabezales de hormigón f´c = 210 kg/cm2, siendo estos parámetros los recomendados para garantizar seguridad y evitar siniestros en la vía durante condiciones climáticas extremas.

# CABEZAL PASOS DE AGUA

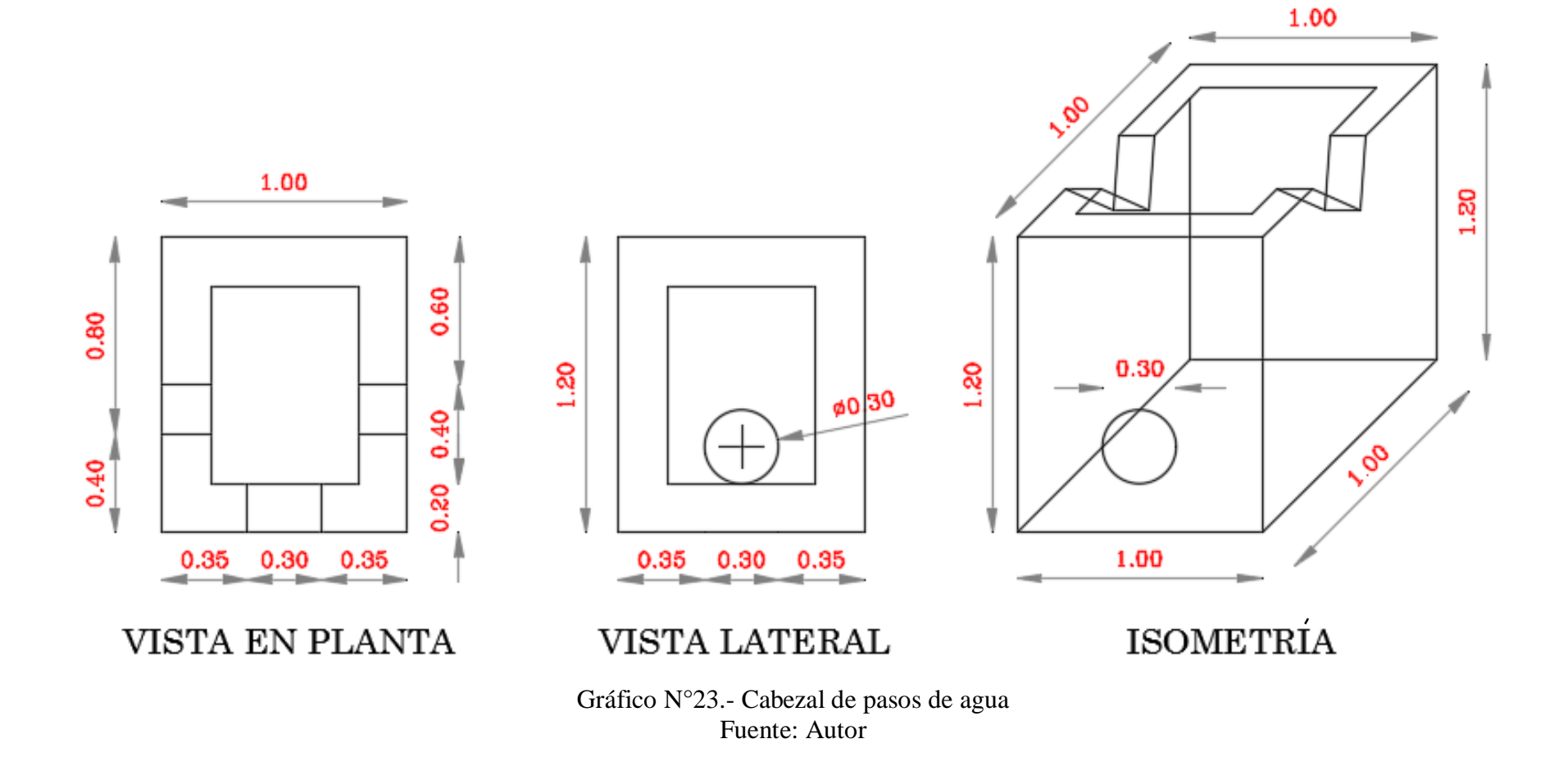

112

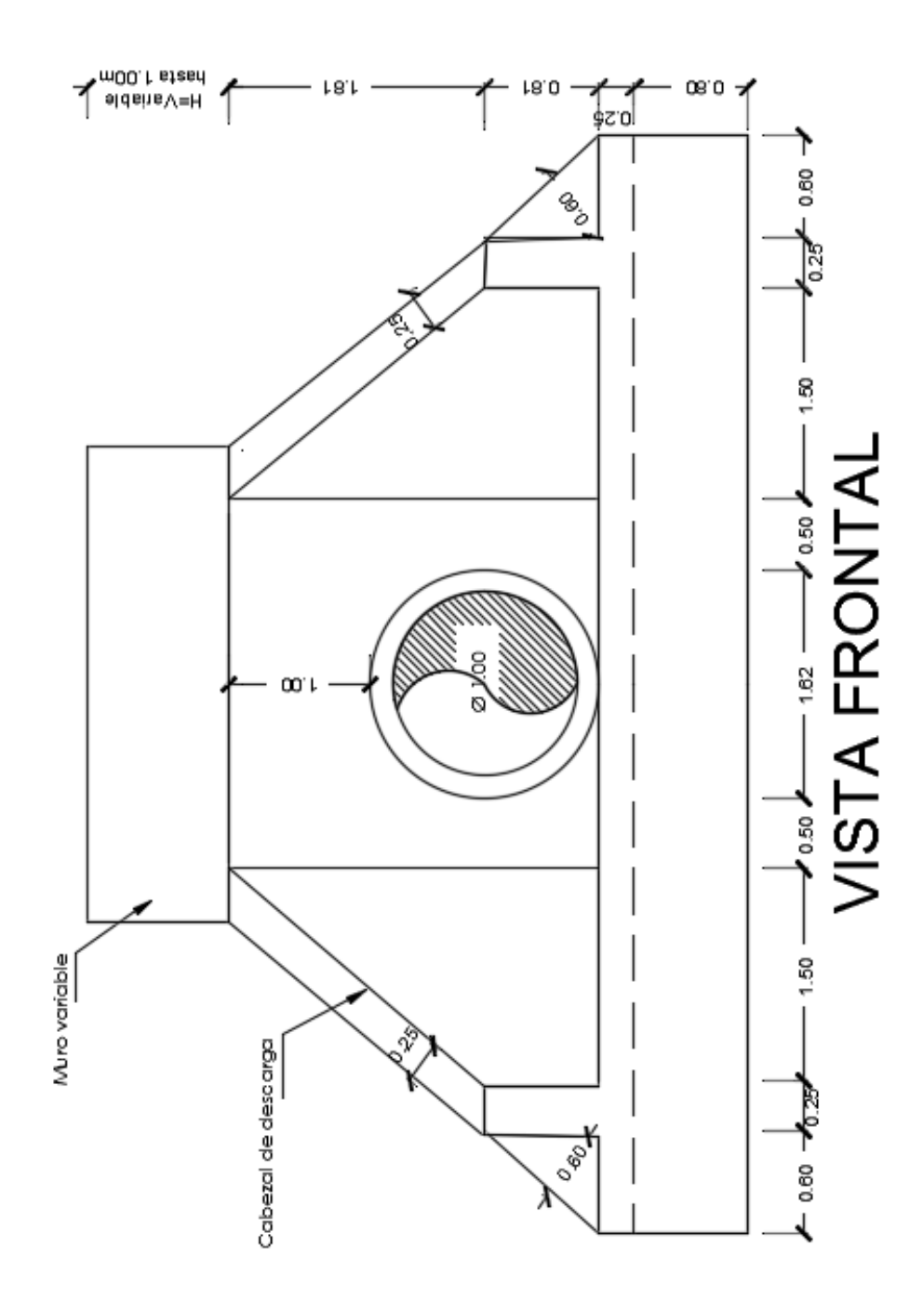

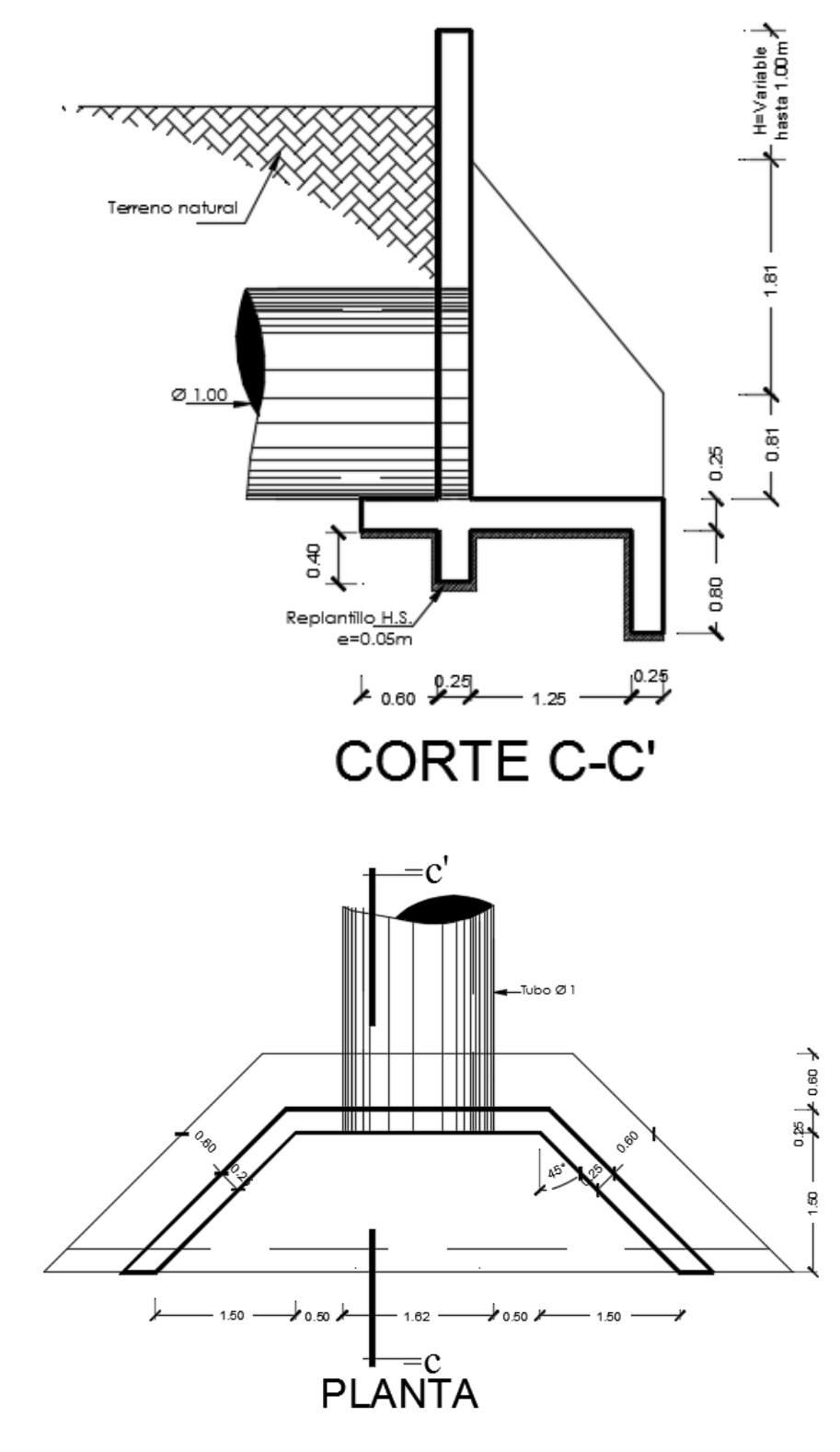

Gráfico N°24: Cabezal Alcantarillas Fuente: Autor

#### **3.2.4. Estabilización de Taludes**

# **ESTABILIZACIÓN DEL SUELO**

APS Silt Stop es un polímero aniónico que se usa para prevenir la erosión en las laderas y controlar el escurrimiento de los sedimentos. Las adiciones de polímero específicas para el suelo (en forma granular o líquida) pueden ayudar a la pastura temporal o permanente uniendo la semilla, el fertilizante, el mantillo y el suelo hasta que la hierba germina.

El recubrimiento con yute es el proceso por el cual la esfera suave tal como el yute, bonote, coco, cáñamo o arpillera es colocada sobre la superficie del suelo. El silt Stop poder se aplica sobre el área específica y éste reacciona con los metales y las arcillas que están en el suelo para unirlos. Esta reacción conecta el yute con la superficie que la hace sumamente resistente a la erosión, apoyando la vegetación y ayudando a las partículas de la superficie para que se queden fijas en el yute.

La aplicación de estabilización de suelo se puede aplicar en cualquier área donde la velocidad del agua pueda ser alta. El método de recubrimiento con yute se aplica también con la estabilización de canal, cruces de corrientes, reforzamiento de césped con yute o en bordes de tierra.

- Cantidad recomendada:
	- o Varía de acuerdo al contenido del suelo y el grado de la cuesta.
	- o Para cuestas moderadas (planas de 4:1)
		- Con alto contenido de la arcilla: 10-20 polvo de #
		- Con alto contenido de la arena: 15-20 polvo de #
- Cuestas altas o escarpadas (3:1 a 1:1)
	- o Con alto contenido de la arcilla: 20-35 polvo de #
	- o Con alto contenido de la arena: 25-50 polvo de #
- Una o más capas del yute serán aplicadas sobre la cuesta de 2:1 o más grande.
- Las aberturas del yute deben tener  $\frac{1}{2}$ " 1" para que entre el polímero, semilla, y fertilizante. Si se utiliza un yute con tejido más pequeño se debe de aplicar el Slip Stop powder primero al suelo.
- El yute puede aplicarse por medio de un esparcidor manual, disco mecánico o simplemente a mano y puede mezclarse con otros productos que sean secos.

APS Silt Stop es un polímero anionico que se usan para prevenir la erosión en las laderas y controlar el escurrimiento de los sedimentos. Las adiciones de polímero específicas del suelo (en forma granular o líquida) pueden ayudar a la pastura temporal o permanente uniendo la semilla, el fertilizante, el mantillo y el suelo hasta que la hierba germina.

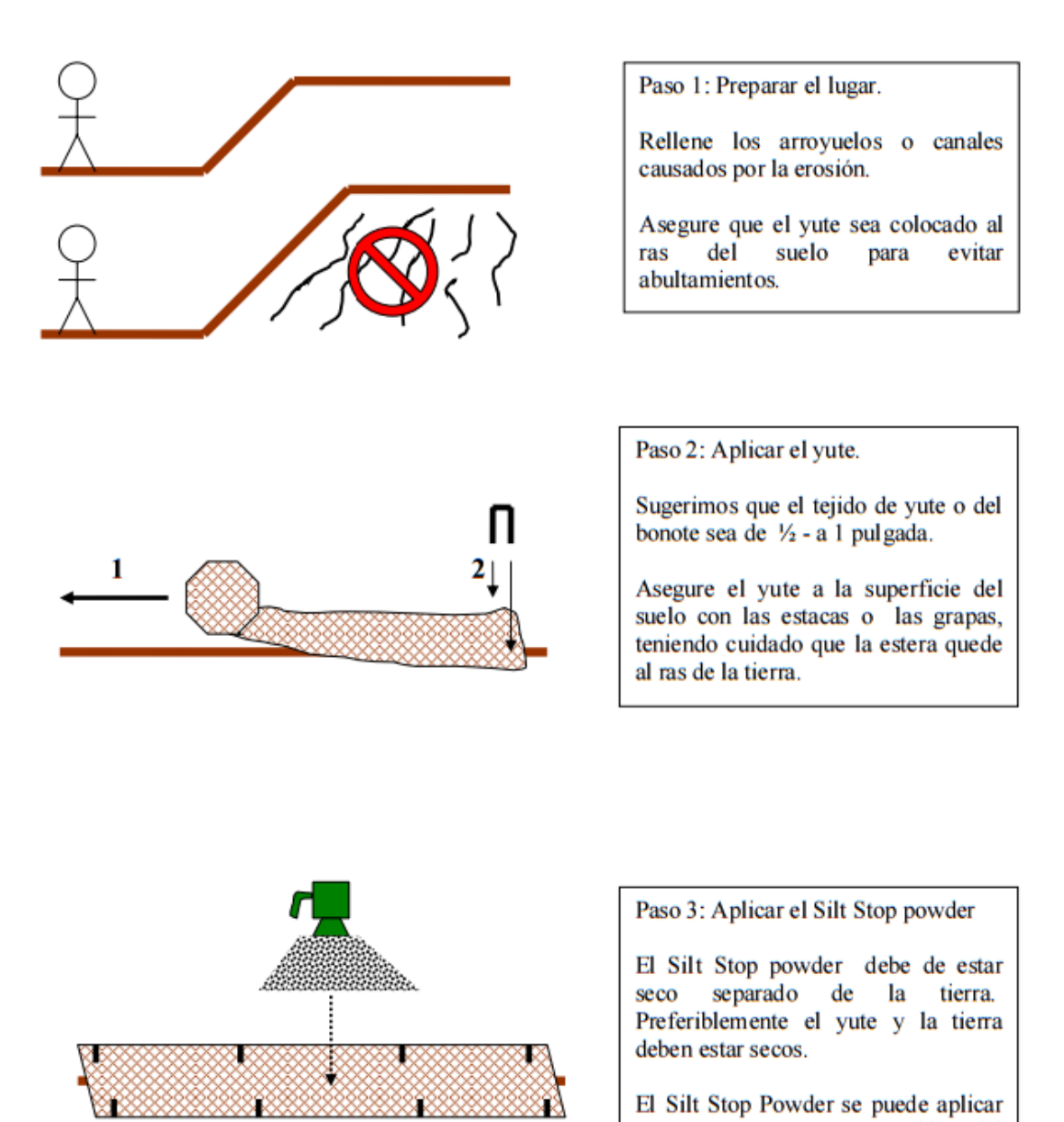

a mano o con un esparcidor del fertilizante de semilla.

Gráfico N°25: Procedimiento de recubrimiento con yute para tejido apretado

Fuente: El Desarrollo del Polímero Su Mejor Manejo en Práctica (PEBMP)

Guía de Uso

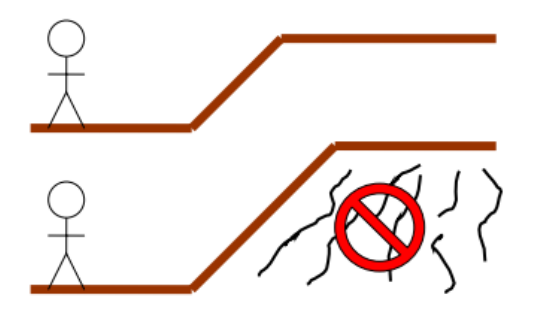

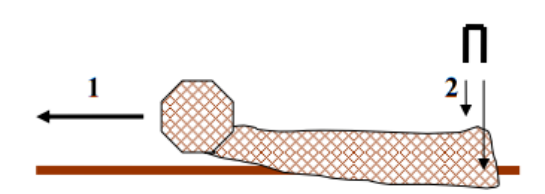

Paso 1: Preparar el lugar.

Rellene los arroyuelos o canales causados por la erosión.

Asegure que el yute sea colocado al  $del$ suelo para evitar ras abultamientos.

Paso 2: Aplicar el yute.

Sugerimos que el tejido de yute o del bonote sea de 1/2 - a 1 pulgada.

Asegure el yute a la superficie del suelo con las estacas o las grapas, teniendo cuidado que la estera quede al ras de la tierra.

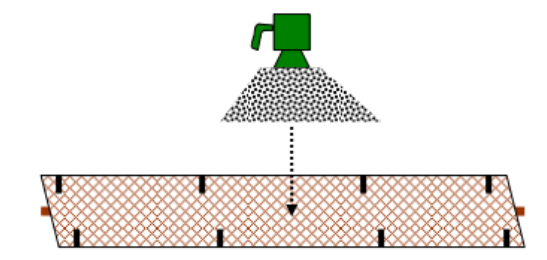

Paso 3: Aplicar el Silt Stop powder

El Silt Stop powder debe de estar seco separado de la tierra. Preferiblemente el yute y la tierra deben estar secos.

El Silt Stop Powder se puede aplicar a mano o con un esparcidor del fertilizante de semilla.

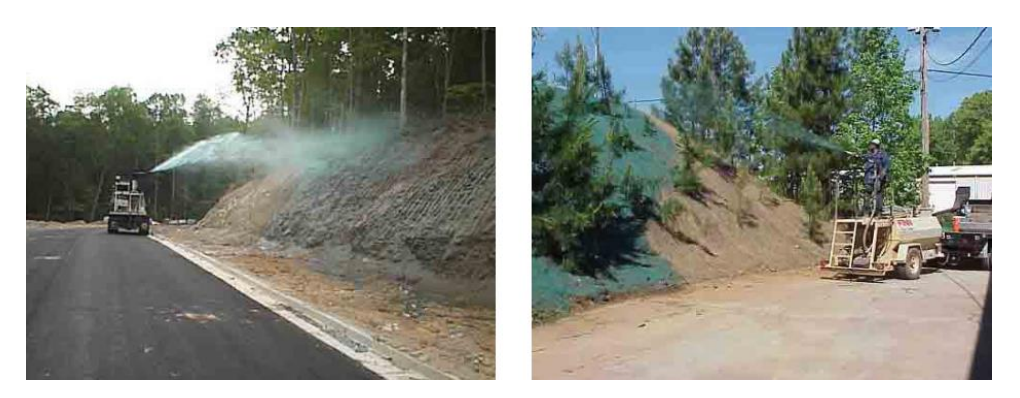

Gráfico N° 26: Procedimiento de recubrimiento con yute de tejido amplio Fuente: El Desarrollo del Polímero Su Mejor Manejo en Práctica (PEBMP) Guía de Uso

#### **3.3. Cálculo de Volúmenes de Obra**

Para calcular el presupuesto referencial, es necesario obtener los volúmenes de obra, de acuerdo a los rubros que el proyecto generará durante su ejecución.

**Desbroce, desbosque y limpieza.-** Su unidad de medida es la Ha.

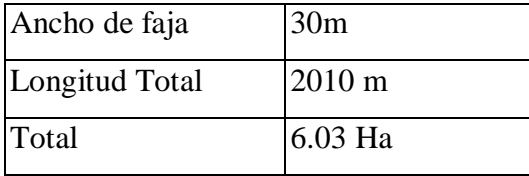

**Replanteo y Nivelación.-** La unidad de medida es el Km.

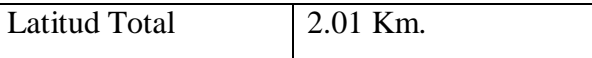

**Excavación sin clasificar excluye desalojo.-** Está compuesto por la excavación y el desalojo hallados durante la ejecución de la obra, el valor es obtenido del cálculo de movimiento de tierras que se determina en el diseño de la vía. La medida es el m3

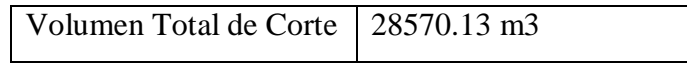

**Relleno natural compactado incluye desalojo**.-Está compuesto por el relleno que se realiza de todos los materiales que se encuentran durante la ejecución de la obra, el valor es obtenido del cálculo de movimientos de tierras que se determina en el diseño de la vía la unidad de medida es el m3.

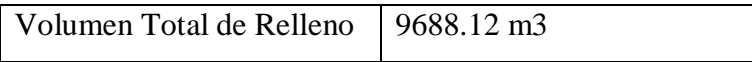

**Excavación para cunetas y encauzamiento.-** Su unidad de medida es el m3

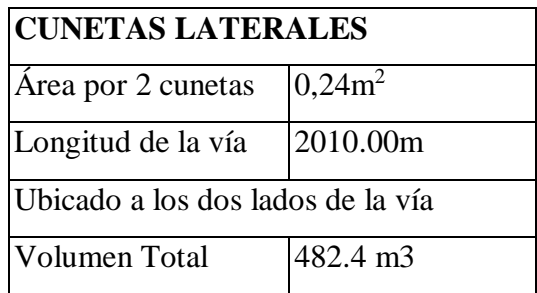

**Conformación y compactación de la subrasante.-** La unidad de medida es el m<sup>2</sup>

Área Total =  $(6.00 \times 2010.00)$  m<sup>2</sup> Área Total =  $12060.00$  m<sup>2</sup>

**Sub-base granular Clase 2.** - La unidad de medida es el m<sup>3</sup>

Volumen Sub-base =  $(0.30m * 2010*6m) = 3618.00m<sup>3</sup>$ 3618.00m<sup>3</sup> \*1.10 (factor de sobre ancho) Volumen Sub-base Total: 3979.80 m<sup>3</sup>

Base granular Clase 3.- La unidad de medida es el m<sup>3</sup>.

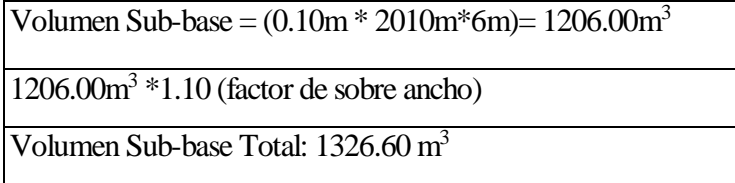

**Carpeta asfáltica e=5cm (incluye asfalto RC250 para imprimación y transporte).-**

La unidad de medida es el m<sup>2</sup>.

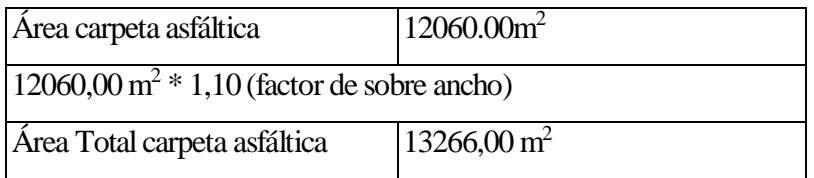

**Hormigón simple clase C, f´c=180 kg/cm<sup>2</sup> (cunetas laterales e=10cm).-** Este rubro se determina multiplicando el área de la sección de las cunetas por la longitud del proyecto más 500m para las descargas y todo multiplicado por dos lados. La unidad de medida es  $el m<sup>3</sup>$ .

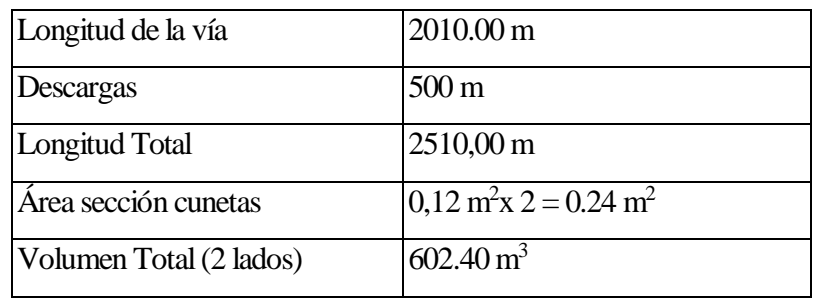

**Hormigón simple clase B, fc=210 kg/cm<sup>2</sup> (cabezales de entrada y salida).-** La unidad de medida es el m<sup>3</sup>. El volumen de hormigón para este rubro se determina de la siguiente forma:

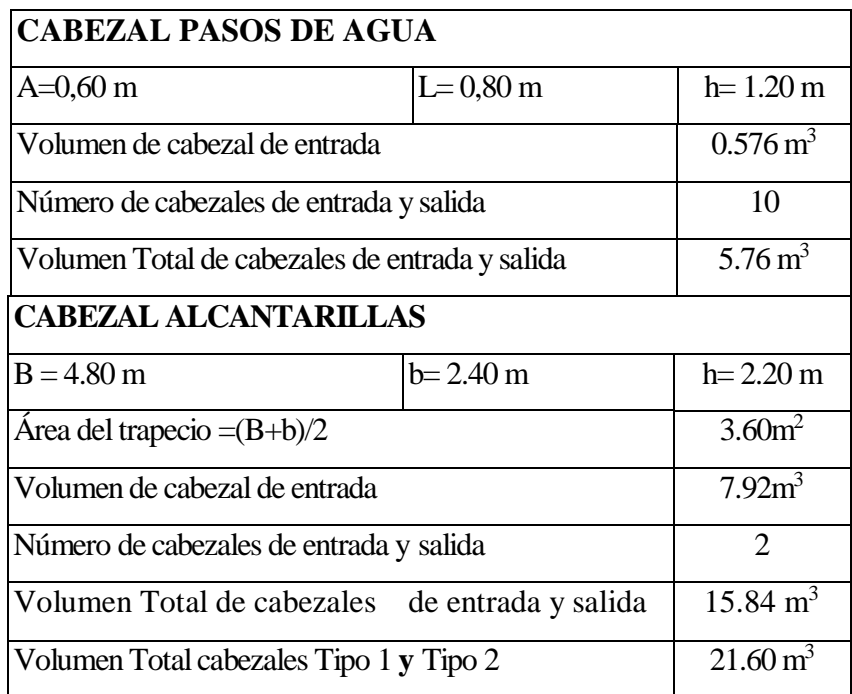

**Tubería de PVC 300mnu-** La unidad de medida es el ml.

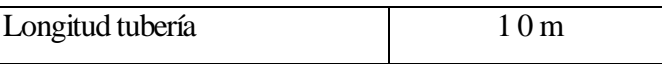

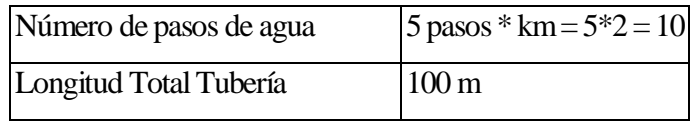

**Tubería metálica corrugada D=l,00 m; e=3mm (ÁRMICO).-** La unidad de medida es el ml..

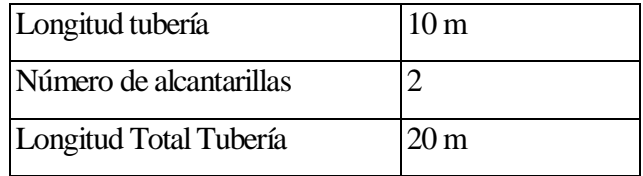

**Señalización Horizontal; a= 12 cm.-** La unidad de medida es el ml.

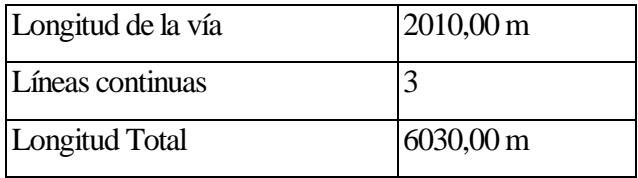

**Señales informativas (2,40x 1,20) m.-** La unidad de medida es la U.

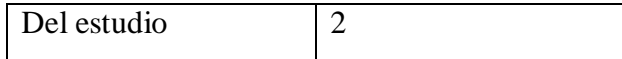

**Señales reglamentarías** (0,60x 0,60) m.- La unidad de medida es la U.

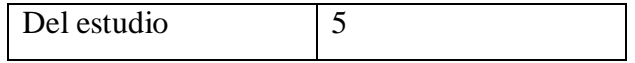

**Señales preventivas (0,60x 0,60) m.-** La unidad de medida es la U

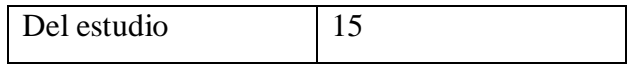

**Señales ecológicas** (2,40x 1,20) nt- La unidad de medida es la U.

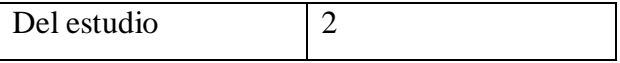

# **3.3.1. PRESUPUESTO**

# Tabla N°48.- Presupuesto Referencial

**NOTA: Los Rendimientos, Cuadrillas tipo, Precios unitarios, Tarifas fueron tomadas de la revista de la Cámara de la Construcción de Quito y de la Contraloría General del Estado actualizadas a la fecha.**

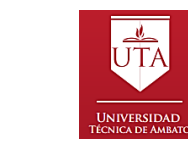

**UNIVERSIDAD TÉCNICA DE AMBATO FACULTAD DE INGENIERÍA CIVIL Y MECÁNICA**

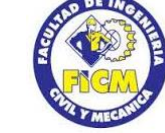

**PRESUPUESTO REFERENCIAL**

**PROYECTO:** "DISEÑO GEOMÉTRICO DE LA PROLONGACIÓN DE LA VÍA SANTA INÉS ENTRE EL SECTOR SAN JUAN DE LOS DIABLOS Y ESTABILIZACIÓN DE TALUDES, PARROQUIA RÍO NEGRO, CANTÓN BAÑOS DE AGUA SANTA, PROVINCIA DE TUNGURAHUA"

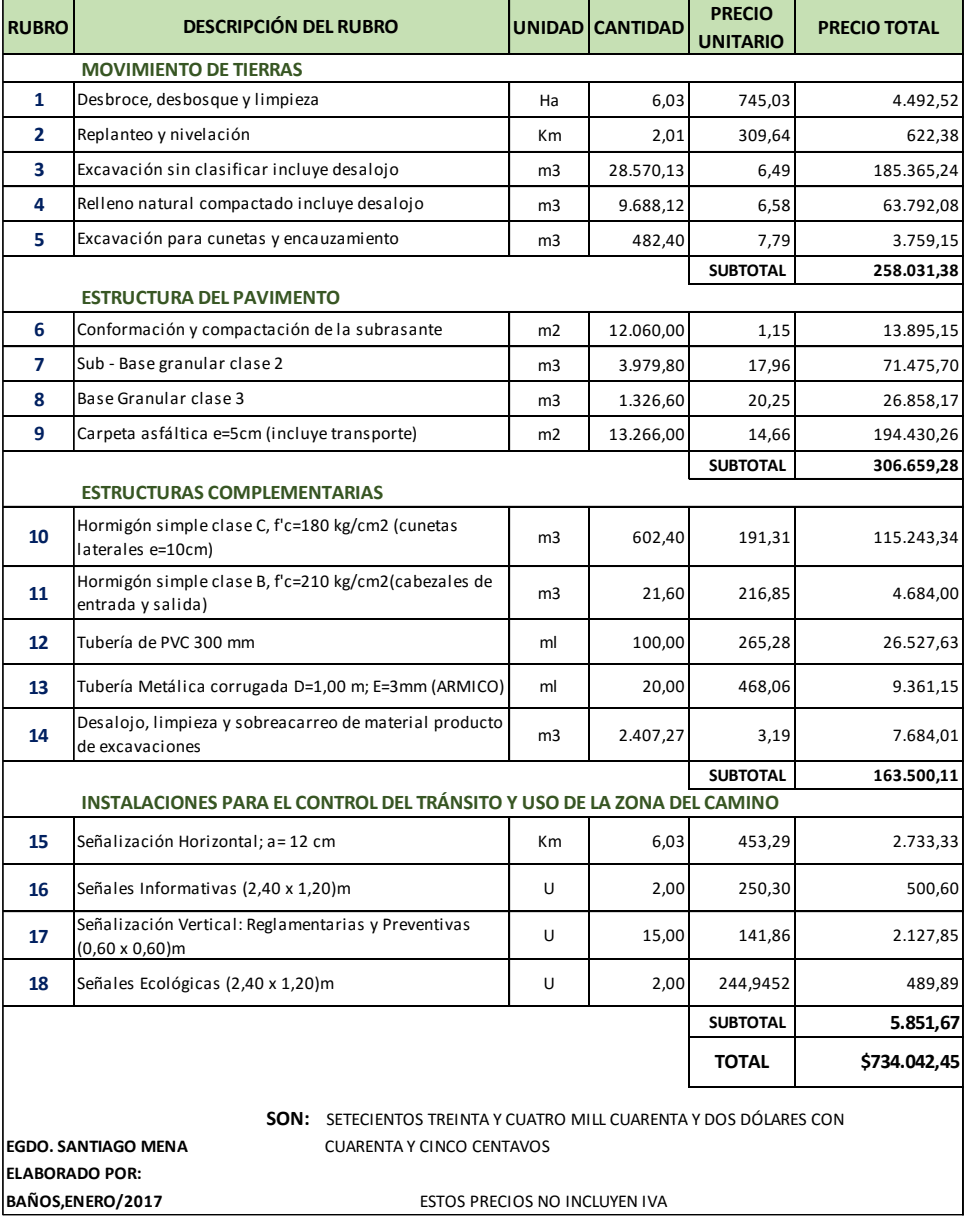

Fuente: Autor

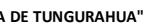

#### **\$734.042,45 TOTAL**

 $\mathsf{L}$ 

**CRONOGRAMA VALORADO DE TRABAJOS**

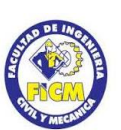

PROYECTO: "DISEÑO GEOMÉTRICO DE LA PROLONGACIÓN DE LA VÍA SANTA INÉS ENTRE EL SECTOR SAN JUAN DE LOS DIABLOS Y ESTABILIZACIÓN DE TALUDES, PARROQUIA RÍO NEGRO, CANTÓN BAÑOS DE AGUA SANTA, PROVINCIA

**FACULTAD DE INGENIERÍA CIVIL Y MECÁNICA UNIVERSIDAD TÉCNICA DE AMBATO**

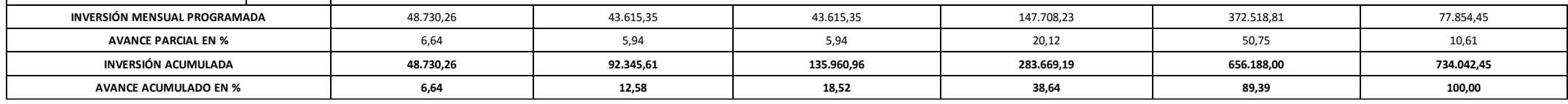

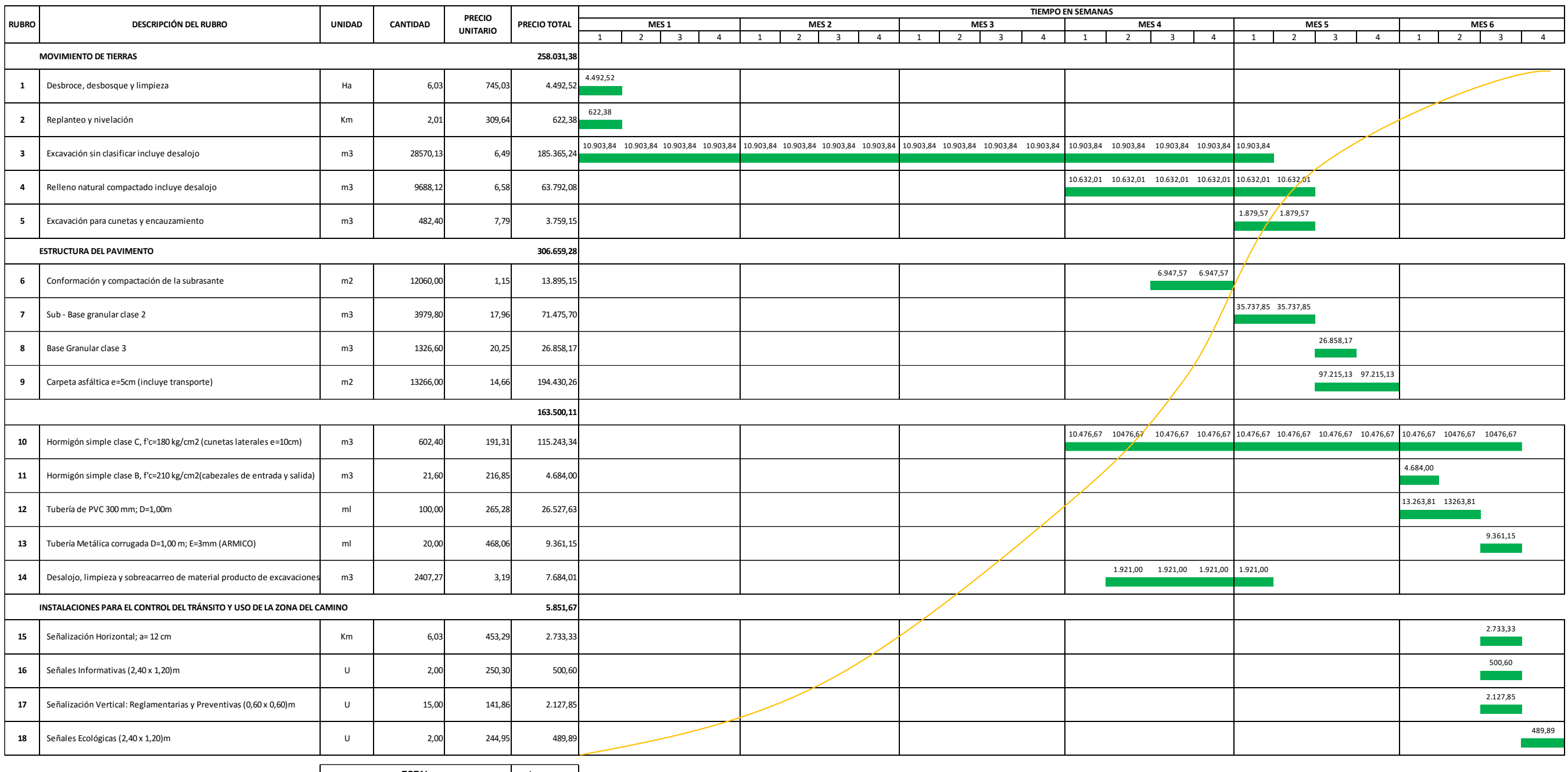

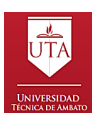

# **3.5 MEDIDAS AMBIENTALES**

# **3.5.1 Nombre del Proyecto**

Ficha Ambiental y Plan de manejo Ambiental para el diseño geométrico de la prolongación de la vía Santa Inés entre el sector San Juan de los Diablos y estabilización de taludes, Parroquia Río Negro, Cantón Baños de Agua Santa, Provincia de Tungurahua.

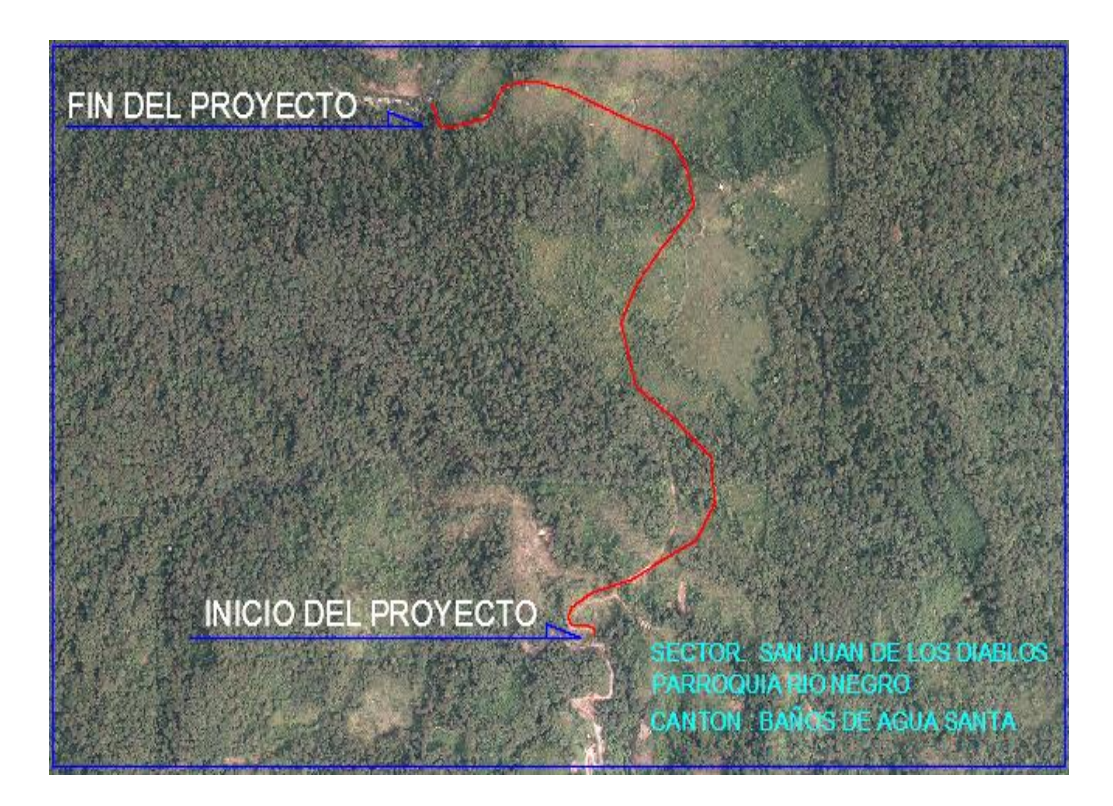

Gráfico N° 27.-Ubicación del Proyecto Fuente:Unidad de Avalúos y Catastros,GADBAS

# **3.5.2 Ficha Ambiental**

# **3.5.2.1 Identificación del Proyecto**

| Tubia IV. Tubininouvion ubi FIO vocio |            |                           |
|---------------------------------------|------------|---------------------------|
| <b>Localización del Proyecto:</b>     |            | Provincia: Tungurahua     |
|                                       | Cantón:    | Baños de Agua Santa       |
|                                       | Parroquia: | Río Negro - San Francisco |

Tabla N° 49.- Identificación del Proyecto

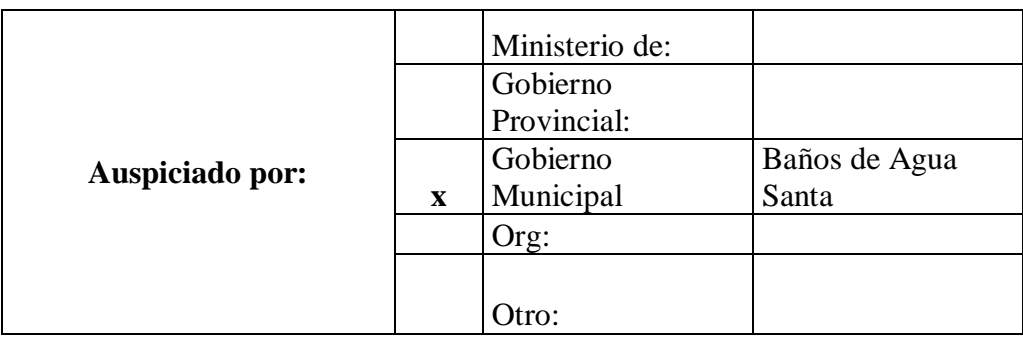

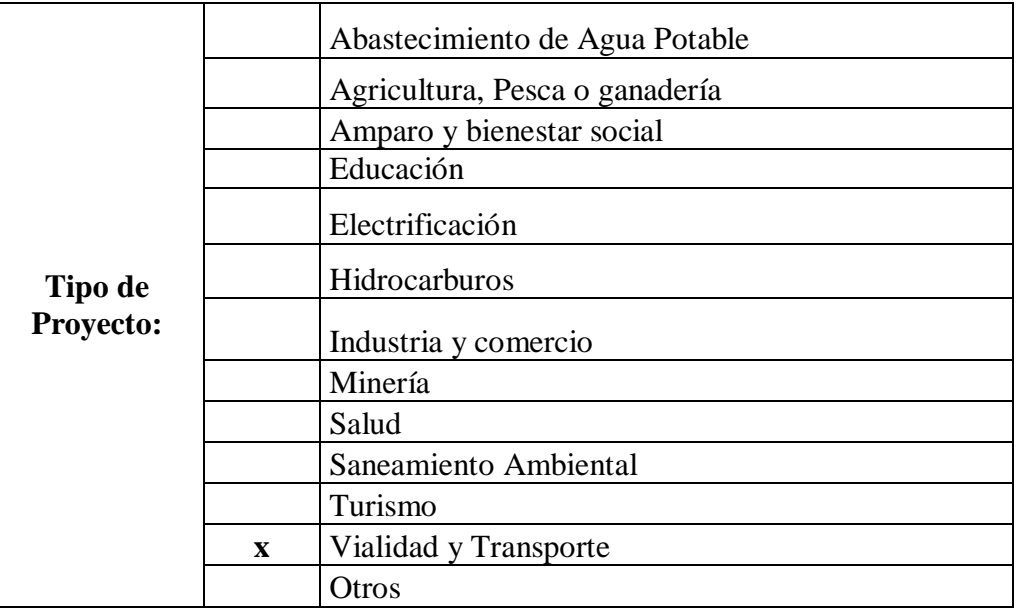

# **Descripción Resumida del Proyecto**

La zona considerada para el presente estudio para el diseño geométrico de la prolongación de la vía Santa Inés entre el sector San Juan de los Diablos y estabilización de taludes, Parroquia Río Negro, Cantón Baños de Agua Santa, Provincia de Tungurahua tiene una longitud total de vía de 2.01 Km.

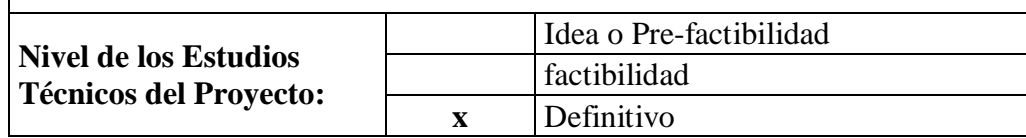
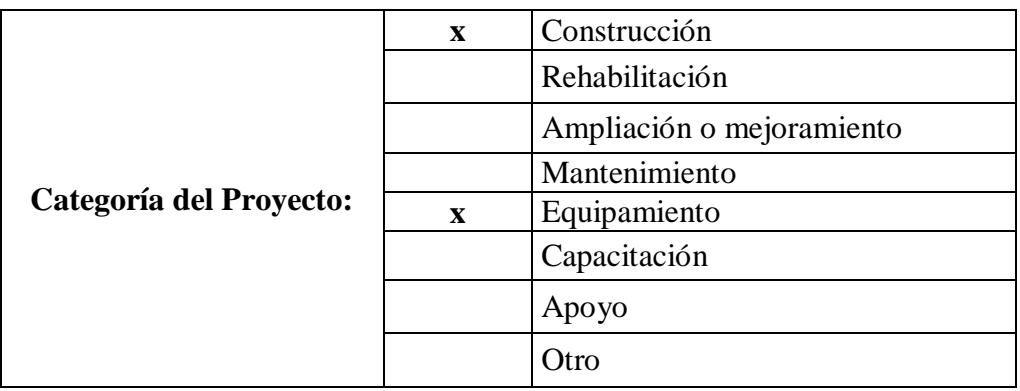

Fuente: Edwin Charco, 2016

## **3.5.2.2 Características del Área de Influencia**

### **Caracterización del Medio Físico**

**Localización** 

Tabla N° 50.- Localización

| <b>Región Geográfica:</b> |              | Costa                                        |
|---------------------------|--------------|----------------------------------------------|
|                           | $\mathbf{x}$ | Sierra                                       |
|                           |              | Oriente                                      |
|                           |              | Insular                                      |
| <b>Coordenadas</b>        |              | Geográficas                                  |
|                           | $\mathbf{x}$ | <b>UTM</b>                                   |
|                           |              | Superficie del área de<br>influencia directa |
| Altitud:                  |              | A nivel del mar                              |
|                           |              | Entre $0 \times 500$ msnm                    |
|                           | $\mathbf x$  | Entre $501 \text{ y } 2300 \text{ msnm}$     |
|                           |              | Entre 2301 y 3000 msnm                       |
|                           |              | Entre 3001 y 4000 msnm                       |
|                           |              | Más de 4000 msnm                             |

**Clima** 

|              |              | Cálido-seco $(0 - 500$ msnm)                  |  |
|--------------|--------------|-----------------------------------------------|--|
|              |              | Cálido-húmedo (0 - 500 msnm)                  |  |
|              | $\mathbf{x}$ | subtropical $(500 - 2300 \text{ msnm})$       |  |
| Temperatura: |              | templado $(2300 - 300$ msnm $)$               |  |
|              |              | Frío (3000 - 4500 msnm)                       |  |
|              |              |                                               |  |
|              |              | menor a $0^{\circ}$ C en altitud (>4500 msnm) |  |

Tabla N° 51- Temperatura

Fuente: Edwin Charco, 2016

### **Geología, geomorfología y suelos**

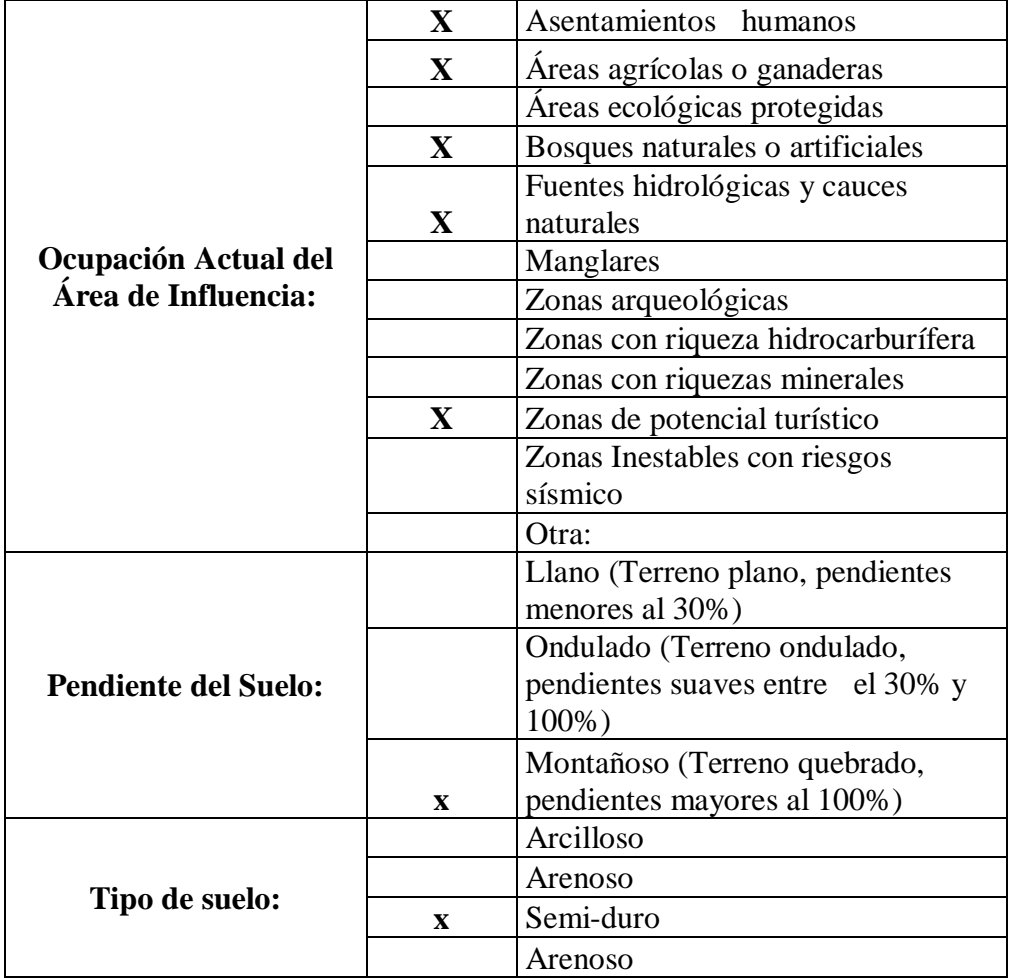

Tabla N° 52.-Suelos

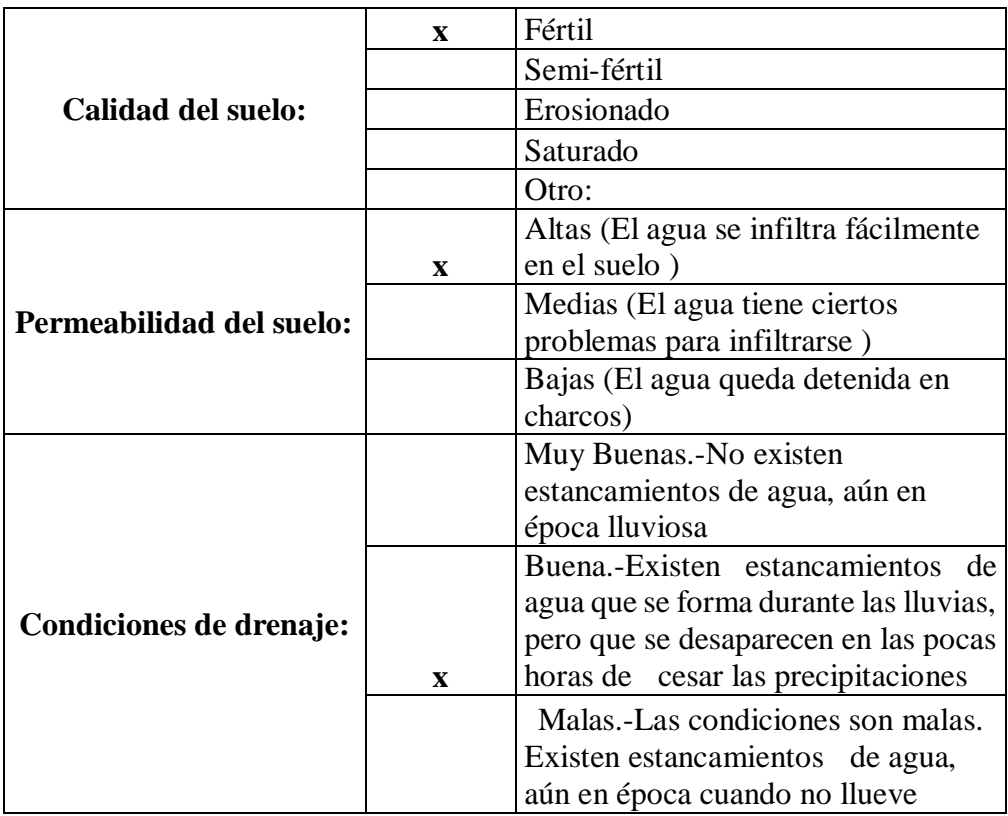

Fuente: Edwin Charco, 2016

## **Hidrología**

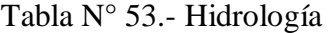

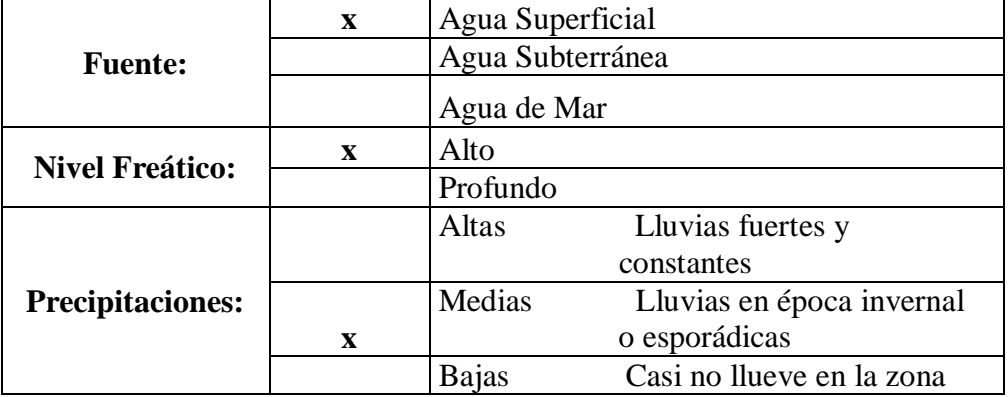

## **Caracterización del Medio Físico**

**Ecosistema** 

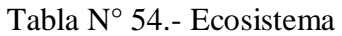

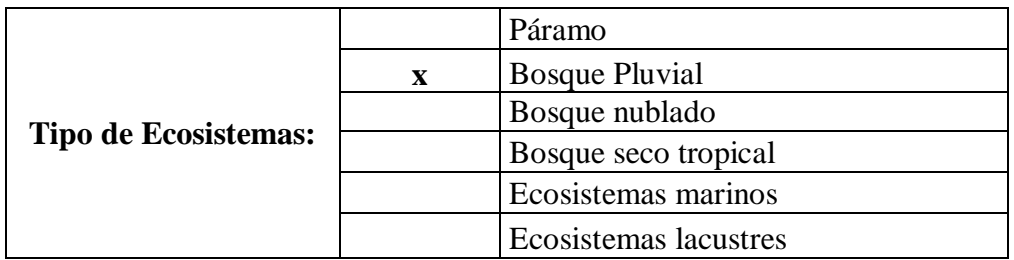

### Fuente: Edwin Charco, 2016

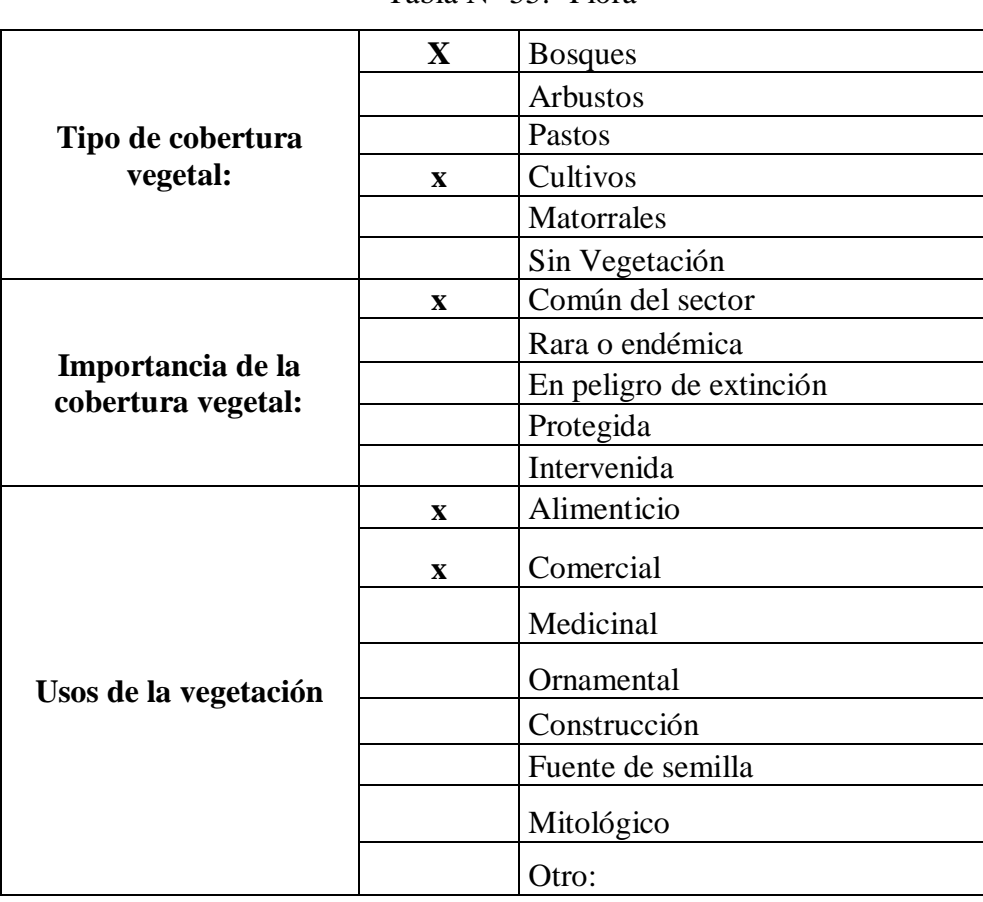

**Flora** 

Tabla N° 55.- Flora

### **Fauna Silvestre**

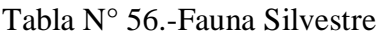

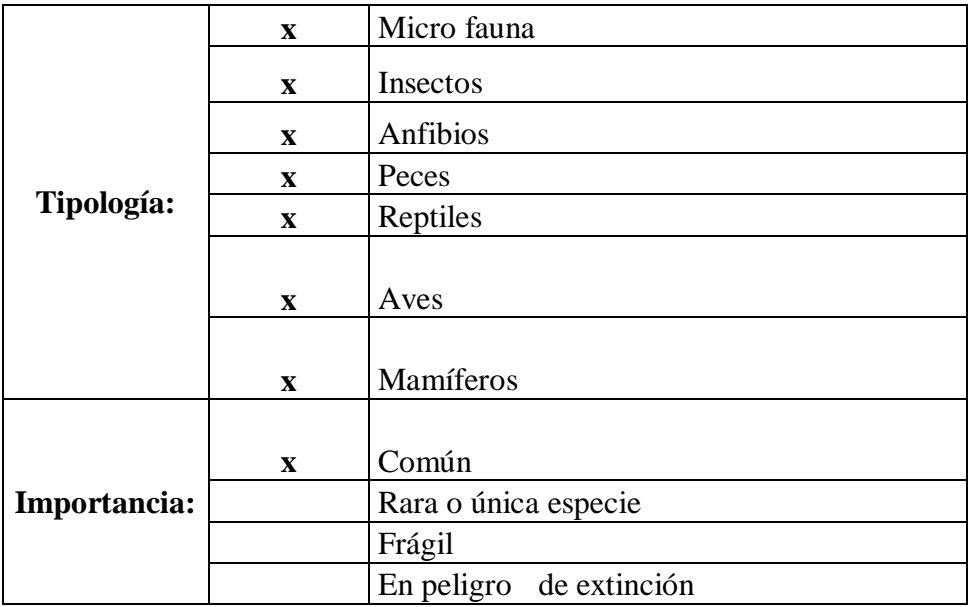

Fuente: Edwin Charco, 2016

## **Caracterización del Medio Socio-Cultural**

**Demografía** 

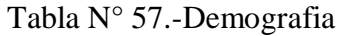

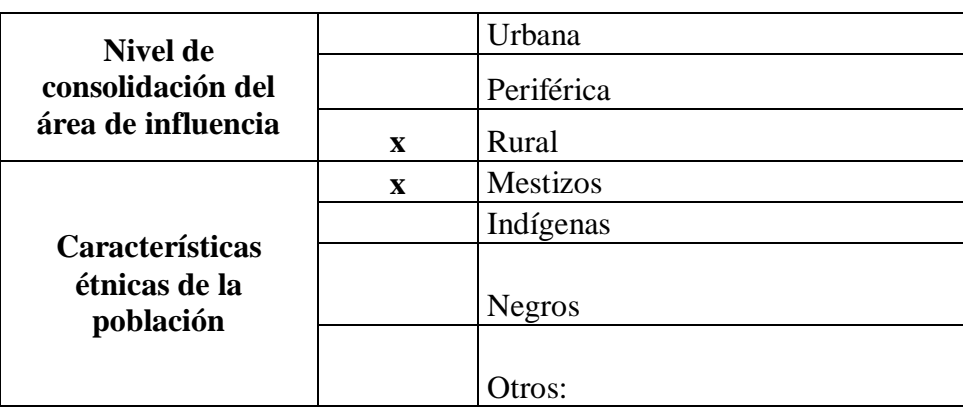

#### **3.6 ESPECIFICACIONES TÉCNICAS**

#### **3.6.1 Recursos Económicos**

La entidad encargada de la asignación de recursos económicos tanto para los estudios preliminares como para las etapas de ejecución, operación y mantenimiento del proyecto es el GAD Parroquial Rio Negro conjuntamente con el Gobierno Autónomo Descentralizado Baños de Agua Santa por medio del presupuesto que asigna el Estado para la ejecución de obras que tengan la finalidad de mejorar la calidad de vida y el desarrollo de los habitantes.

#### **3.6.2 Recursos Técnicos**

En este punto, es de suma importancia la supervisión de profesionales especializados en el diseño y construcción de vías, ya que ellos ayudaran a cumplir los requerimientos técnicos y a contrarrestar los posibles errores que se puedan presentar durante la ejecución del proyecto.

#### **3.6.3 Recursos Administrativos**

La administración de recursos dependerá directamente de la planificación y dirección con la que se ejecute el proyecto, tratando de optimizar recursos, ya que es la encargada de fiscalizar los recursos técnicos, económicos, de personal, de maquinaria. Estará bajo la supervisión del Gobierno Autónomo Descentralizado Baños de Agua Santa en cuanto a fiscalización y de la empresa contratista que ejecutará la obra.

#### **3.6.4 Previsión de la Evaluación**

La determinación de rubros, volúmenes, unidades de medida y presupuestos se basaron en las normas emitidas por el Ministerio de Transporte y Obras Públicas (MOP 2003), en sus publicaciones de especificaciones técnicas y generales para la construcción de caminos y puentes.

#### **Desbroce, desbosque y limpieza**

Consiste en despejar el área de terreno necesaria para ejecutar la obra, en las zonas señaladas se deberá eliminar todos los árboles, arbustos, troncos, matorrales y cualquier otra vegetación. También este rubro incluye la remoción de la capa de tierra vegetal hasta la profundidad indicada en los planos.

El desbroce desbosque y limpieza se efectuará por medios eficaces, manuales y mecánicos, incluyendo la zocola, tala, repique, se efectuara dentro de los límites de construcción y hasta 10 metros por fuera de estructuras en las líneas exteriores de taludes.

Medida y forma de pago: El desbroce y limpieza se medirá en hectáreas con aproximación a la décima.

#### **Replanteo y Nivelación**

Consiste en ubicar todos los puntos necesarios para materializar los elementos indicados, tomando como base las indicaciones establecidas en los planos respectivos como paso previo a la construcción de la obra.

Antes de iniciar la construcción el constructor y el fiscalizador definirán el trazado geométrico de acuerdo a los planos del proyecto, de igual manera se definirá y marcara las etapas de la construcción a realizarse.

Por ningún motivo se realizaran cambios geométricos o de niveles en obra sin previa aprobación de la persona responsable del proyecto. Este trabajo será realizado por un ingeniero o topógrafo, ayudado de cinta métrica de precisión y por un equipo topográfico.

Medida y forma de pago: Se medirá y se pagará en Km, con aproximación a la décima.

#### **Excavación sin clasificar**

Se entiende por excavación sin clasificar, el remover y quitar la tierra u otros materiales con el fin de conformar espacios para alojar mamposterías, canales y drenes, elementos estructurales, alojar las tuberías y colectores; incluyendo las operaciones necesarias para: compactar o limpiar el replantillo y los taludes, el retiro del material productos de las excavaciones, y conservar las mismas por el tiempo que se requiera hasta culminar satisfactoriamente la actividad planificada. La excavación será efectuada de acuerdo con los datos señalados en los planos, en cuanto a alineaciones pendientes y niveles, excepto cuando se encuentren inconvenientes imprevistos en cuyo caso, aquellos pueden ser modificados de conformidad con el criterio técnico del ingeniero fiscalizador.

Medida y forma de pago: La excavación sin clasificar sea a mano o a máquina se medirá en metros cúbicos (m3) con aproximación a la décima, determinándose los volúmenes en la obra según el proyecto y las disposiciones del fiscalizador. No se consideraran las excavaciones hechas fuera del proyecto sin la autorización debida, ni la remoción de derrumbes originados por causas imputables al constructor.

#### **Excavación para cunetas y encauzamientos**

Este rubro consiste en la excavación para la construcción de zanjas dentro y adyacentes a la zona del camino, para recoger y evacuar las aguas superficiales. El sistema de cunetas y encauzamientos comprenderá todas las cunetas laterales y canales abiertos cuyo ancho de nivel del lecho sea menor de 3m, zanjas de coronación, tomas y salidas de agua, así como toda otra cuneta o encauzamiento que pueda ser necesaria para la debida construcción de la obra. Su construcción podrá llevarse a cabo en forma manual o con maquinaria apropiada, o con una combinación de estas operaciones.

#### **Mejoramiento de la Subrasante**

Cuando así se establezca en el proyecto, la capa superior del camino, es decir, hasta nivel de subrasante, ya sea en corte o terraplén, se formara con suelo seleccionado, estabilización con cal, estabilización con material pétreo, membranas sintéticas, empalizada, o mezcla de materiales seleccionados.

#### **Sub-base de Agregados**

La colocación de sub-base de agregados radicara en la construcción de capas de sub-base formadas por agregados obtenidos mediante proceso de trituración o de cribado, y deberá cumplir los requerimientos especificados.

La capa de sub-base se colocara sobre la subrasante previamente preparada y aprobada, de conformidad con las alineaciones, pendientes y sección transversal señaladas en los planos.

Las clases de sub-base existentes son:

- **Clase 1:** Son construidas con agregados obtenidos por trituración de roca o gravas.
- **Clase 2:** Son construidas con agregados obtenidos mediante trituración o cribado en yacimientos de piedras fragmentadas naturalmente o de gravas.
- **Clase 3:** Son sub-bases construidas con agregados naturales y procesados.

Se deberán realizar en todas las capas de sub-base los ensayos de densidad de campo mediante el ensayo AASHTO T-147. Se debe considerar que la densidad mínima de la sub-base no será menor que el 100% de la densidad máxima obtenida en laboratorio, mediante los ensayos previos de Humedad Óptima y Densidad Máxima, realizados con las regulaciones AASHTO T-180, método D.

En ningún punto de la capa de sub-base terminada el espesor deberá variar en

más de dos centímetros con el espesor indicado en los planos; sin embargo, el promedio de los espesores comprobados no deberá ser inferior al especificado.

#### **Base de Agregados**

Consiste en la construcción de capas de base compuestas por agregados triturados total o parcialmente o cribados, estabilizados con agregado fino procedente de la trituración, o suelos finos seleccionados. El material de la capa base debe cumplir con varios requisitos como:

- $\checkmark$  La fracción que pase por el tamiz N° 40.
- $\checkmark$  El límite líquido deberá ser menor de 25 y el índice de plasticidad menor de 6.
- $\checkmark$  El porcentaje de desgaste por abrasión de los agregados será menor del 40%.
- El valor de soporte de CBR deberá ser igual o mayor al 80%.

Las clases de base existentes son:

- **Clase 1:** Están formados por agregados gruesos y finos, triturados en un 100%, graduado uniformemente dentro de los límites granulométricos. El proceso de trituración que emplee el contratista debe ser Mí que se obtengan los tamaños especificados directamente de la planta de trituración.
- **Clase 2:** Son bases constituidas por fragmentos de roca o grava trituradas, cuya fracción de agregado grueso será triturada al menos el 50% en peso.
- **Clase 3:** Son bases constituidas por fragmentos de roca o grava trituradas, cuya fracción de agregado grueso será triturada al menos el 25% en peso.
- **Clase 4:** Son bases constituidas por agregados obtenidos por trituración o cribado de piedras fragmentadas naturalmente o de gravas.

Se deberán realizar nivelaciones minuciosas a lo largo del eje y en forma transversal, con el fin de verificar que las cotas de la superficie terminada no varíen en más de 1.5 cm de los niveles propuestos durante el diseño del proyecto.

En caso de encantarse deficiencias en la compactación de la base, el Contratista deberá efectuar la corrección a su costo, escarificando, volviendo a conformarlo con el contenido de humedad óptimo y compactarlo debidamente hasta alcanzar la densidad especificada.

#### **Capa de Rodadura**

#### **Riego de Imprimación**

Radicará en el suministro y distribución de material bituminoso, con aplicación de asfalto diluido de curado medio, o de asfalto emulsificador sobre la superficie de una base o sub-base, cumpliendo alineamientos y pendientes indicados en los planos.

En la aplicación del riego de imprimación está incluida la limpieza de la superficie inmediatamente antes del mismo, así como también de ser necesario el suministro y distribución uniforme de una delgada capa de arena secante, con el fin de absorber excesos en la aplicación del asfalto, y proporcionar protección al riego bituminoso a fin de permitir la circulación de vehículos o maquinaria, antes de colocar la capa de rodadura

Con respecto al equipo mínimo deberá constar de un soplador incorporado o aparte, una barredora mecánica y un distribuidor de asfalto a presión autopropulsado, que permita un control permanente al momento de la aplicación.

#### **Hormigón Asfáltico Mezclado en Planta**.

Consistirá en la construcción de capas de rodadura de asfalto constituido por

agregados en la granulometría especificada, relleno mineral, si es necesario, y material asfáltico, mezclados en caliente en una planta central, y colocado sobre una base debidamente preparada o un pavimento existente.

Los agregados que se emplearan en la capa asfáltica en planta podrán estar constituidos por roca o grava triturada total o parcialmente, materiales fragmentados naturalmente, arenas y relleno mineral.

Los camiones para el transporte de la capa asfáltica serán de volteo y contaran con cajones metálicos cerrados y en buen estado. Para el uso, los cajones deberán ser limpiados cuidadosamente y recubiertos con aceite u otro material aprobado, para evitar que la mezcla se adhiera al metal. Una vez cargada la mezcla deberá ser protegida con una cubierta de lona, para evitar perdida de calor y contaminación con polvo u otras impurezas del ambiente.

La distribución de la mezcla asfáltica en el camino, será efectuada mediante el empleo de una maquina terminadora autopropulsada, que sea capaz de distribuir la capa asfáltica de acuerdo con los espesores, alineamientos, pendientes y ancho especificados.

#### **Señalización Horizontal**

Este trabajo consistirá en la aplicación de marcas permanentes sobre el pavimento terminado, de acuerdo con estas especificaciones, disposiciones especiales, indicaciones de los planos, o por el Fiscalizador.

Medida y forma de pago: La medición será de acuerdo a la cantidad pintada y su pago será por metro lineal (ml).

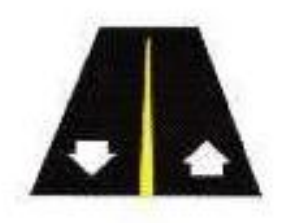

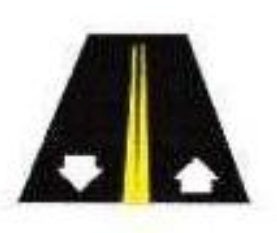

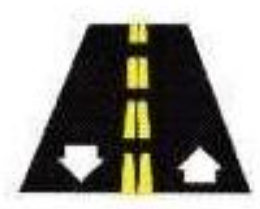

Sencilla y continua no se puede adelantar

Doble y continua ningun sentido se puede adelantar

Doble y a trazos ambos sentidos pueden adelantar

Gráfico N°28 Señalización Horizontal

Fuente: Álvarez Elizabeth (2015)

#### **Señalización Vertical**

**Señales reglamentarias (0.60x0.60)m***-* Estas señales informan a los usuarios de la vía las prioridades en el uso de la misma, así como también sus prohibiciones, restricciones, obligaciones y autorizaciones existentes, cuyo incumplimiento se considera una infracción a las leyes de transito vigentes en el país.

La ubicación de las señales reglamentarias varia con función de la señal, algunas se colocan un poco antes del punto donde se requiere la acción, mientras Otras Se instalan en el sitio particular en donde se aplica la regulación, en concordancia con las señales horizontales.

Las señales reglamentarias deberán ser retroreflectivas o iluminadas para mostrar la misma forma y color similar durante el día y la noche. Son de color Rojo y tienen palabras y bordes Blancos y Negros.

Medida y forma de pago: Los rótulos y señales se pagarán por unidad, con el precio unitario establecido en el contrato.

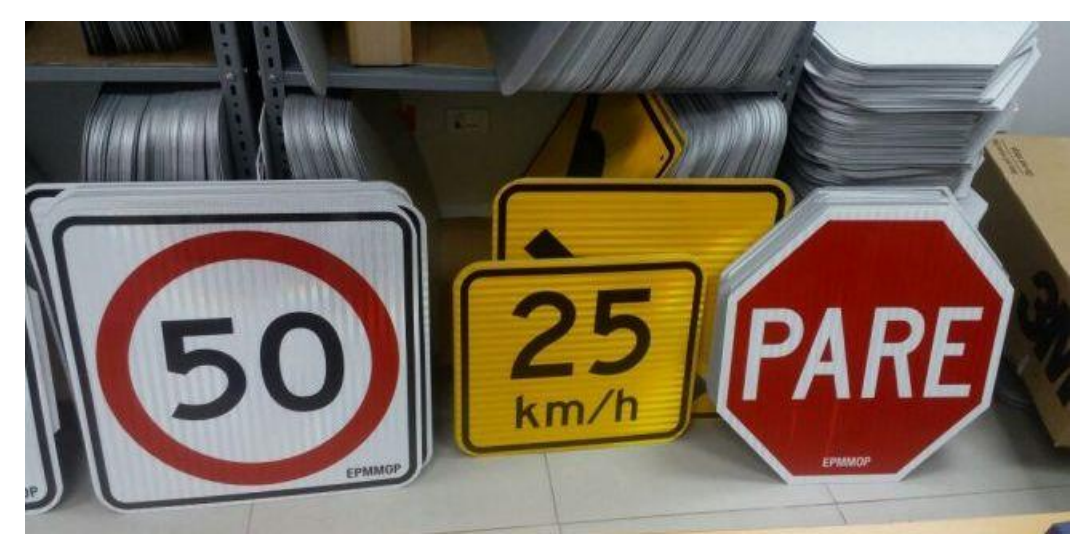

Gráfico N°29 Señalización Vertical Fuente: Álvarez Elizabeth (2015)

**Señales preventivas (0.60x0.60) m -** Estas señales son usadas para advertir a los usuarios de la vía sobre condiciones potencialmente peligrosas, en la vía o en su conformación. Las señales preventivas previenen sobre condiciones que requieren precaución por parte del conductor, y pueden recomendar una reducción de la velocidad en interés de su seguridad así como el resto de conductores o peatones que circulen por la vía

Las señales preventivas deben colocarse al lado derecho de la calzada y disponerse de modo que transmita su mensaje en forma eficiente, sin holgura lateral ni distancia de visibilidad restringida.

Las señales preventivas tienen la forma de un rombo con un símbolo o mensaje escrito en negro y su fondo es de color amarillo.

Medida y forma de pago: Los rótulos y señales se pagarán por unidad, con el precio unitario establecido en el contrato.

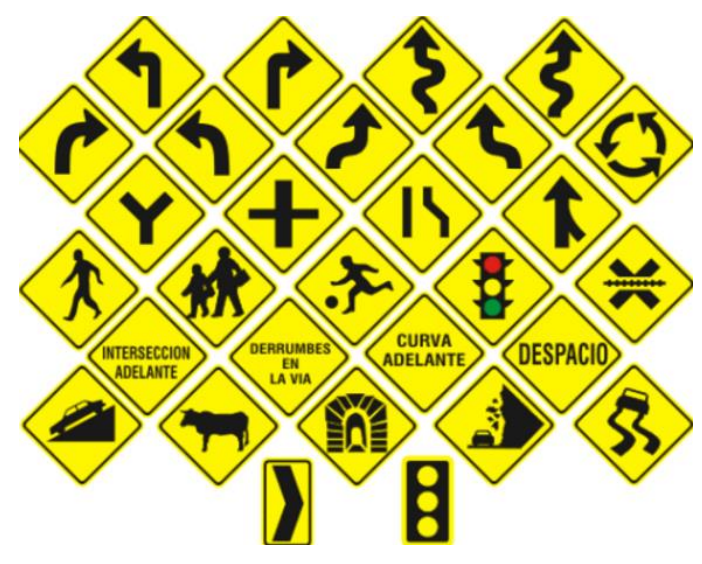

Gráfico N°30 Señales preventivas Fuente: Álvarez Elizabeth (2015)

#### **CAPÍTULO IV CONCLUSIONES Y RECOMENDACIONES**

#### **4.1 CONCLUSIONES**

- $\checkmark$  El sector San Juan de los Diablos, donde se desarrolló el estudio pertenece a una zona ganadera y agrícola, por tal razón, existe la necesidad de contar con una vía en condiciones adecuadas para el desarrollo del sector.
- $\checkmark$  Se determinó el TPDA el cual se proyectó a 20 años igual a 101 vehículos/día, de acuerdo al estudio de tráfico, esta vía corresponde a una vía de Clase IV (100-300 vehículos/día) y posee un volumen de tráfico bajo.
- $\checkmark$  Se realizaron estudios de la capacidad de soporte del suelo C.B.R. para conocer las características del suelo de subrasante, las mismas que se tomaron con calicatas a una profundidad de 1 m .
- $\checkmark$  Se determinó los parámetros geométricos de la vía como radios mínimos de curvatura, pendientes máximas, ancho de calzada, cunetas, etc. Según la clasificación establecida en las Normas de Diseño Geométrico de Carreteras, MOP 2003.
- $\checkmark$  Se obtuvo una velocidad de diseño la cual es un factor importante en el diseño geométrico, ya que a partir de esta se obtuvieron los parámetros aplicables al diseño, para este proyecto se utilizó una velocidad de 40 km/h.
- $\checkmark$  La gradiente máxima determinada fue del 12%, debido a la topografía misma del sector, por ser montañosa y accidentada.
- $\checkmark$  Los sistemas de drenaje que se utilizaron fueron cunetas, alcantarillas y pasos de agua; las primeras con dimensiones de 80cm, las alcantarillas y pasos de agua con un diámetro de 1m.
- $\checkmark$  Se consideró que al no tener un tránsito afianzado, se diseñó la estructura del pavimento como pavimento flexible en función al tránsito obtenido durante el conteo considerándose como una fracción del tránsito que circula por la misma.
- Los espesores de las capas que conforman el pavimento sub-base, base y carpeta asfáltica, fueron de 30 cm, 10 cm y 5 cm, respectivamente según las verificaciones realizadas.
- $\checkmark$  Se realizó una estabilización de taludes con lona de yute la cual con sus propiedades de colocación y degradación realizan una estabilización, sujeción lo que permite evitar la erosión del suelo lo que ayuda a mantener segura la vía sin peligro de deslizamientos.

#### **4.2 RECOMENDACIONES**

- $\checkmark$  Realizar fiscalización total de la obra por las partes correspondientes durante su ejecución, verificando los equipos, maquinaria y materiales utilizados durante la misma, optimizando recursos.
- $\checkmark$  Para brindar precaución y seguridad a los usuarios, tanto en el proceso de construcción como en el de funcionamiento se debe determinar la correcta ubicación de la señalización reglamentaria, preventiva e informativa en zonas estratégicas de la vía.
- $\checkmark$  Debido al presente proyecto y con el análisis de cortes de talud verticales y de alturas considerables de acuerdo al diseño, se recomienda la aplicación de lonas de yute como estabilizadores en este proyecto por el estudio realizado del mismo.
- $\checkmark$  Realizar un estudio del suelo de los estratos del talud para prevenir deslizamientos y daños en la vía.
- $\checkmark$  Se debe realizar en los lugares de intersección de corte y relleno el estudio de suelos para determinar el CBR de diseño, para obtener así las características y comportamiento del suelo exactos en cada tramo de diseño.
- $\checkmark$  Debe ser seleccionado de depósitos cuyos materiales cumplan con los requerimientos establecidos en las Normas de Diseño Geométrico de Carreteras, MOP 2003, la capa del suelo de soporte.
- $\checkmark$  Realizar un recapeo de la carpeta asfáltica luego del transcurso de los años para igual su espesor y resistencia, procurando que la estructura sea funcional y segura.
- Colocar guardavías, para brindar seguridad a los futuros usuarios de la vía en los tramos donde exista probabilidad de accidentes.
- $\checkmark$  Para un correcto diseño y un buen funcionamiento de la vía las especificaciones del Diseño Geométrico de Carreteras MOP 2003 deben ser consideradas; velocidades de diseño, radios mínimos de curvatura, pendientes máximas y mínimas, entre otros.
- $\checkmark$  Debe ser periódico para evitar el deterioro inmediato de los mismos el mantenimiento de cunetas, alcantarillas, pasos de agua, capa de rodadura y taludes.
- Para garantizar integridad del medio ambiente antes, durante y después de la ejecución del proyecto debe ser seguida la legislación ambiental vigente en el país.

#### **C. MATERIAL DE REFERENCIA**

#### **BIBLIOGRAFÍA**

[1] M. D. y. E. d. Contenido. [En línea]. Available: [http://www.obraspublicas.gob.ec/ministro-solis-sustento-inversion-en-obra](http://www.obraspublicas.gob.ec/ministro-solis-sustento-inversion-en-obra-vial-en-los-nueve-anos-de-revolucion-ciudadana)[vial-en-los-nueve-anos-de-revolucion-ciudadana.](http://www.obraspublicas.gob.ec/ministro-solis-sustento-inversion-en-obra-vial-en-los-nueve-anos-de-revolucion-ciudadana)

[2] P. d. N. d. E. y. Suramerica., «ANDES,» 2014. [En línea]. Available: [http://www.andes.info.ec/es/noticias/desarrollo-vial-es-uno-iconos](http://www.andes.info.ec/es/noticias/desarrollo-vial-es-uno-iconos-progreso-ecuador.html)[progreso-ecuador.html](http://www.andes.info.ec/es/noticias/desarrollo-vial-es-uno-iconos-progreso-ecuador.html)

[3] «Gobierno Autónomo Descentralizado Municipal,» 2015. [En línea]. Available:

[http://app.sni.gob.ec/visorseguimiento/DescargaGAD/data/documentoFinal/](http://app.sni.gob.ec/visorseguimiento/DescargaGAD/data/documentoFinal/1860000480001_PROPUESTA%20DE%20PLAN%20BA%C3%91OS_VF_15-03-2015_19-42-19.pdf) [1860000480001\\_PROPUESTA%20DE%20PLAN%20BA%C3%91OS\\_VF](http://app.sni.gob.ec/visorseguimiento/DescargaGAD/data/documentoFinal/1860000480001_PROPUESTA%20DE%20PLAN%20BA%C3%91OS_VF_15-03-2015_19-42-19.pdf) [\\_15-03-2015\\_19-42-19.pdf](http://app.sni.gob.ec/visorseguimiento/DescargaGAD/data/documentoFinal/1860000480001_PROPUESTA%20DE%20PLAN%20BA%C3%91OS_VF_15-03-2015_19-42-19.pdf)

[4] G. Parroquial, «Plan de Desarrollo y Ordenamiento Territorial - Parroquia rio negro,» [En línea]. Available: http://gadrionegro.gob.ec/

[5] Álvarez, Fernanda, "Las condiciones de la vía La Suiza - cruce sendero La Cuchilla, vía Patate - El Triunfo del cantón Patate, provincia de Tungurahua y su incidencia en el bienestar de los moradores", tesis de grado, Universidad Técnica de Ambato, Ambato, Ecuador, 2015.

[6] Chávez, Fabricio, "Análisis del diseño geométrico y estructura de la vía que une a la parroquia Diez de Agosto con la comuna Juan de Velasco, perteneciente al cantón Pastaza, provincia de Pastaza y su incidencia en la calidad de vida de los pobladores de la zona", tesis de grado, Universidad Técnica de Ambato, Ambato, Ecuador, 2012.

[7] Núñez, Jorge, "Las condiciones de la vía La Suiza - Illuchi Alto cantones Patate -Baños, provincia de Tungurahua y su incidencia en la calidad de vida de los habitantes del sector", tesis de grado, Universidad Técnica de Ambato, Ambato, Ecuador, 2014.

[8] Cárdenas, Wilson, "Las condiciones geométricas y de la estructura de la vía de ingreso a la colonia El Vergel, en el cantón Pastaza, inciden en la movilidad

vehicular", tesis de grado, Universidad Técnica de Ambato, Ambato, Ecuador, 2013.

[9] C. Kraemer, "Trazado y Selección de Rutas", en Ingeniería de Carreteras, C. Fernández, Me Graw HUI, Madrid, 2004, pp. 245-257.

[10] Universidad Nacional de Ingeniería - Facultad de Ingeniería Civil, 2002, "Soluciones Geotécnicas en Estabilidad de Taludes", Disponible en: [http://www.cismid.uni.edu.pe/descargas/a\\_labgeo/labgeo30j5.pdf](http://www.cismid.uni.edu.pe/descargas/a_labgeo/labgeo30j5.pdf)

[11] Suarez, Jaime, 2005, "Trazado", Disponible en: [http://ocw.uis.edu.co/ingenieria-civil/estabiiidad-de](http://ocw.uis.edu.co/ingenieria-civil/estabiiidad-de-taludes/clase9/estabilizacion_de_taludes.pdf)[taludes/clase9/estabilizacion\\_de\\_taludes.pdf](http://ocw.uis.edu.co/ingenieria-civil/estabiiidad-de-taludes/clase9/estabilizacion_de_taludes.pdf)

[12] Ministerio de Transporte y Obras Públicas del Ecuador, 2013, "Norma para Estudios y Diseños Viales", Disponible en: http://www.obraspublicas.gob.ee/wp-content/uploads/downloads/2013/12/01 - 12-2013\_Manual\_NEVI-12\_VOLUMEN\_2A.pdf

[13] F.A. Reyes, "Recomendaciones para construcción de capas asfálticas", en Diseño Racional de Pavimentos, Centro Editorial Javeriano, Colombia, 2003, pp. 209-227.

[14] Garcés, José y otros, 1997, "Vulnerabilidad de los sistemas de agua potable y alcantarillado frente a deslizamientos, sismos y otras amenazas naturales", Disponible en: helid.digicollection.org/es/d/Jh0206s/4.1 .html

[15] PDVSA, "Criterios para el análisis cuantitativo de riesgos" Manual de ingeniería de riesgos, IR-S-02, Caracas, 1993, p. 92.

[16] Ramírez, Edgar, 2013, "Sistema Unificado de Clasificación de Suelos  $(S.U.C.S)$ ",

Disponible en: [https://prezi.com/ohzowmm8uzxk/sistema-unificado-de](https://prezi.com/ohzowmm8uzxk/sistema-unificado-de-clasificacion-de-suelos-sucs/)[clasificacion-de-suelos-sucs/](https://prezi.com/ohzowmm8uzxk/sistema-unificado-de-clasificacion-de-suelos-sucs/)

[17] Apuntes de Ingeniería Civil, 2010, "Reconocimiento Topográfico en el Diseño de una Carretera", Disponible en: http://apuntesingenierocivil.blogspot.com /2011/02/ reconocimientotopografico-en-el-diseno.html.

[18] Castro, Jonathan y otros, "Criterios sobre alineamiento horizontal y vertical Manual SIECA", Disponible en: https://www.google.com.ec/?gfe\_rd=cr&ei =^zSQV92MFK7d8gfwlZTwAQ#q=criterios+sobre+alineamiento+horizontal+ y+ver tical+manual+sieca

[19] Augusto, Jubo B. Ing. PHD, "Metodología para Diseño de Pavimentos Asfálticos para vías de bajo volumen de tráfico", Agosto 2010

[20] MOP, 2003, Normas de Diseño Geométrico de Carreteras y Especificaciones de Construcción.

[21] Método AASHTO 93, Guía para el Diseño de Estructuras de Pavimentos.

[22] Doble Vía Transporte e Ingeniería, 2007, "Línea de ceros en un plano", Disponible en: https://doblevia.wordpress.com/2007/02/08/linea-de-ceros-enun-plano/.

## ANEXOS

# UBICACIÓN ESTACIÓN DE CONTEO VEHICULAR

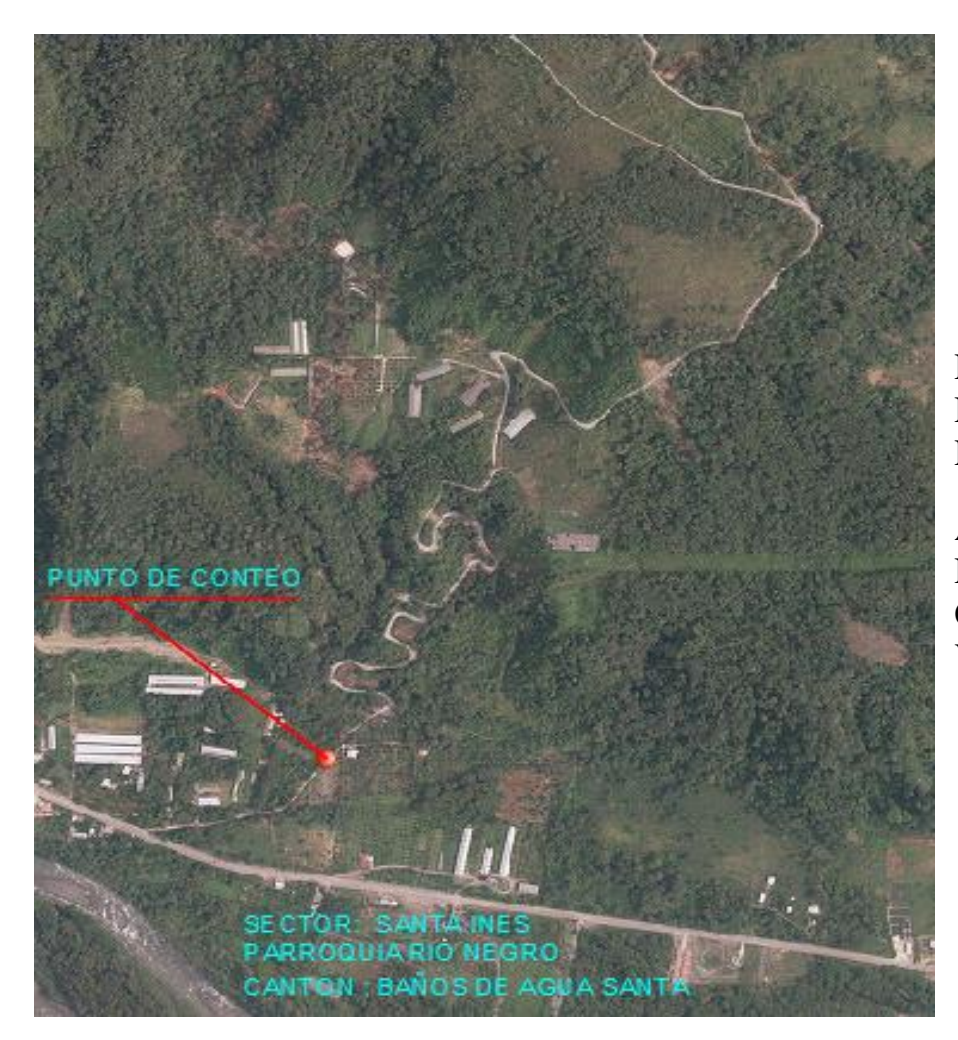

## EL PUNTO DE CONTEO SE ENCUENTRA EN LA ENTRADA A LA VÍA SANTA INÉS – SAN JUAN DE LOS DIABLOS

AL SER LA ÚNICA VÍA O CONEXIÓN QUE SE ENCUENTRA AL PROYECTO EL PUNTO DE CONTEO ES SOLO UNO TENIENDO 8 DÍAS DE VALORACIÓN DE TRÁFICO EN DICHA ZONA

## ARCHIVO FOTOGRÁFICO

## ELABORACIÓN DE ENSAYOS

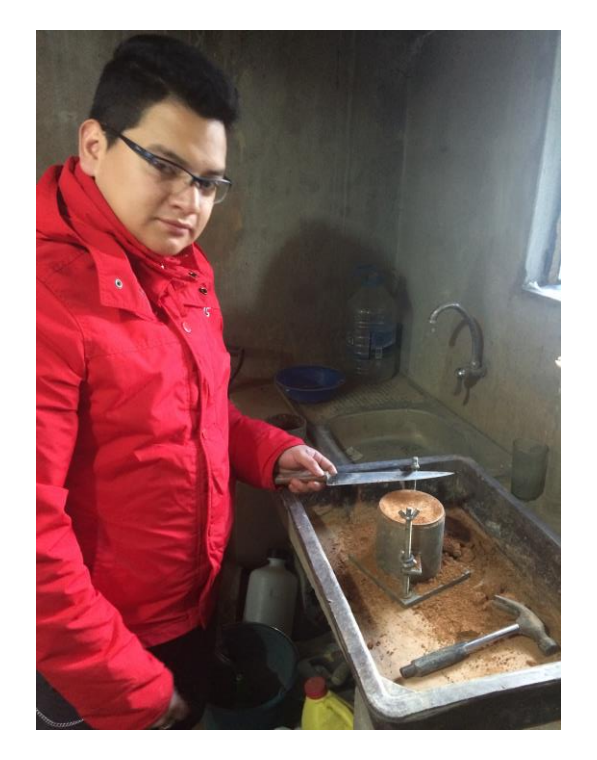

Ensayo CBR

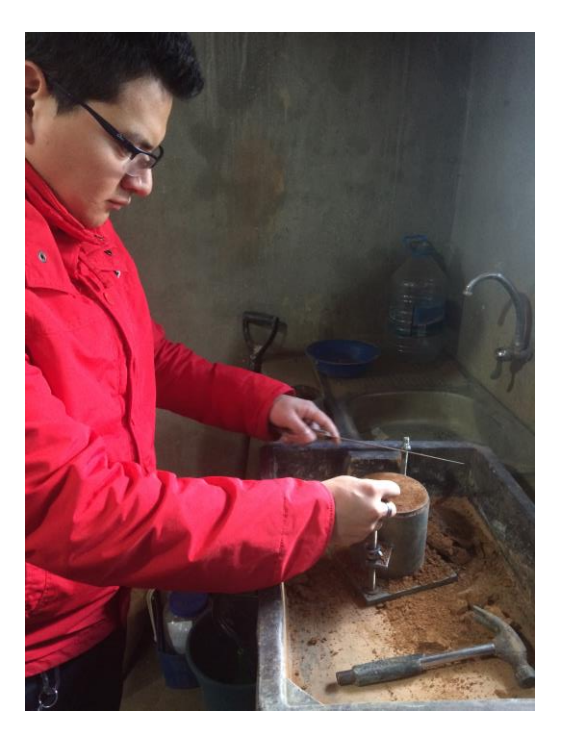

Preparación de la muestra

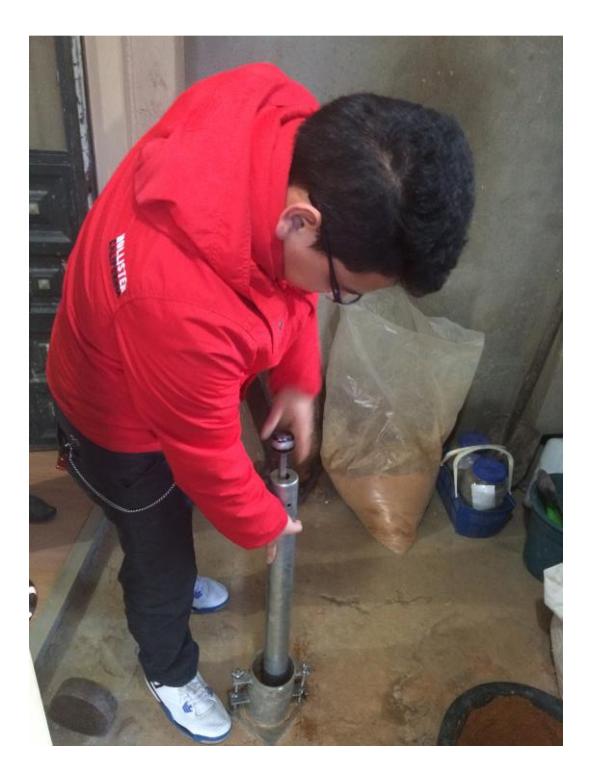

Ensayo de compactación

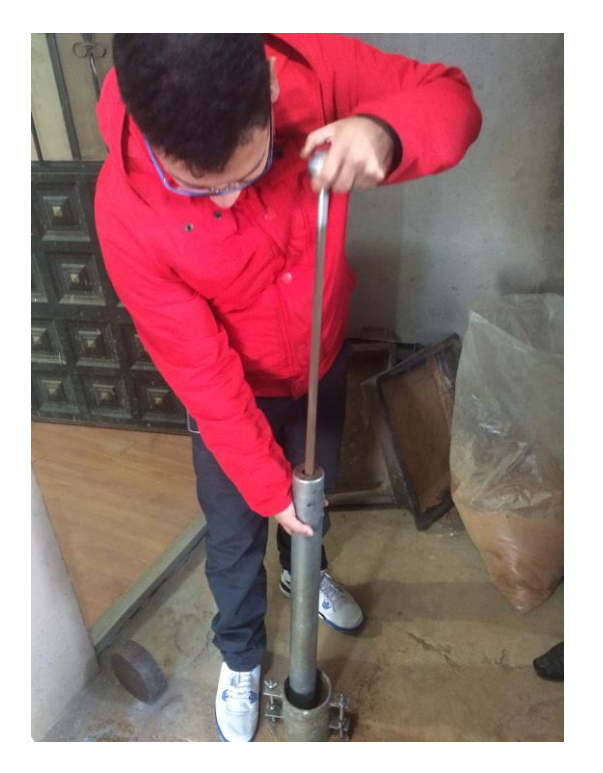

Ensayo de compactación

## MANEJO DE MUESTRAS

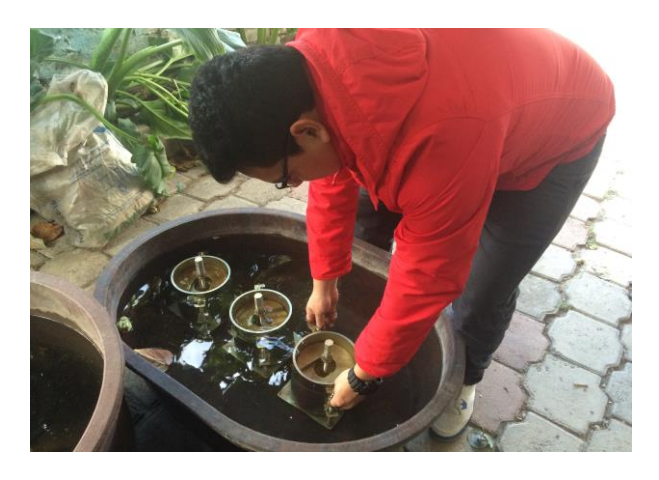

Saturación de muestras

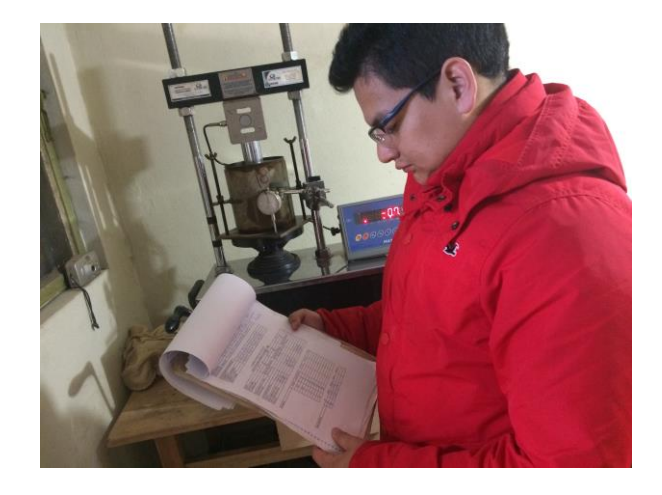

Recolección de datos

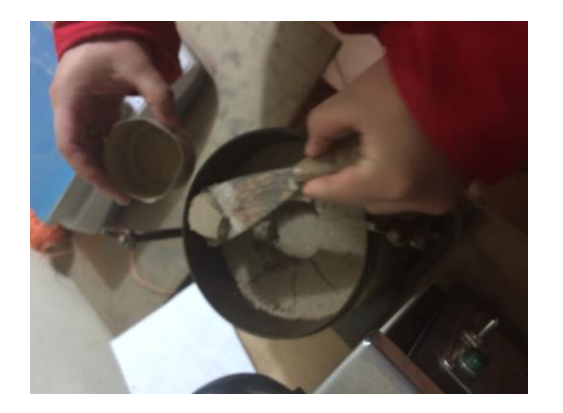

Contenido de humedad

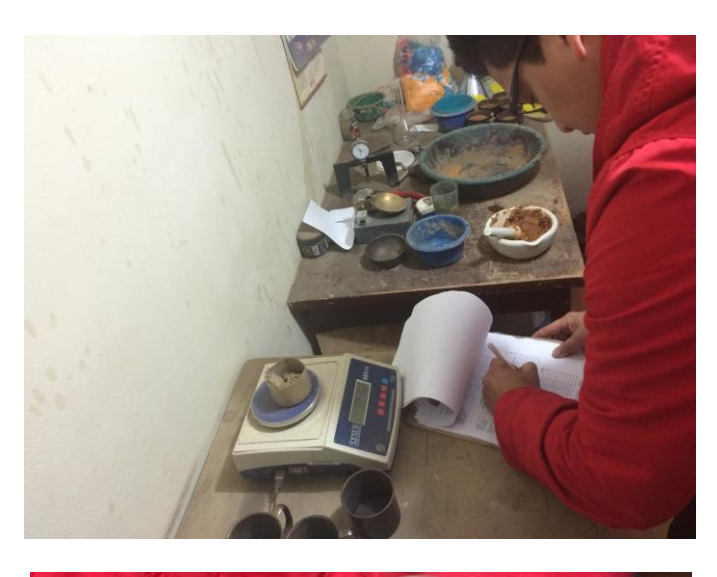

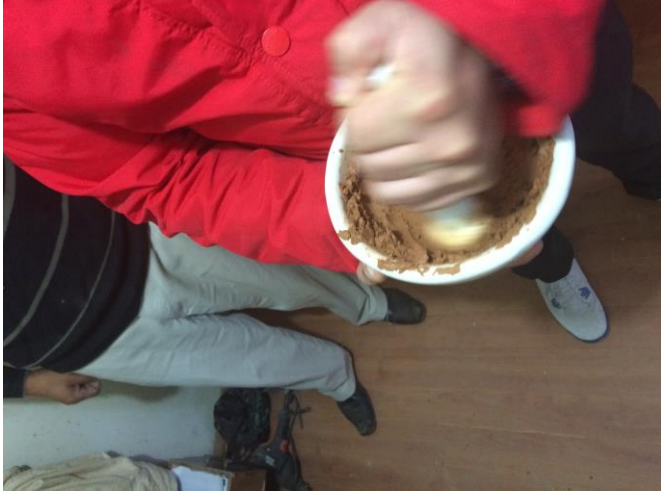

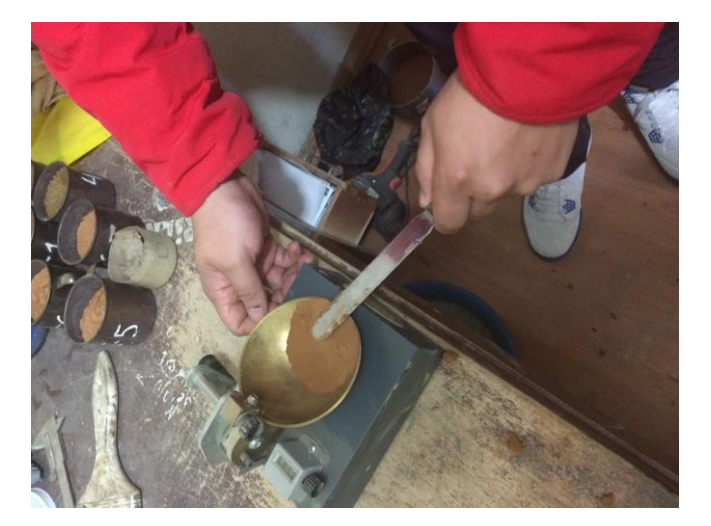

Ensayo de Límites de Atterberg

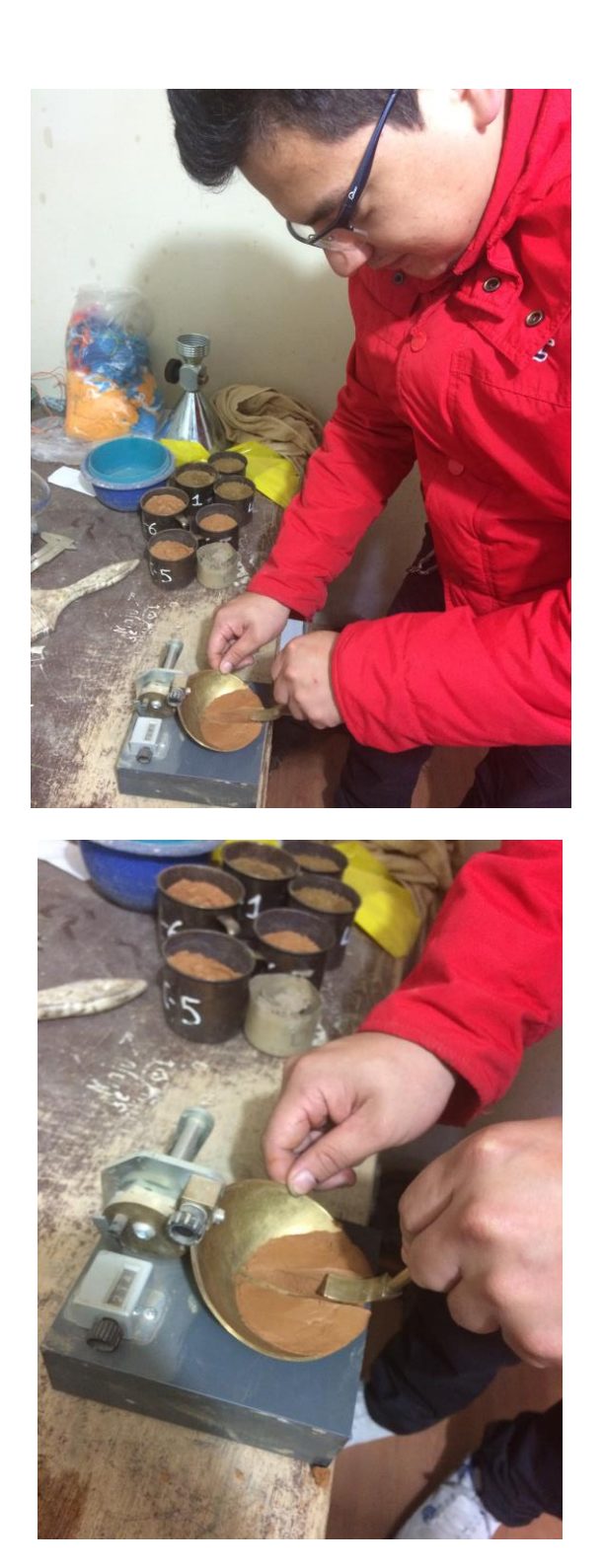

Ensayo de Límites de Atterberg

## CONTEO VEHICULAR

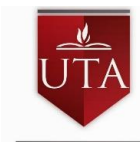

**FACULTAD DE INGENIERÍA CIVIL Y MECÁNICA**

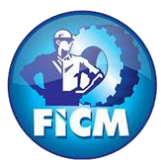

**INVENTARIO DE TRÁFICO DE LA VÍA RÍO RESBALO -RÍO TIGRE UNIVERSIDAD<br>Técnica de Ambato** 

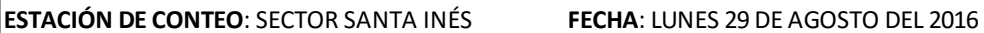

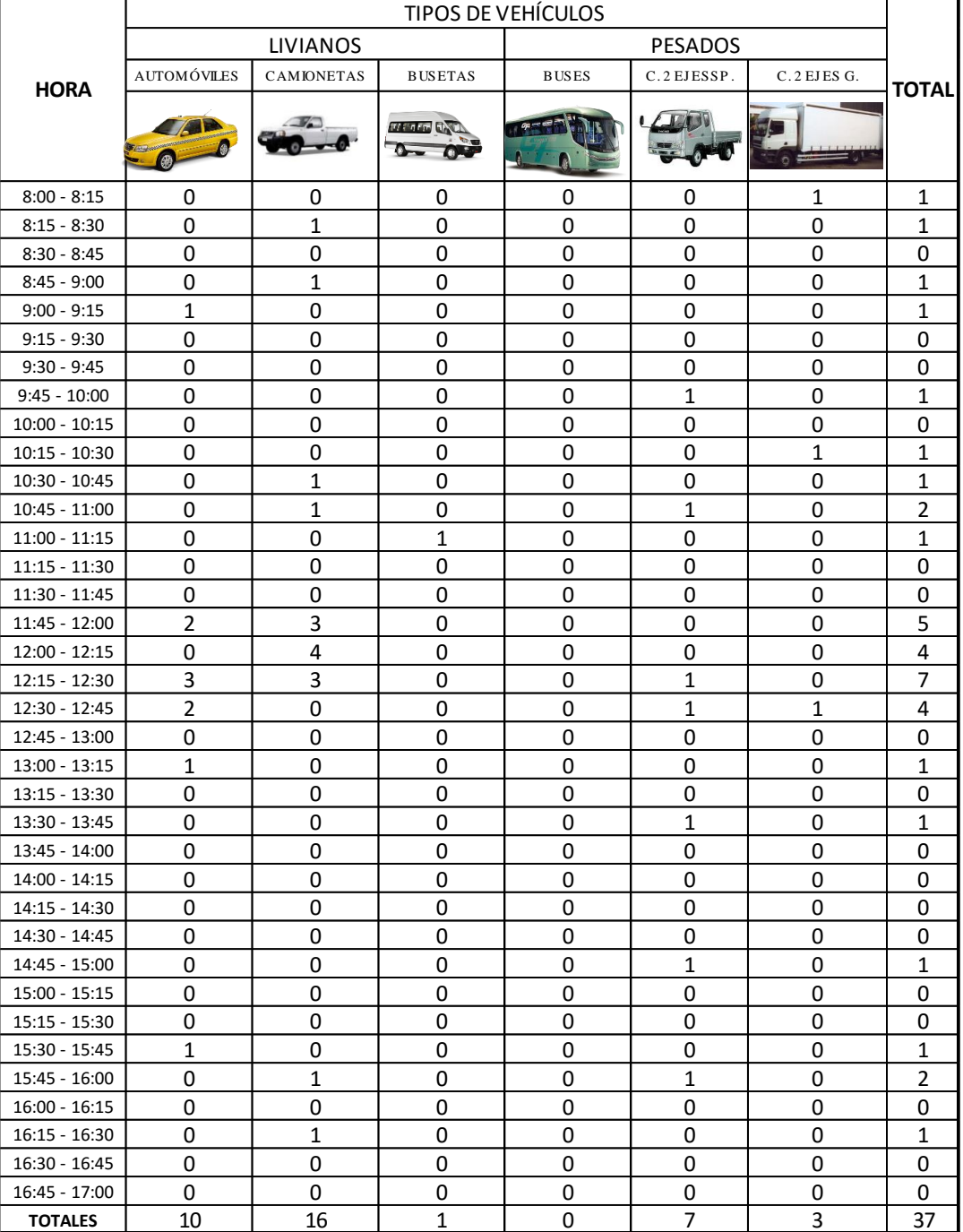

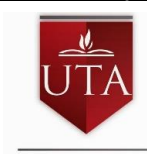

**FACULTAD DE INGENIERÍA CIVIL Y MECÁNICA**

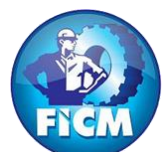

**INVENTARIO DE TRÁFICO DE LA VÍA RÍO RESBALO -RÍO TIGRE UNIVERSIDAD<br>TÉCNICA DE AMBATO** 

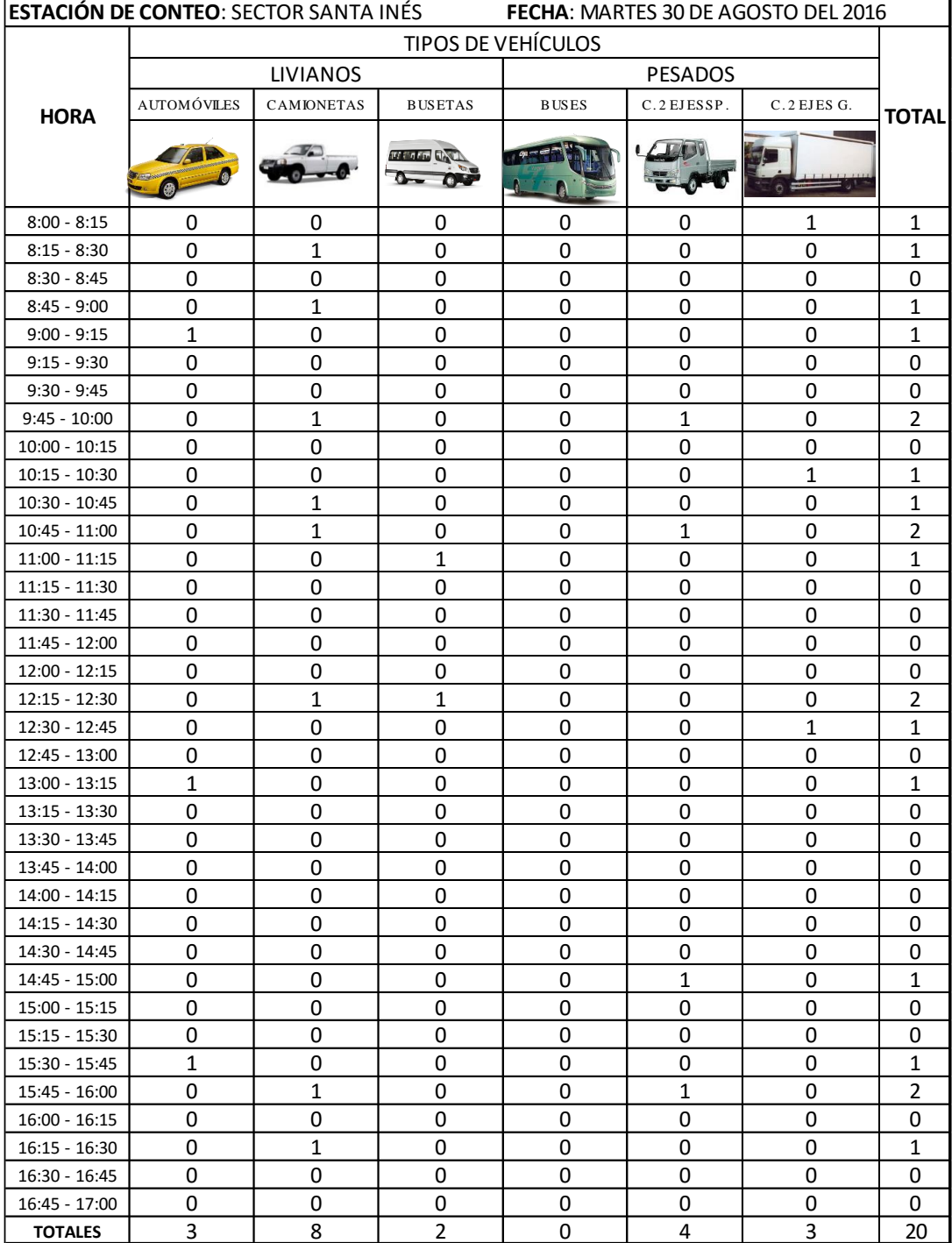

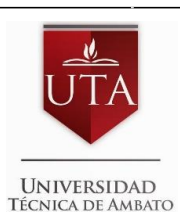

**FACULTAD DE INGENIERÍA CIVIL Y MECÁNICA**

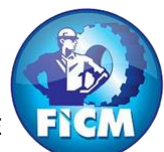

**INVENTARIO DE TRÁFICO DE LA VÍA RÍO RESBALO -RÍO TIGRE**

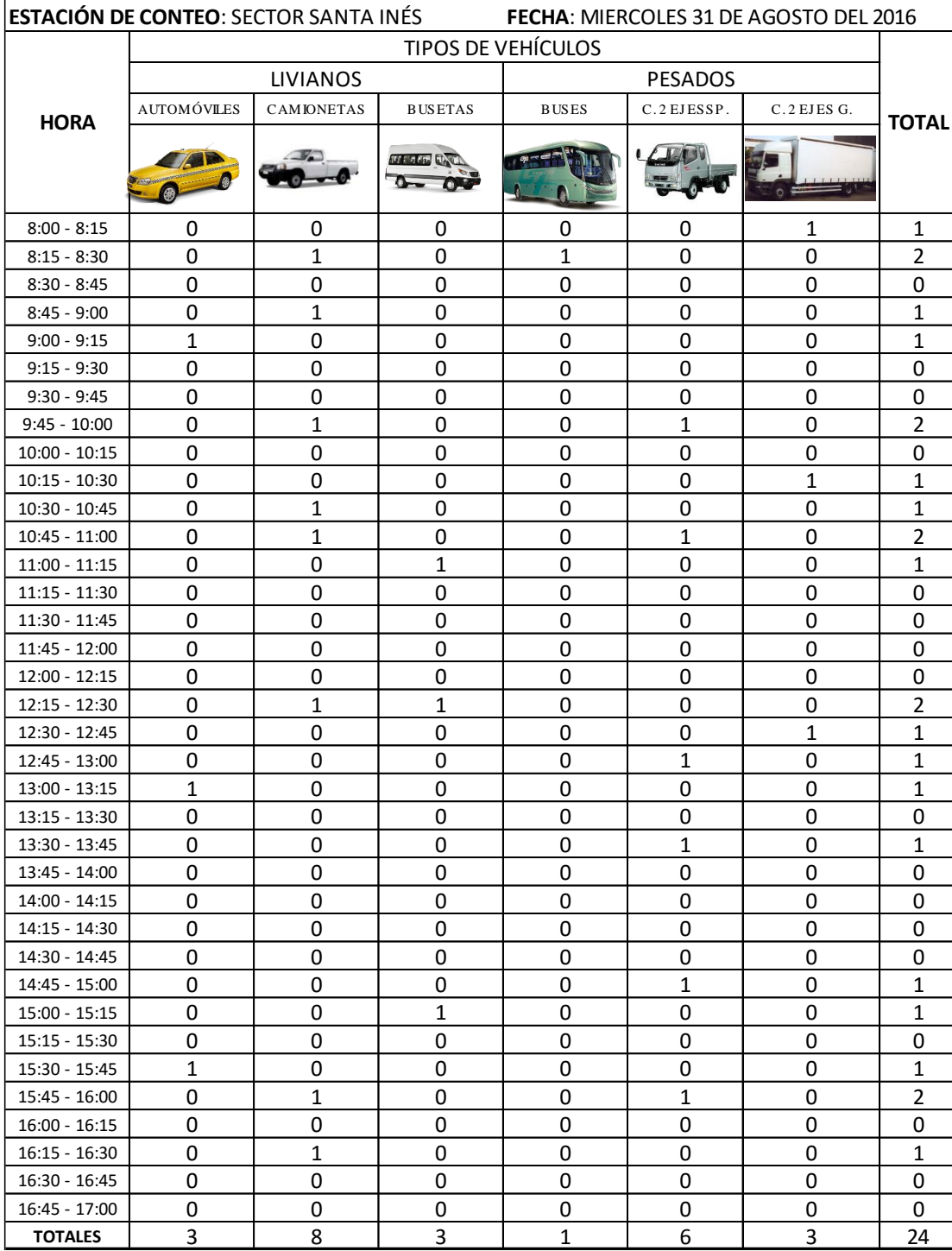

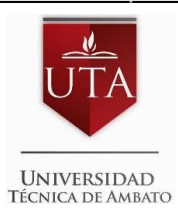

**FACULTAD DE INGENIERÍA CIVIL Y MECÁNICA**

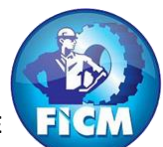

**INVENTARIO DE TRÁFICO DE LA VÍA RÍO RESBALO -RÍO TIGRE**

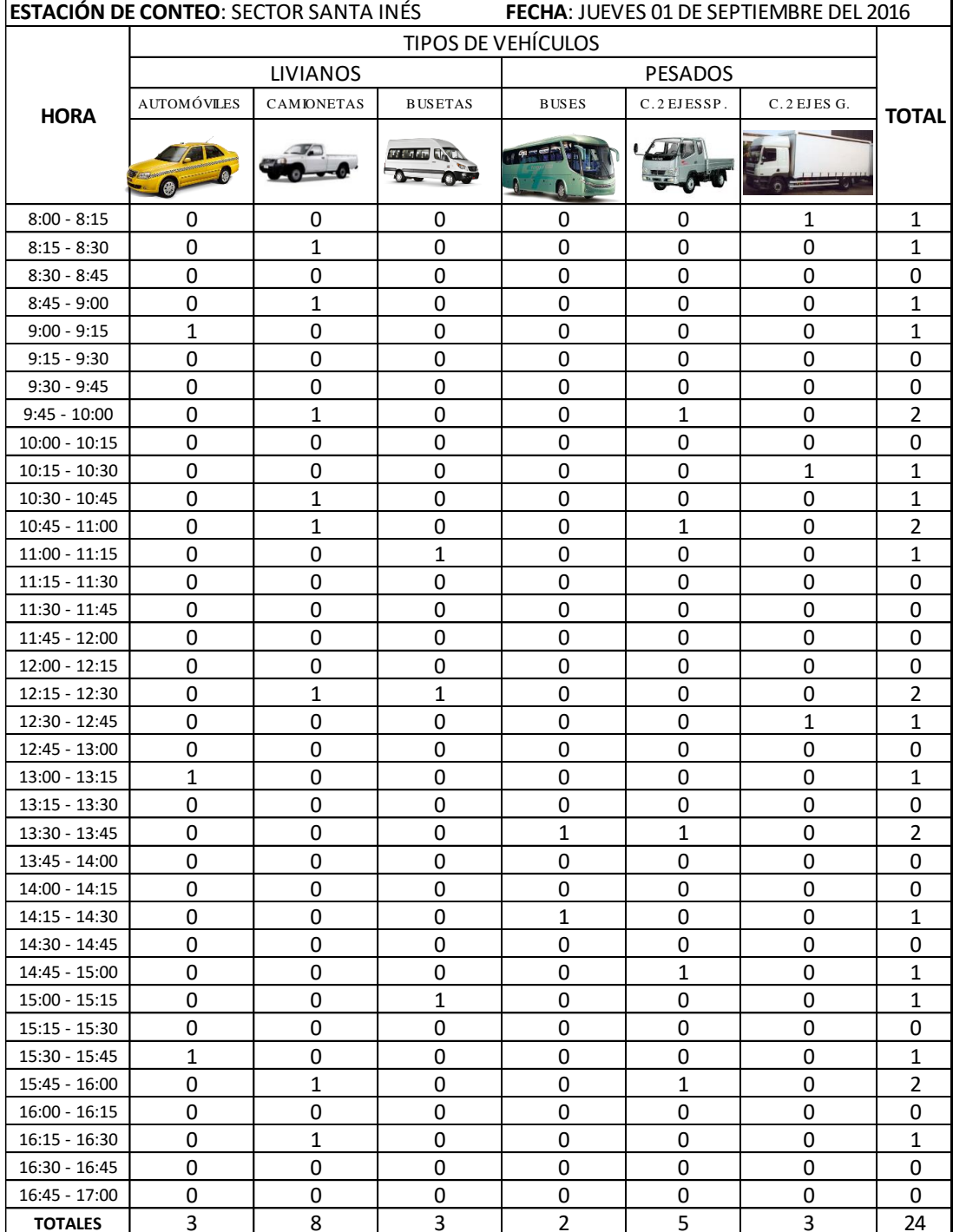
#### **UNIVESIDAD TÉCNICA DE AMBATO**

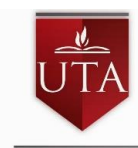

**FACULTAD DE INGENIERÍA CIVIL Y MECÁNICA**

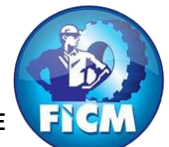

**INVENTARIO DE TRÁFICO DE LA VÍA RÍO RESBALO -RÍO TIGRE UNIVERSIDAD<br>TÉCNICA DE AMBATO** 

**UBICACIÓN: PARROQUIA RÍO NEGRO, CANTON BAÑOS DE AGUA SANTA** (Ambos Sentidos)

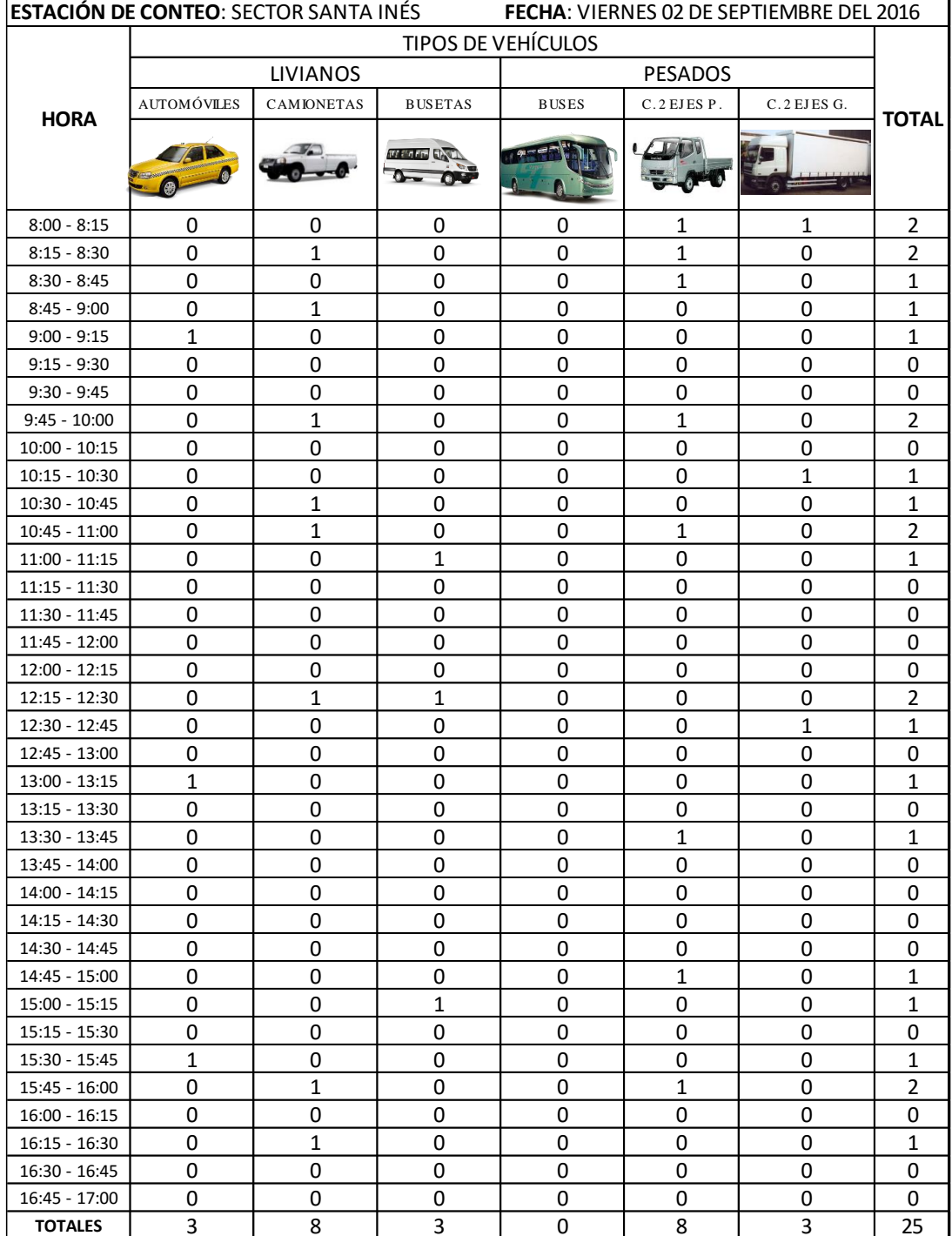

#### **UNIVESIDAD TÉCNICA DE AMBATO**

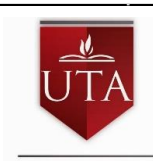

**FACULTAD DE INGENIERÍA CIVIL Y MECÁNICA**

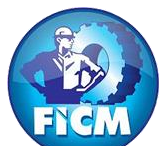

**INVENTARIO DE TRÁFICO DE LA VÍA RÍO RESBALO -RÍO TIGRE UNIVERSIDAD<br>Técnica de Ambato** 

**UBICACIÓN: PARROQUIA RÍO NEGRO, CANTON BAÑOS DE AGUA SANTA** (Ambos Sentidos)

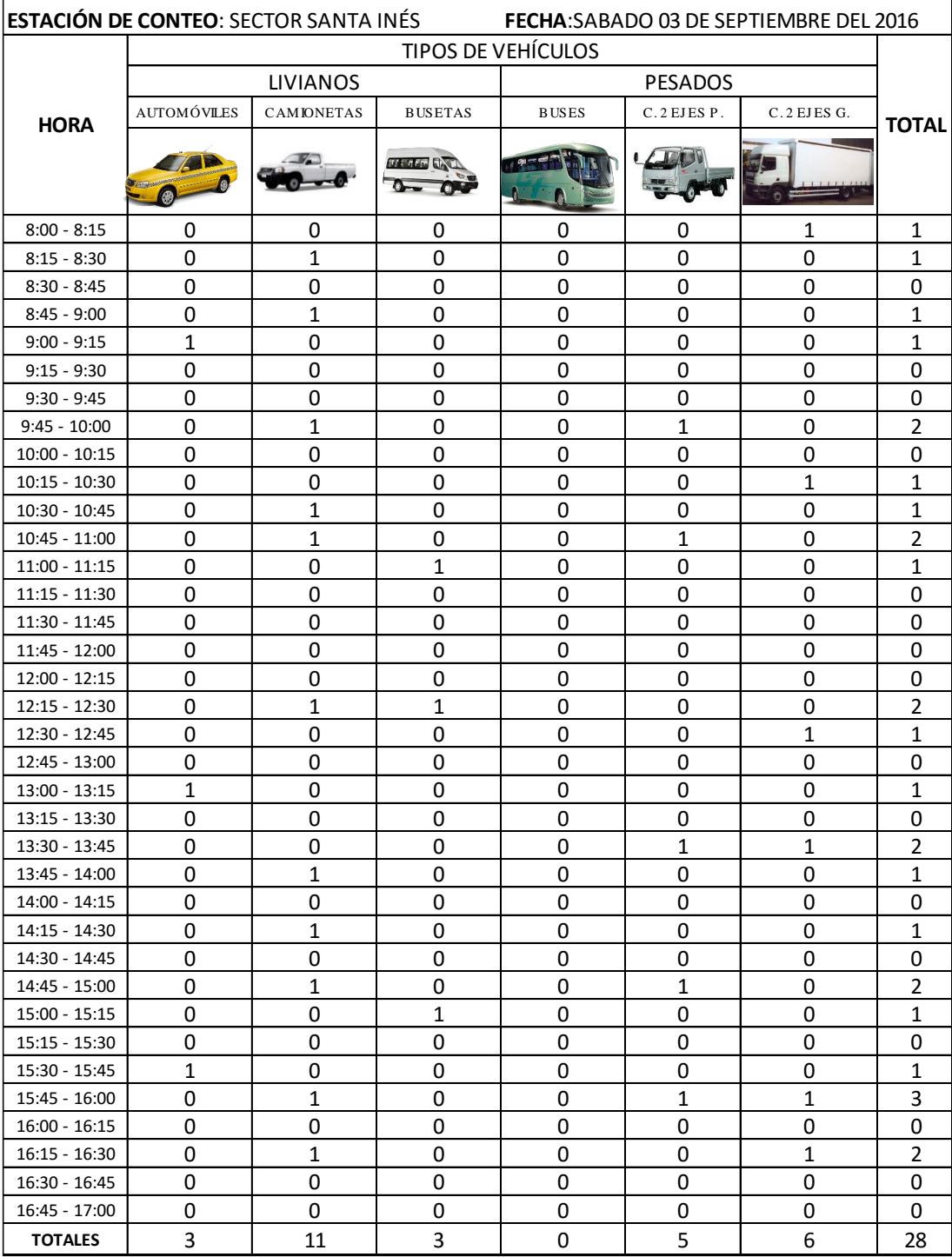

### **UNIVESIDAD TÉCNICA DE AMBATO**

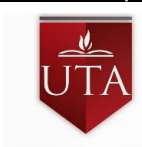

**FACULTAD DE INGENIERÍA CIVIL Y MECÁNICA**

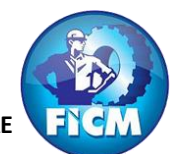

**INVENTARIO DE TRÁFICO DE LA VÍA RÍO RESBALO -RÍO TIGRE UNIVERSIDAD<br>TÉCNICA DE AMBATO** 

**UBICACIÓN: PARROQUIA RÍO NEGRO, CANTON BAÑOS DE AGUA SANTA** (Ambos Sentidos)

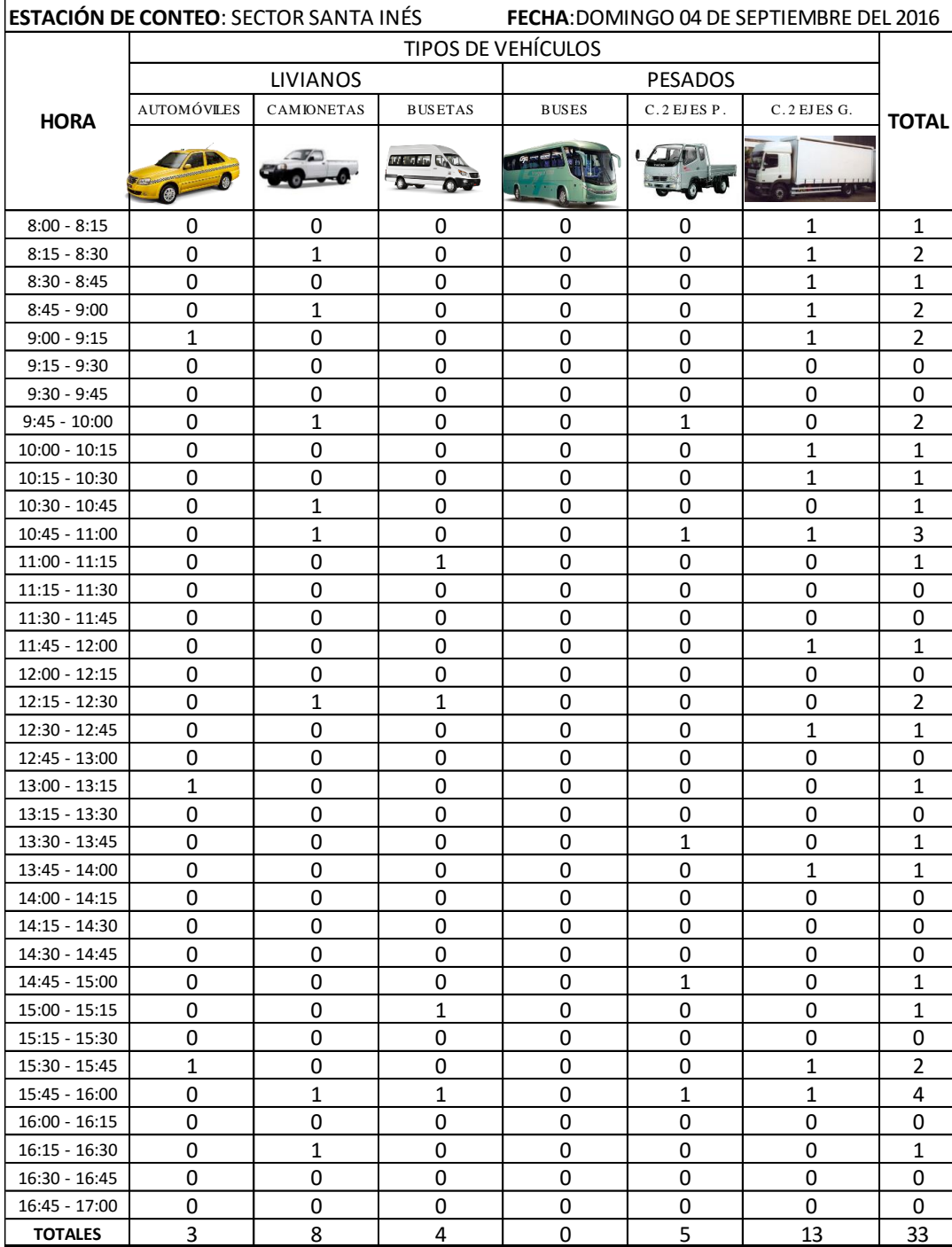

## ESTUDIO DE SUELOS

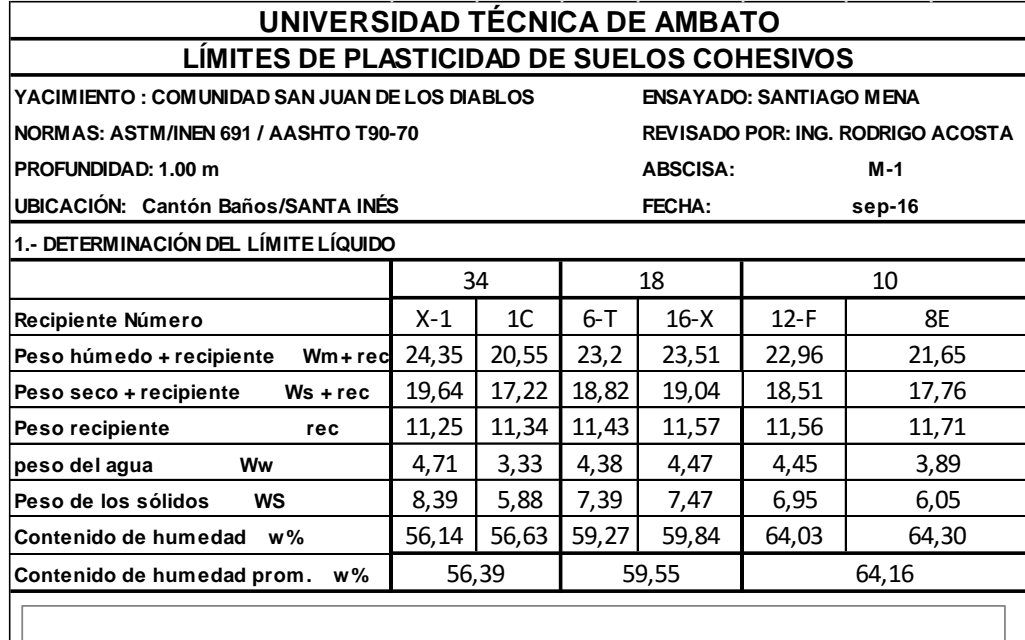

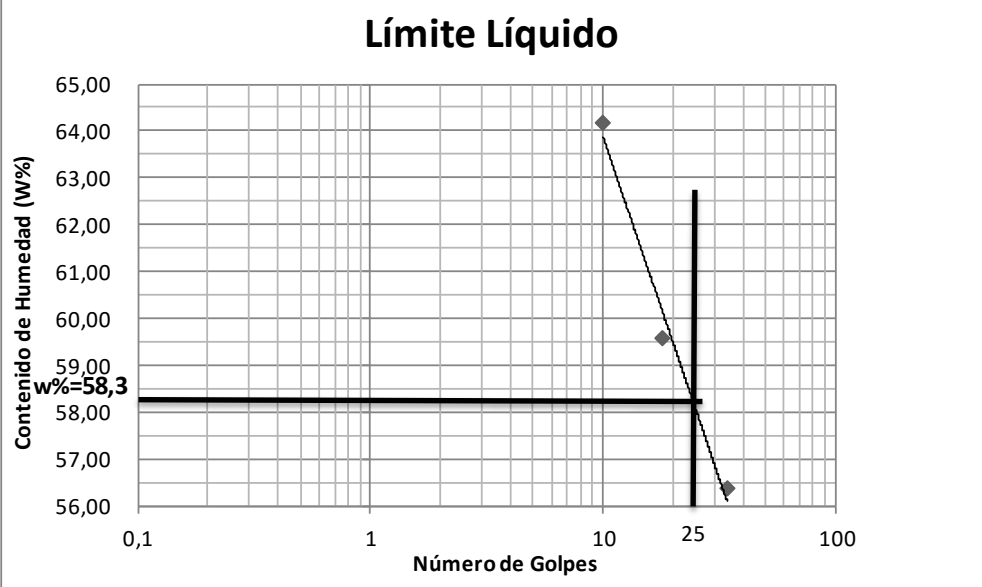

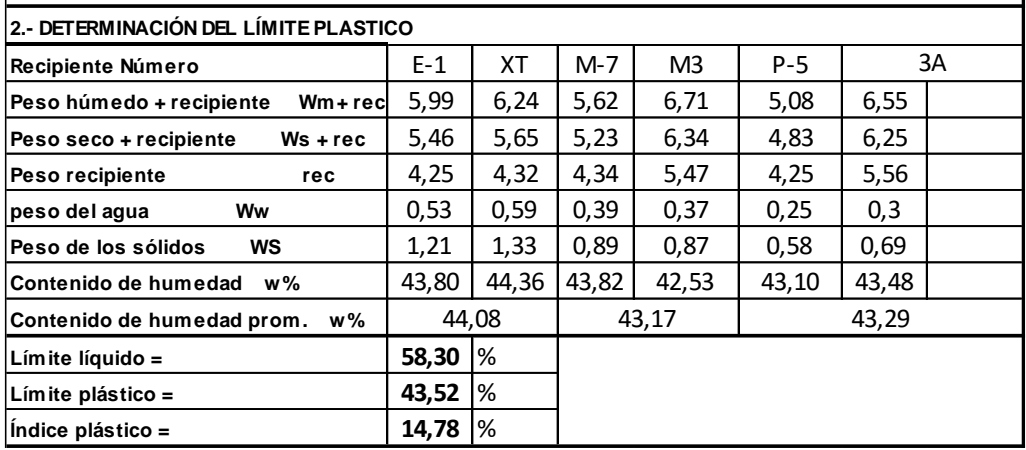

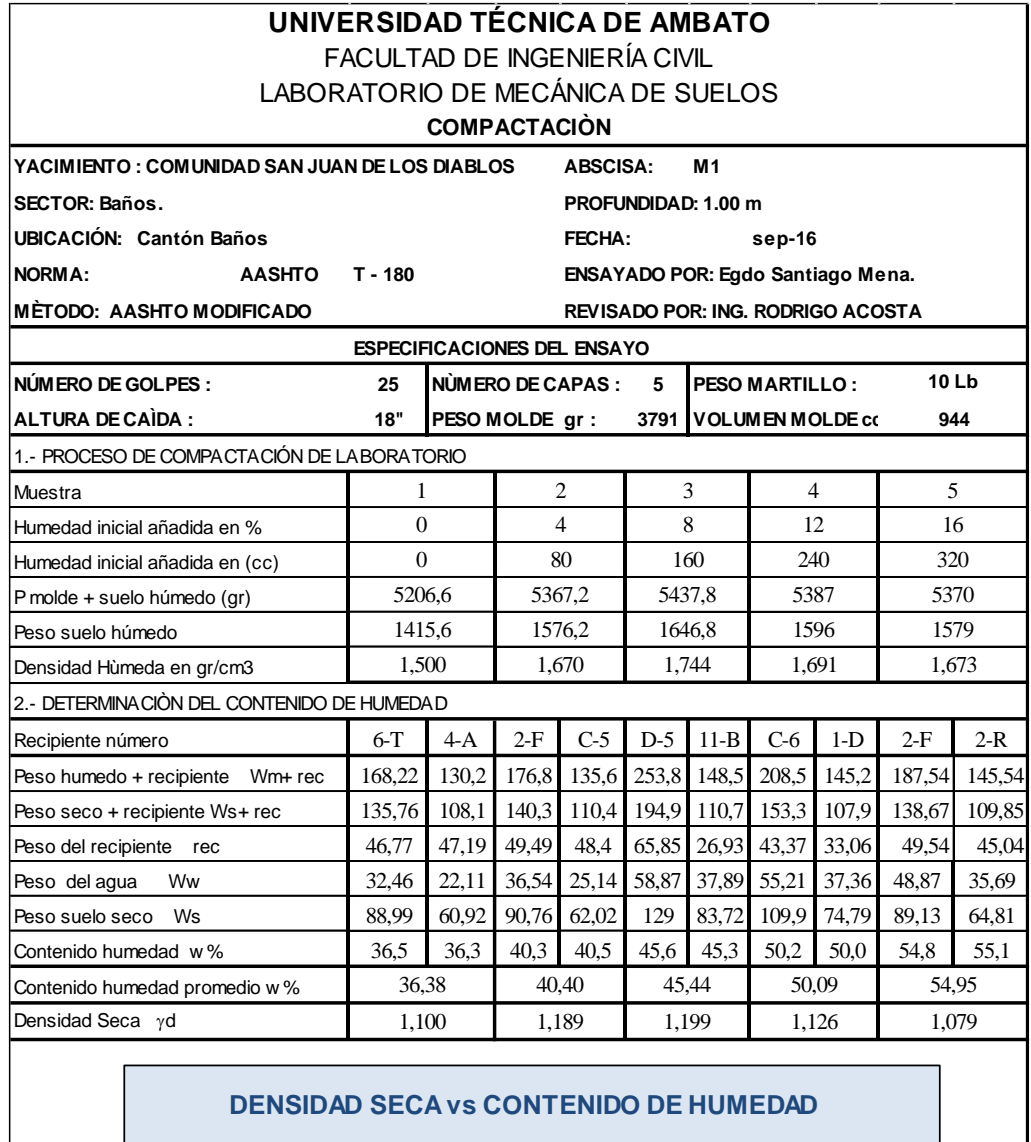

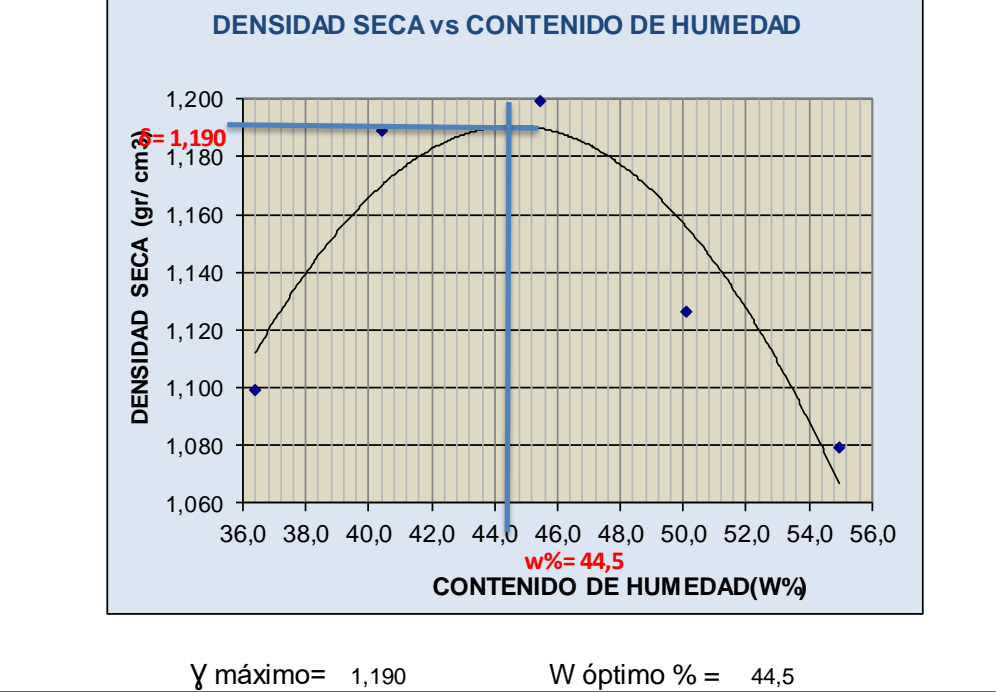

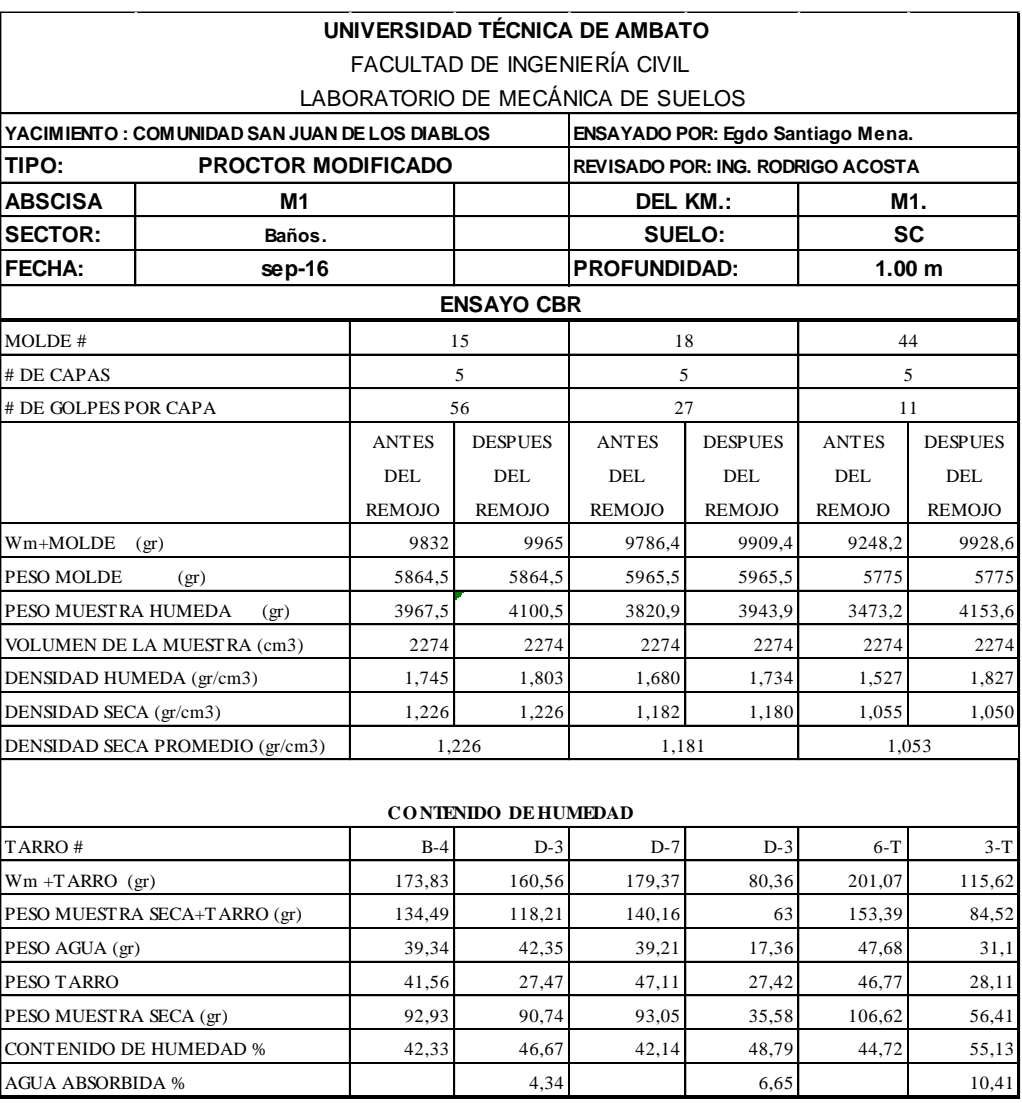

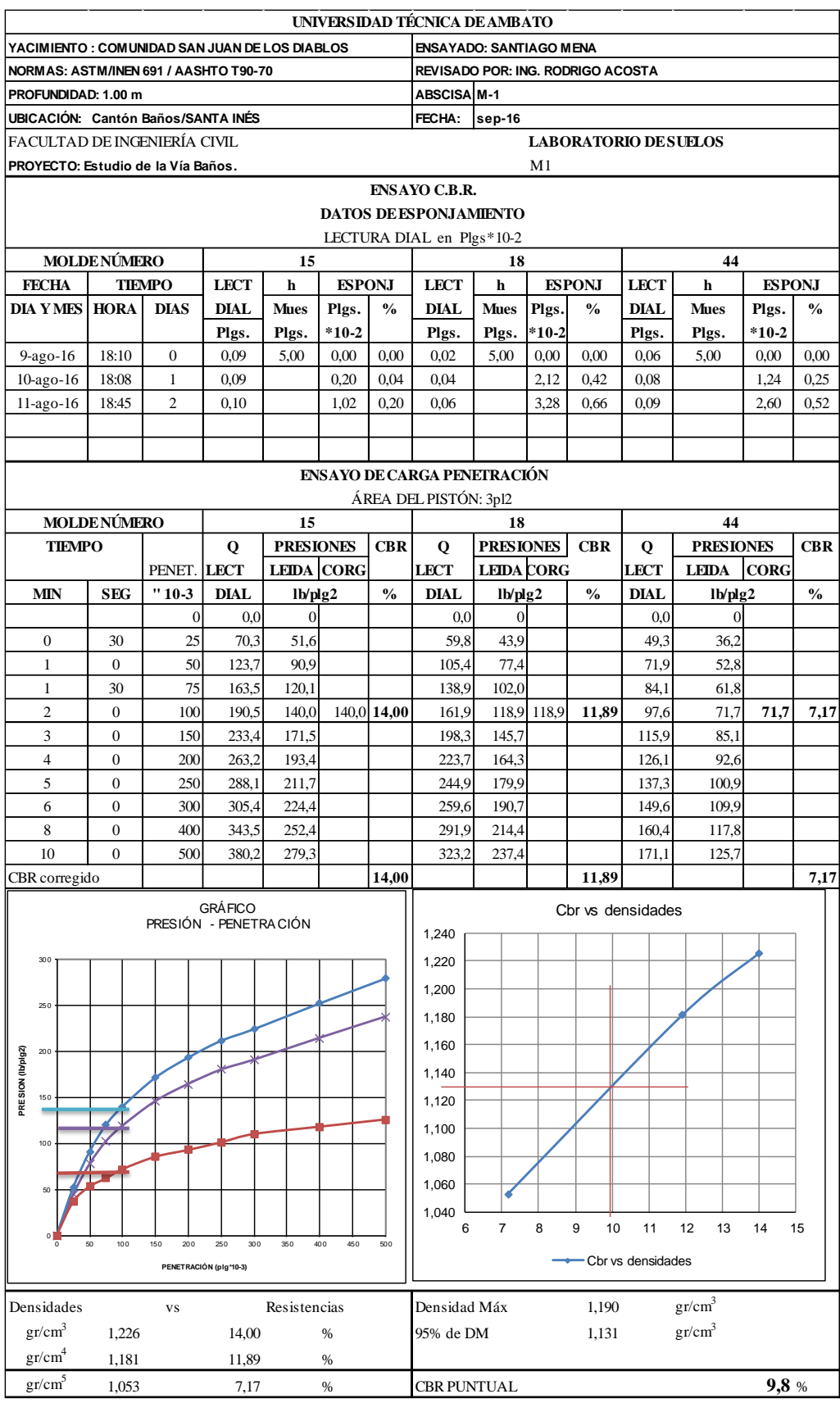

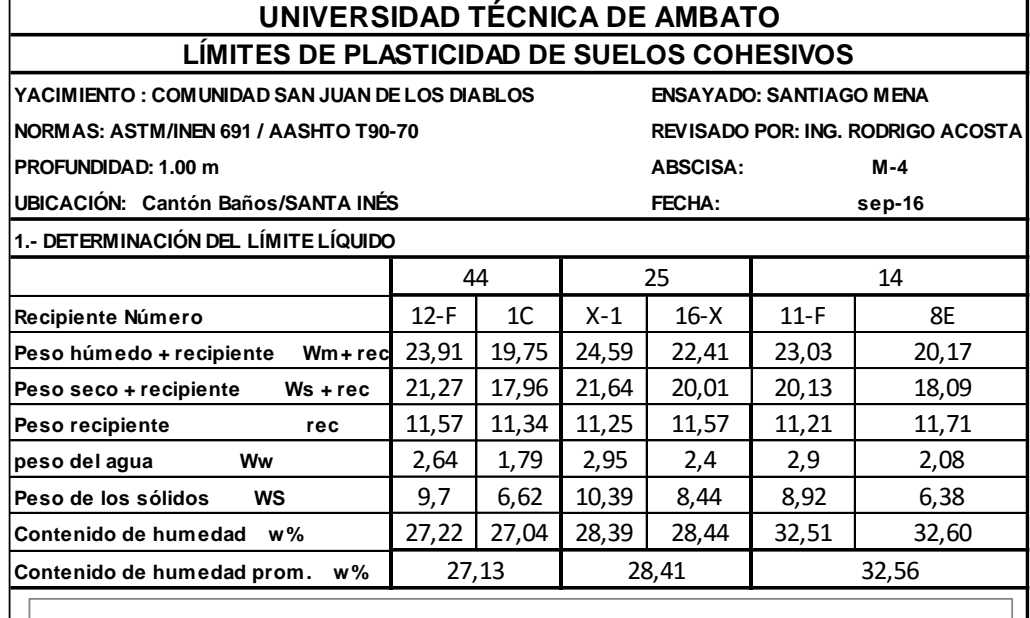

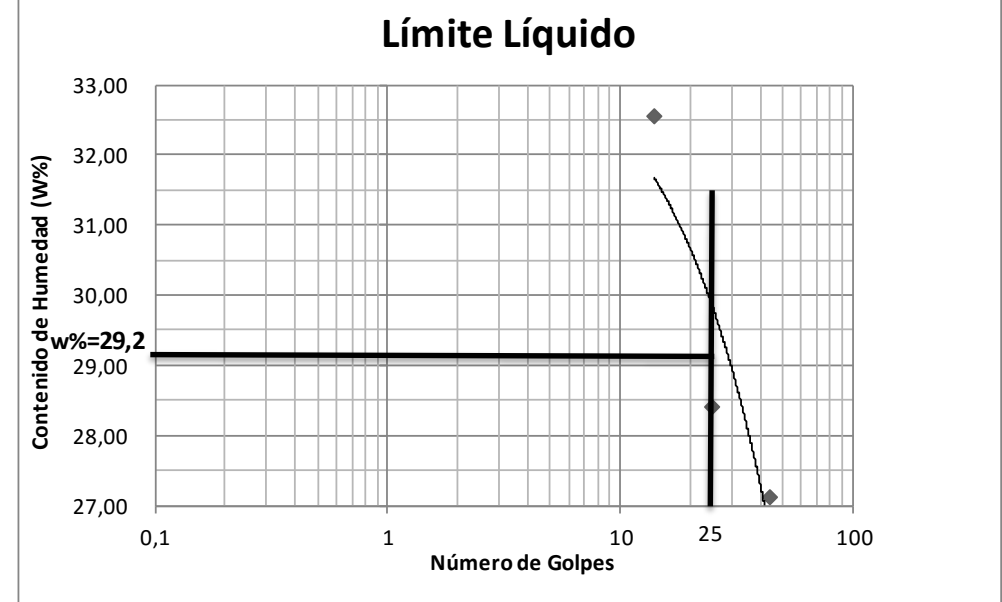

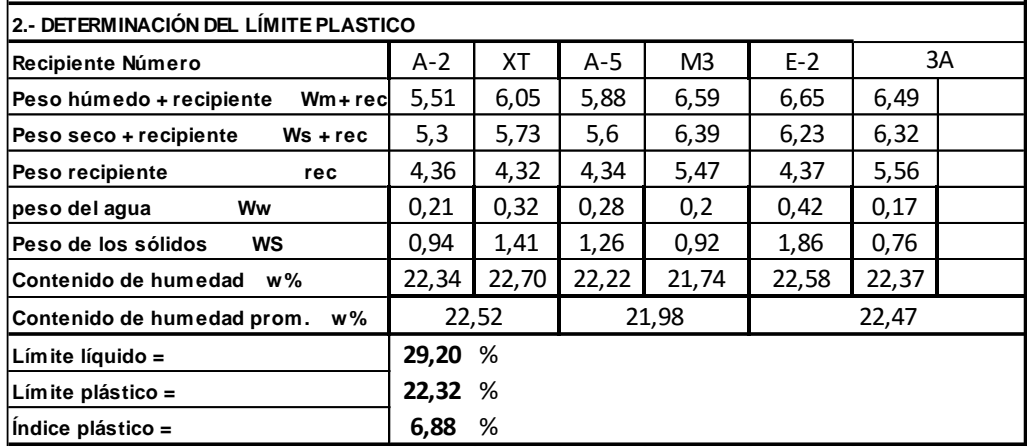

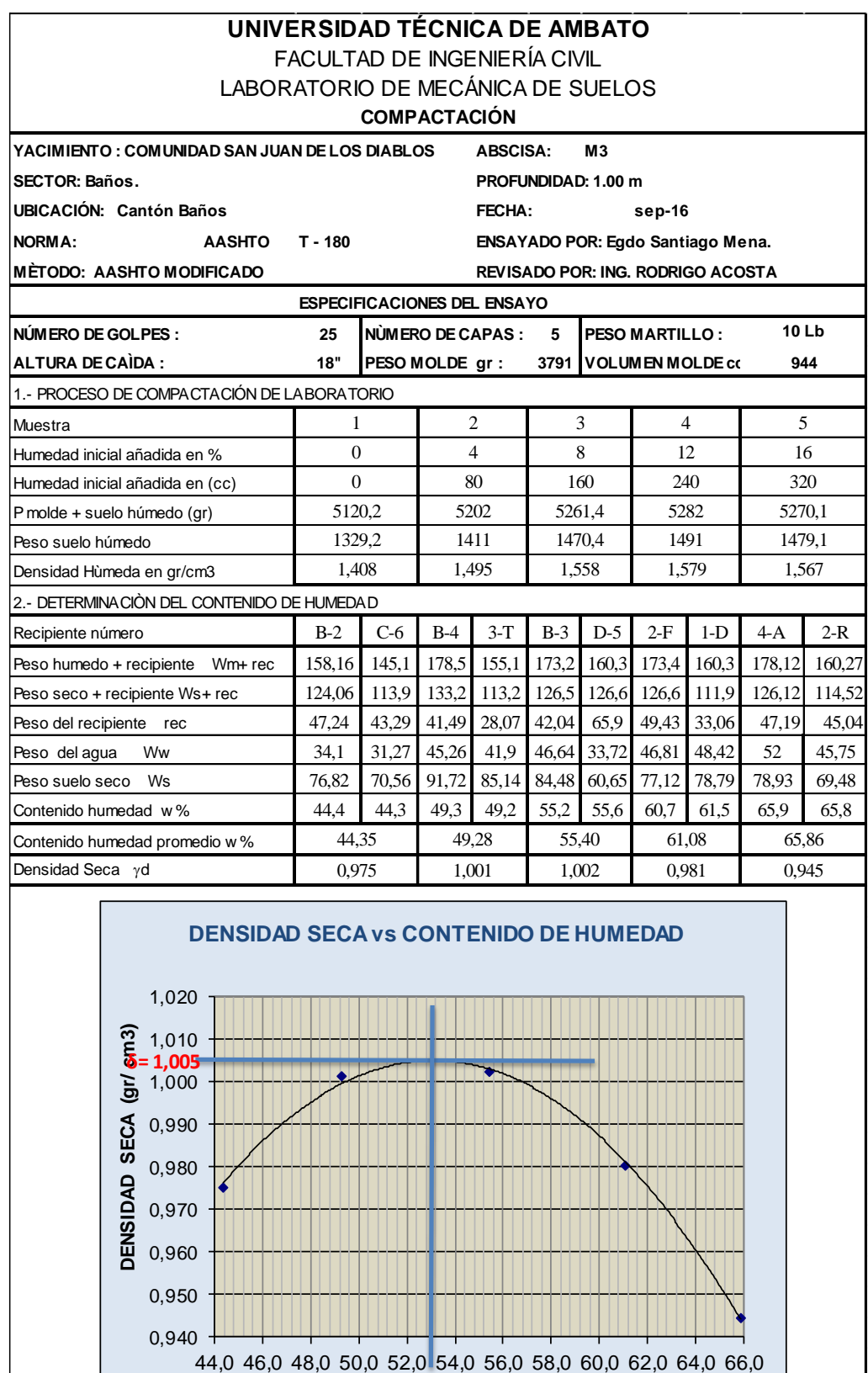

Ɣ máximo= 1,005 W óptimo % = 53,0

**CONTENIDO DE HUMEDAD(W%)**

**w%= 53,0**

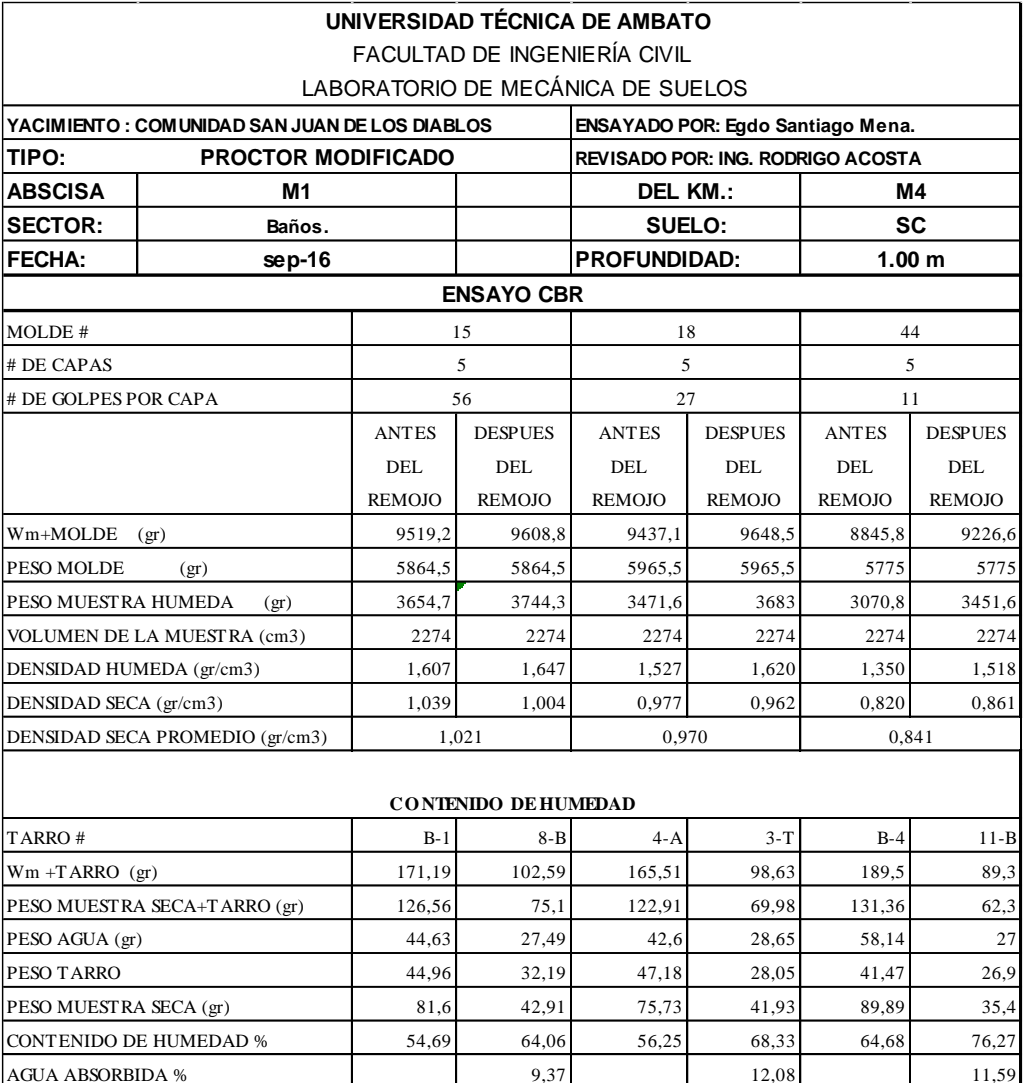

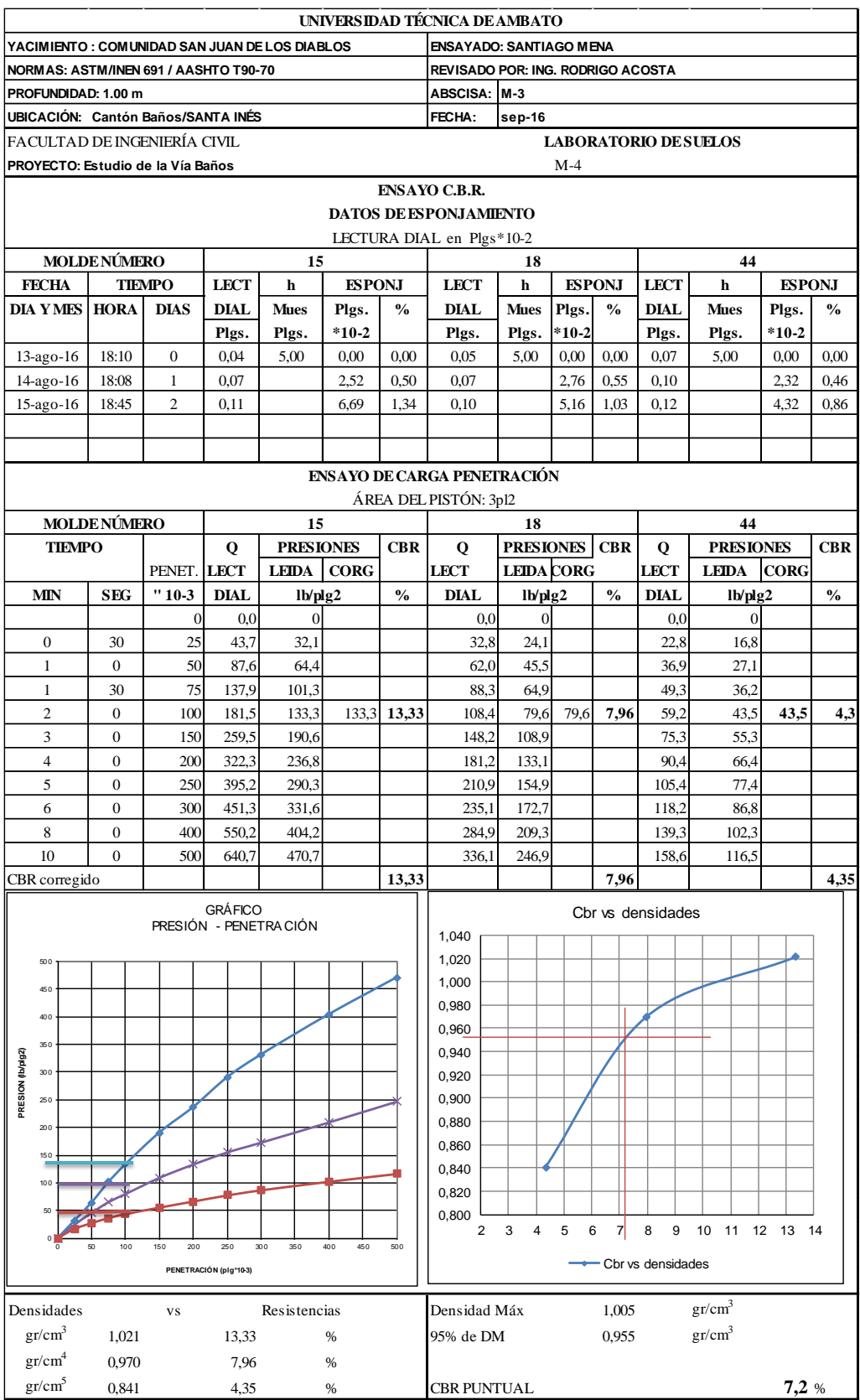

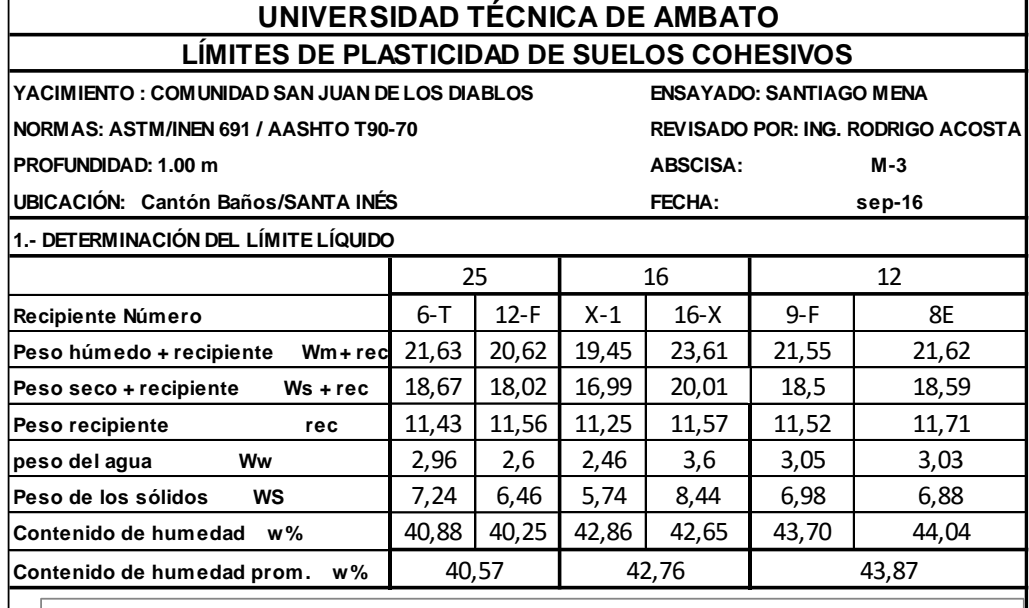

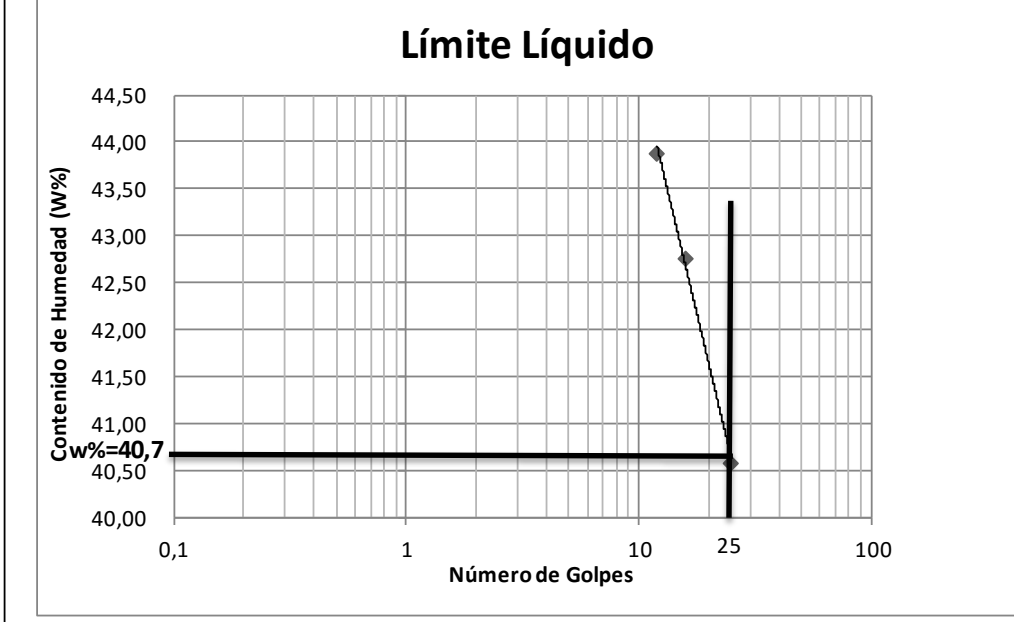

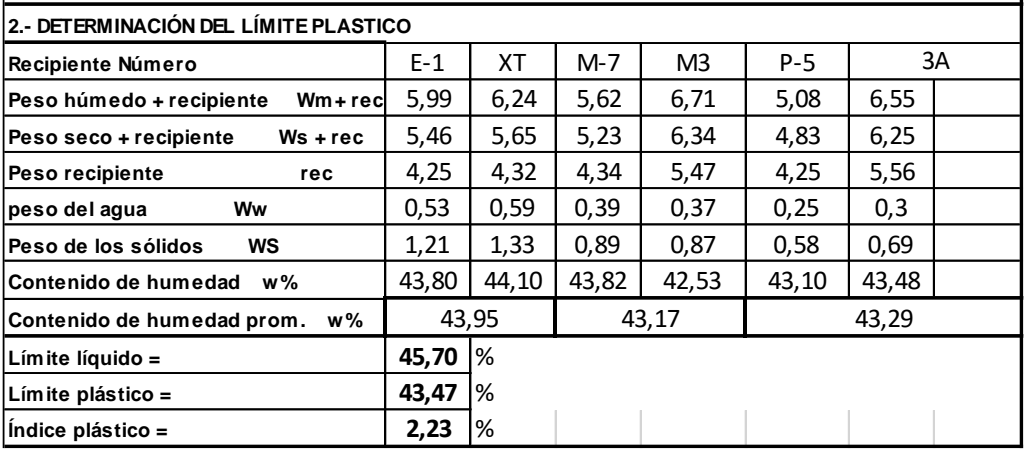

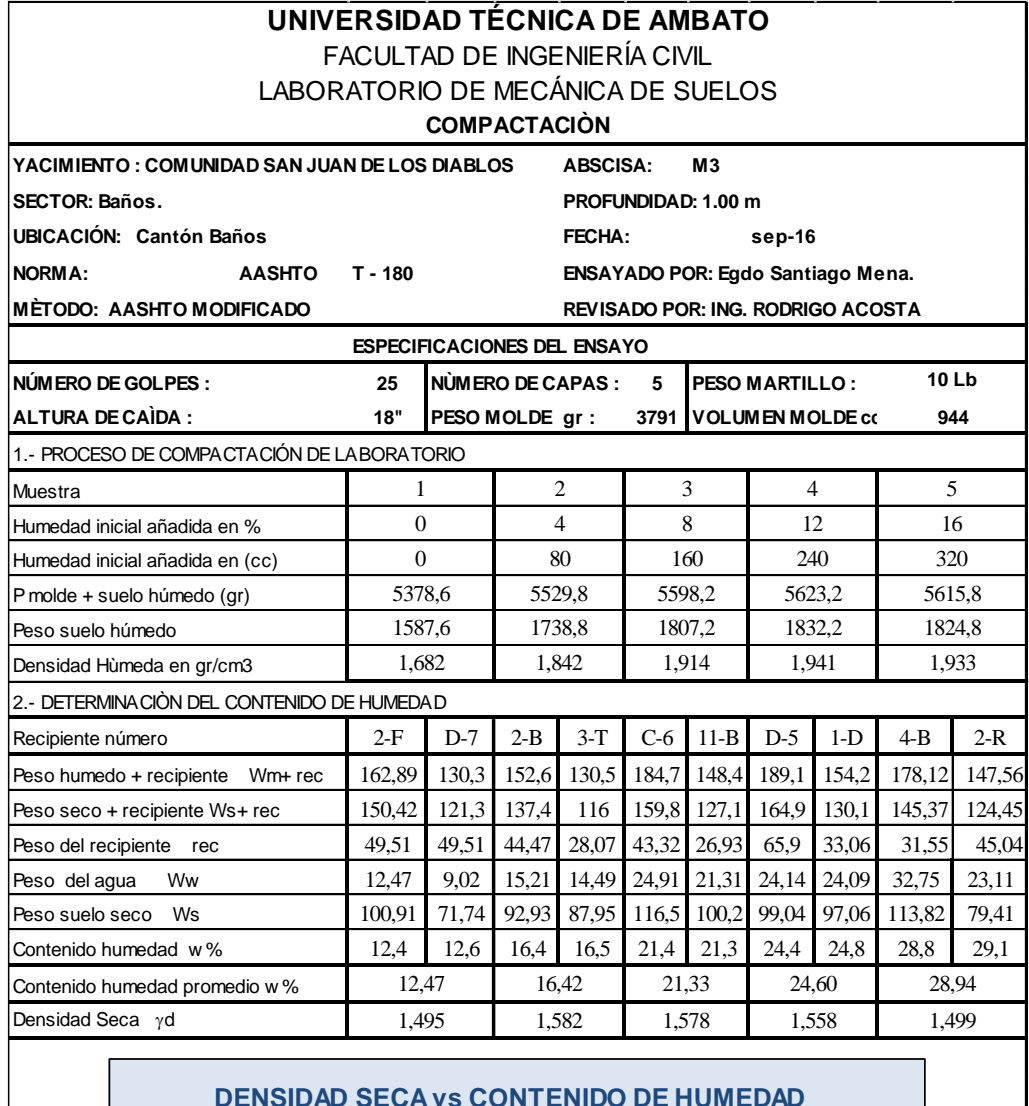

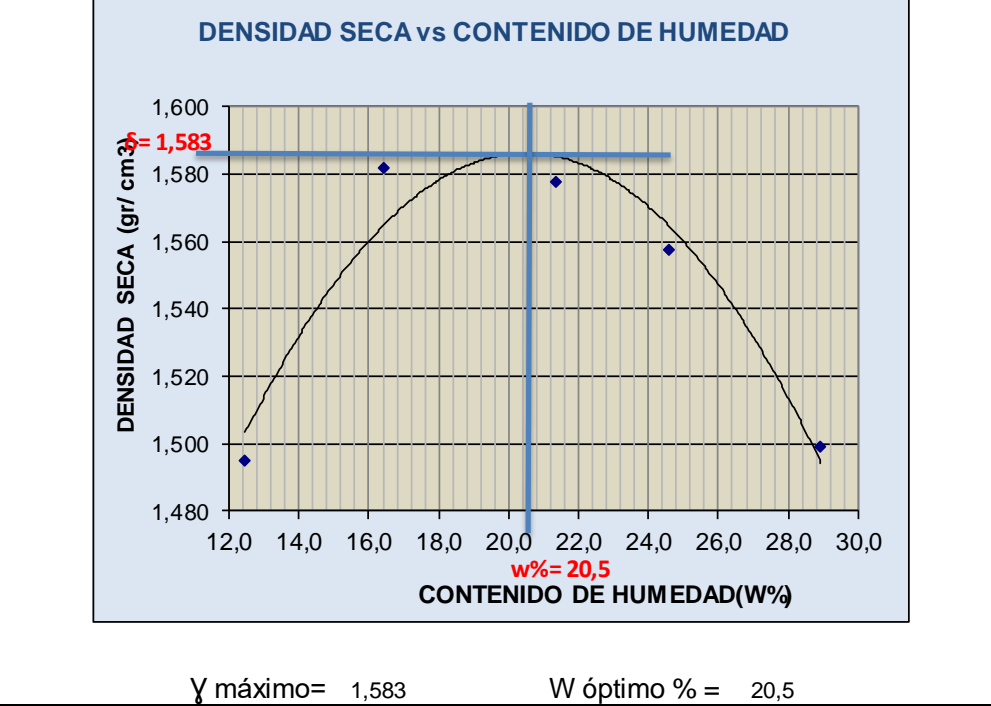

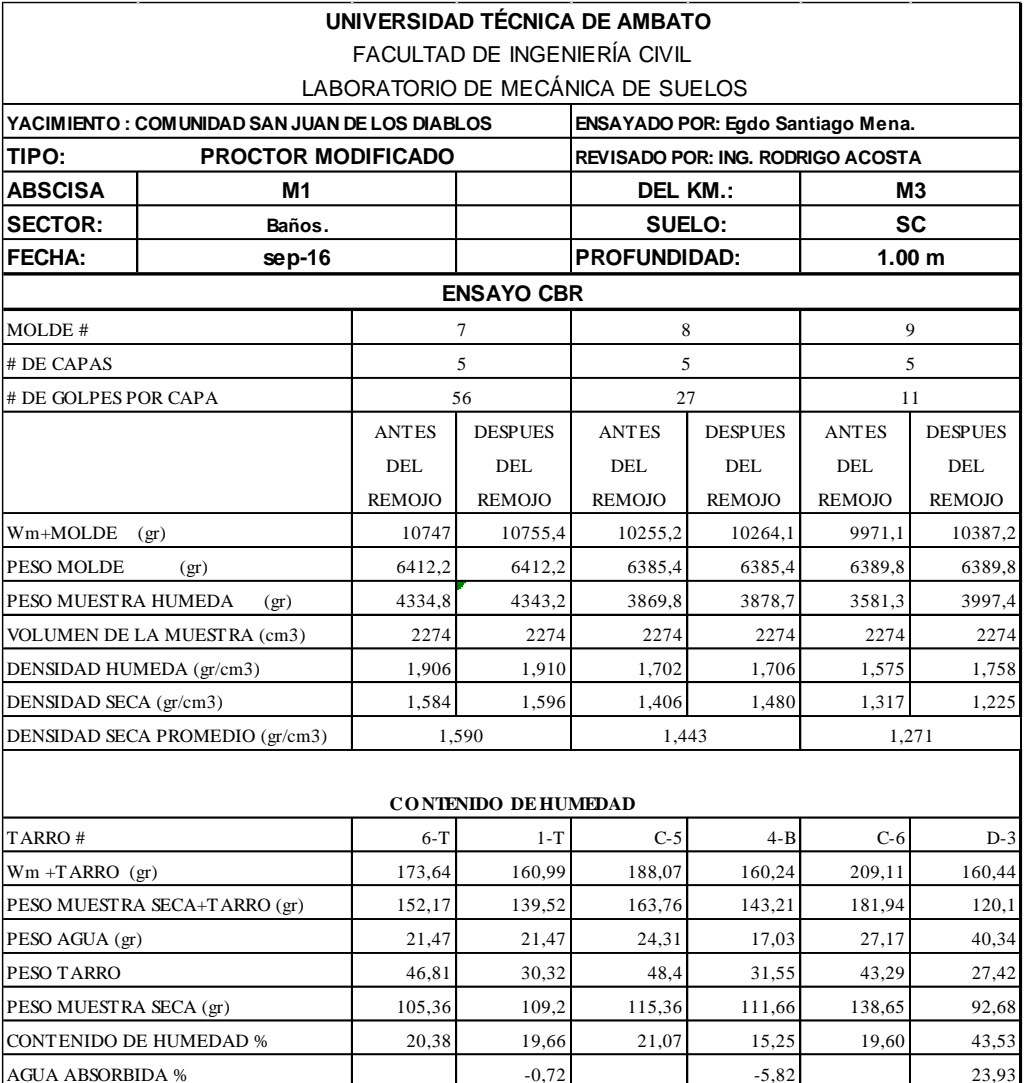

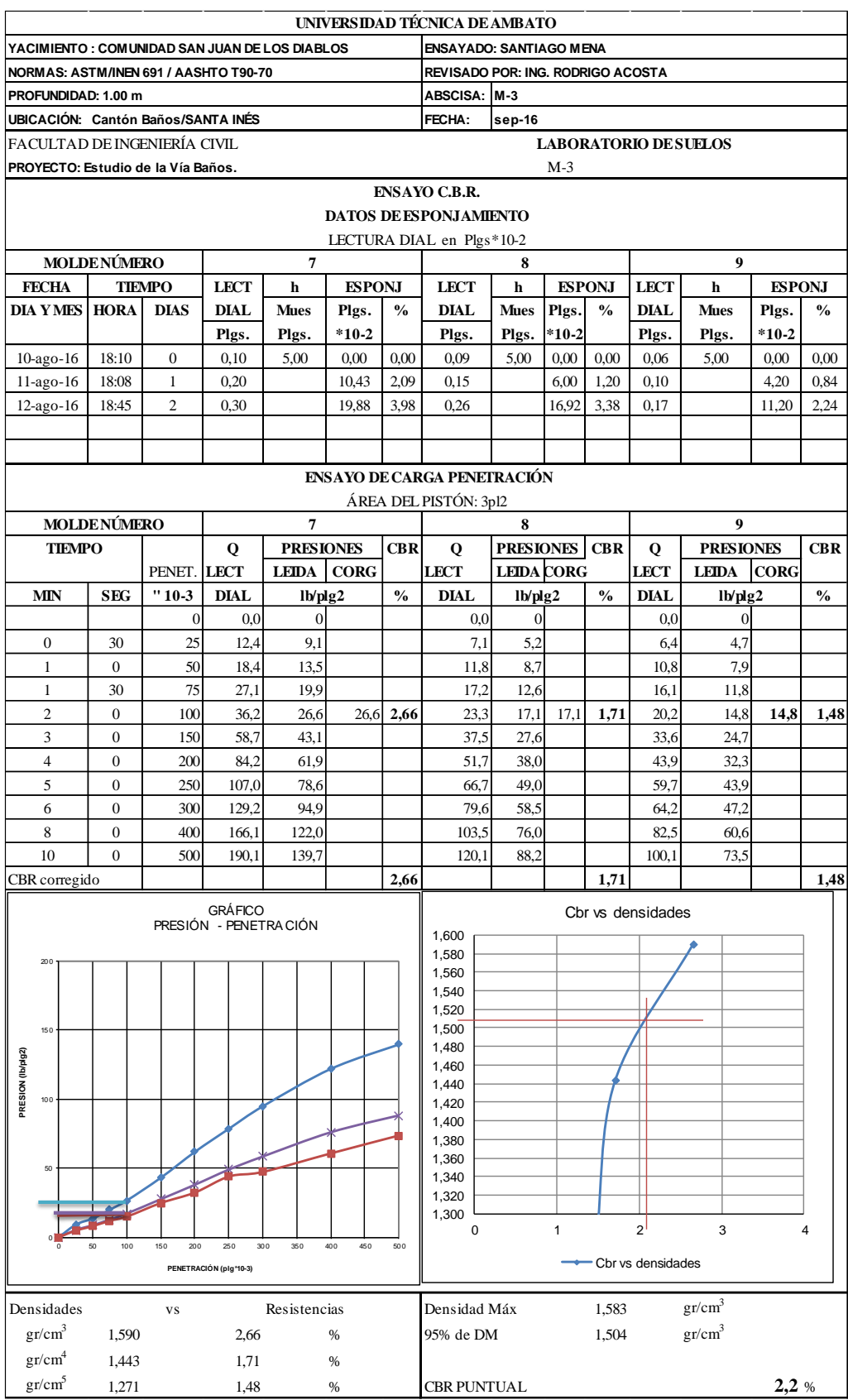

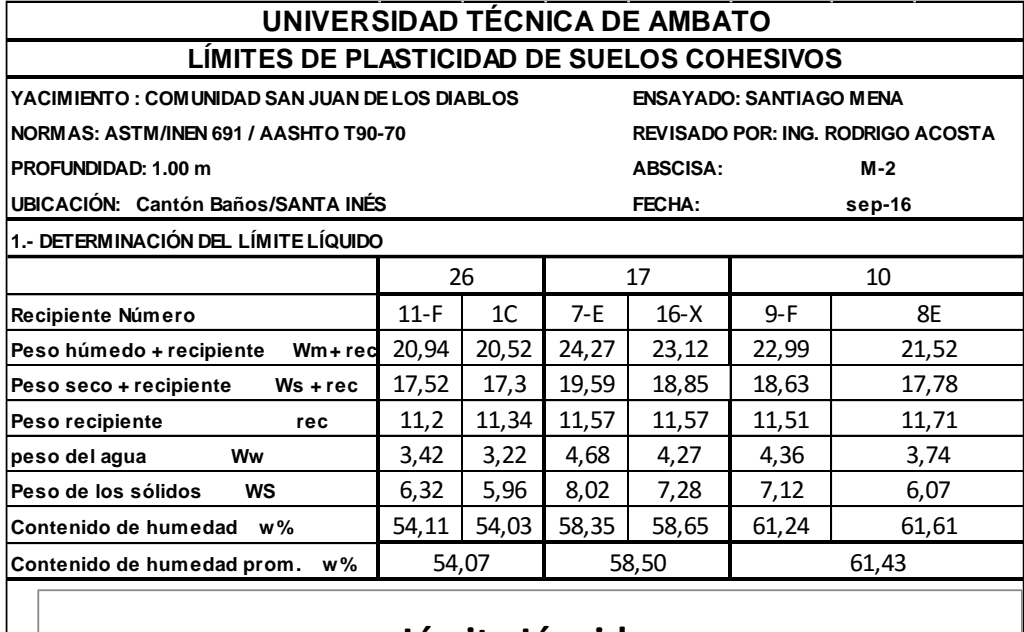

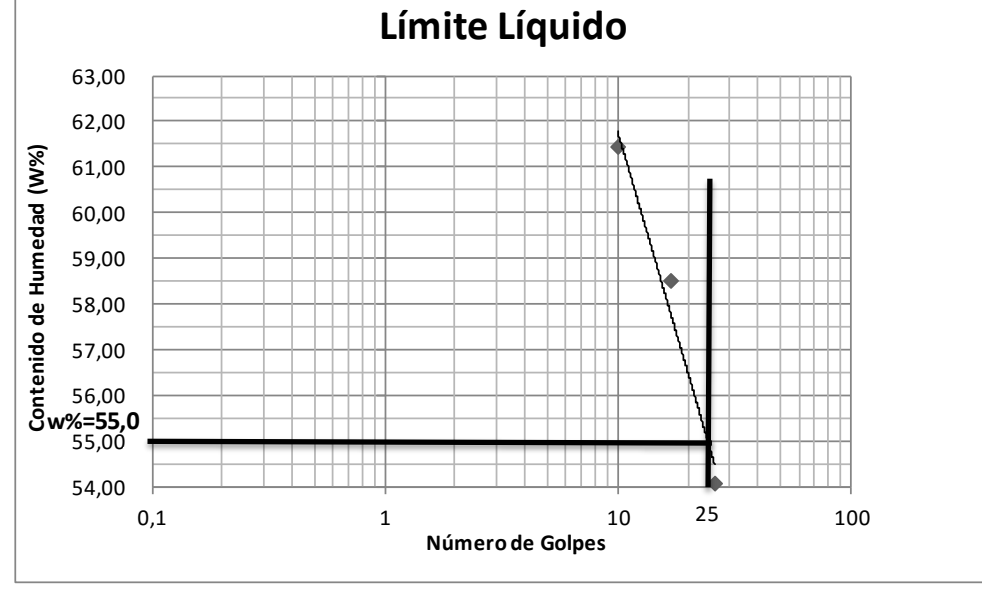

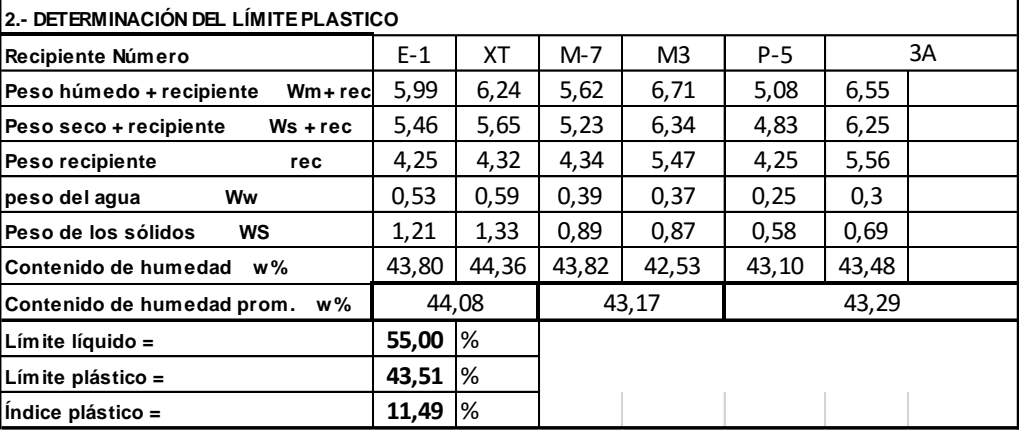

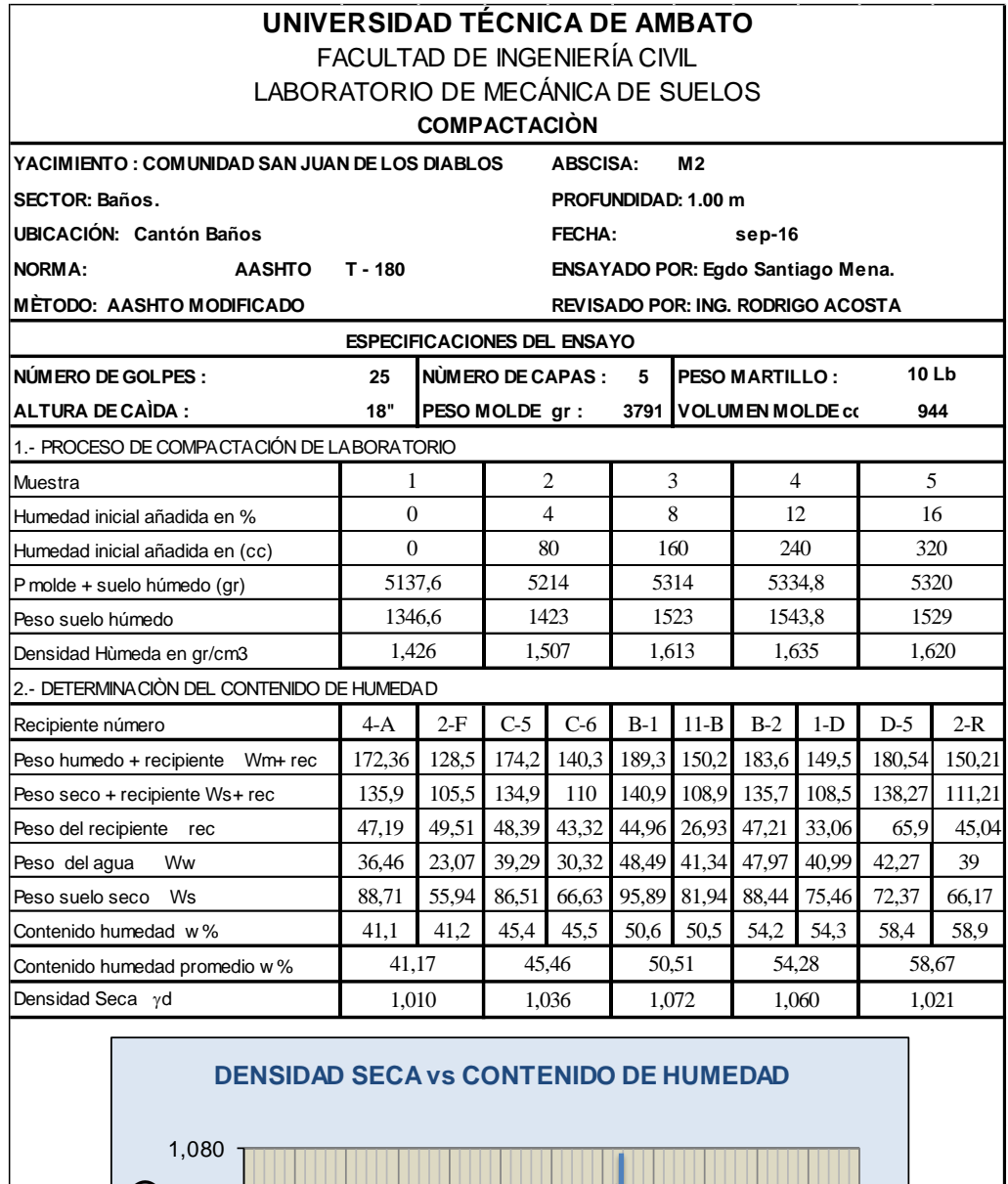

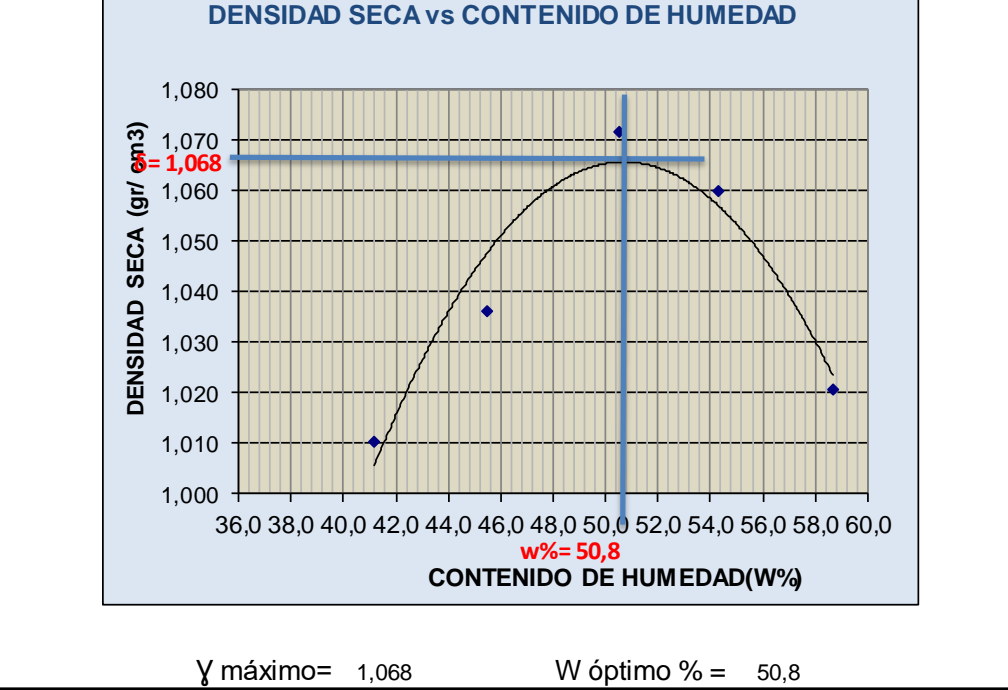

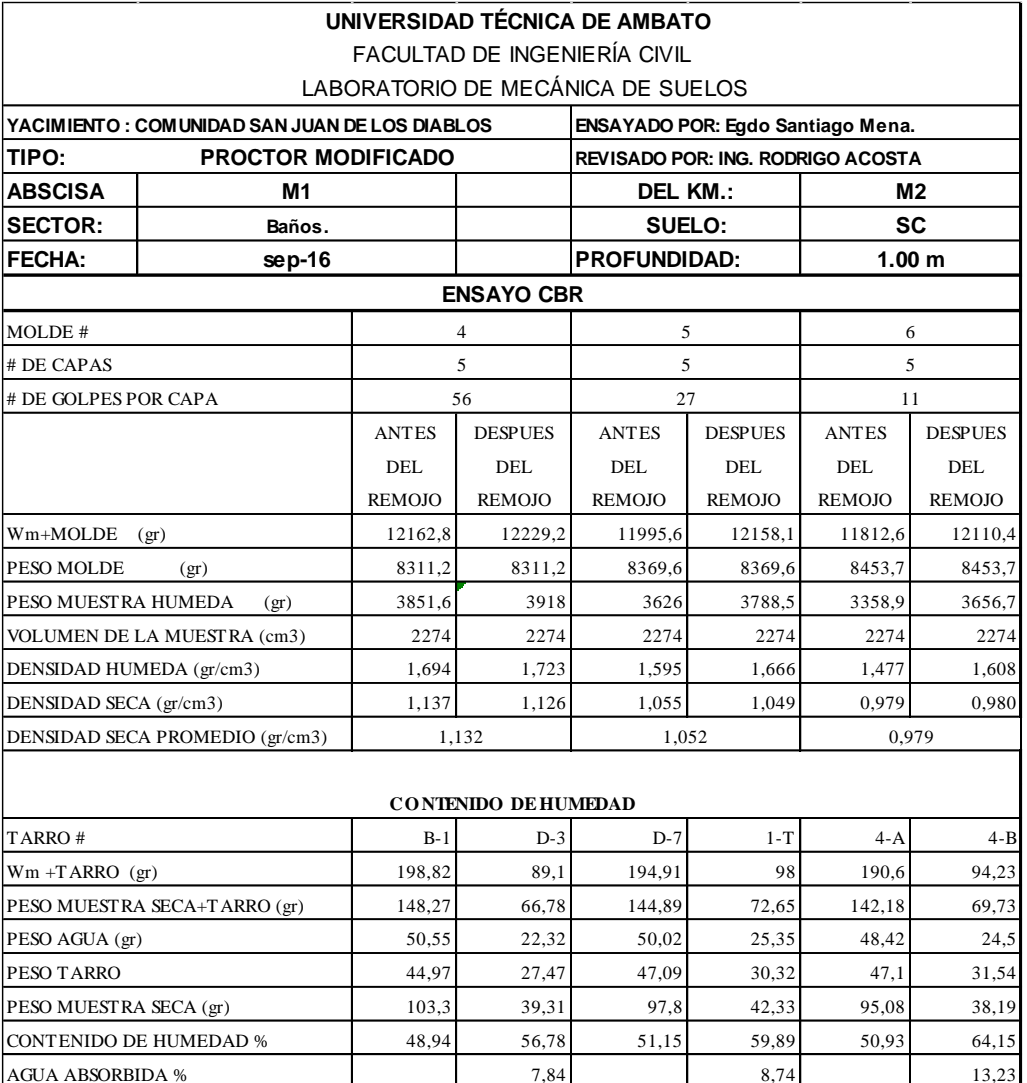

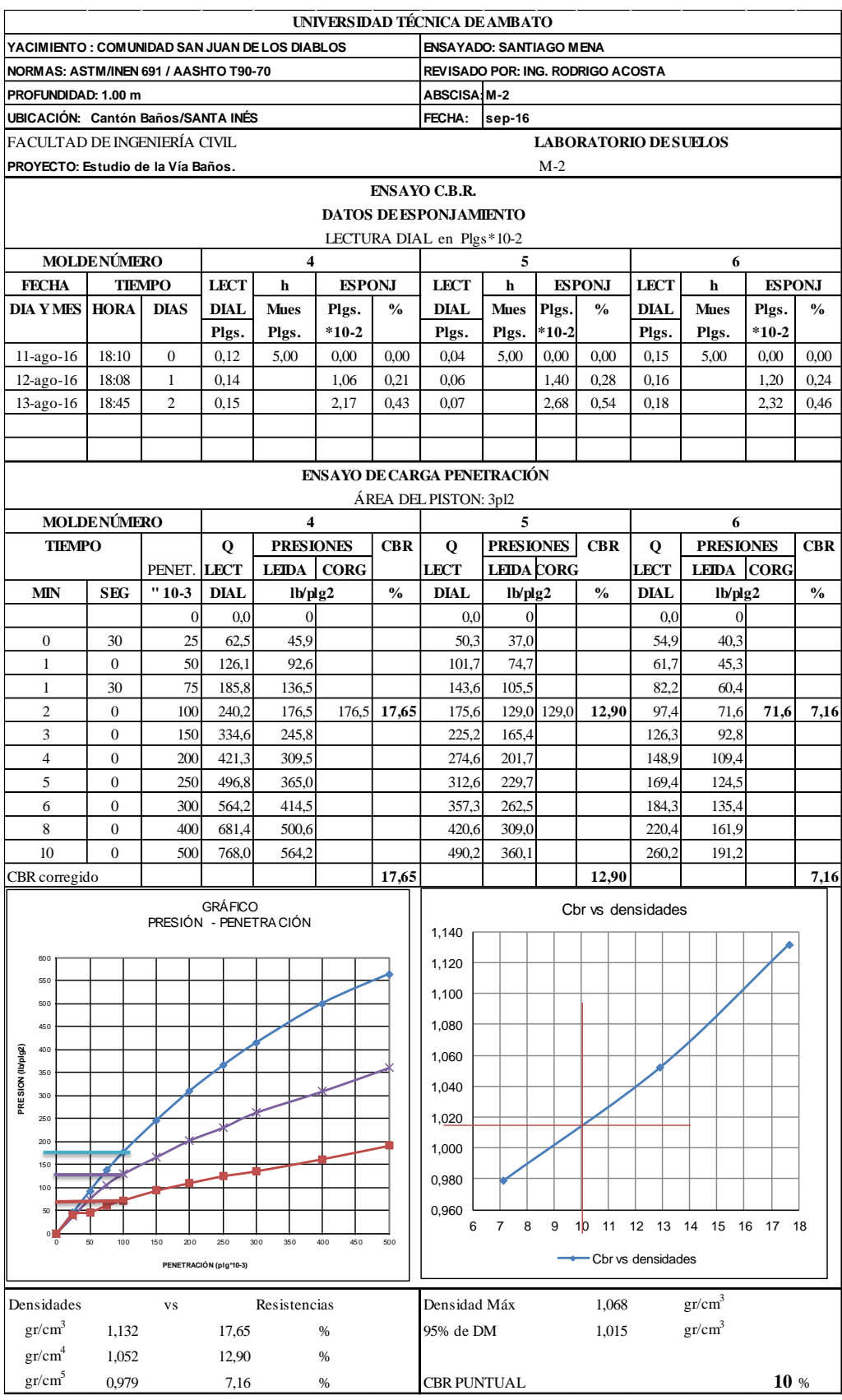

# ANÁLISIS DE PRECIOS UNITARIOS

**NOTA:** Los Rendimientos, Cuadrillas tipo, Precios unitarios, Tarifas fueron tomadas de la revista de la Cámara de la Construcción de Quito y de la Contraloría General del Estado actualizadas a la fecha.

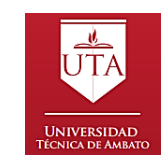

**UNIVERSIDAD TÉCNICA DE AMBATO FACULTAD DE INGENIERÍA CIVIL Y MECÁNICA**

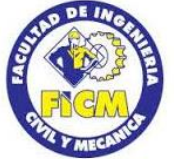

**PROYECTO:** "DISEÑO GEOMÉTRICO DE LA PROLONGACIÓN DE LA VÍA SANTA INÉS ENTRE EL SECTOR SAN JUAN DE LOS DIABLOS Y ESTABILIZACIÓN DE TALUDES, PARROQUIA RÍO NEGRO, CANTÓN BAÑOS DE AGUA SANTA, PROVINCIA DE

**ANÁLISIS DE PRECIOS UNITARIOS**

TUNGURAHUA"

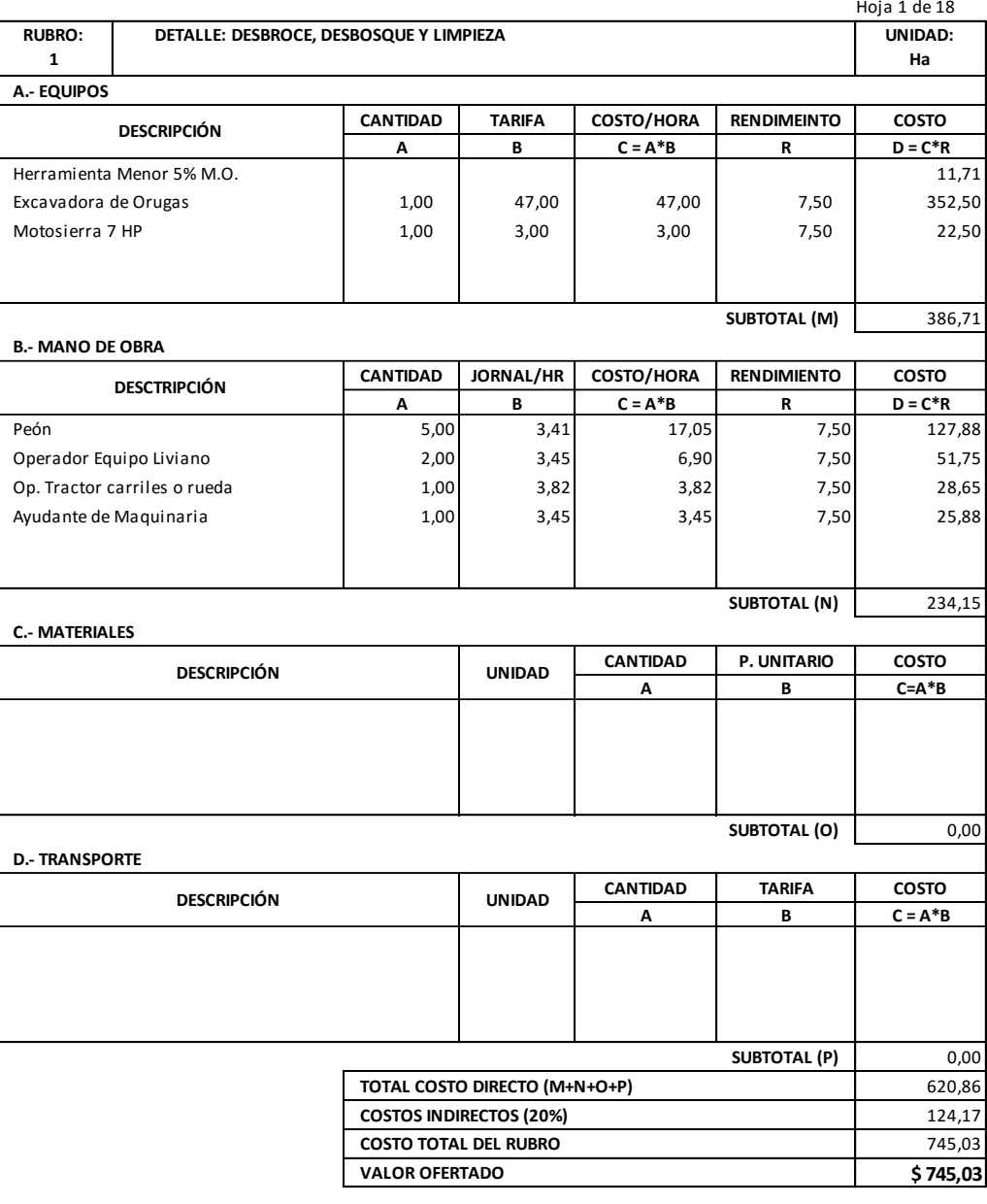

**ELABORADO POR:**

EGDO.SANTIAGO MENA SON: SETESCIENTOS CUARENTA Y CINCO DÓLARES CON TRES CENTAVOS

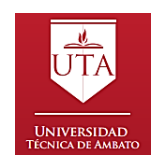

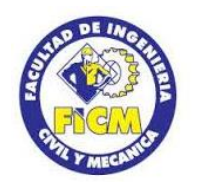

#### **ANÁLISIS DE PRECIOS UNITARIOS**

**PROYECTO:** "DISEÑO GEOMÉTRICO DE LA PROLONGACIÓN DE LA VÍA SANTA INÉS ENTRE EL SECTOR SAN JUAN DE LOS DIABLOS Y ESTABILIZACIÓN DE TALUDES, PARROQUIA RÍO NEGRO, CANTÓN BAÑOS DE AGUA SANTA, PROVINCIA DE TUNGURAHUA"

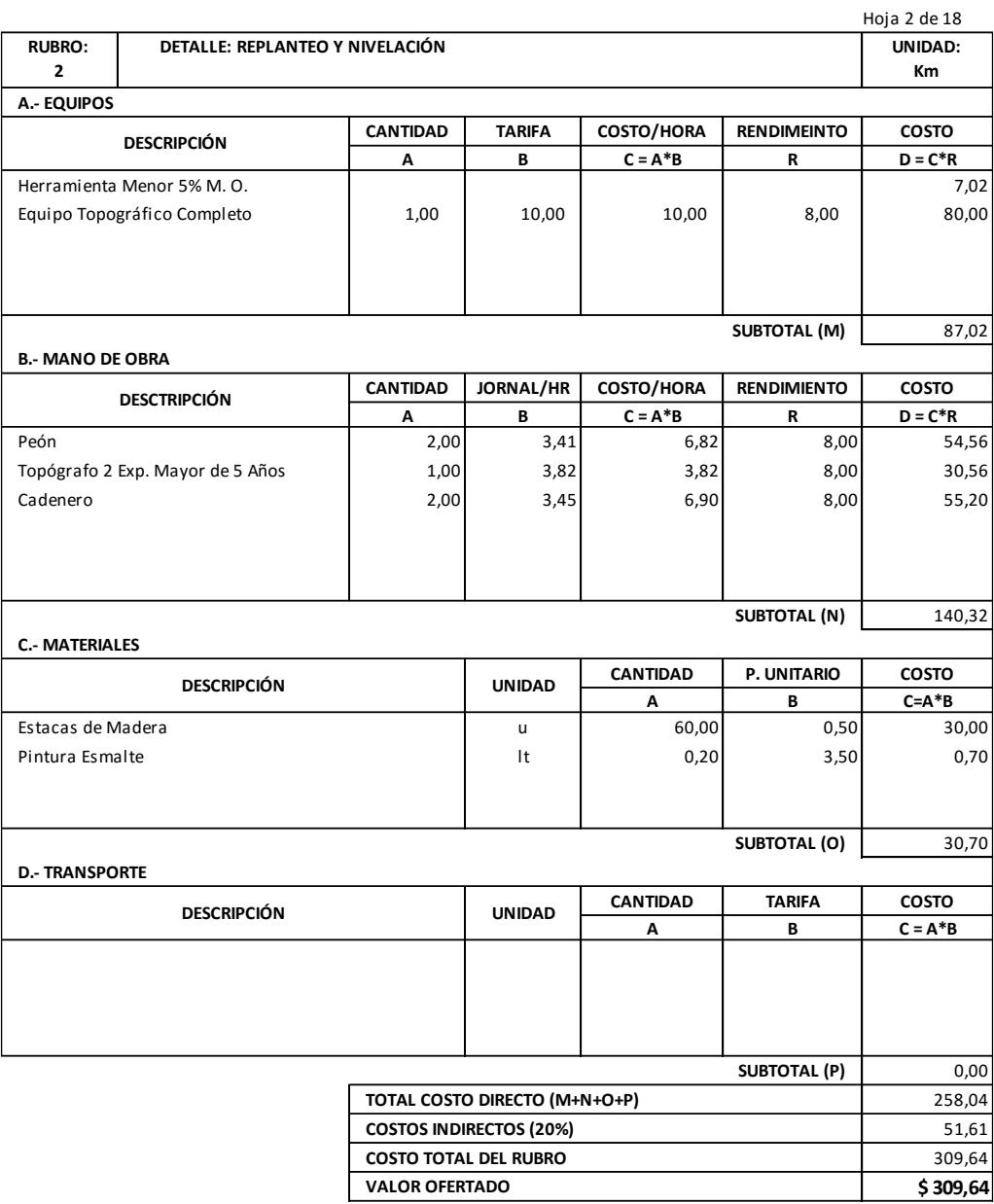

**ELABORADO POR:**

EGDO.SANTIAGO MENA SON: TRESCIENTOS NUEVE DÓLARES CON SESENTA Y CUATRO CENTAVOS

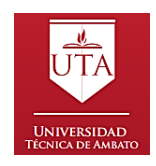

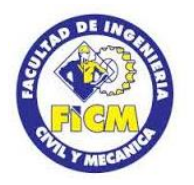

#### **ANÁLISIS DE PRECIOS UNITARIOS**

**PROYECTO:** "DISEÑO GEOMÉTRICO DE LA PROLONGACIÓN DE LA VÍA SANTA INÉS ENTRE EL SECTOR SAN JUAN DE LOS DIABLOS Y ESTABILIZACIÓN DE TALUDES, PARROQUIA RÍO NEGRO, CANTÓN BAÑOS DE AGUA SANTA, PROVINCIA DE

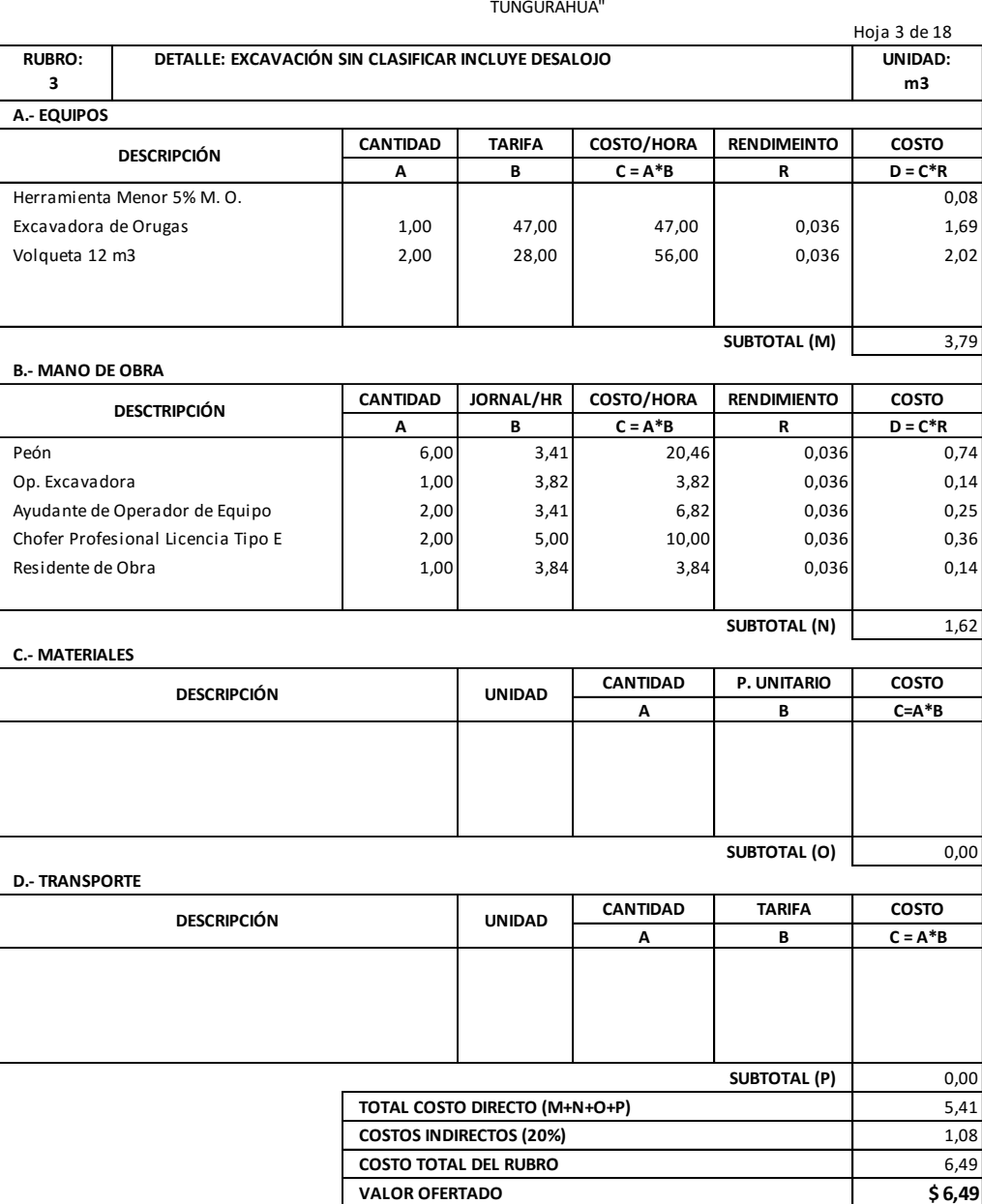

**ELABORADO POR:**

EGDO.SANTIAGO MENA SON: SEIS DÓLARES CON CUARENTA Y NUEVE CENTAVOS

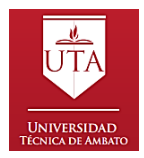

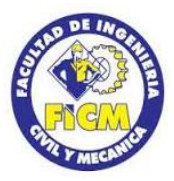

**PROYECTO:** "DISEÑO GEOMÉTRICO DE LA PROLONGACIÓN DE LA VÍA SANTA INÉS ENTRE EL SECTOR SAN JUAN DE LOS DIABLOS Y ESTABILIZACIÓN DE TALUDES, PARROQUIA RÍO NEGRO, CANTÓN BAÑOS DE AGUA SANTA, PROVINCIA DE TUNGURAHUA"

**ANÁLISIS DE PRECIOS UNITARIOS**

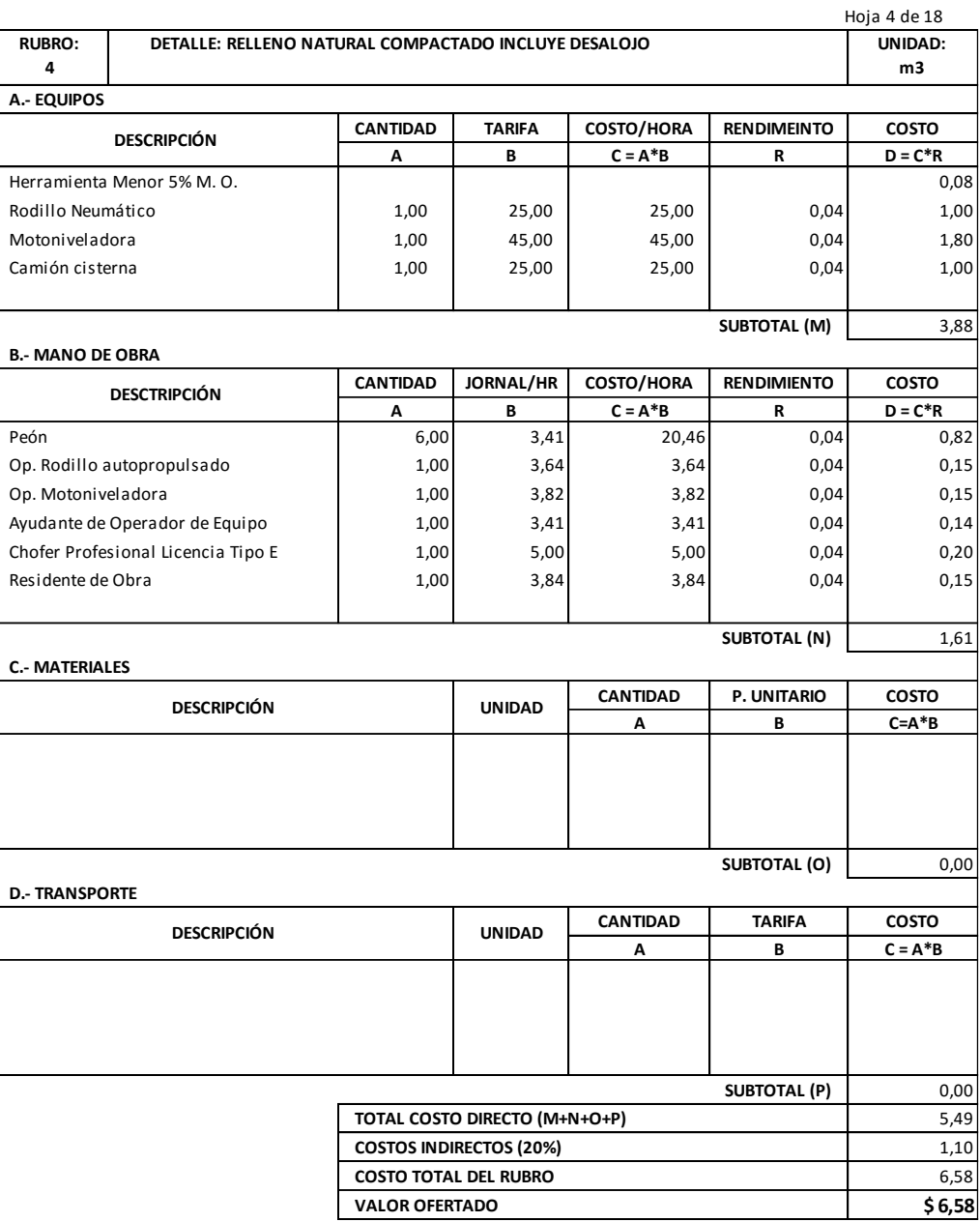

**ELABORADO POR:**

EGDO.SANTIAGO MENA SON: SEIS DÓLARES CON CINCUENTA Y OCHO CENTAVOS

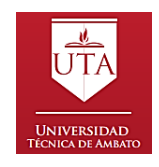

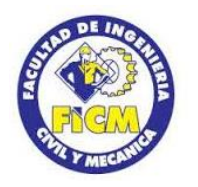

#### **ANÁLISIS DE PRECIOS UNITARIOS**

**PROYECTO:** "DISEÑO GEOMÉTRICO DE LA PROLONGACIÓN DE LA VÍA SANTA INÉS ENTRE EL SECTOR SAN JUAN DE LOS DIABLOS Y ESTABILIZACIÓN DE TALUDES, PARROQUIA RÍO NEGRO, CANTÓN BAÑOS DE AGUA SANTA, PROVINCIA DE TUNGURAHUA"

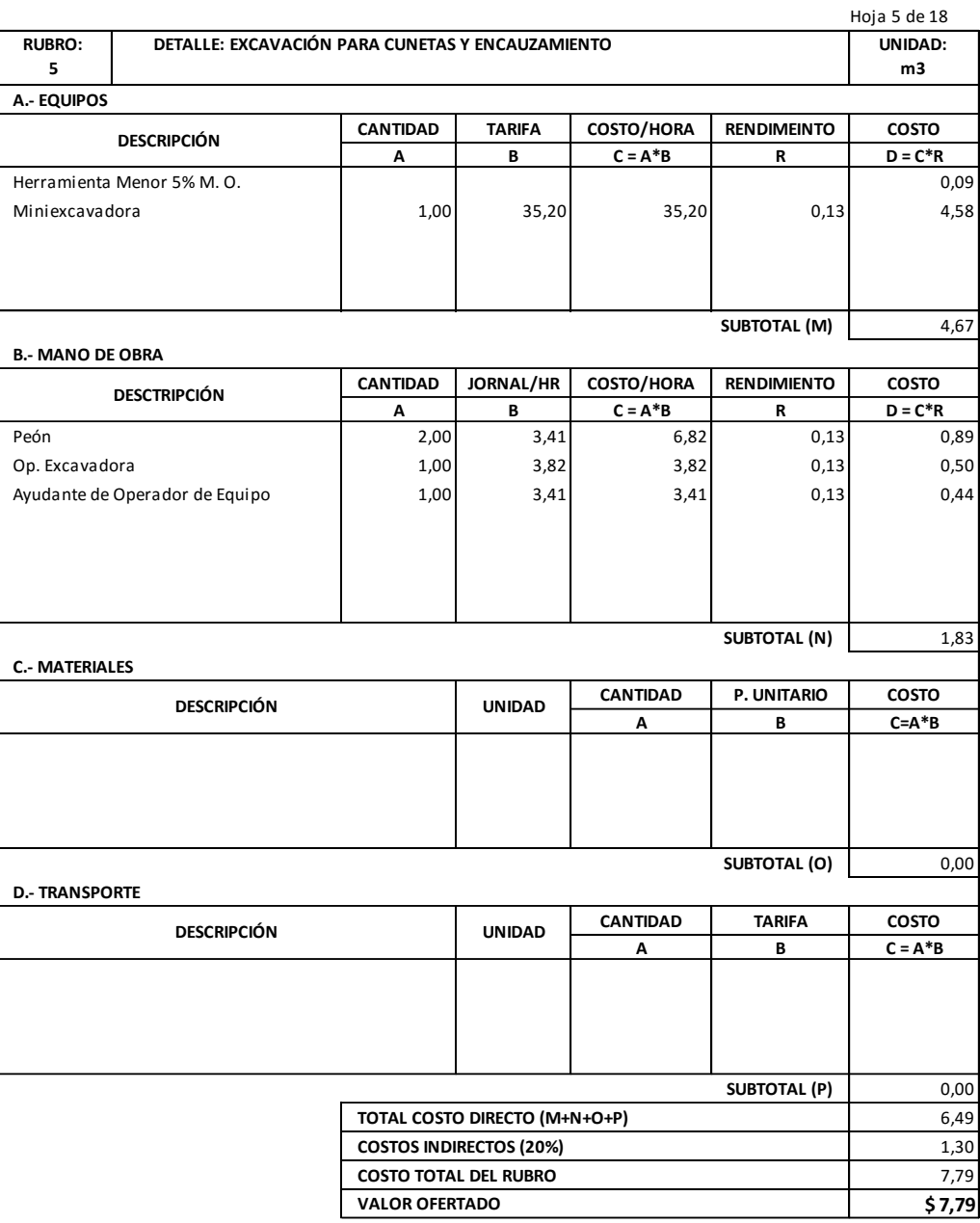

**ELABORADO POR:**

EGDO. SANTIAGO MENA SON: SIETE DÓLARES CON SETENTA Y NUEVE CENTAVOS

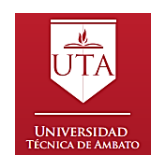

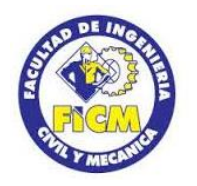

#### **ANÁLISIS DE PRECIOS UNITARIOS**

**PROYECTO:** "DISEÑO GEOMÉTRICO DE LA PROLONGACIÓN DE LA VÍA SANTA INÉS ENTRE EL SECTOR SAN JUAN DE LOS DIABLOS Y ESTABILIZACIÓN DE TALUDES, PARROQUIA RÍO NEGRO, CANTÓN BAÑOS DE AGUA SANTA, PROVINCIA DE TUNGURAHUA"

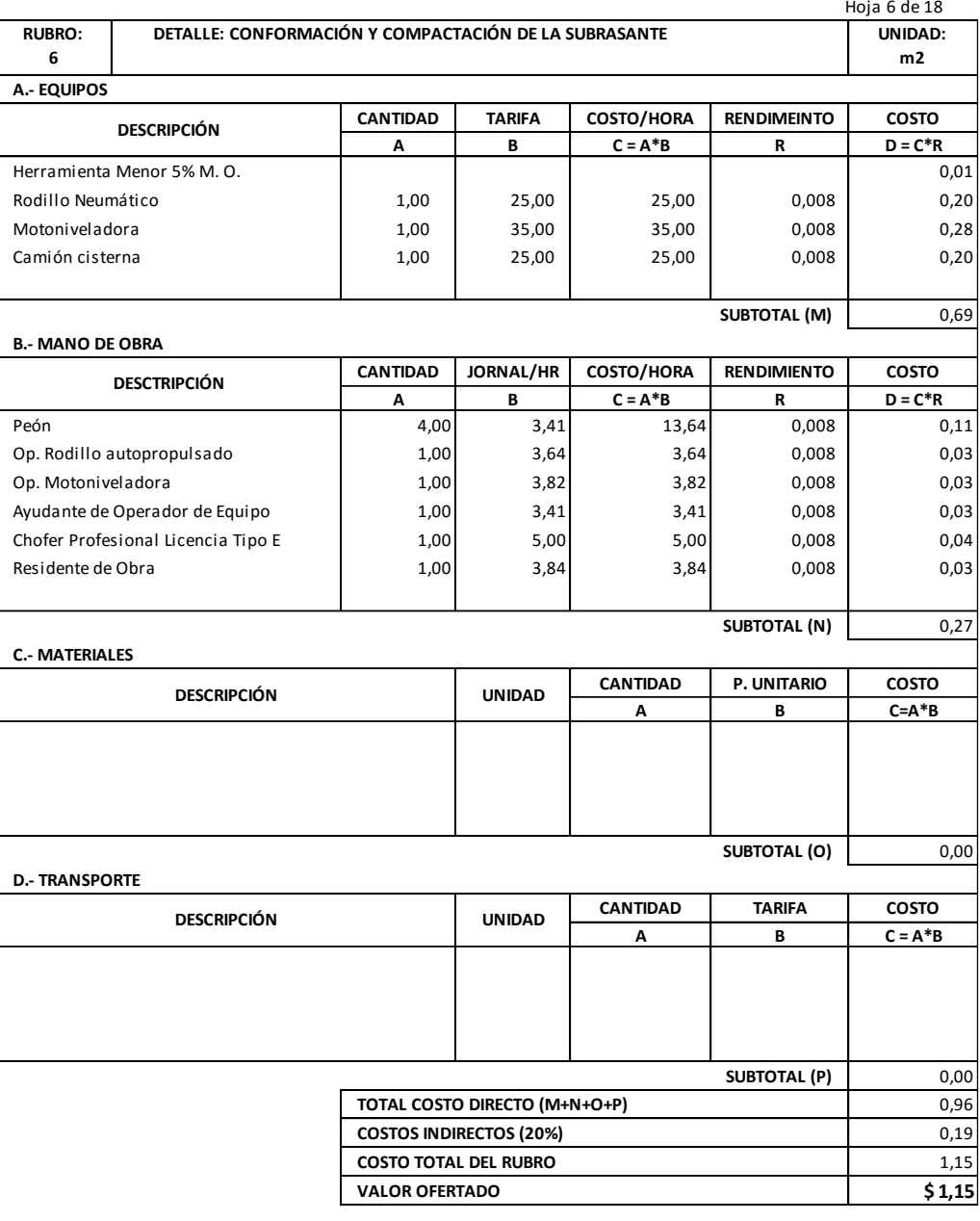

**ELABORADO POR:**

EGDO.SANTIAGO MENA SON: UN DÓLAR CON QUINCE CENTAVOS

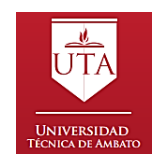

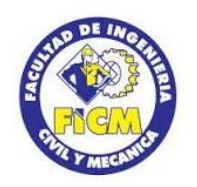

#### **ANÁLISIS DE PRECIOS UNITARIOS**

**PROYECTO:** "DISEÑO GEOMÉTRICO DE LA PROLONGACIÓN DE LA VÍA SANTA INÉS ENTRE EL SECTOR SAN JUAN DE LOS DIABLOS Y ESTABILIZACIÓN DE TALUDES, PARROQUIA RÍO NEGRO, CANTÓN BAÑOS DE AGUA SANTA, PROVINCIA DE TUNGURAHUA"

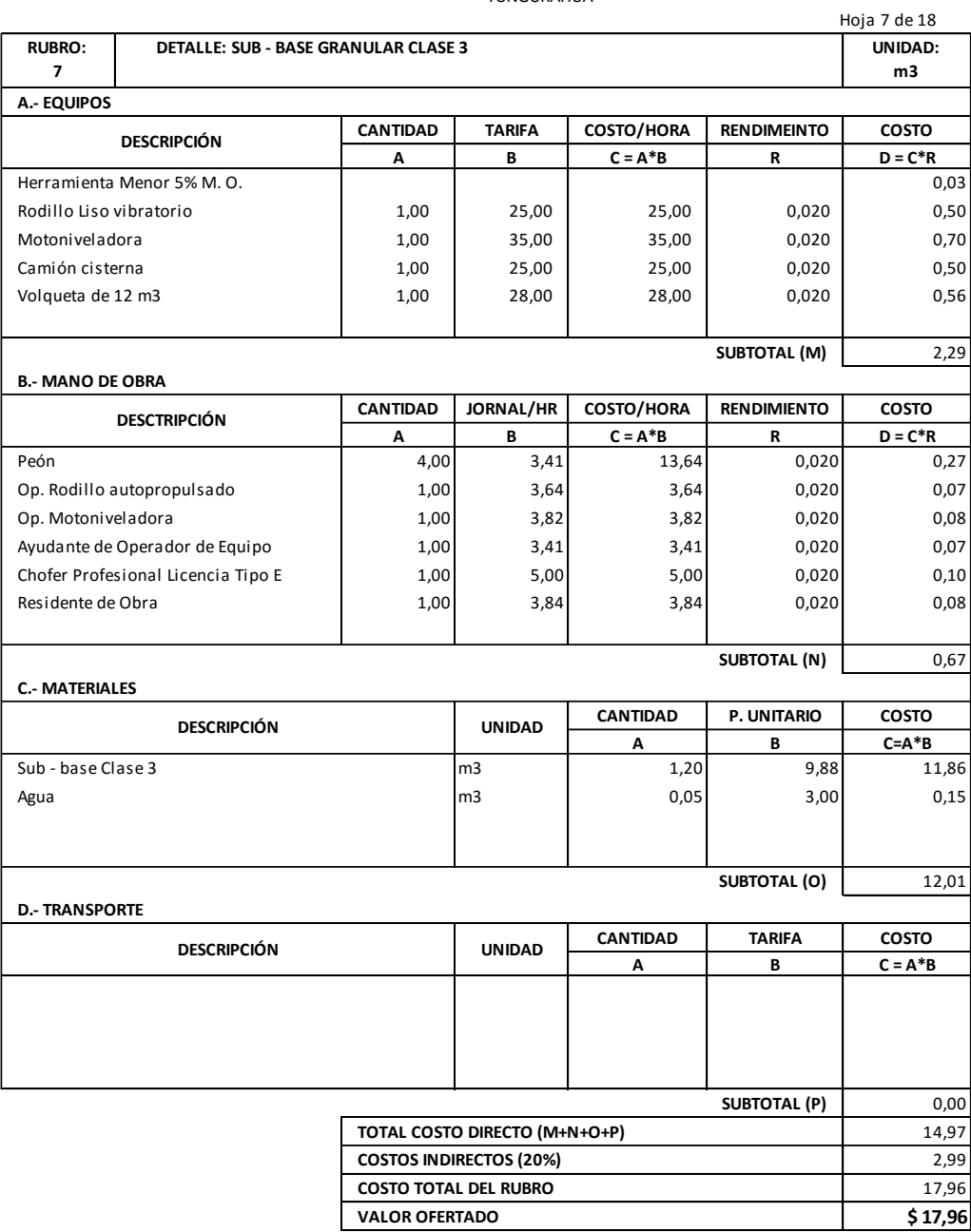

**ELABORADO POR:**

EGDO.SANTIAGO MENA SON: DIECISIETE DÓLARES CON NOVENTA Y SEIS CENTAVOS

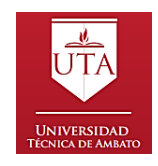

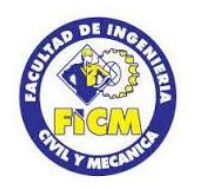

#### **ANÁLISIS DE PRECIOS UNITARIOS**

**PROYECTO:** "DISEÑO GEOMÉTRICO DE LA PROLONGACIÓN DE LA VÍA SANTA INÉS ENTRE EL SECTOR SAN JUAN DE LOS DIABLOS Y ESTABILIZACIÓN DE TALUDES, PARROQUIA RÍO NEGRO, CANTÓN BAÑOS DE AGUA SANTA, PROVINCIA DE TUNGURAHUA"

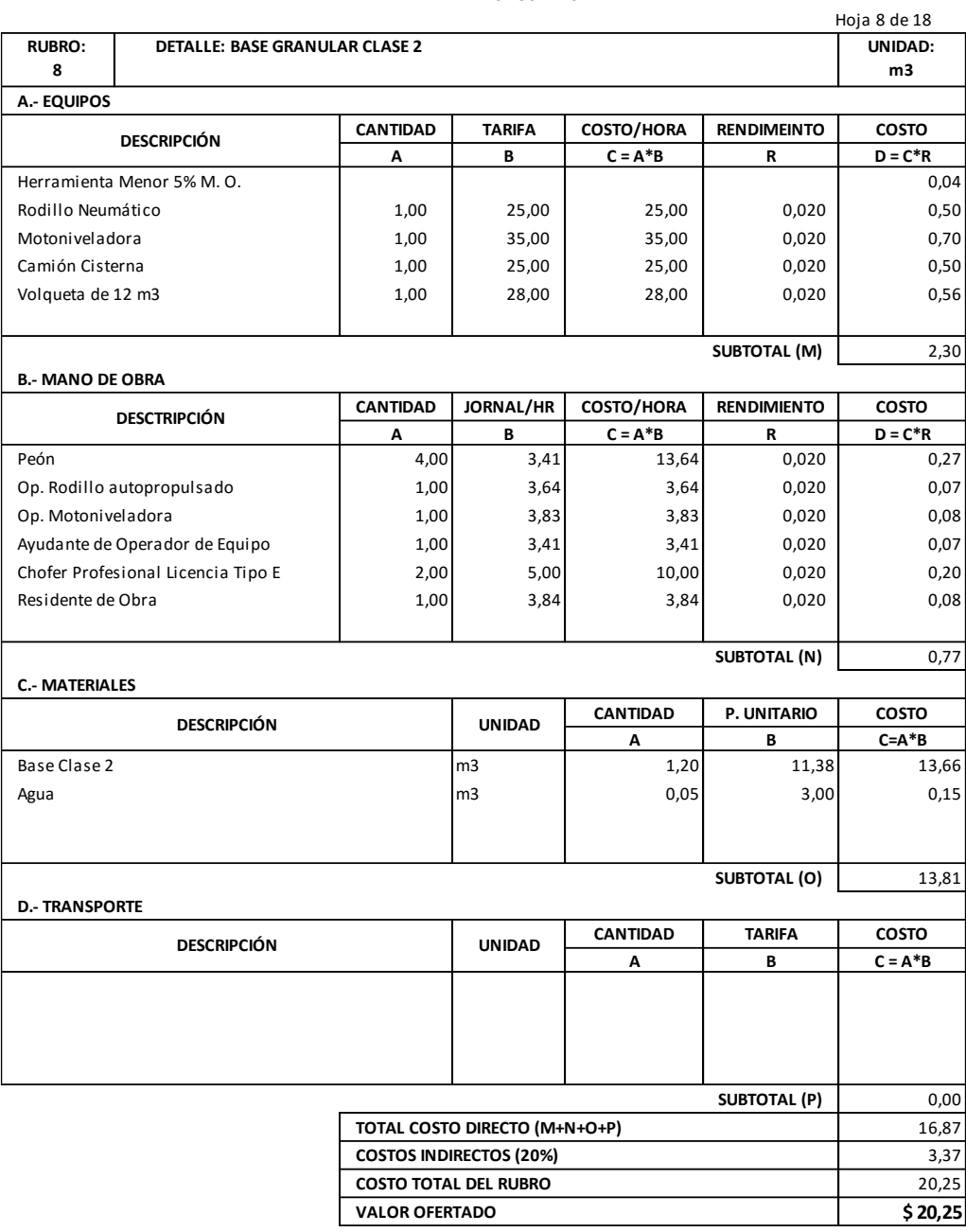

**ELABORADO POR:**

EGDO.SANTIAGO MENA SON: VEINTE DÓLARES CON VEINTE Y CINCO CENTAVOS

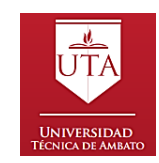

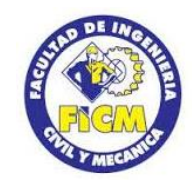

**ANÁLISIS DE PRECIOS UNITARIOS**

#### **PROYECTO:** "DISEÑO GEOMÉTRICO DE LA PROLONGACIÓN DE LA VÍA SANTA INÉS ENTRE EL SECTOR SAN JUAN DE LOS DIABLOS Y ESTABILIZACIÓN DE TALUDES, PARROQUIA RÍO NEGRO, CANTÓN BAÑOS DE AGUA SANTA, PROVINCIA DE TUNGURAHUA"

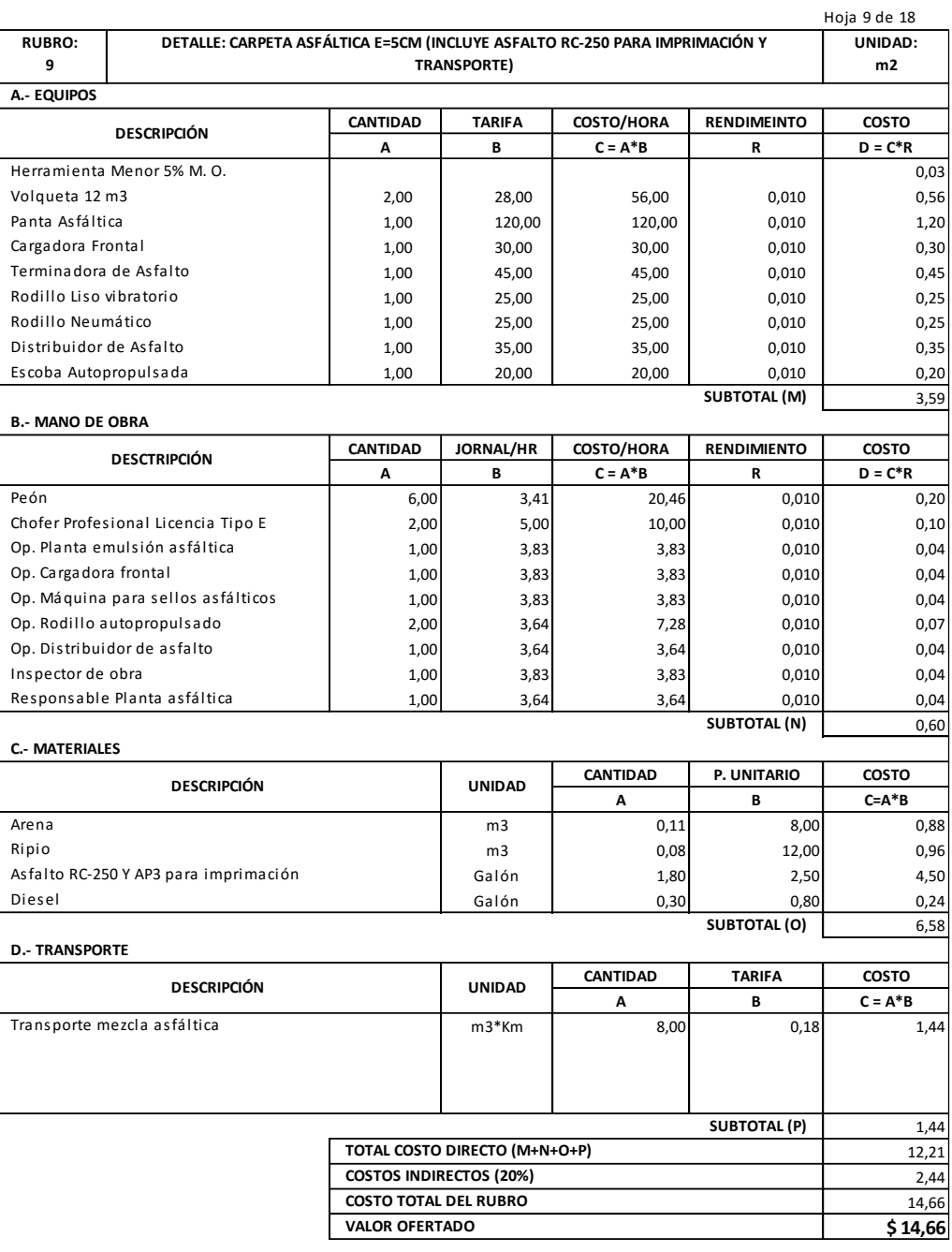

**ELABORADO POR:**

EGDO. SANTIAGO MENA SON: CATORCE DÓLARES CON SESENTA Y SEIS CENTAVOS

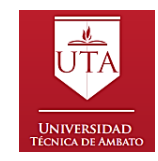

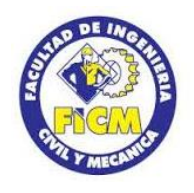

**ANÁLISIS DE PRECIOS UNITARIOS**

**PROYECTO:** "DISEÑO GEOMÉTRICO DE LA PROLONGACIÓN DE LA VÍA SANTA INÉS ENTRE EL SECTOR SAN JUAN DE LOS DIABLOS Y ESTABILIZACIÓN DE TALUDES, PARROQUIA RÍO NEGRO, CANTÓN BAÑOS DE AGUA SANTA, PROVINCIA DE TUNGURAHUA"

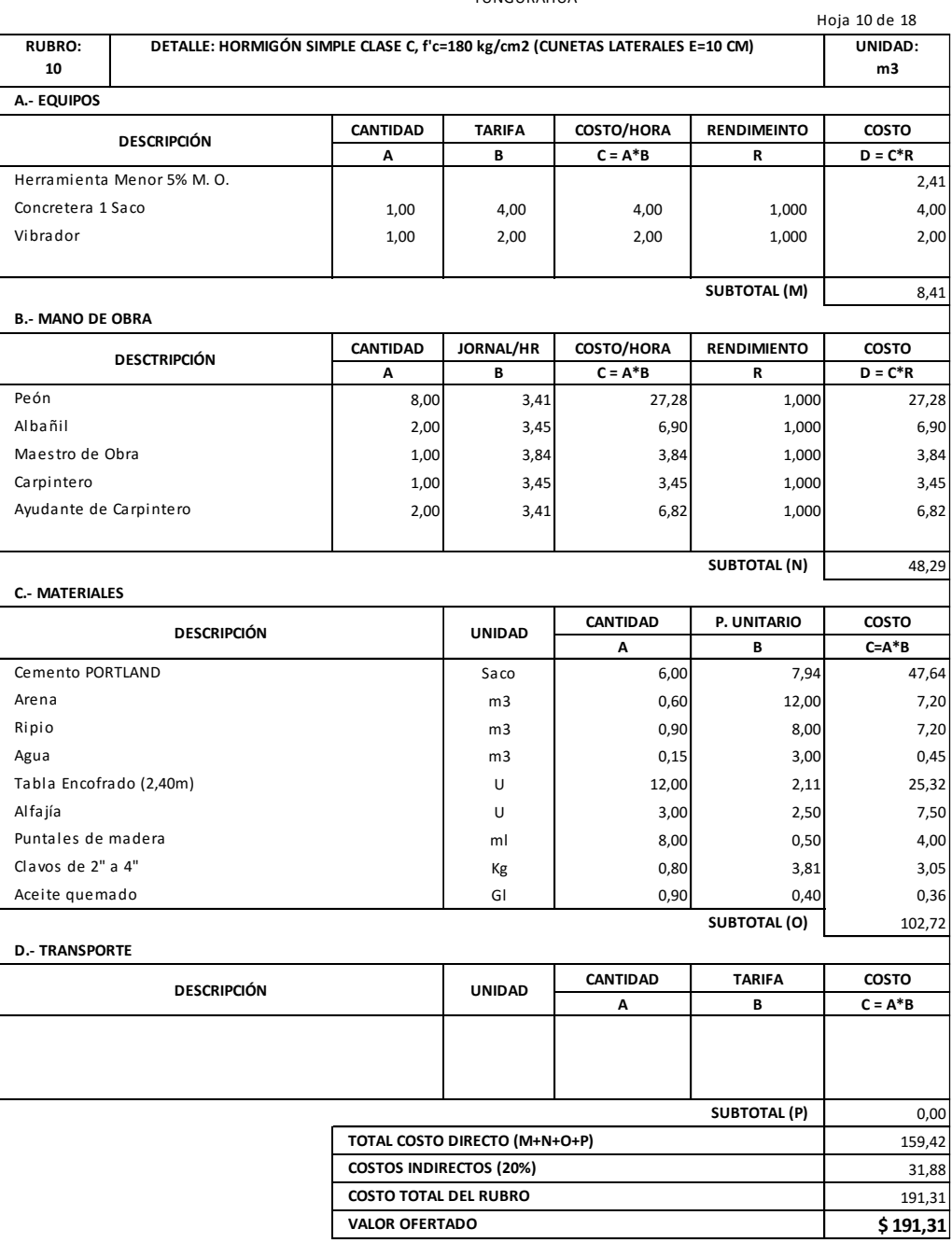

**ELABORADO POR:**

EGDO.SANTIAGO MENA SON: CIENTO NOVENTA Y UN DÓLARES CON TREINTA Y UN CENTAVOS

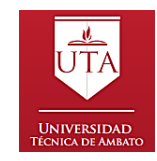

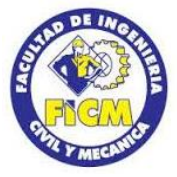

**ANÁLISIS DE PRECIOS UNITARIOS**

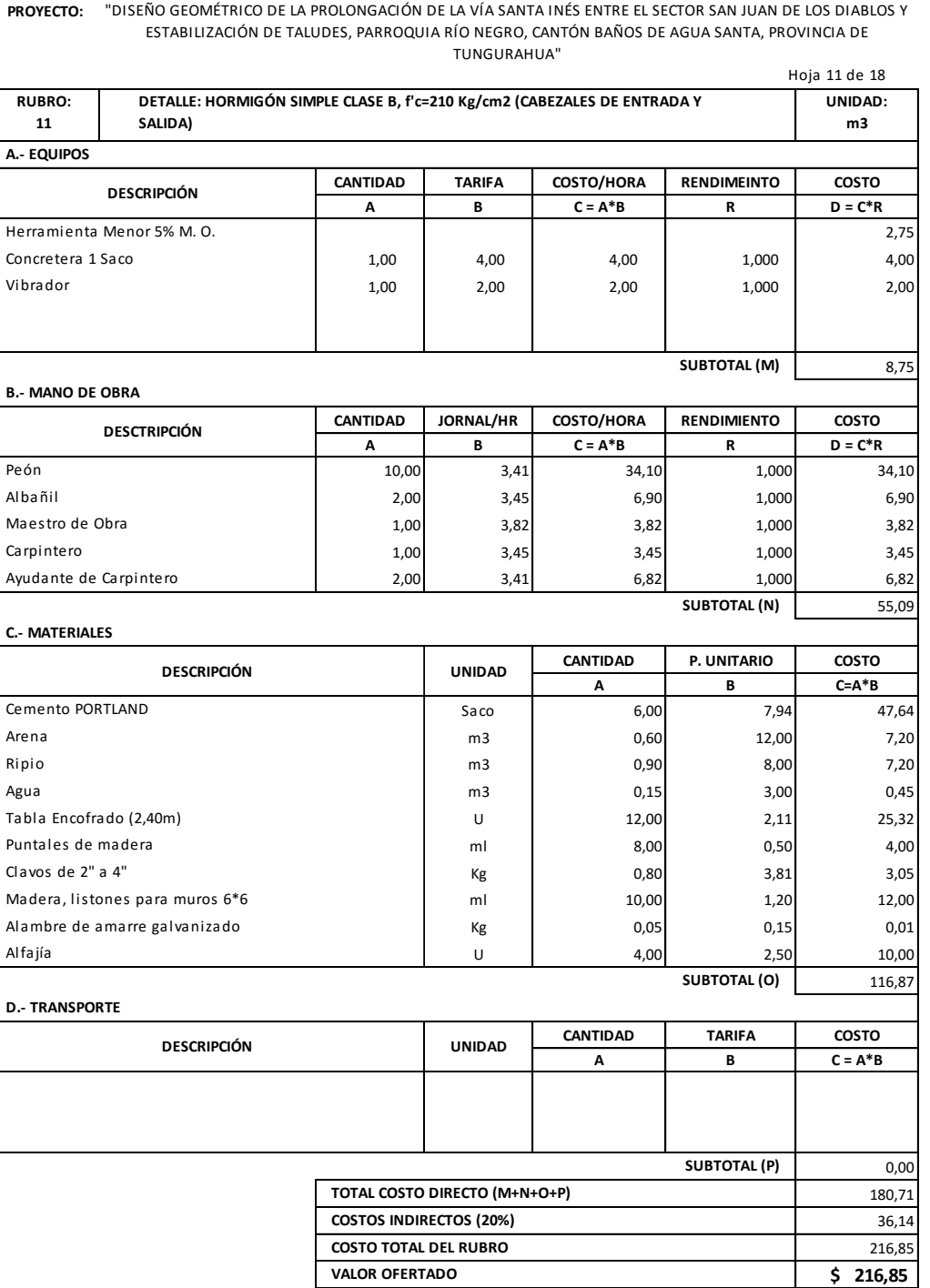

**ELABORADO POR:**

EGDO. SANTIAGO MENA SON: DOCIENTOS DIECISÉIS DÓLARES CON OCHENTA Y CINCO CENTAVOS

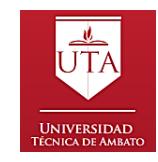

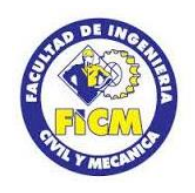

**ANÁLISIS DE PRECIOS UNITARIOS**

**PROYECTO:** "DISEÑO GEOMÉTRICO DE LA PROLONGACIÓN DE LA VÍA SANTA INÉS ENTRE EL SECTOR SAN JUAN DE LOS DIABLOS Y ESTABILIZACIÓN DE TALUDES, PARROQUIA RÍO NEGRO, CANTÓN BAÑOS DE AGUA SANTA, PROVINCIA DE TUNGURAHUA"

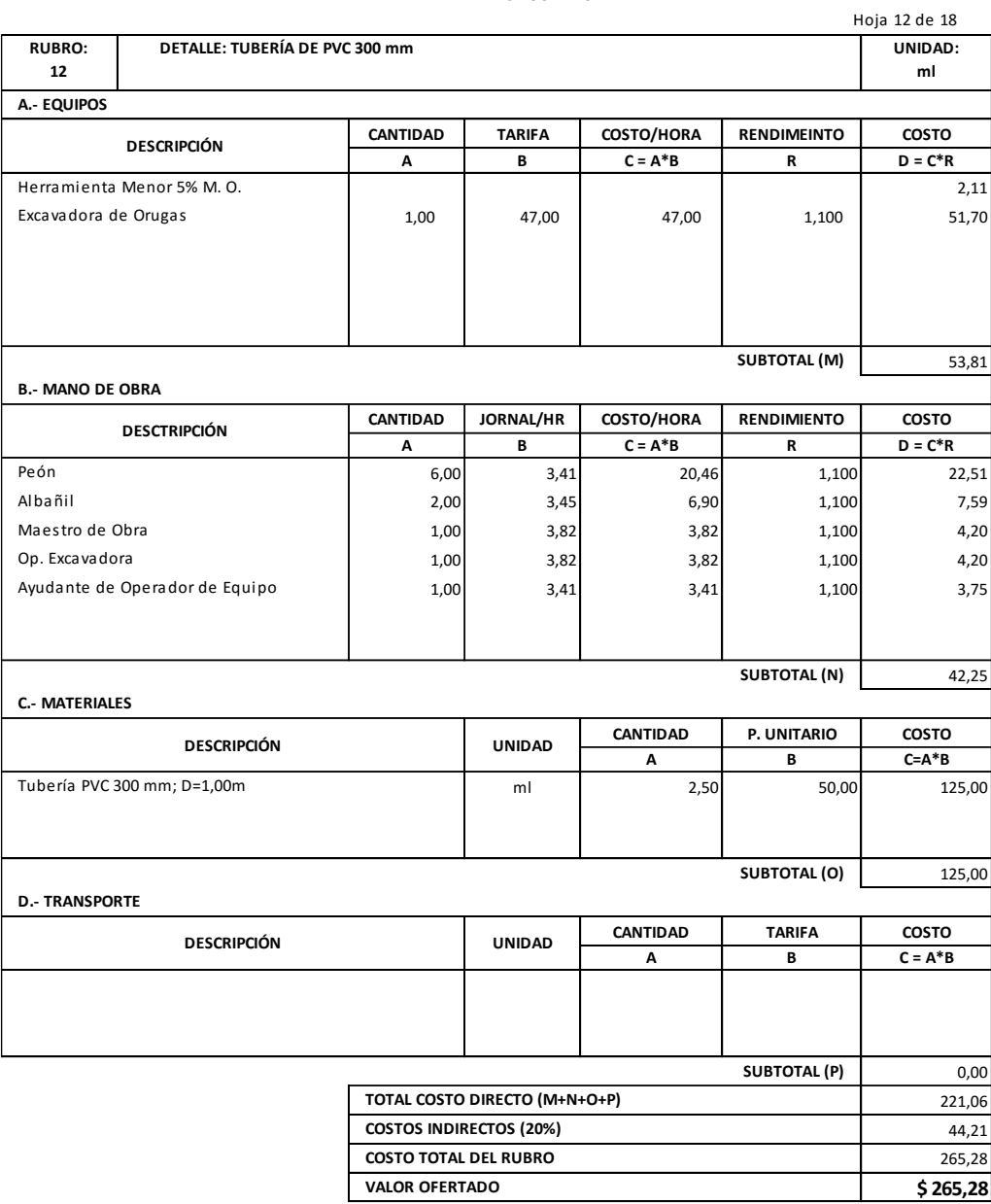

**ELABORADO POR:**

EGDO. SANTIAGO MENA SON: DOSCIENTOS SESENTA Y CINCO DÓLARES CON VEINTIOCHO CENTAVOS

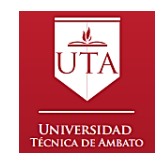

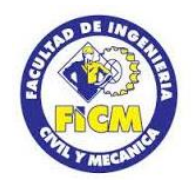

**ANÁLISIS DE PRECIOS UNITARIOS**

**PROYECTO:** "DISEÑO GEOMÉTRICO DE LA PROLONGACIÓN DE LA VÍA SANTA INÉS ENTRE EL SECTOR SAN JUAN DE LOS DIABLOS Y ESTABILIZACIÓN DE TALUDES, PARROQUIA RÍO NEGRO, CANTÓN BAÑOS DE AGUA SANTA, PROVINCIA DE TUNGURAHUA"

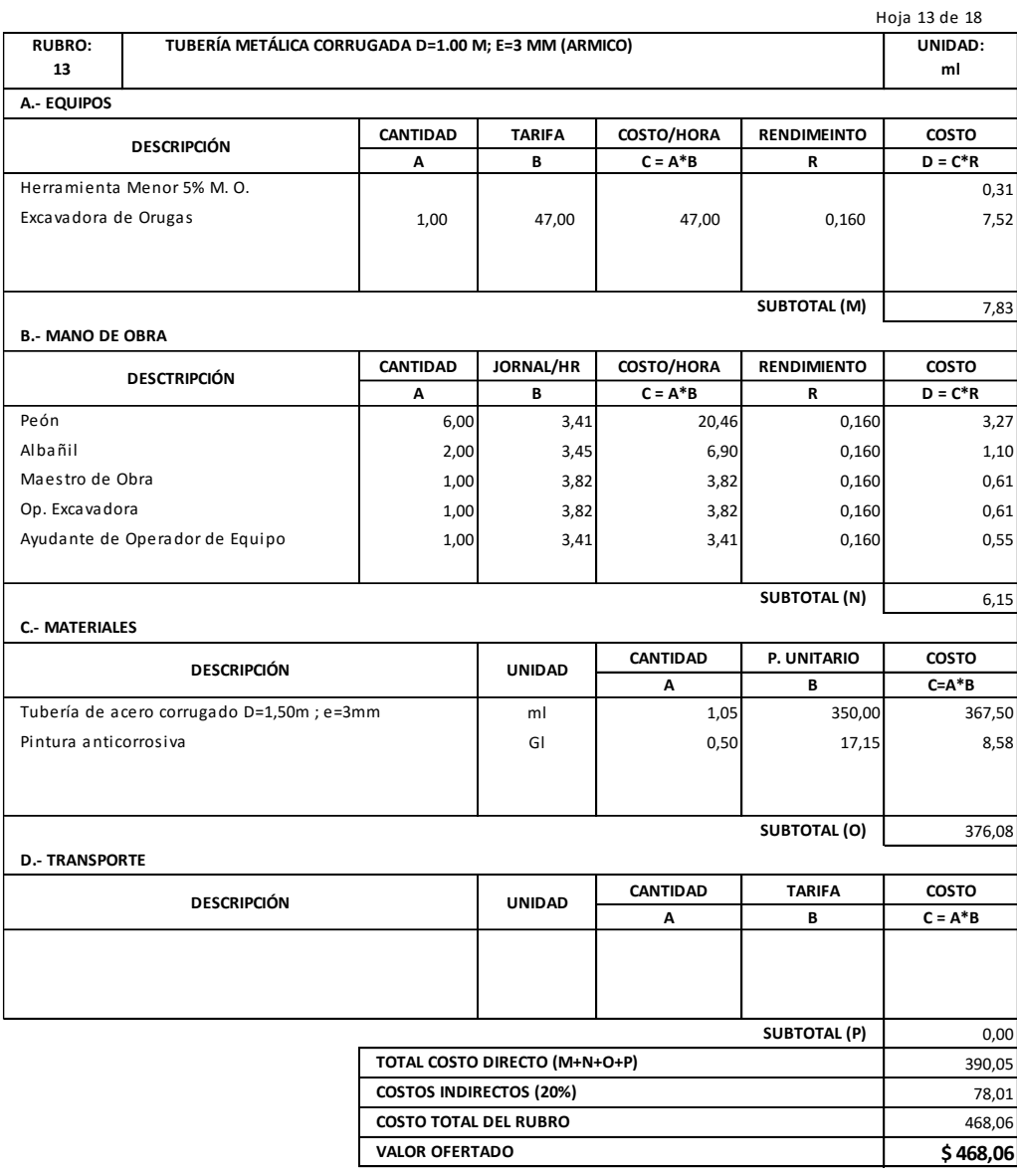

**ELABORADO POR:**

EGDO. SANTIAGO MENA SON: CUATROCIENTOS SESENTA Y OCHO DÓLARES CON SEIS CENTAVOS

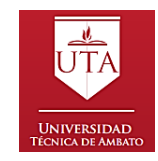

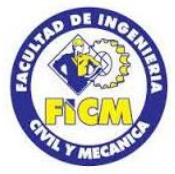

**PROYECTO:** "DISEÑO GEOMÉTRICO DE LA PROLONGACIÓN DE LA VÍA SANTA INÉS ENTRE EL SECTOR SAN JUAN DE LOS DIABLOS

**ANÁLISIS DE PRECIOS UNITARIOS**

Y ESTABILIZACIÓN DE TALUDES, PARROQUIA RÍO NEGRO, CANTÓN BAÑOS DE AGUA SANTA, PROVINCIA DE TUNGURAHUA"

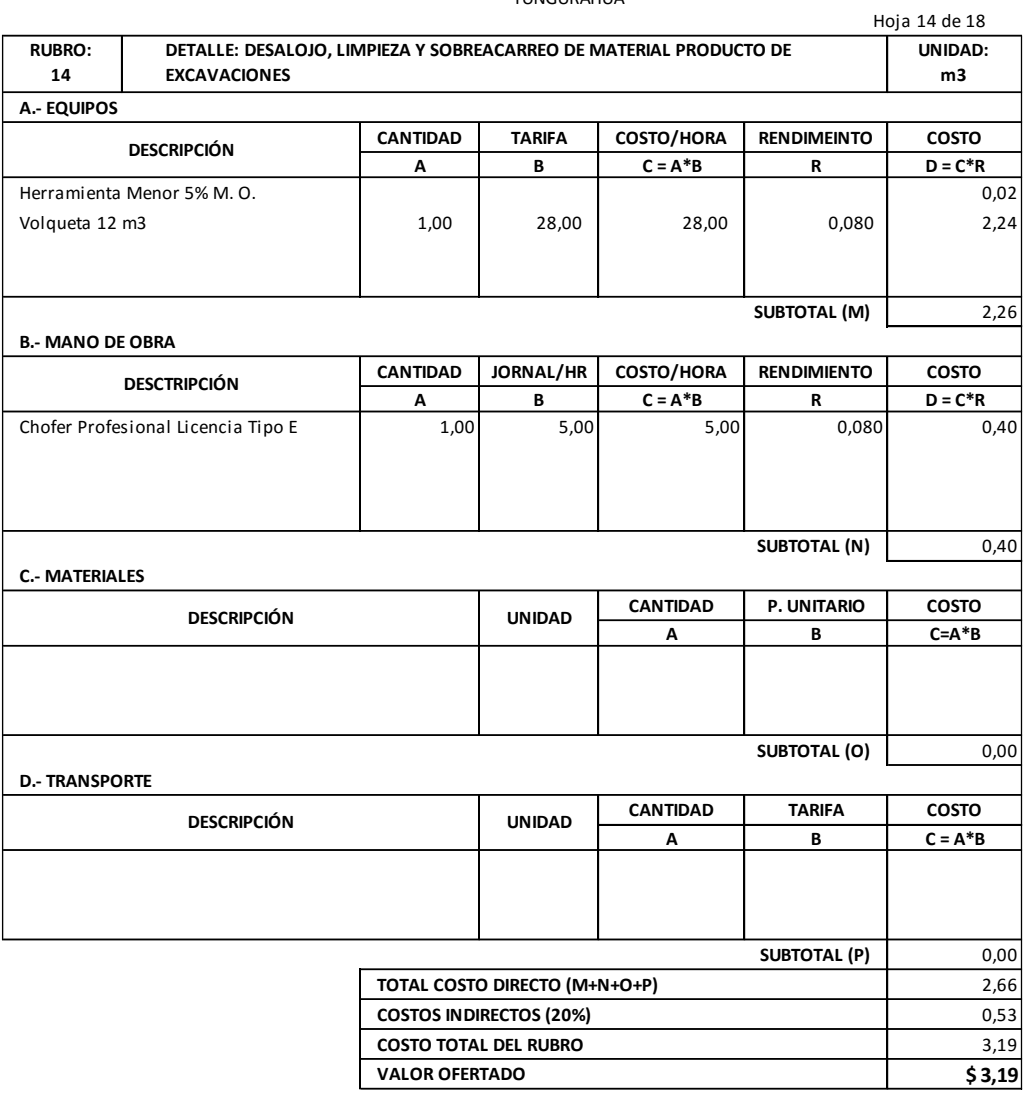

**ELABORADO POR:**

EGDO.SANTIAGO MENA SON: TRES DOLÁRES CON DIECINUEVE CENTAVOS

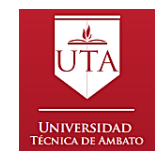

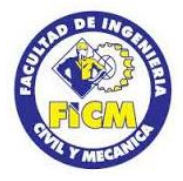

**PROYECTO:** "DISEÑO GEOMÉTRICO DE LA PROLONGACIÓN DE LA VÍA SANTA INÉS ENTRE EL SECTOR SAN JUAN DE LOS DIABLOS Y ESTABILIZACIÓN DE TALUDES, PARROQUIA RÍO NEGRO, CANTÓN BAÑOS DE AGUA SANTA, PROVINCIA DE TUNGURAHUA"

**ANÁLISIS DE PRECIOS UNITARIOS**

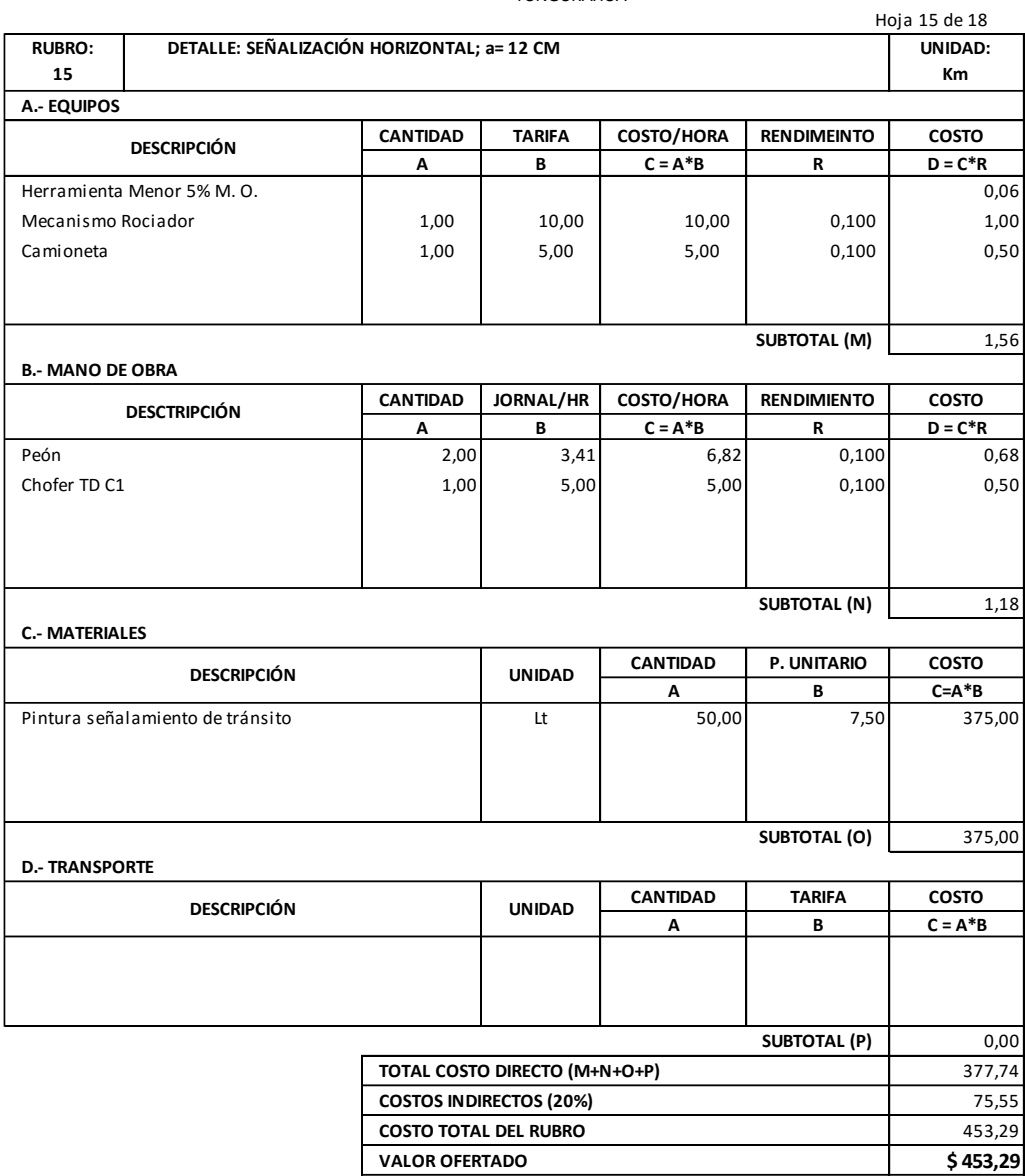

**ELABORADO POR:**

EGDO. SANTIAGO MENA SON: CUATROCIENTOS CINCUENTA Y TRES DÓLARES CON VEINTINUEVE CENTAVOS
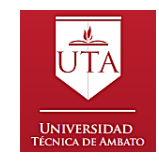

# **UNIVERSIDAD TÉCNICA DE AMBATO FACULTAD DE INGENIERÍA CIVIL Y MECÁNICA**

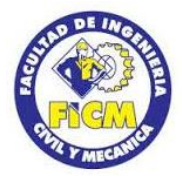

**PROYECTO:** "DISEÑO GEOMÉTRICO DE LA PROLONGACIÓN DE LA VÍA SANTA INÉS ENTRE EL SECTOR SAN JUAN DE LOS DIABLOS Y ESTABILIZACIÓN DE TALUDES, PARROQUIA RÍO NEGRO, CANTÓN BAÑOS DE AGUA SANTA, PROVINCIA DE

**ANÁLISIS DE PRECIOS UNITARIOS**

TUNGURAHUA"

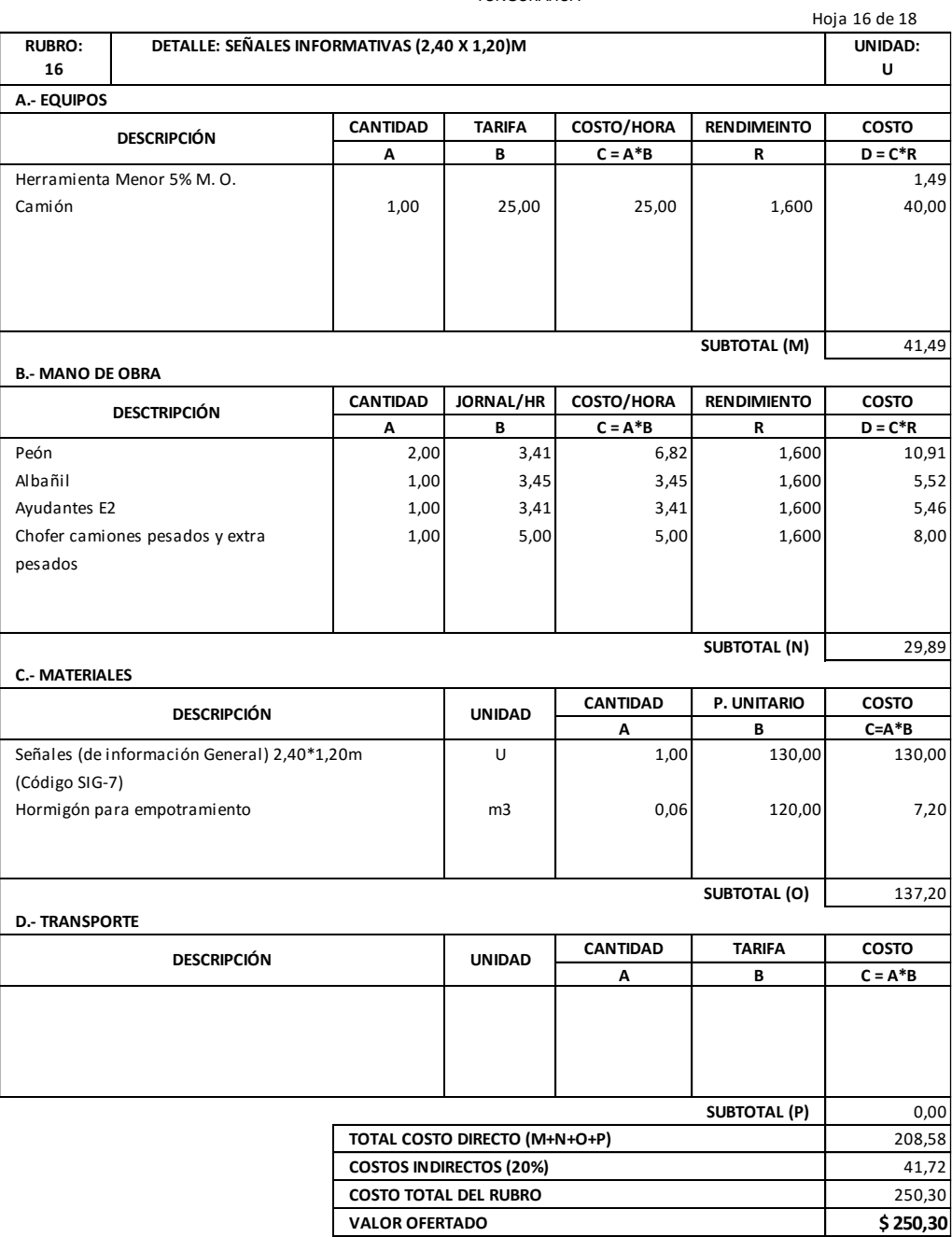

**ELABORADO POR:**

EGDO. SANTIAGO MENA SON: DOSCIENTOS CINCUENTA DÓLARES CON TREINTA CENTAVOS

BAÑOS,ENERO/2017 ESTOS PRECIOS NO INCLUYEN IVA

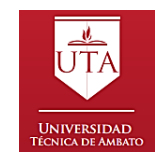

## **UNIVERSIDAD TÉCNICA DE AMBATO FACULTAD DE INGENIERÍA CIVIL Y MECÁNICA**

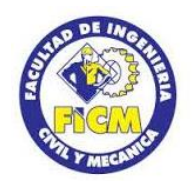

## **ANÁLISIS DE PRECIOS UNITARIOS**

**PROYECTO:** "DISEÑO GEOMÉTRICO DE LA PROLONGACIÓN DE LA VÍA SANTA INÉS ENTRE EL SECTOR SAN JUAN DE LOS DIABLOS Y ESTABILIZACIÓN DE TALUDES, PARROQUIA RÍO NEGRO, CANTÓN BAÑOS DE AGUA SANTA, PROVINCIA DE TUNGURAHUA"

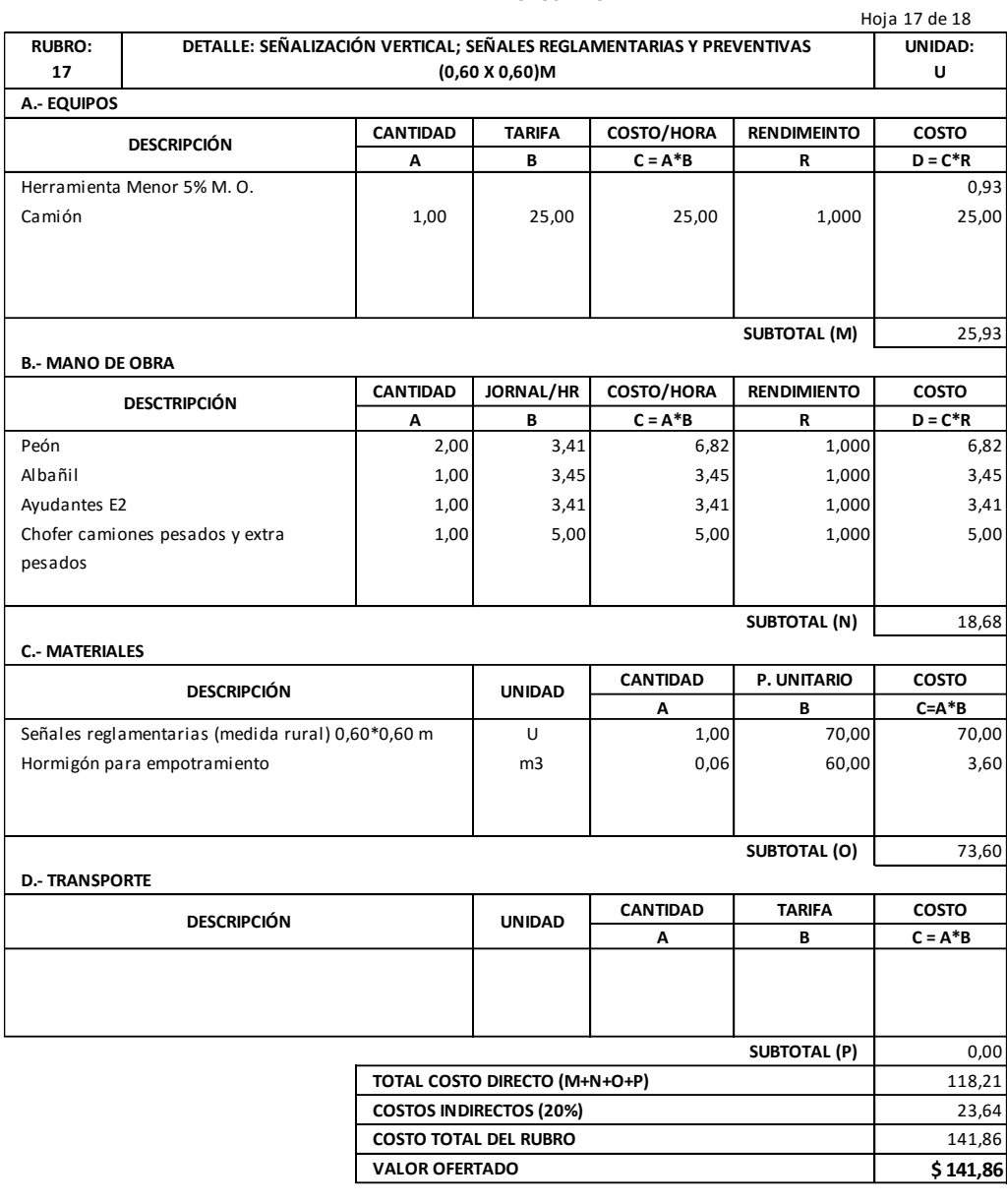

**ELABORADO POR:**

EGDO.SANTIAGO MENA SON: CIENTO CUARENTA Y UN DÓLARES CON OCHENTA Y SEIS CENTAVOS

BAÑOS,ENERO/2017 ESTOS PRECIOS NO INCLUYEN IVA

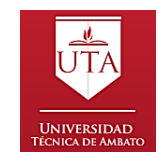

# **UNIVERSIDAD TÉCNICA DE AMBATO FACULTAD DE INGENIERÍA CIVIL Y MECÁNICA**

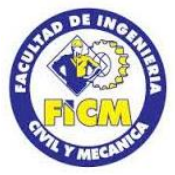

Hoja 18 de 18

**ANÁLISIS DE PRECIOS UNITARIOS**

**PROYECTO:** "DISEÑO GEOMÉTRICO DE LA PROLONGACIÓN DE LA VÍA SANTA INÉS ENTRE EL SECTOR SAN JUAN DE LOS DIABLOS Y ESTABILIZACIÓN DE TALUDES, PARROQUIA RÍO NEGRO, CANTÓN BAÑOS DE AGUA SANTA, PROVINCIA DE TUNGURAHUA"

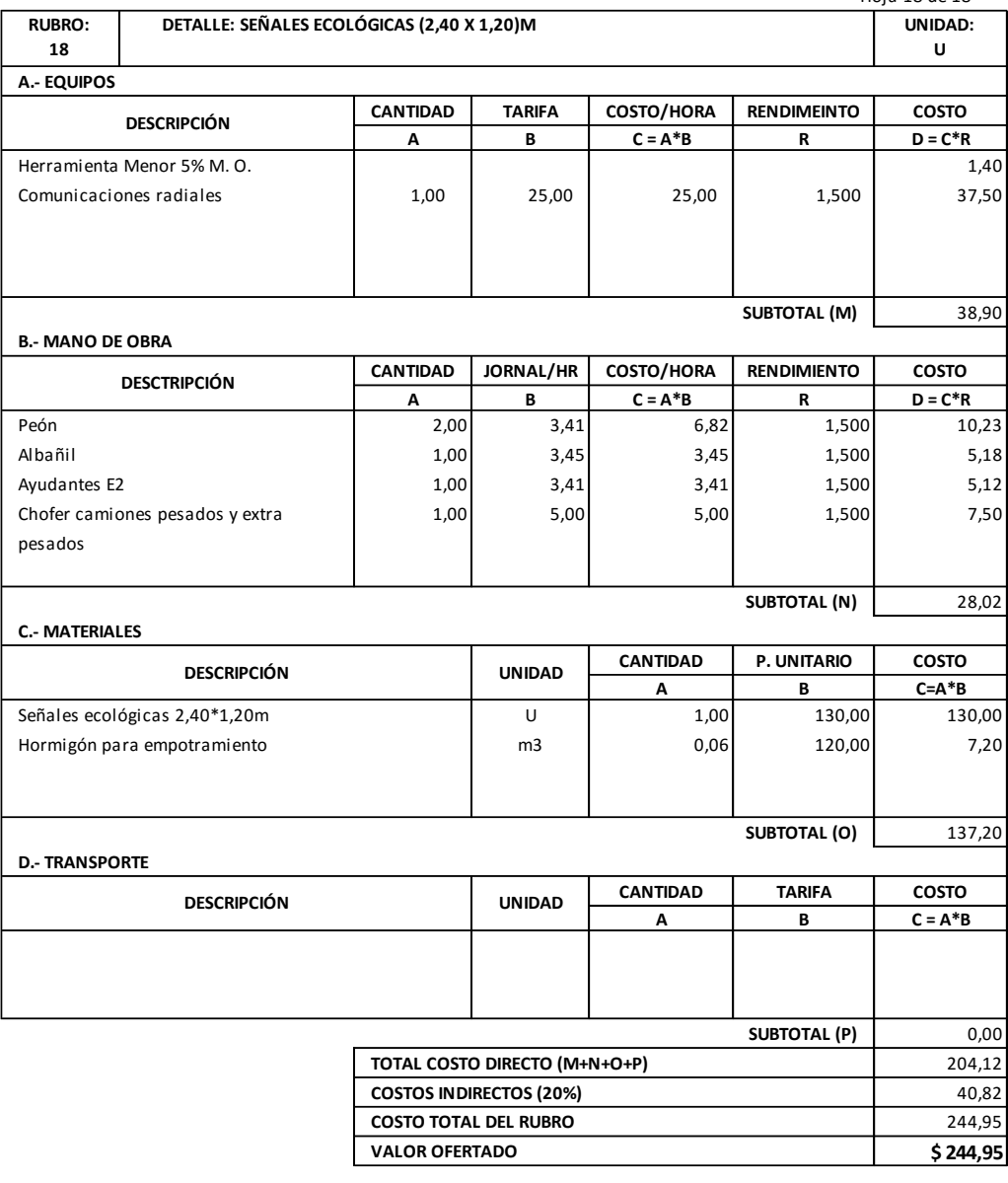

**ELABORADO POR:** CENTAVOS

EGDO. SANTIAGO MENA SON: DOSCIENTOS CUARENTA Y CUATRO DÓLARES CON NOVENTA Y CINCO BAÑOS,ENERO/2017 ESTOS PRECIOS NO INCLUYEN IVA

# PLANOS

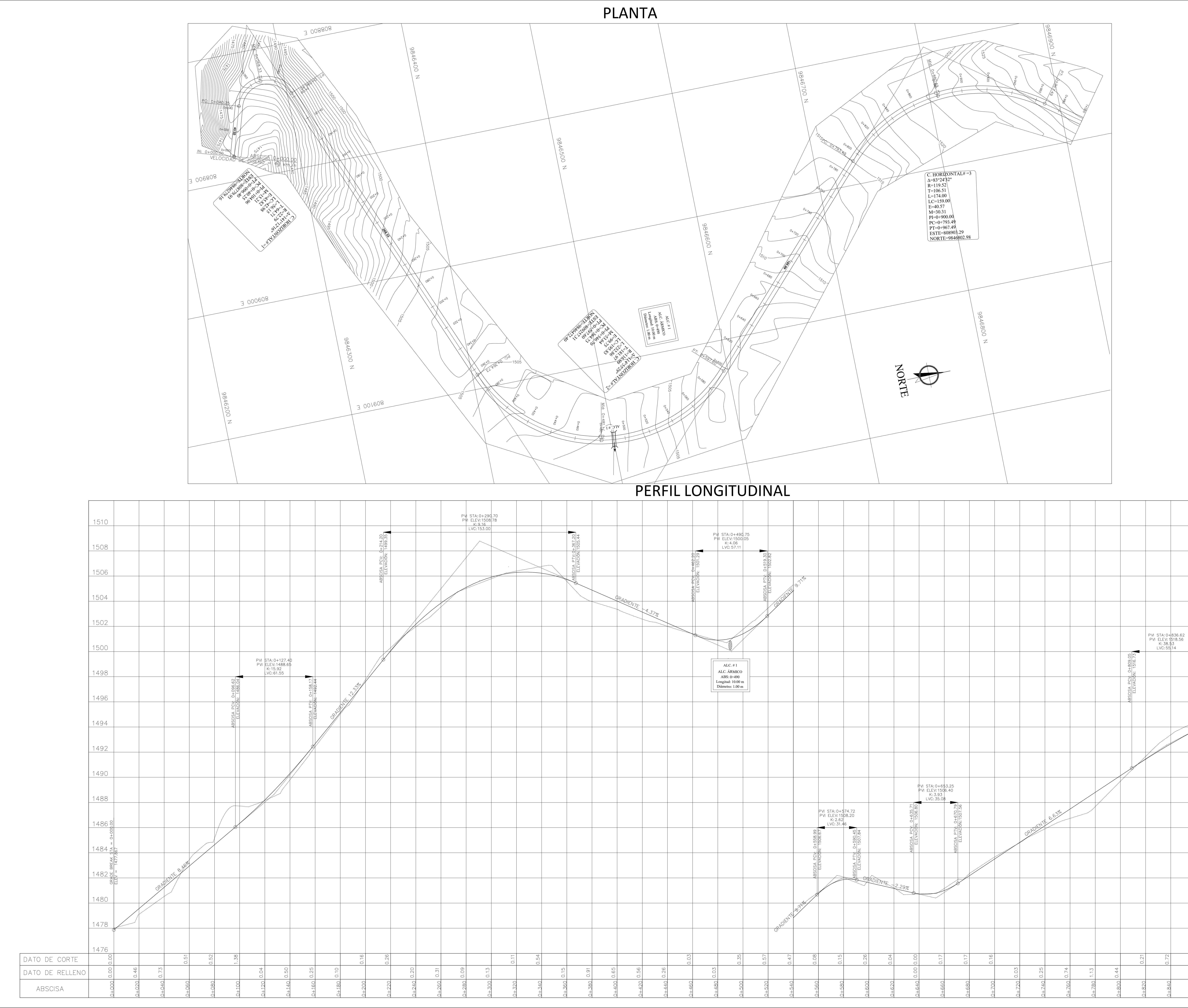

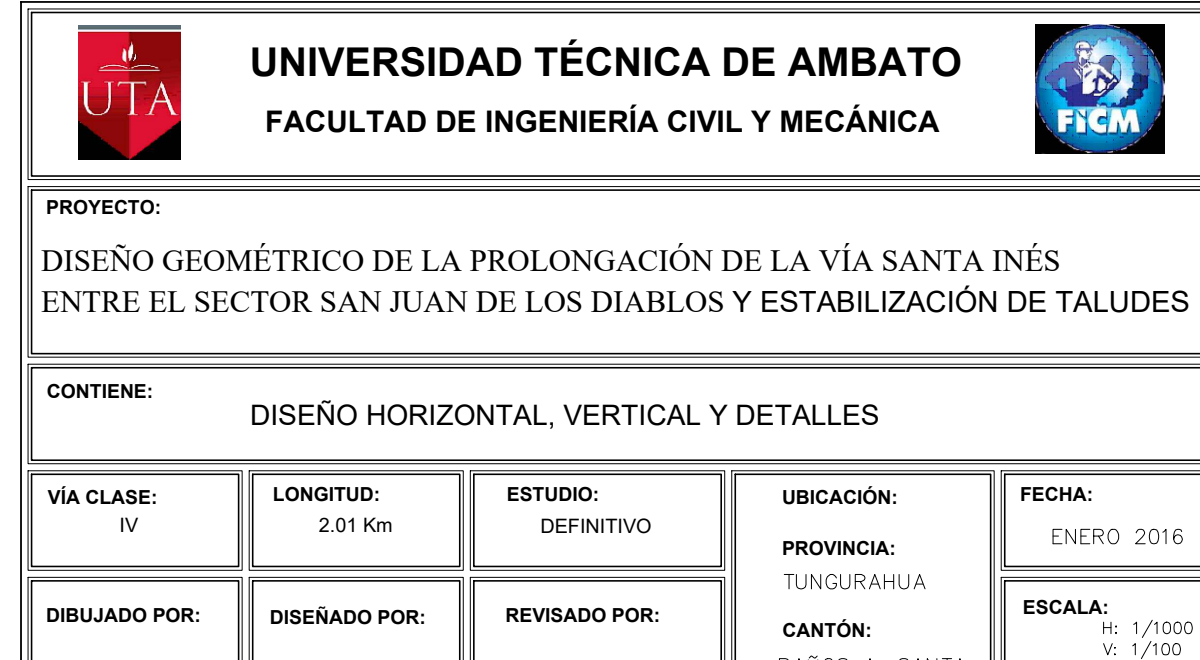

NEM

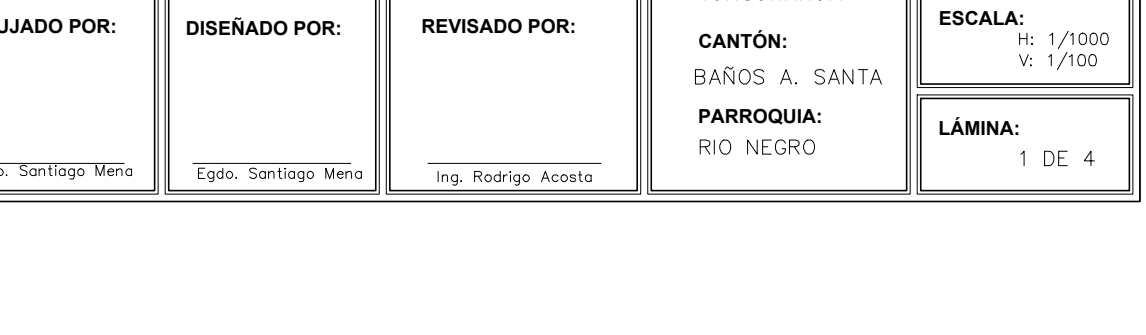

# SECCIÓN TRANSVERSAL TÍPICA DE LA VÍA  $7.60 m$  $3.00 \text{ m}$  $3.00 m$  $+$  0.80 m <u> A COSOSOSOS DA DA LO COSOSOS</u>  $Subrasante$  Sub base = 30cm

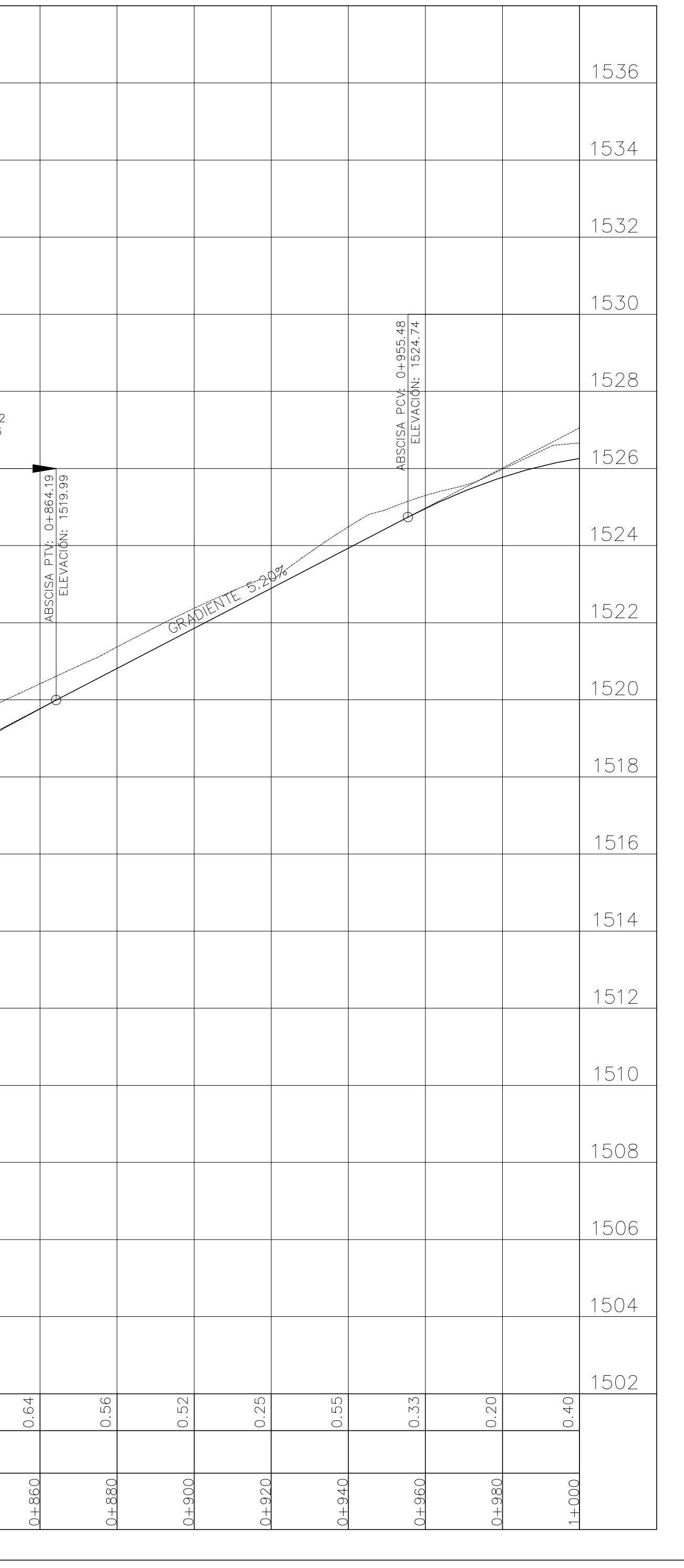

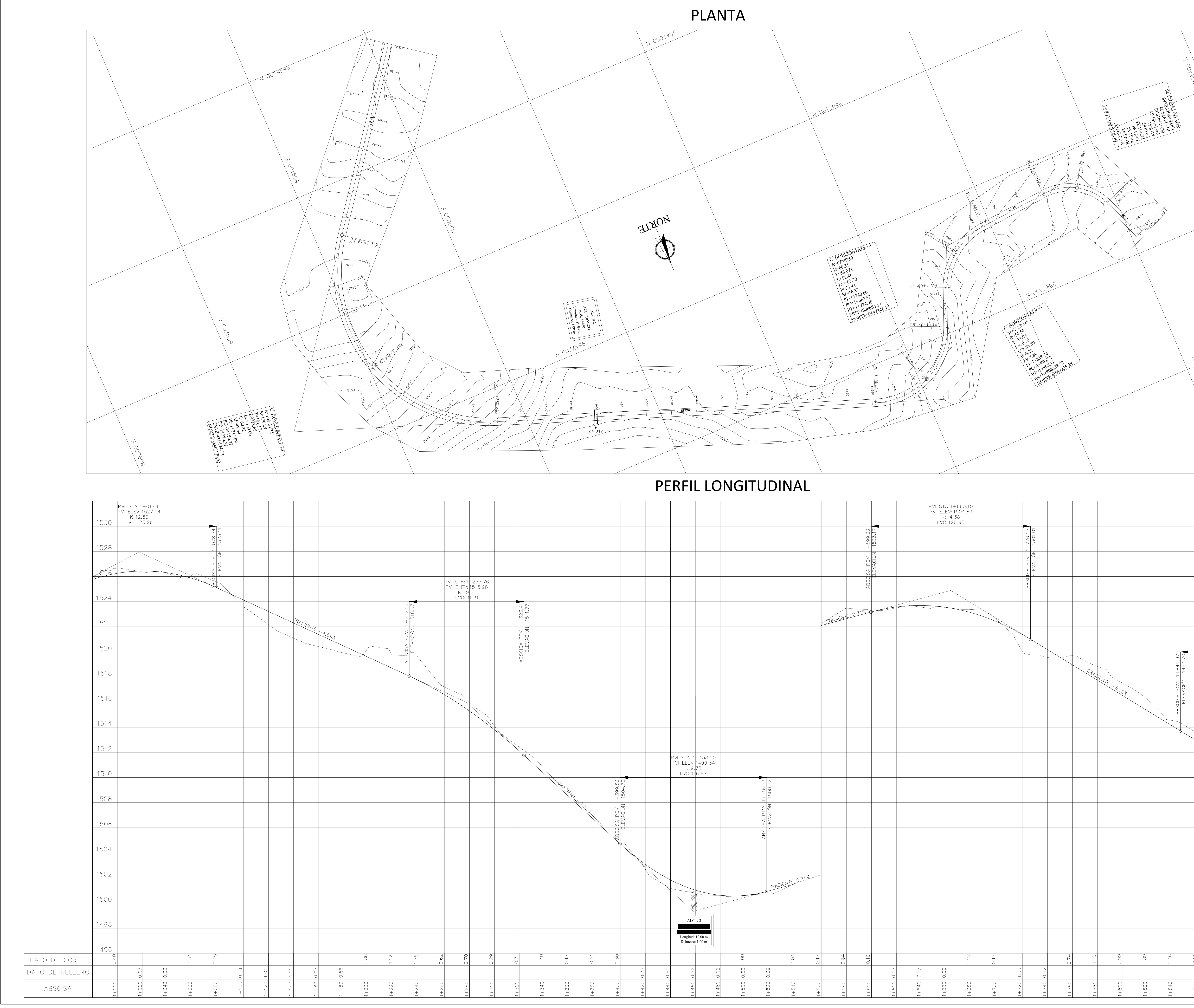

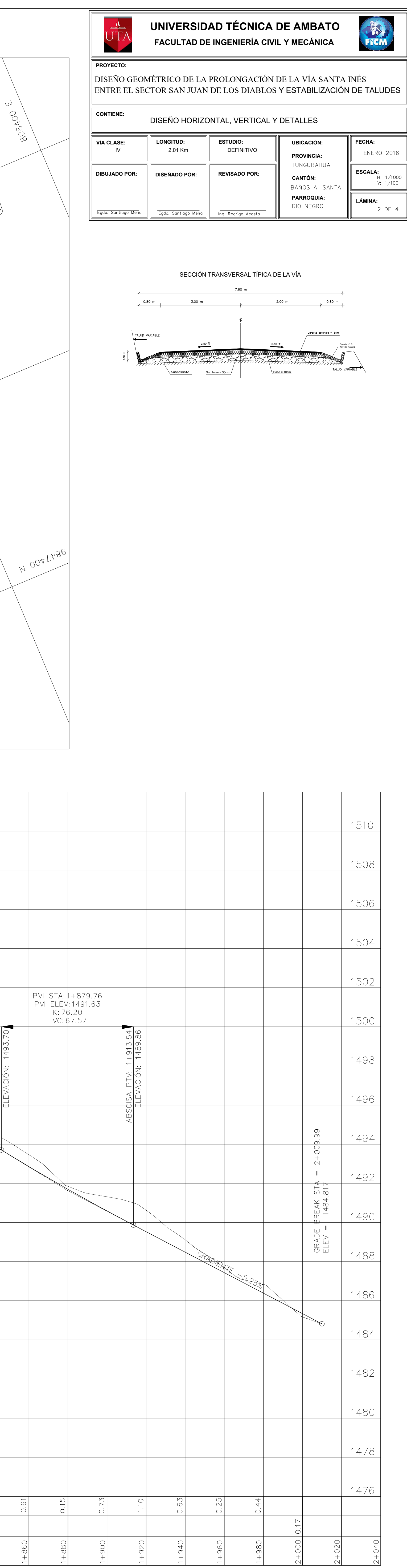

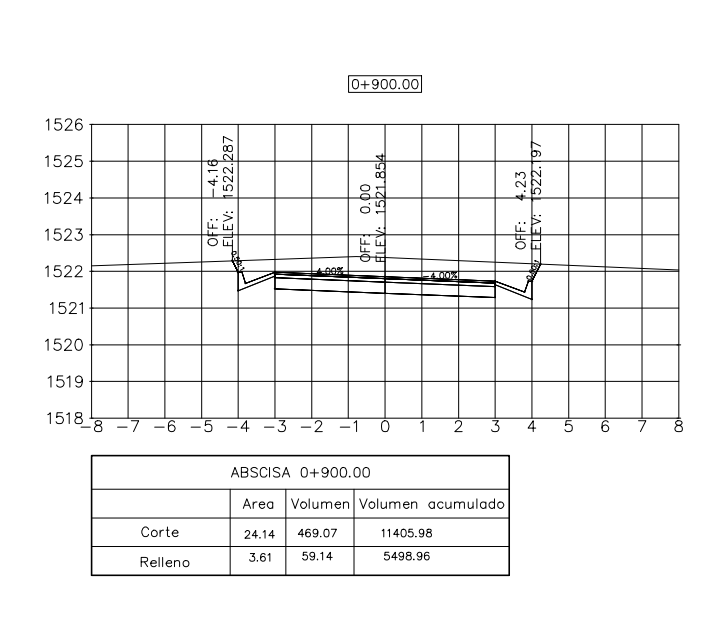

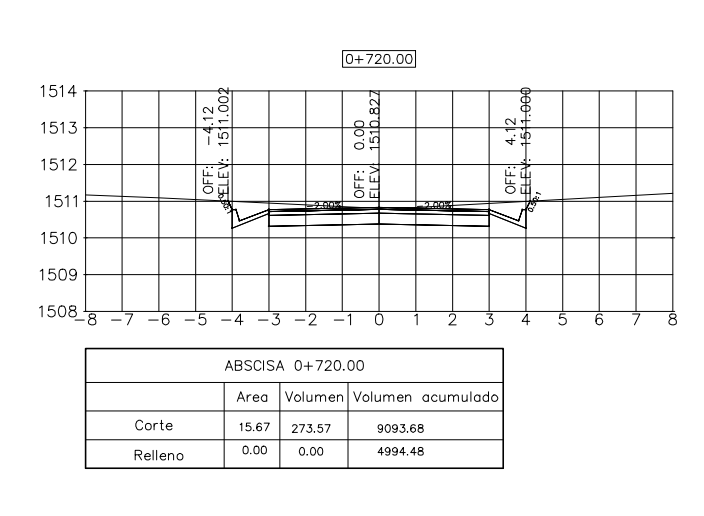

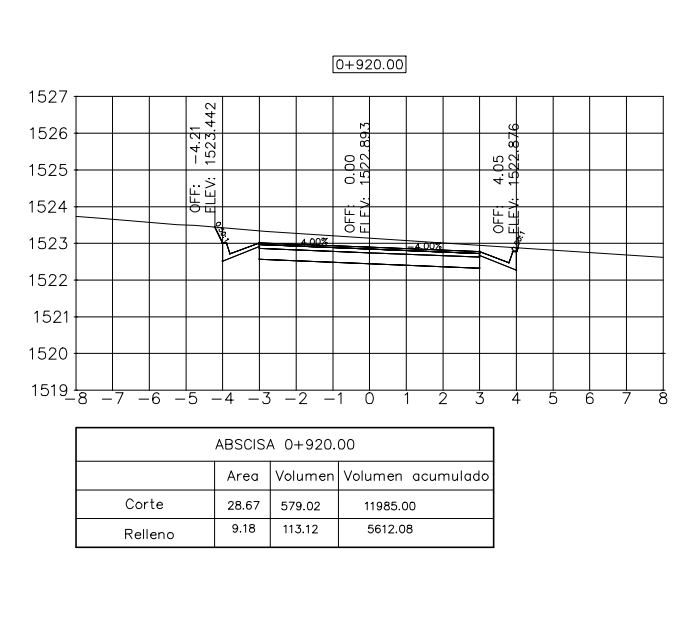

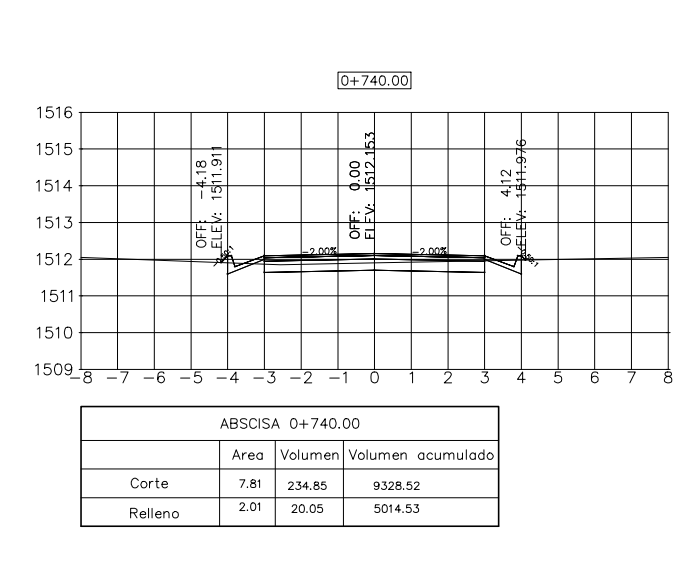

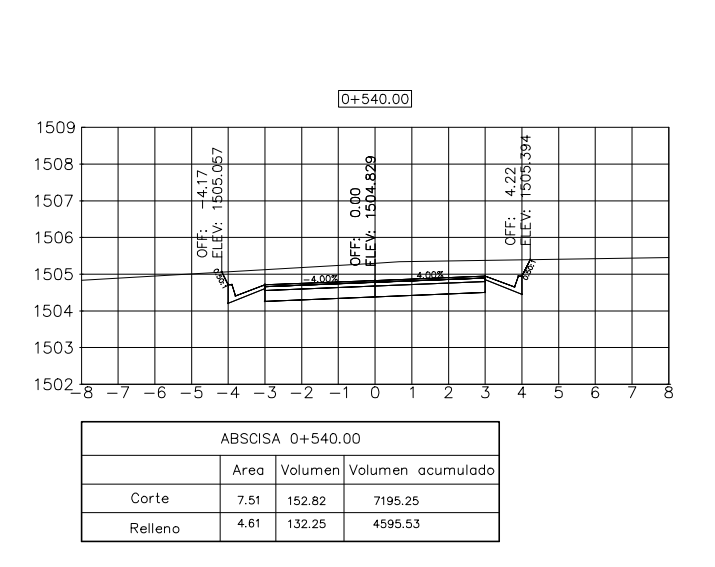

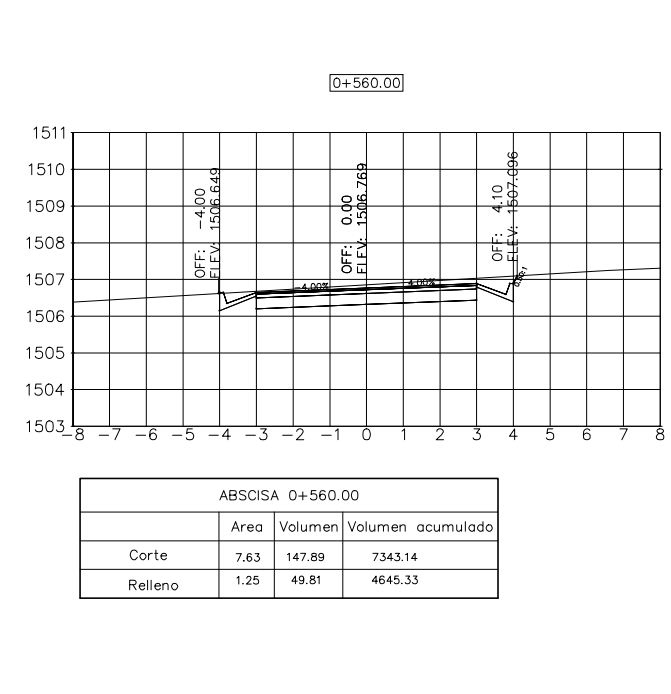

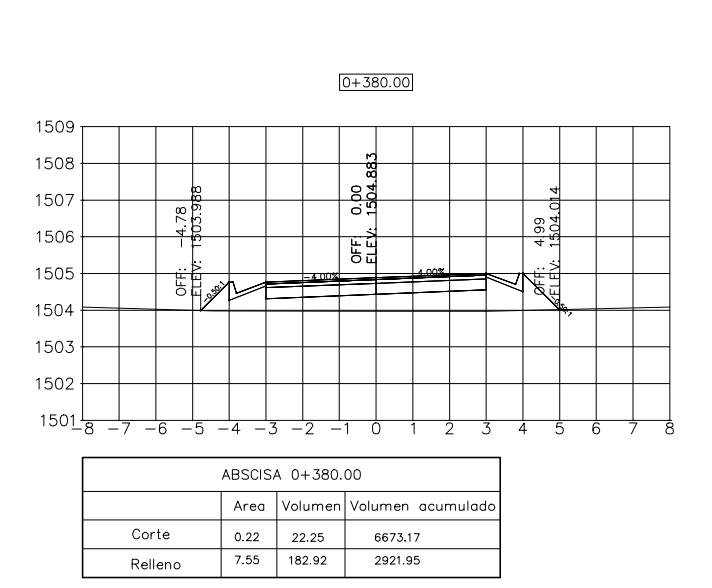

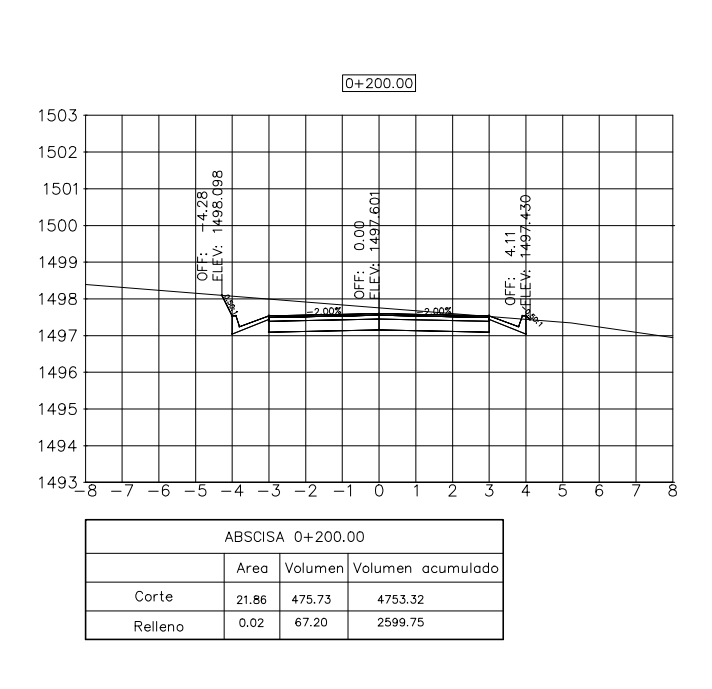

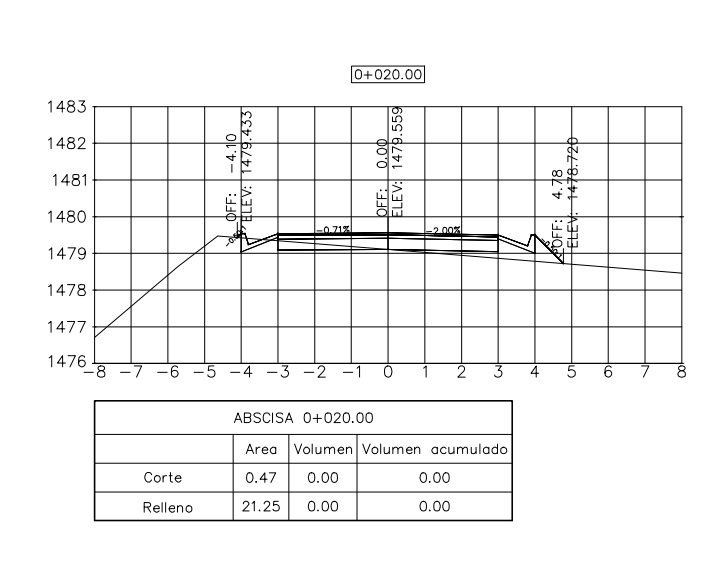

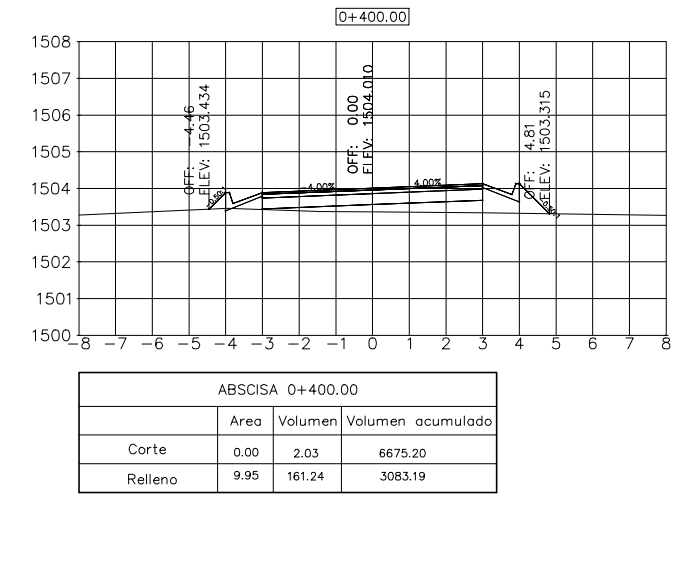

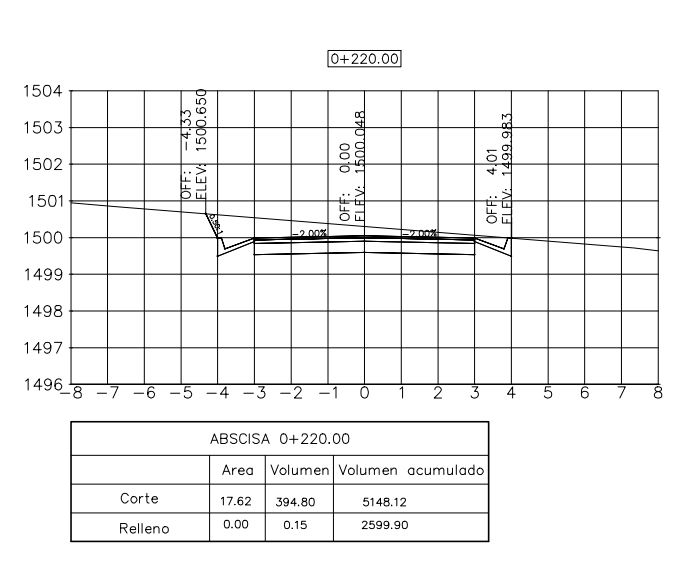

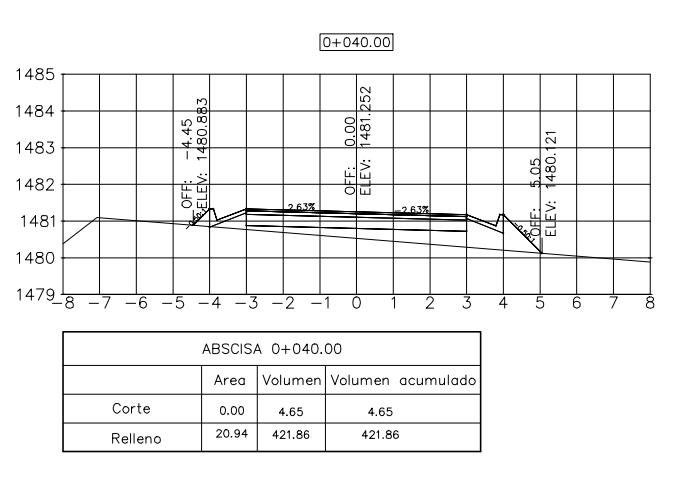

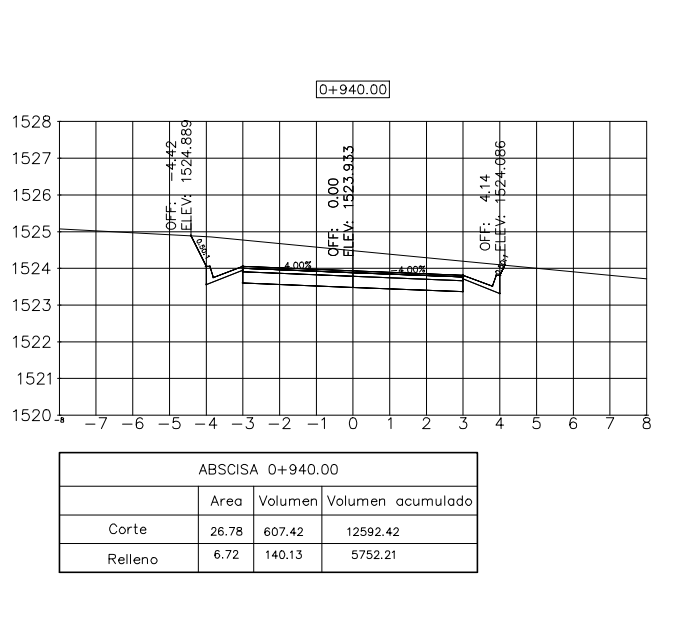

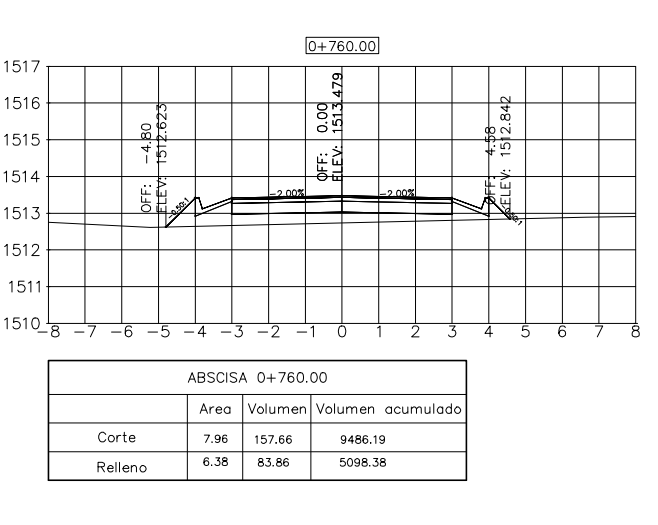

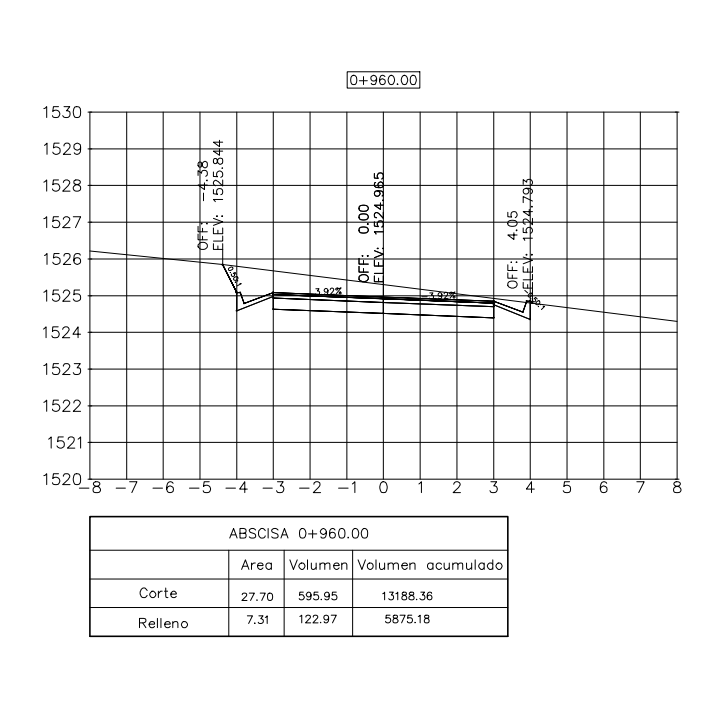

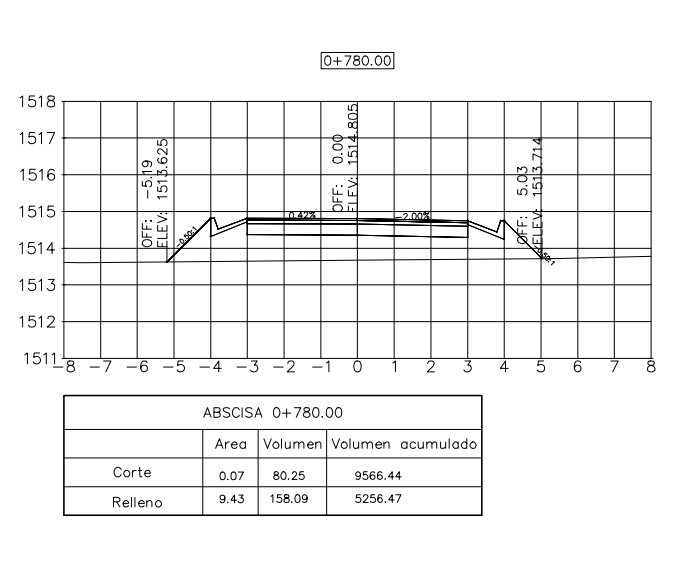

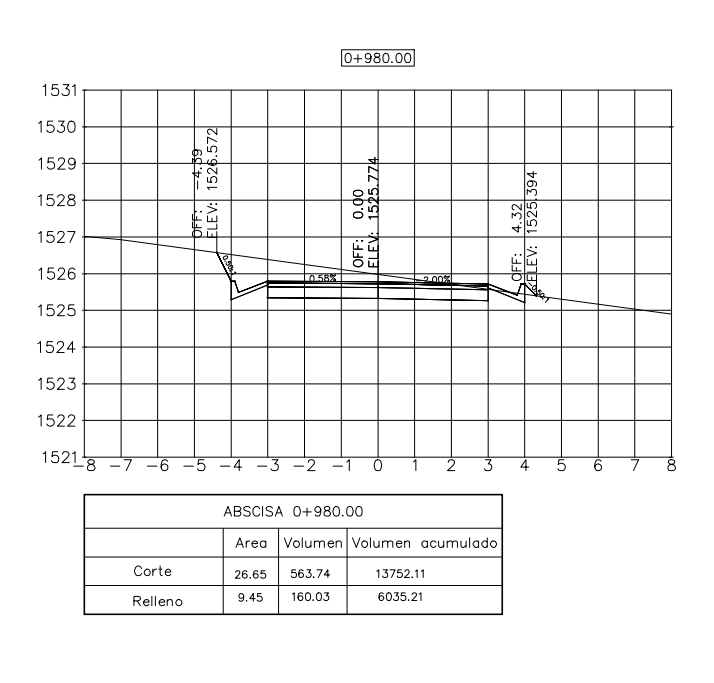

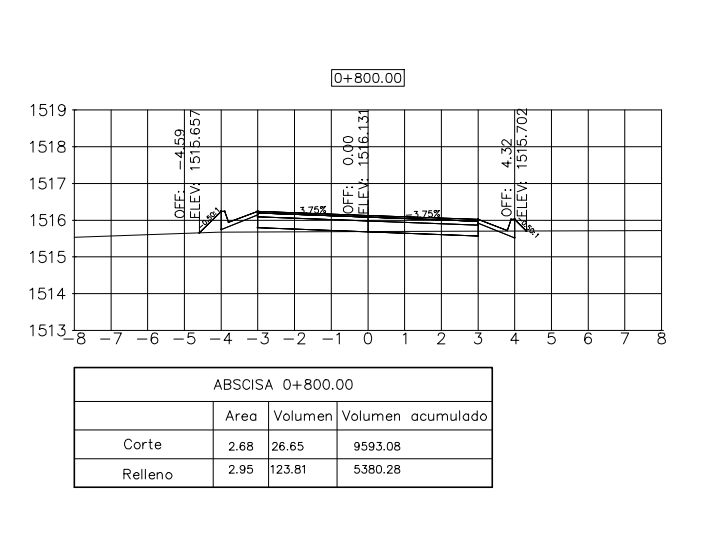

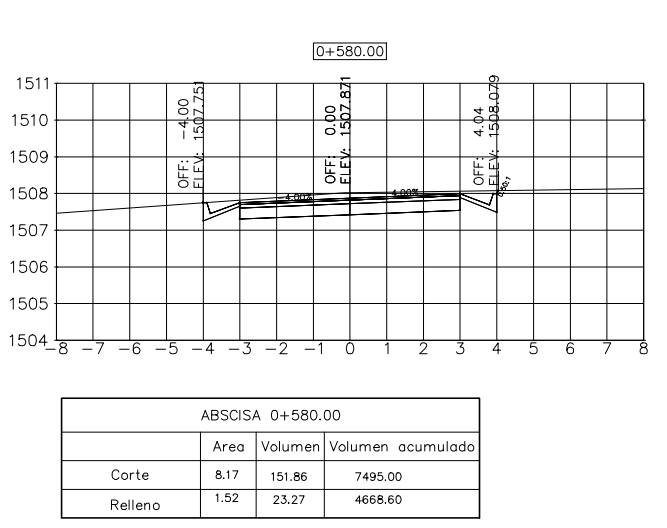

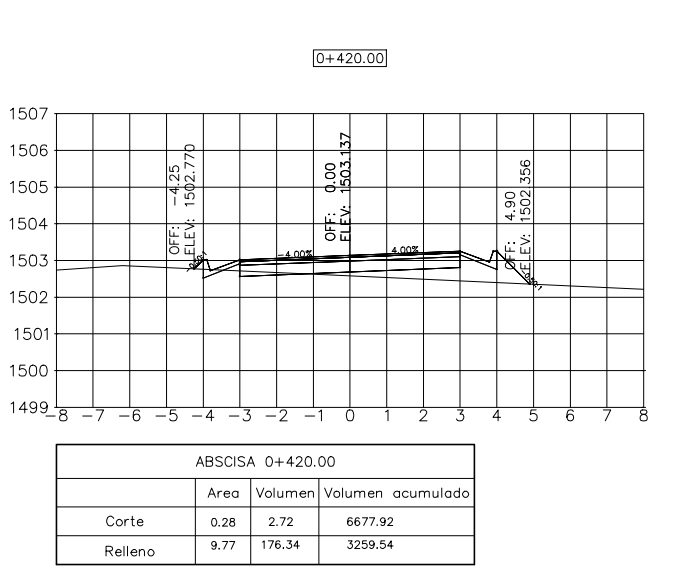

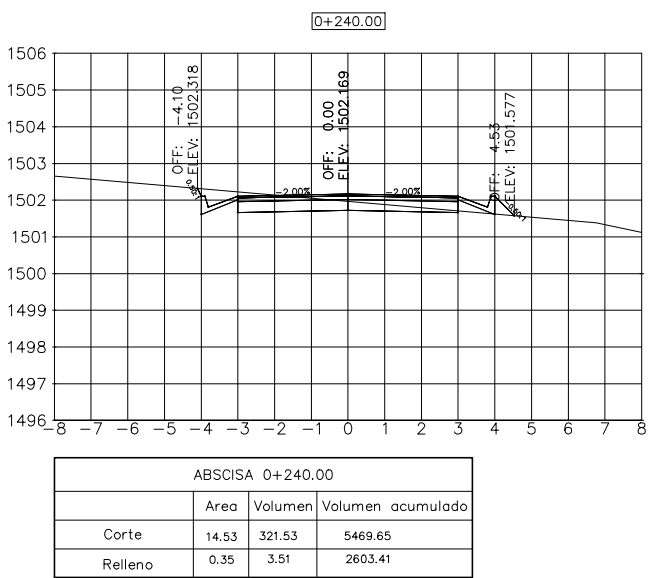

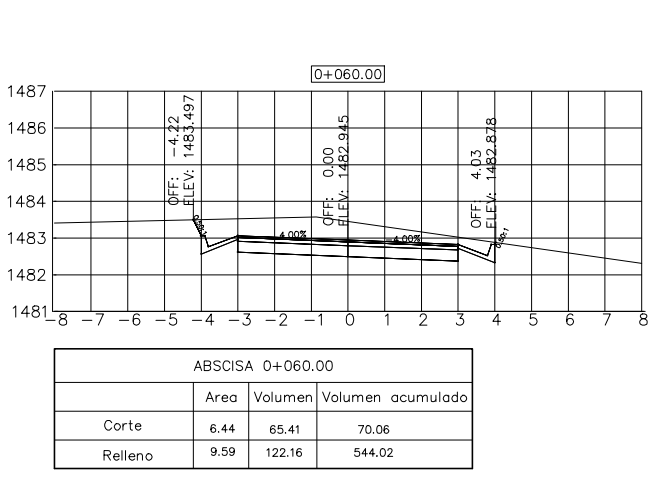

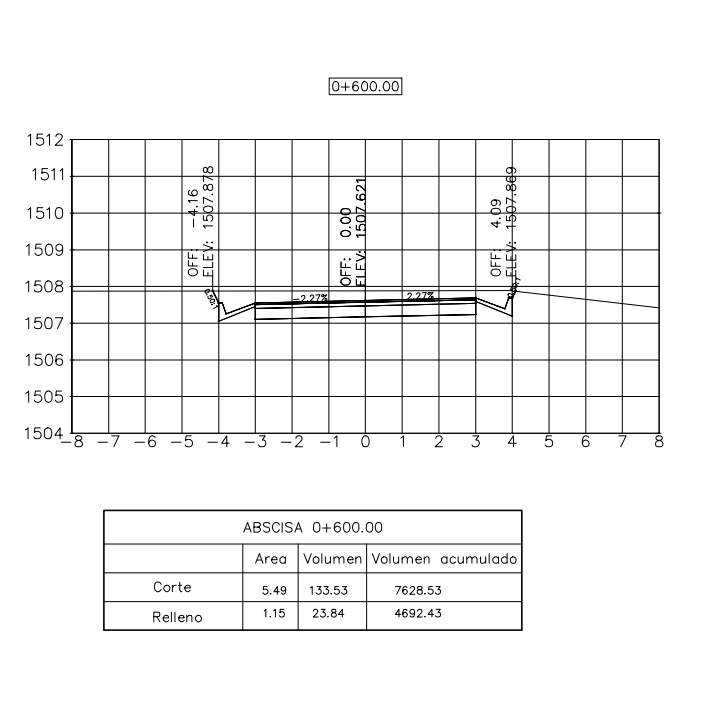

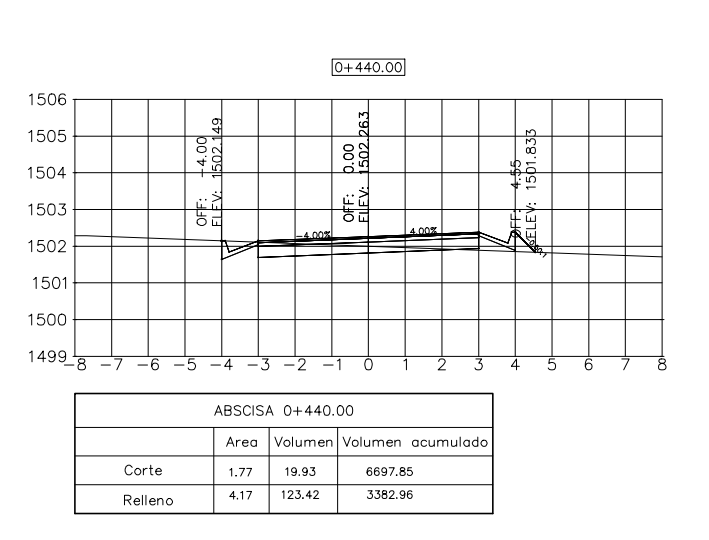

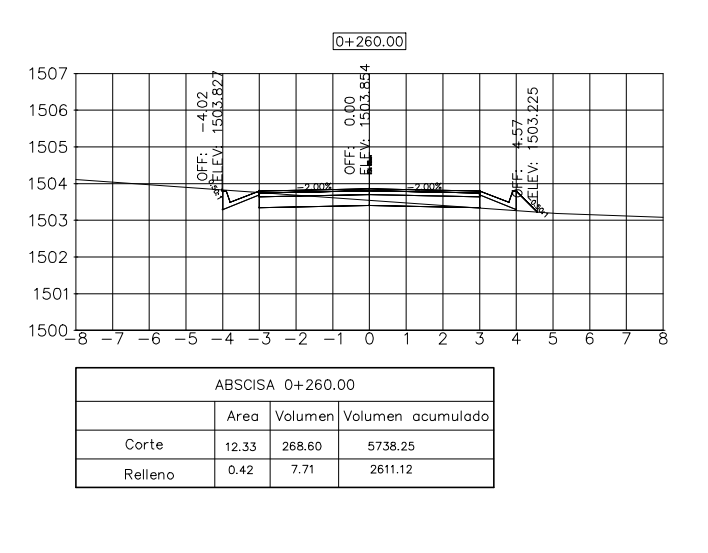

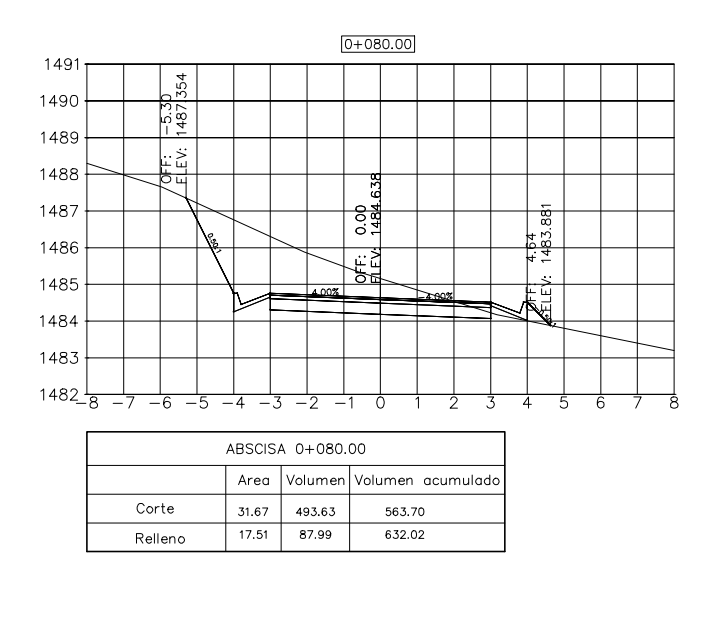

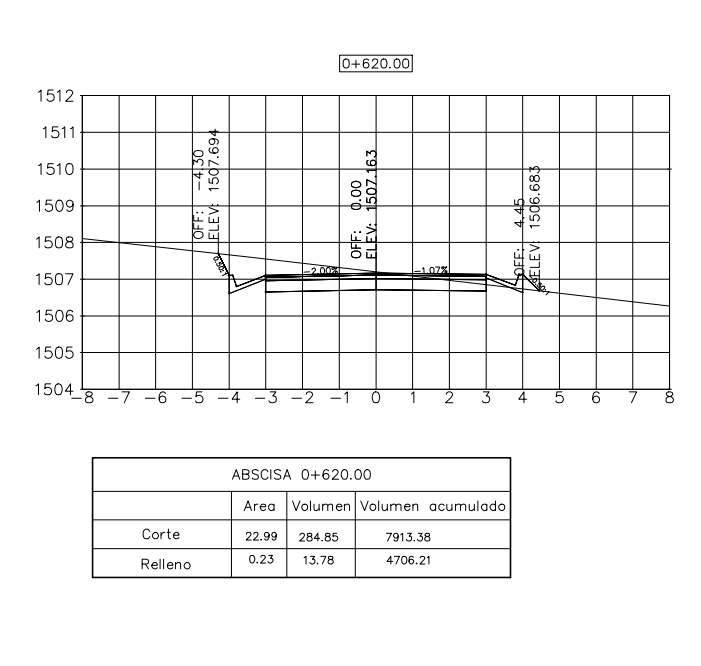

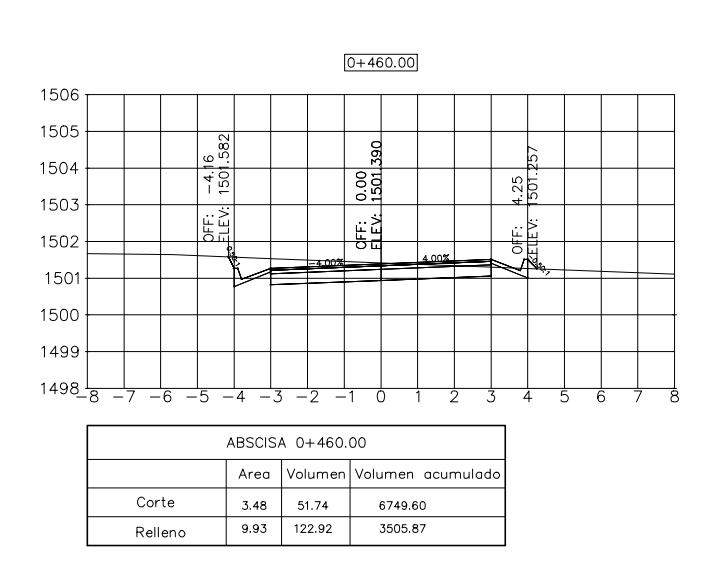

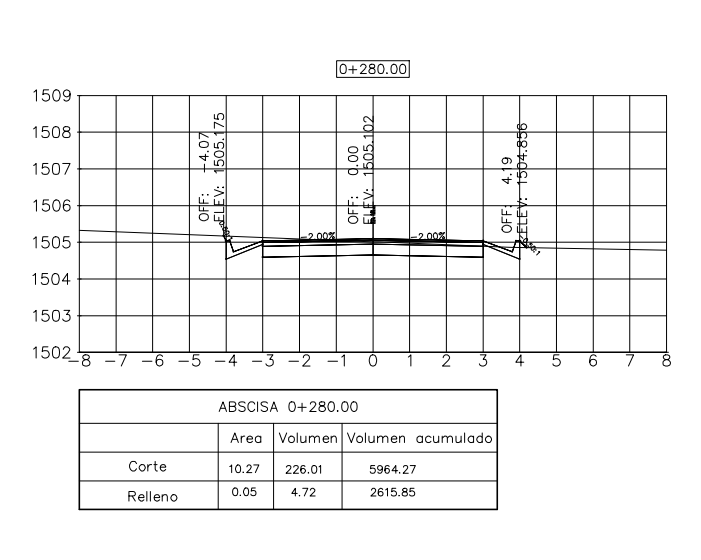

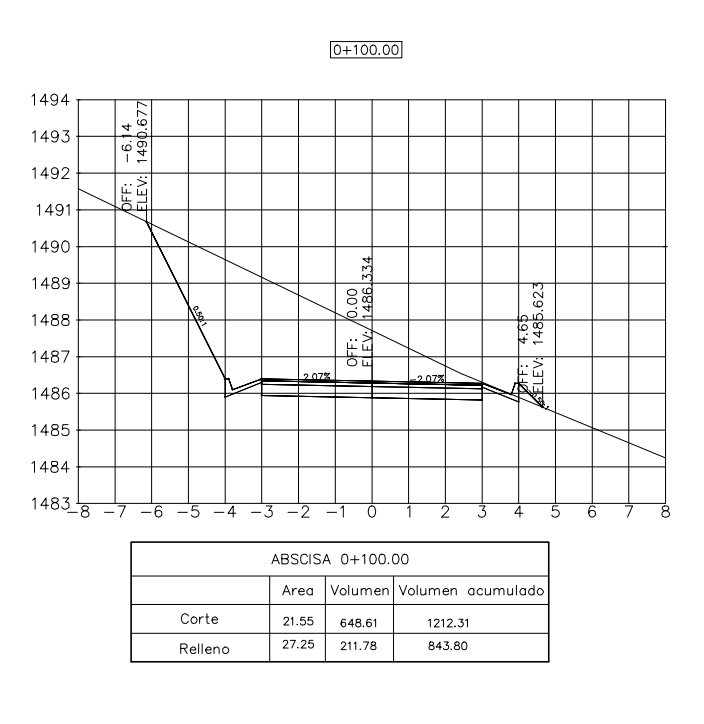

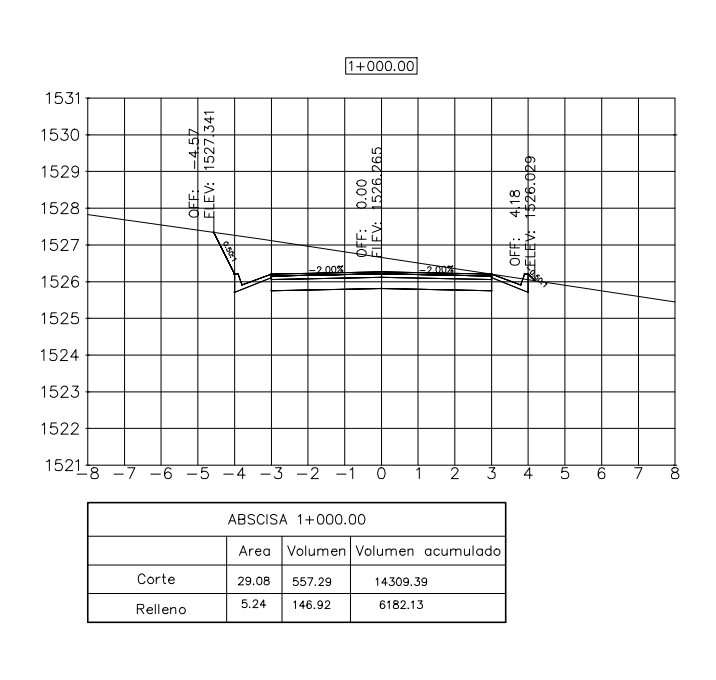

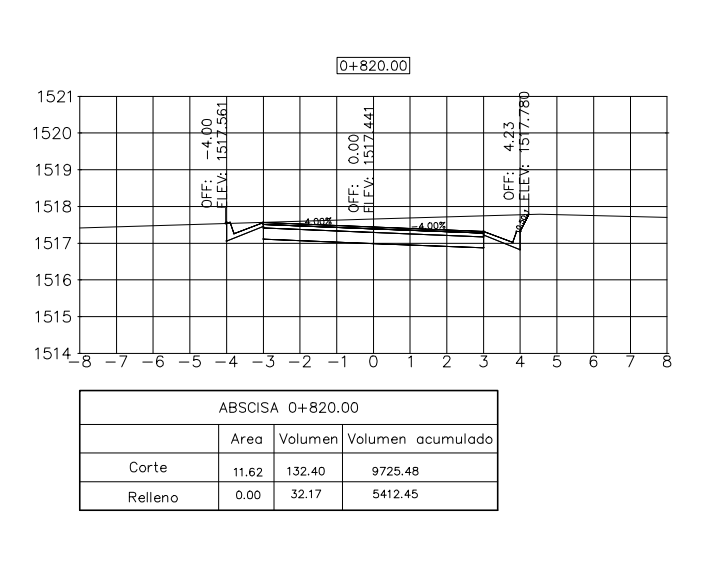

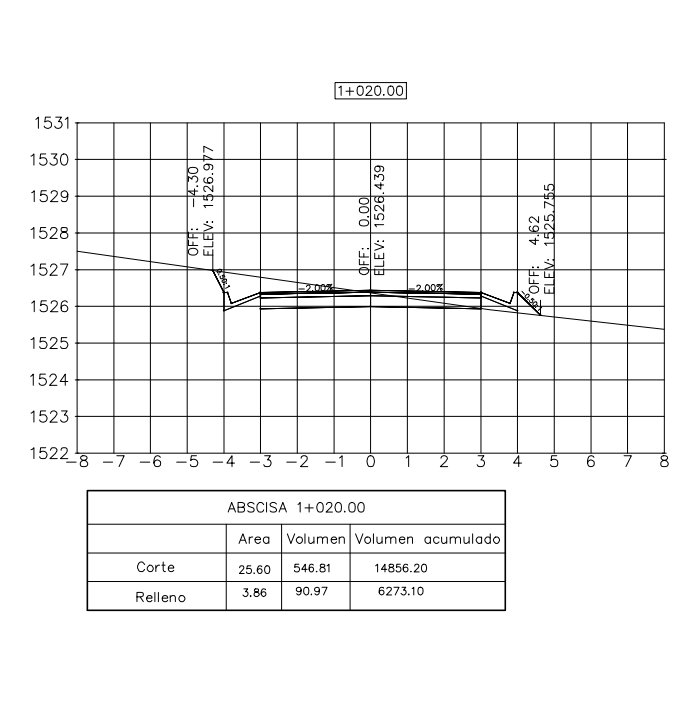

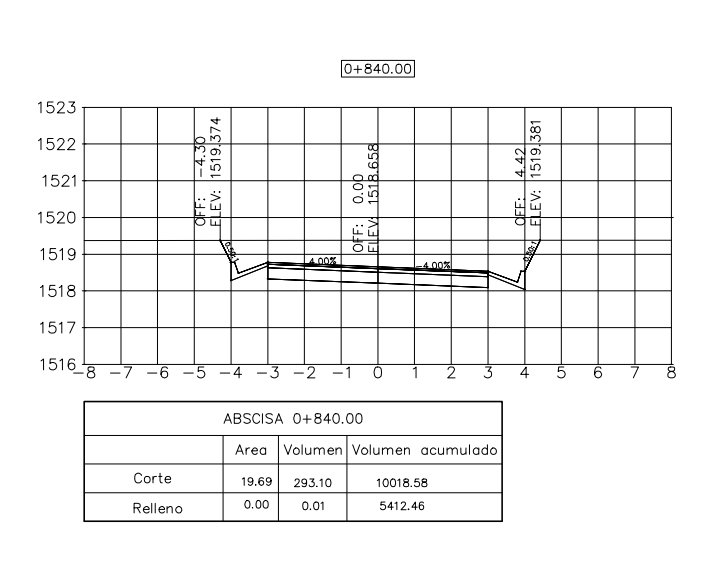

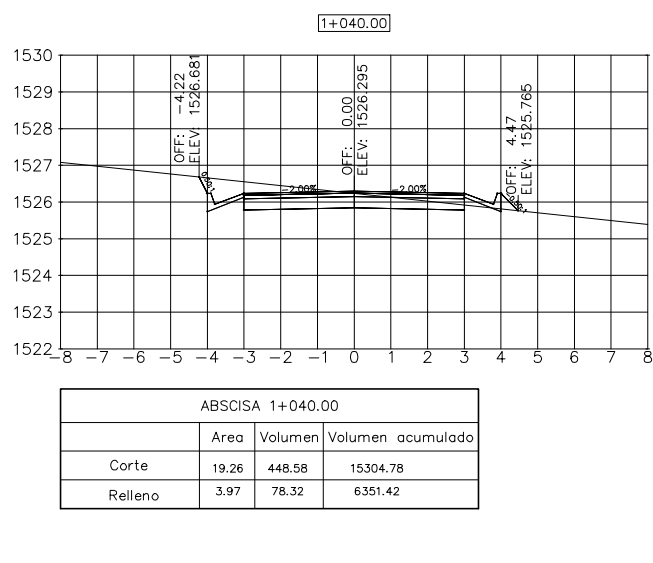

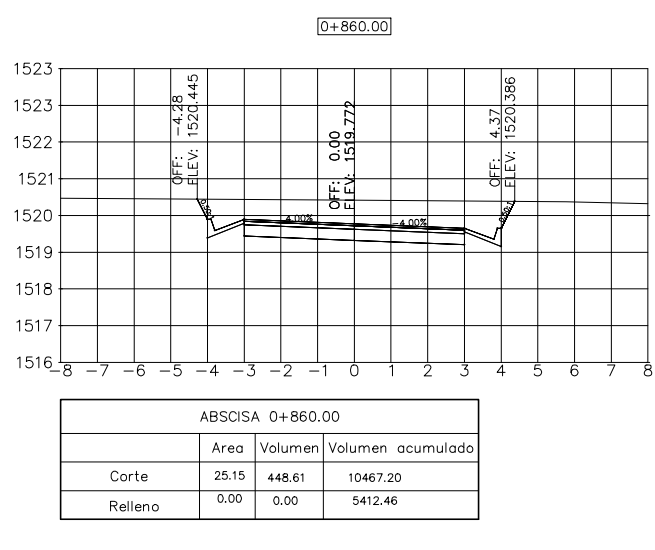

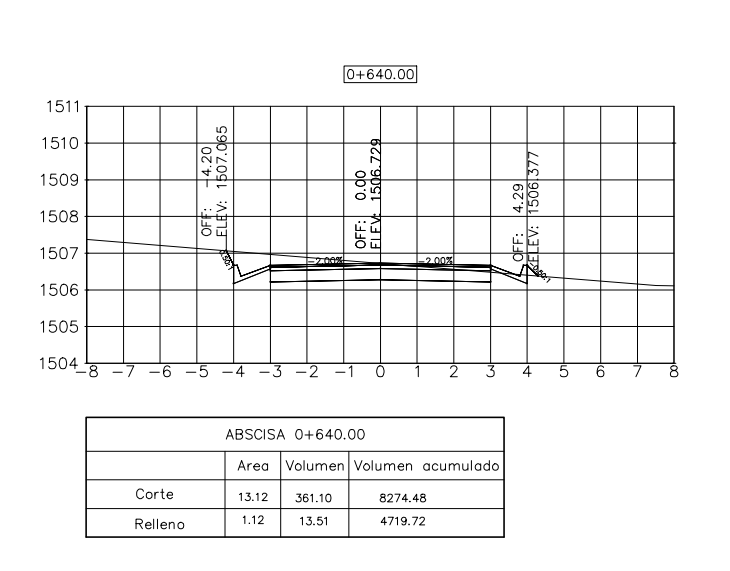

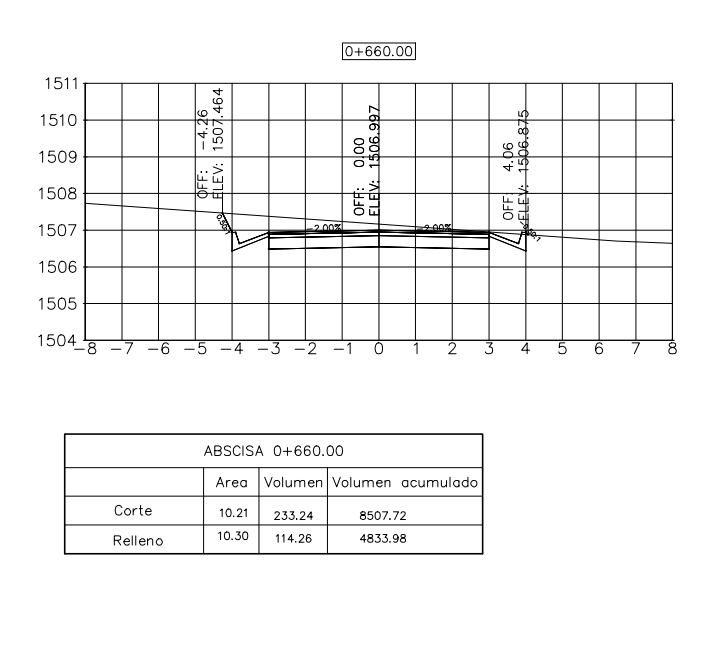

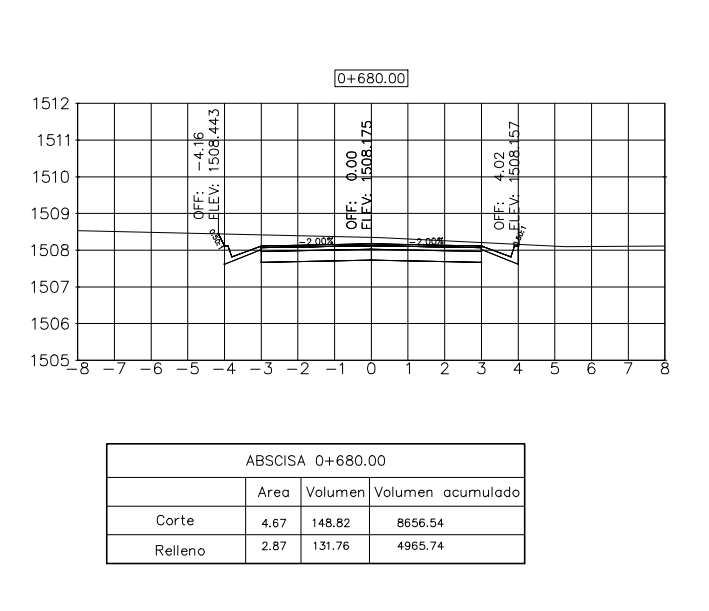

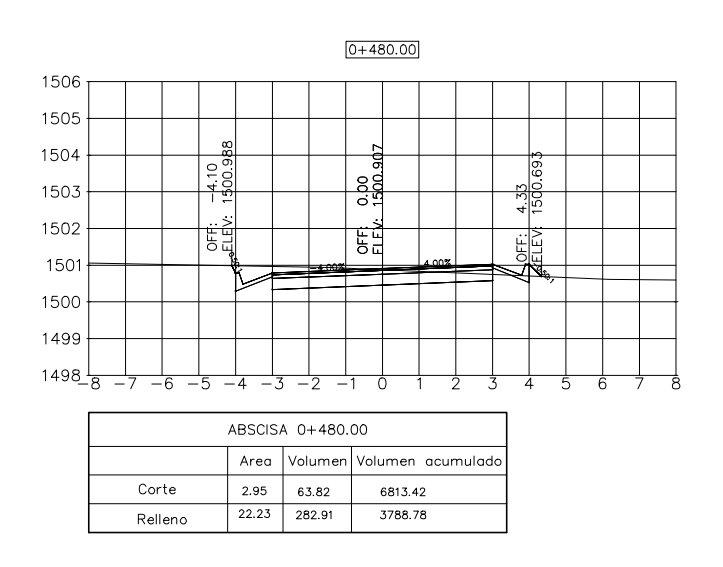

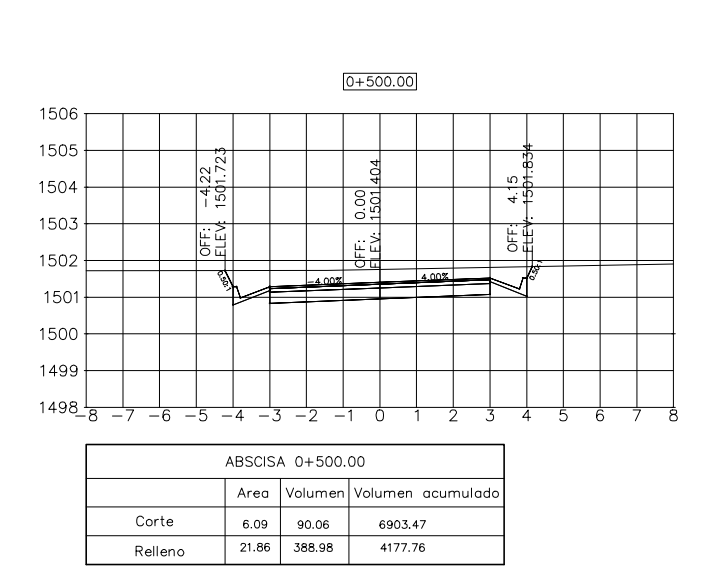

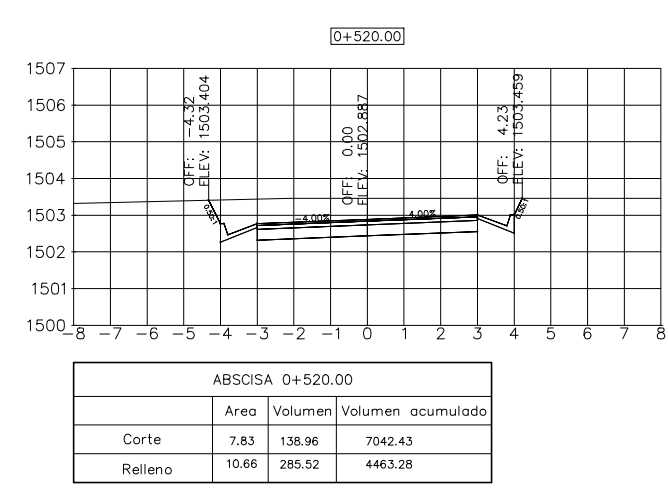

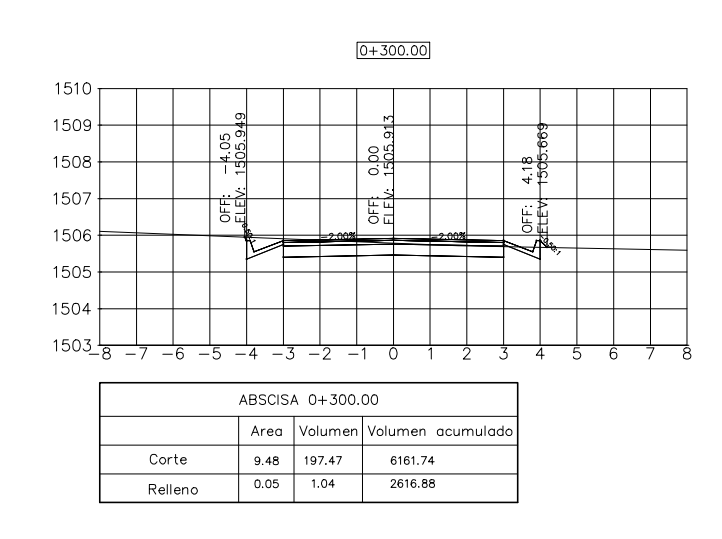

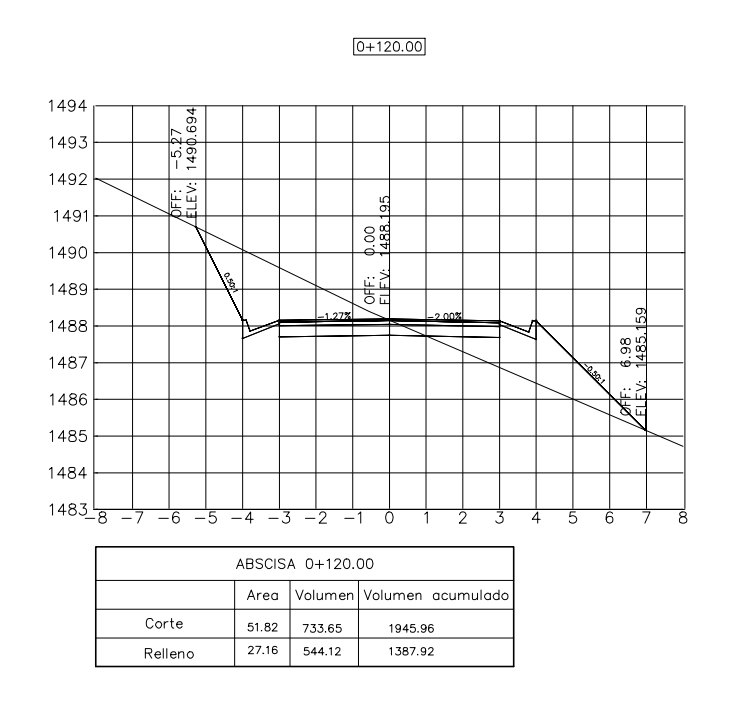

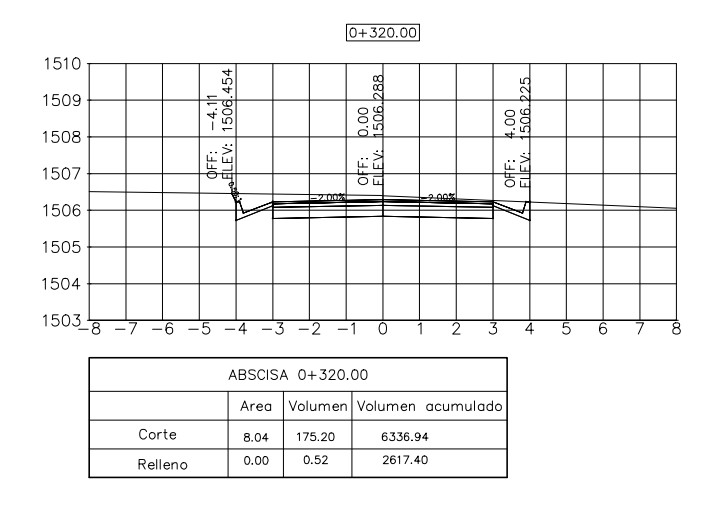

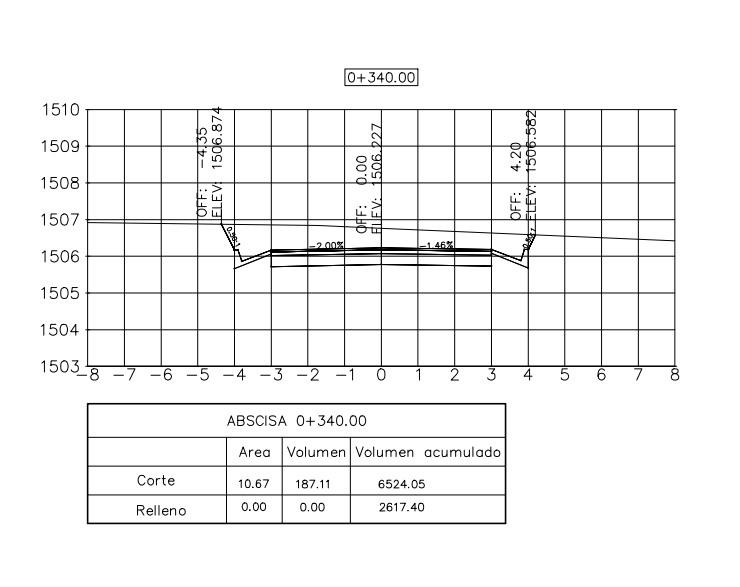

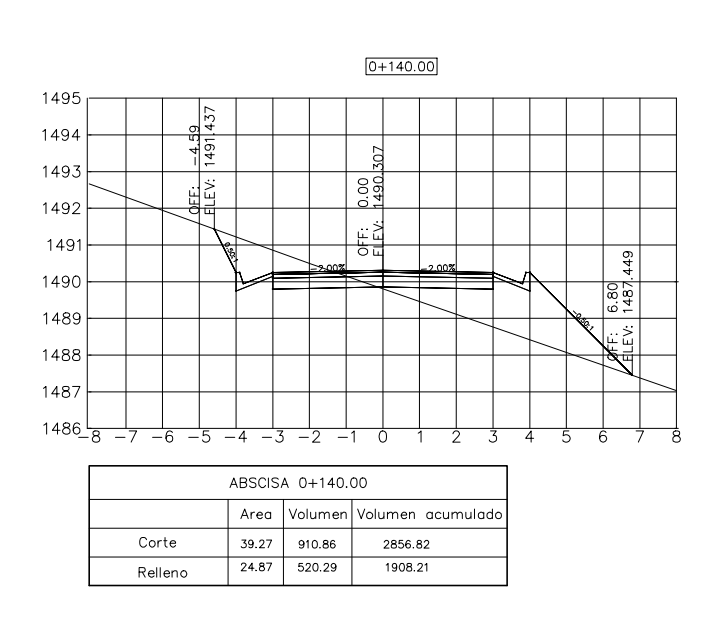

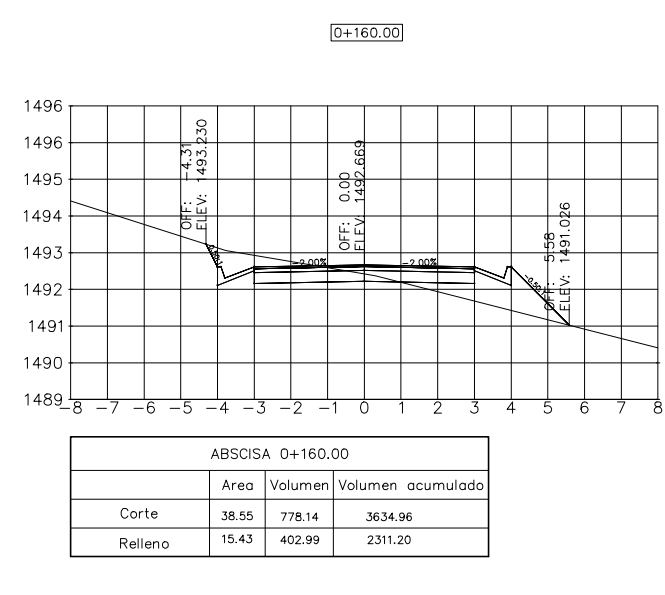

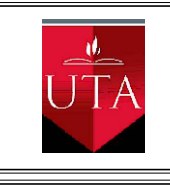

**PROYECTO:**

# **UNIVERSIDAD TÉCNICA DE AMBATO FACULTAD DE INGENIERÍA CIVIL Y MECÁNICA**<br>FACULTAD DE INGENIERÍA CIVIL Y MECÁNICA

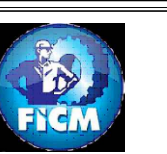

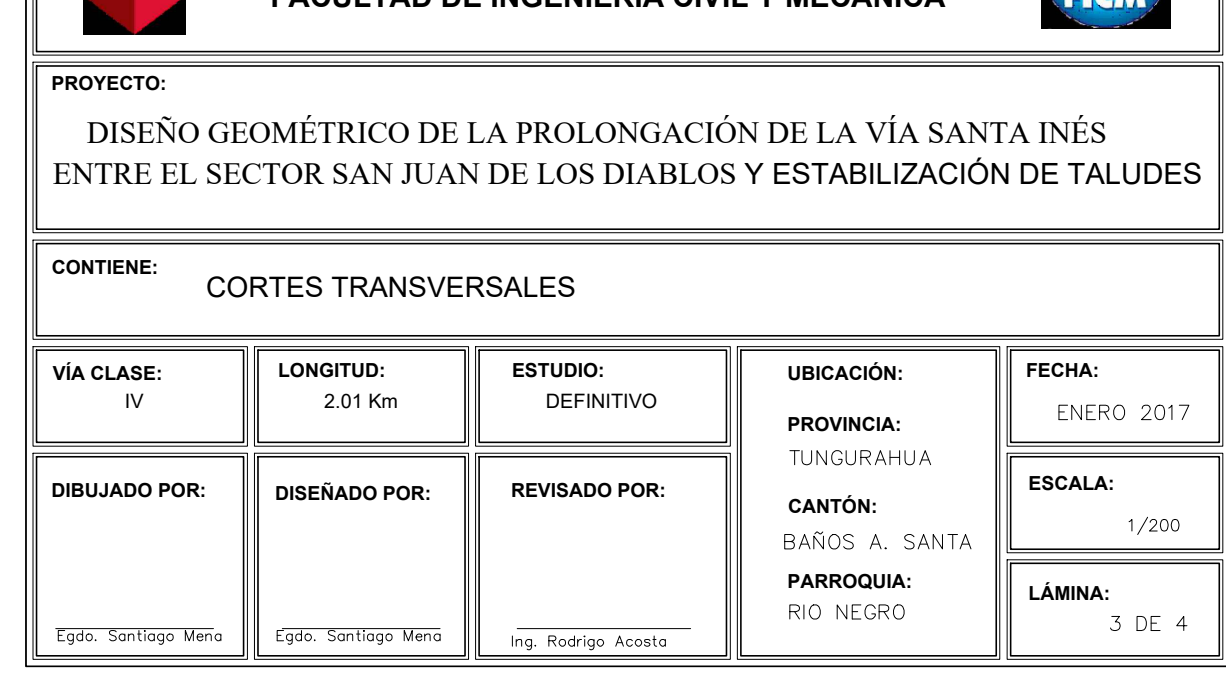

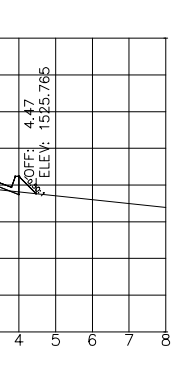

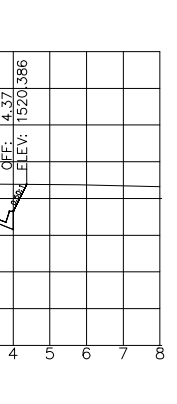

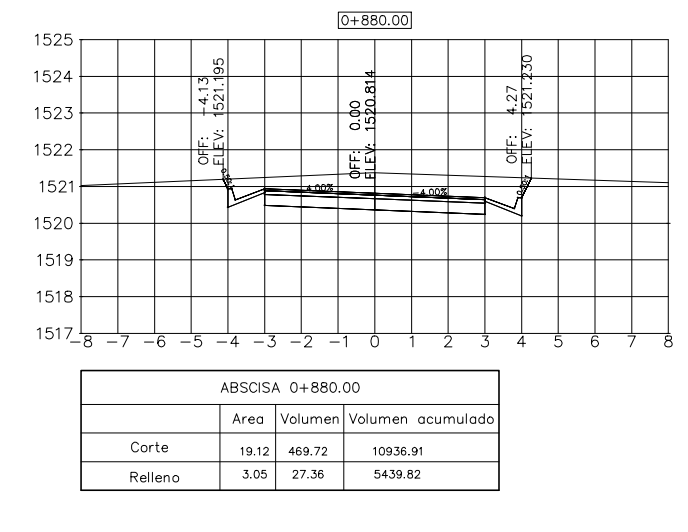

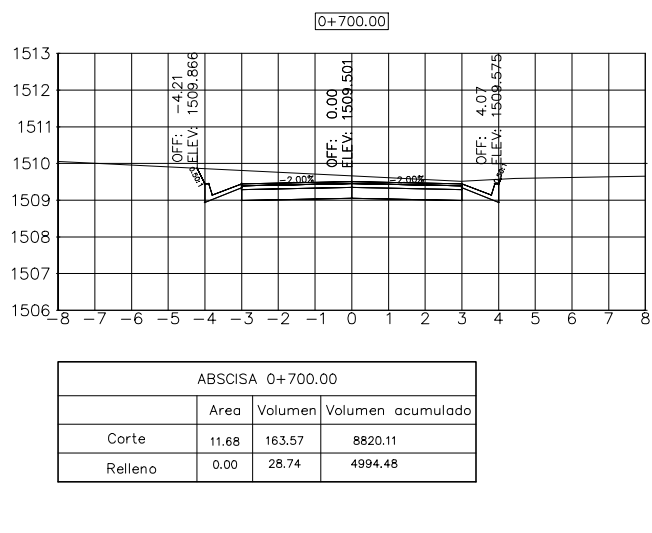

 $0+540.00$ 

,,,,,,,,,,,,,,,

ABSCISA 0+540.00

ADJUJA 01-010.00<br>
Area Volumen Volumen acumulado<br>
Corte 7.51 152.82 7195.25<br>
Relleno 4.61 132.25 4595.53

 $1502\frac{1}{8}$   $\frac{1}{-7}$   $\frac{1}{-6}$   $\frac{1}{-5}$   $\frac{1}{-4}$   $\frac{1}{-3}$   $\frac{1}{-2}$   $\frac{1}{-1}$   $\frac{1}{0}$   $\frac{1}{1}$   $\frac{1}{2}$   $\frac{1}{3}$   $\frac{1}{4}$   $\frac{1}{5}$   $\frac{1}{6}$   $\frac{1}{7}$   $\frac{1}{8}$ 

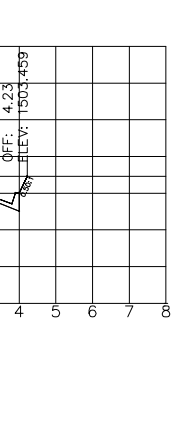

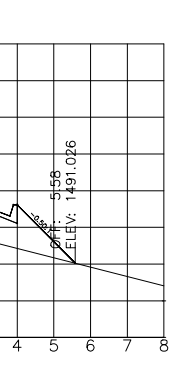

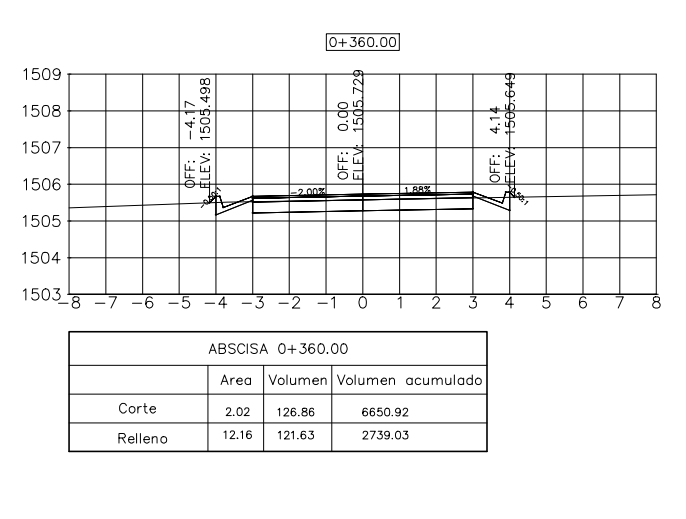

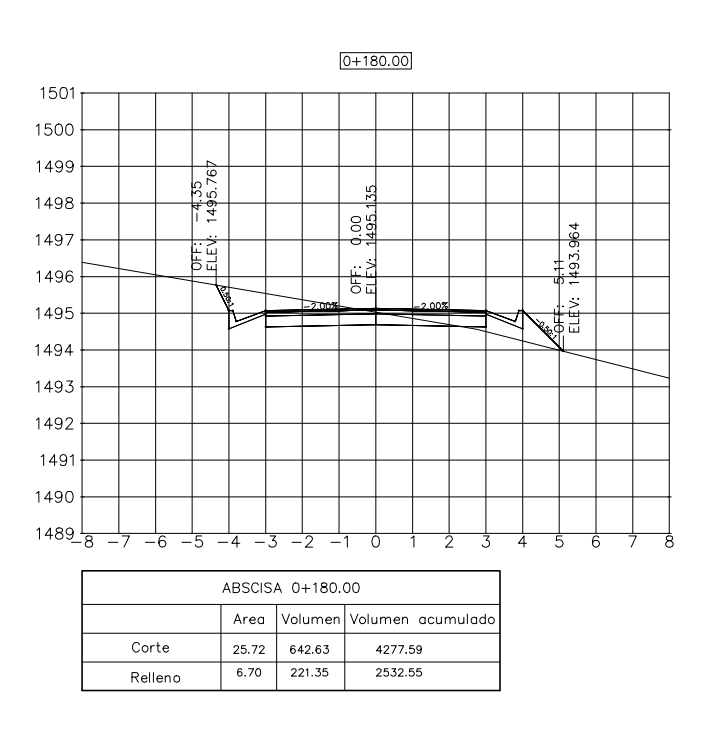

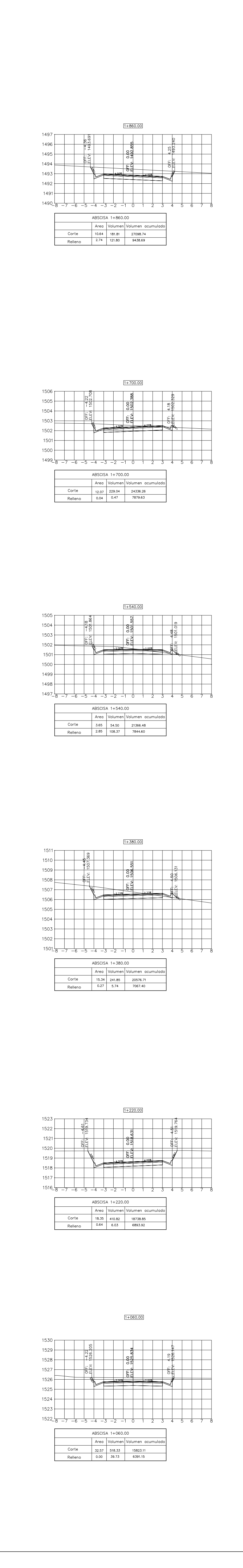

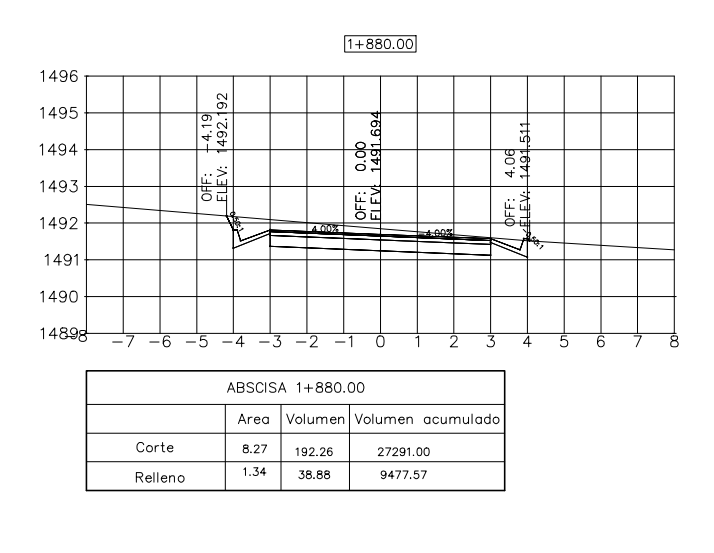

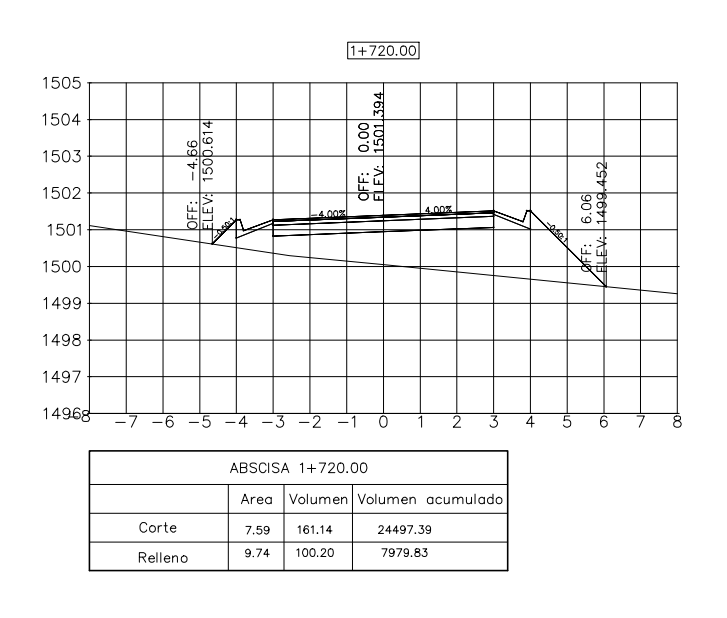

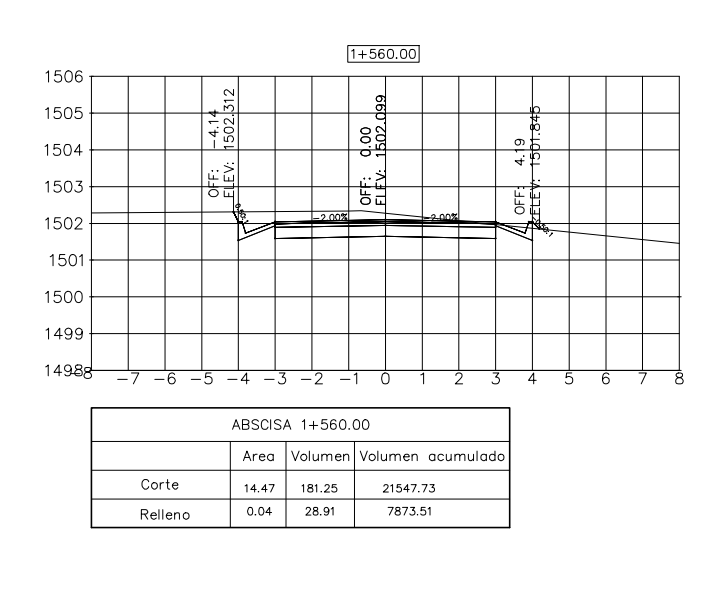

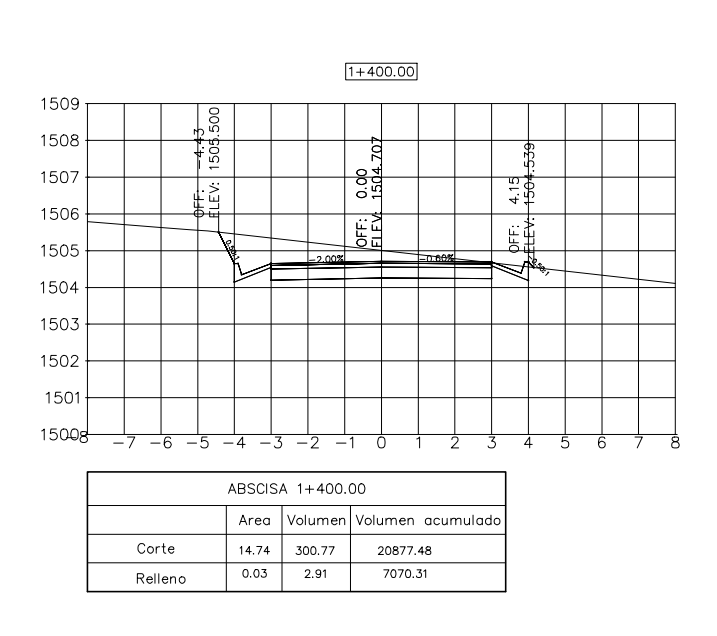

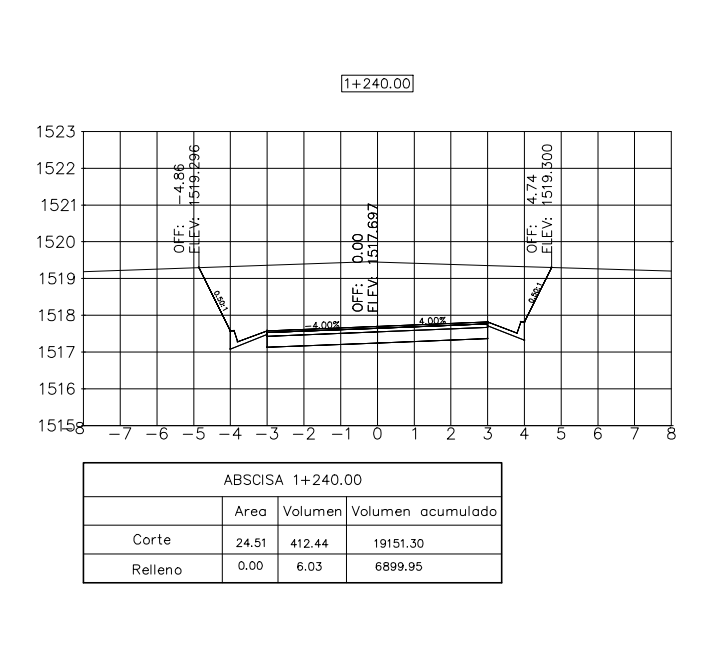

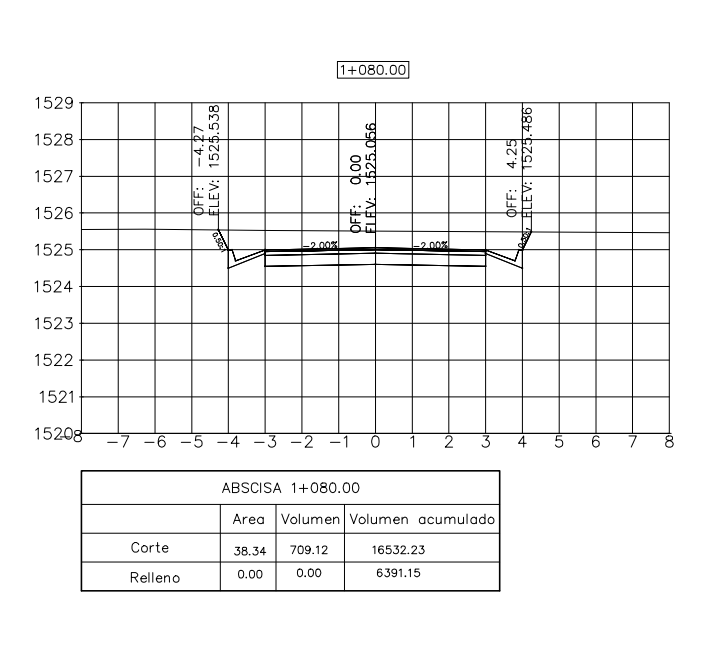

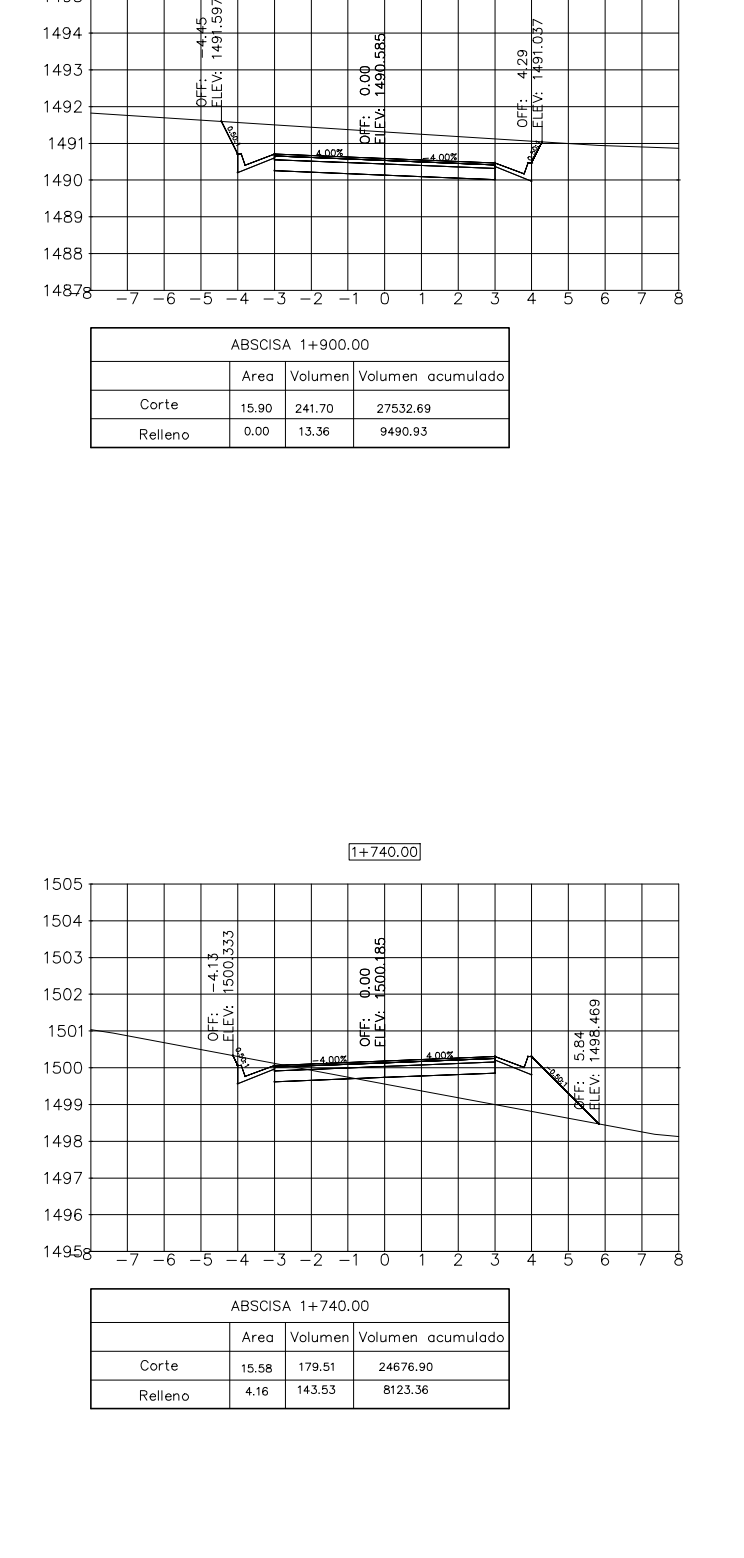

 $1 + 900.00$ 

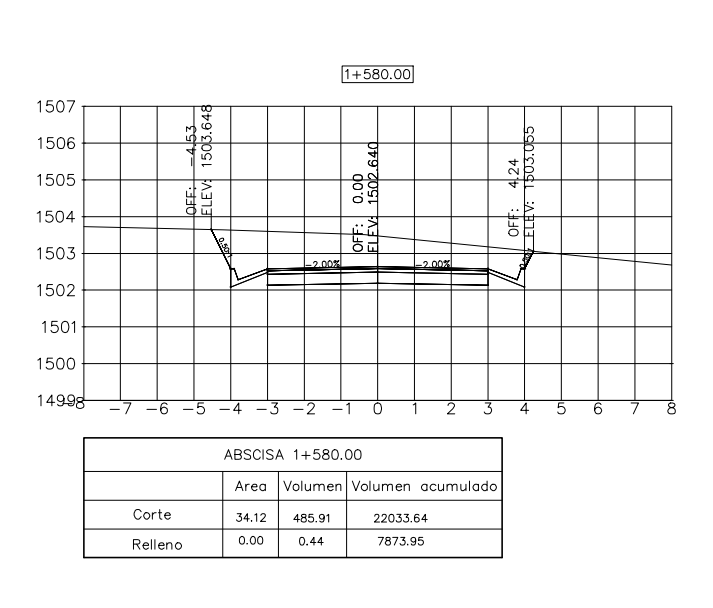

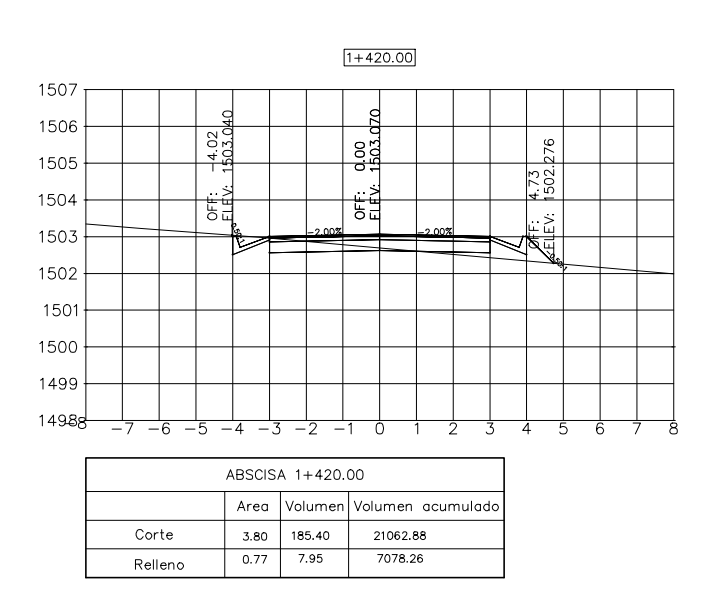

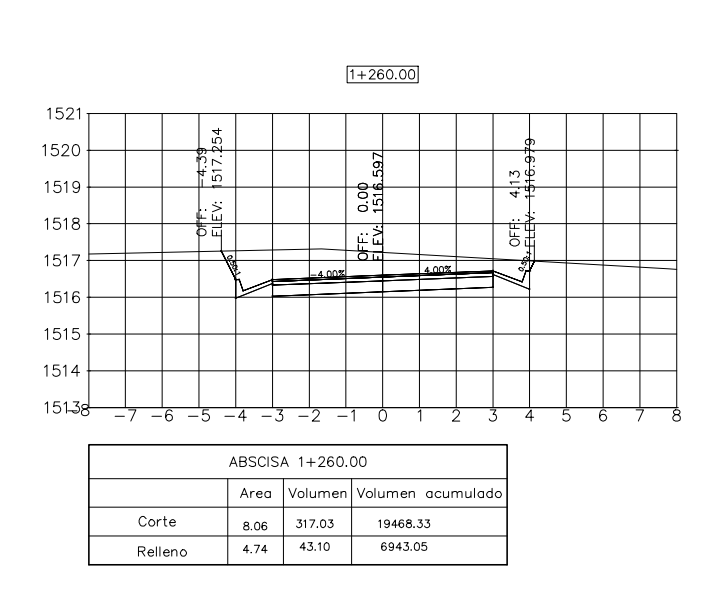

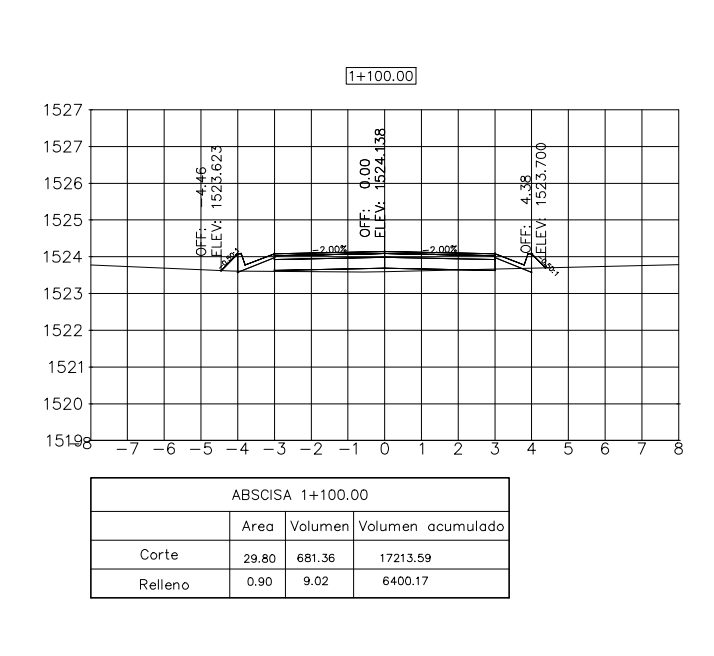

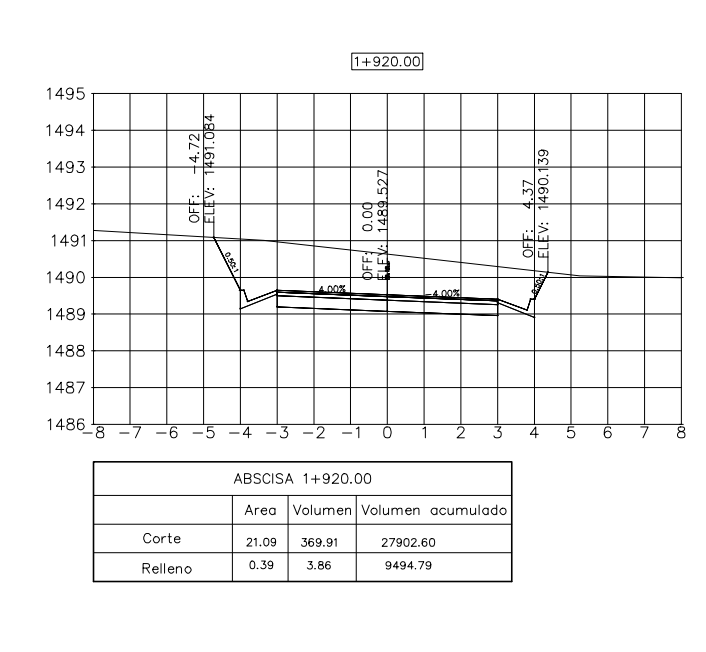

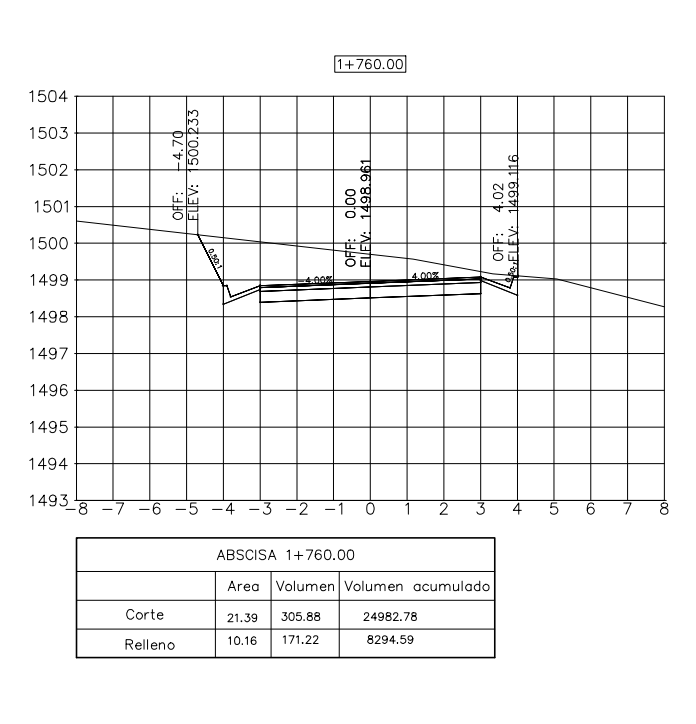

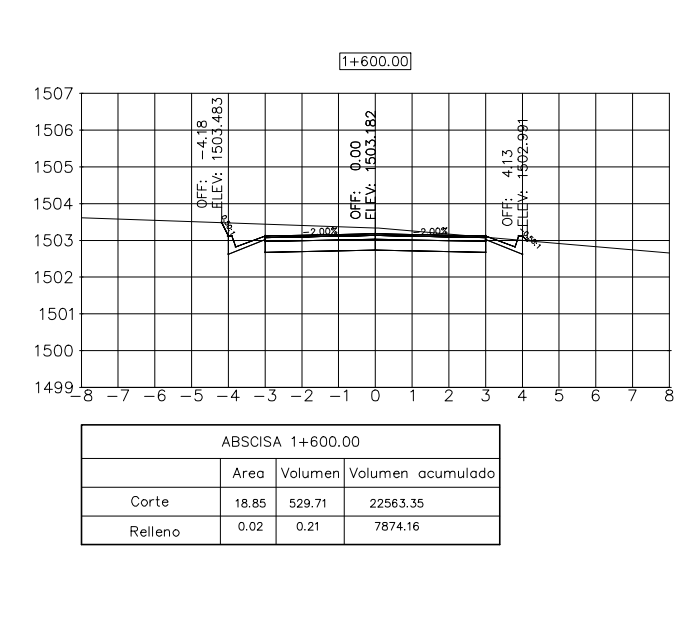

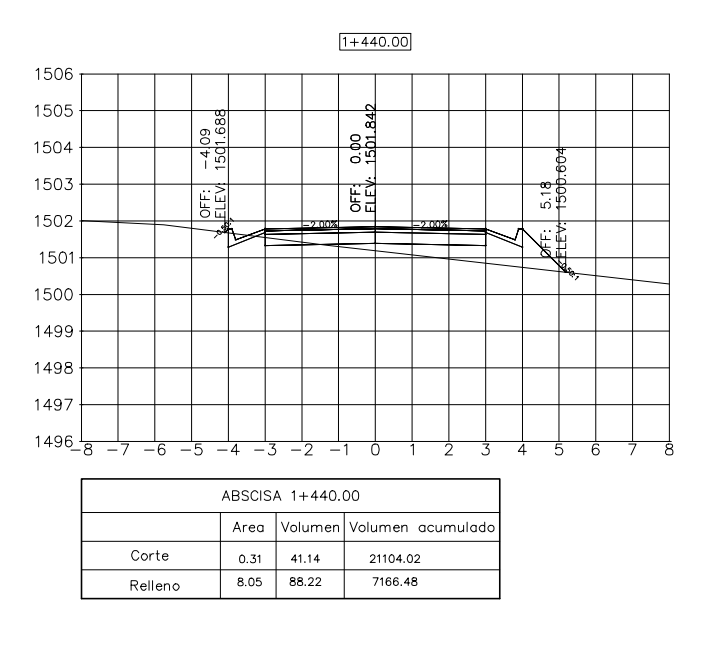

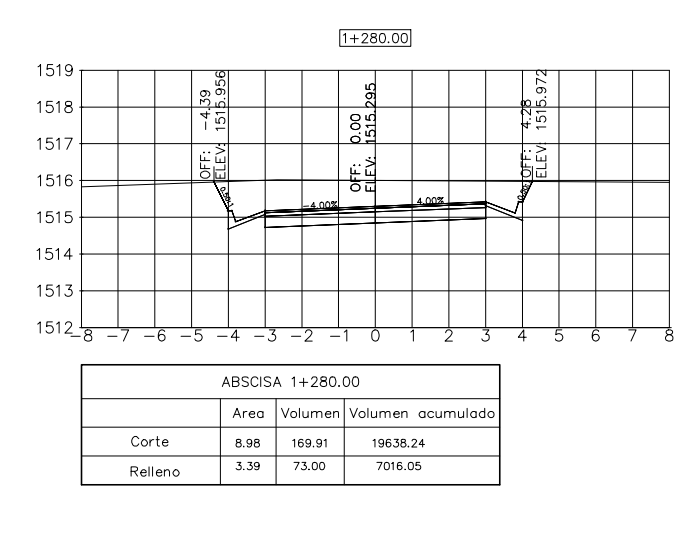

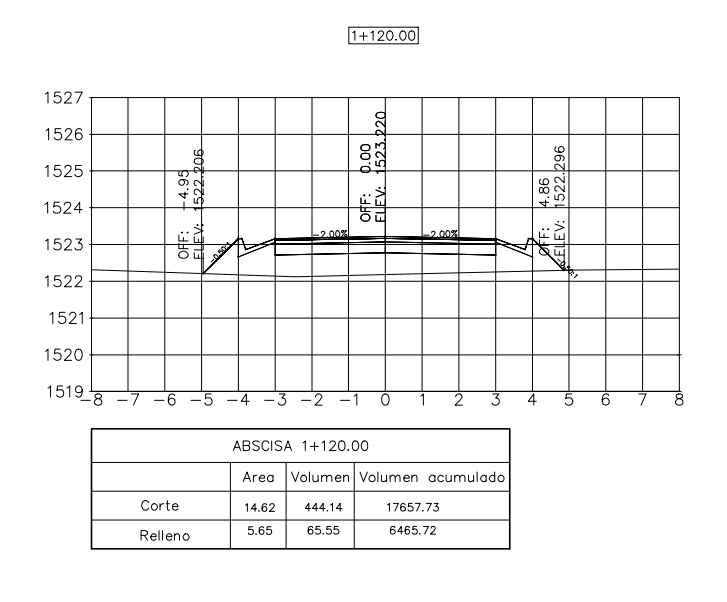

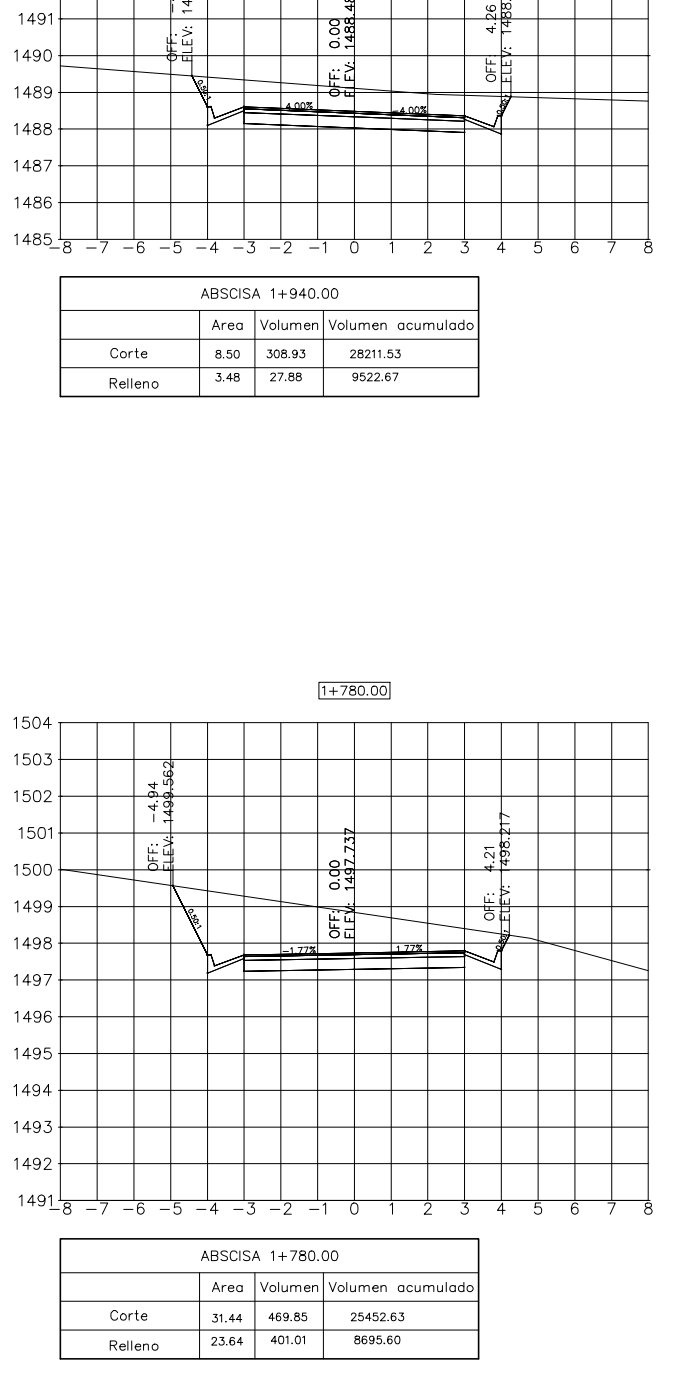

 $1 + 940.00$ 

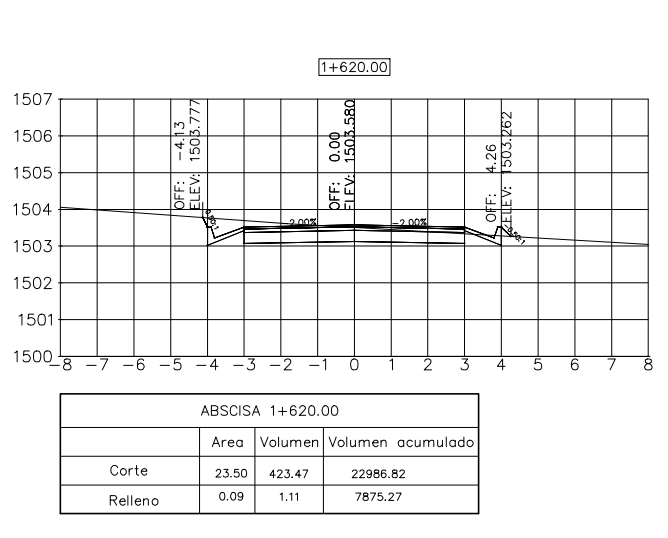

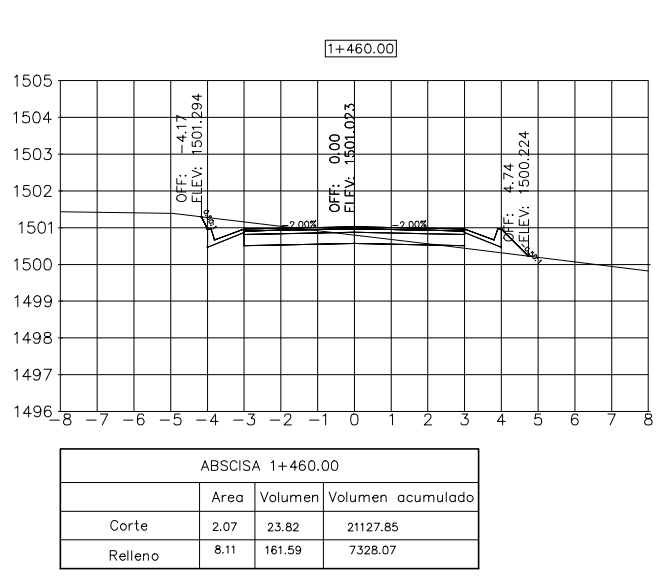

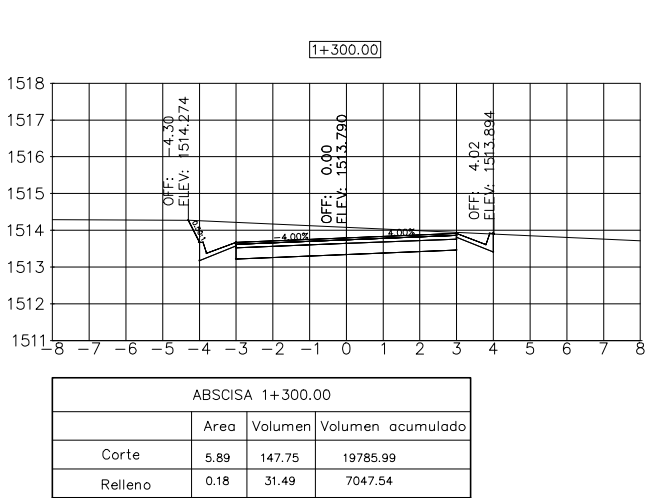

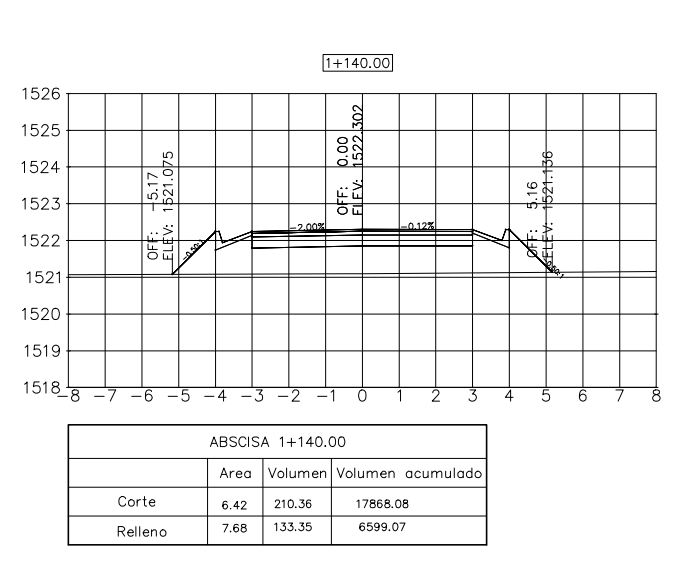

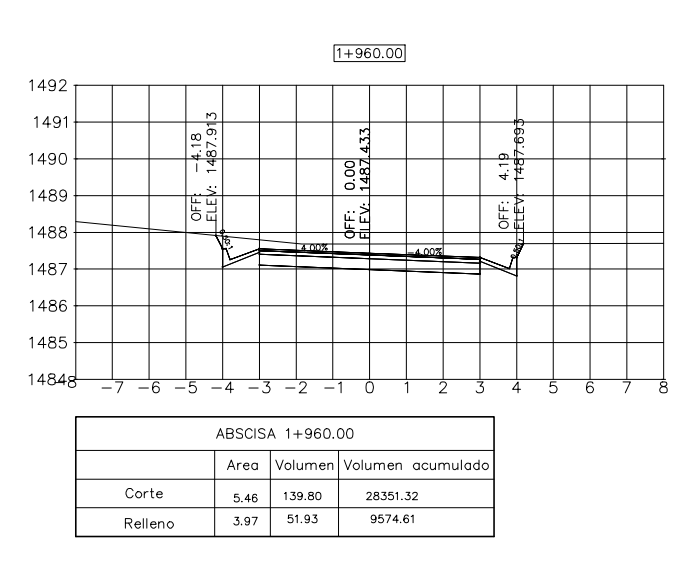

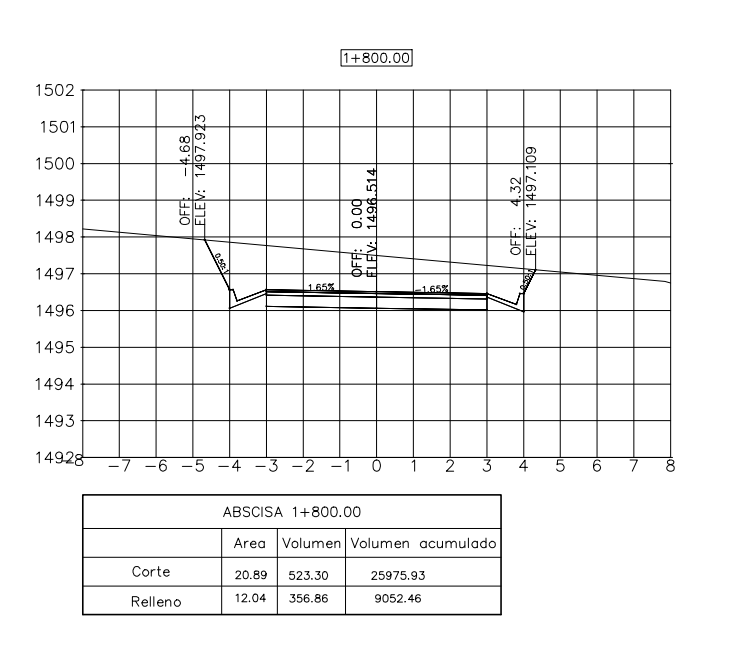

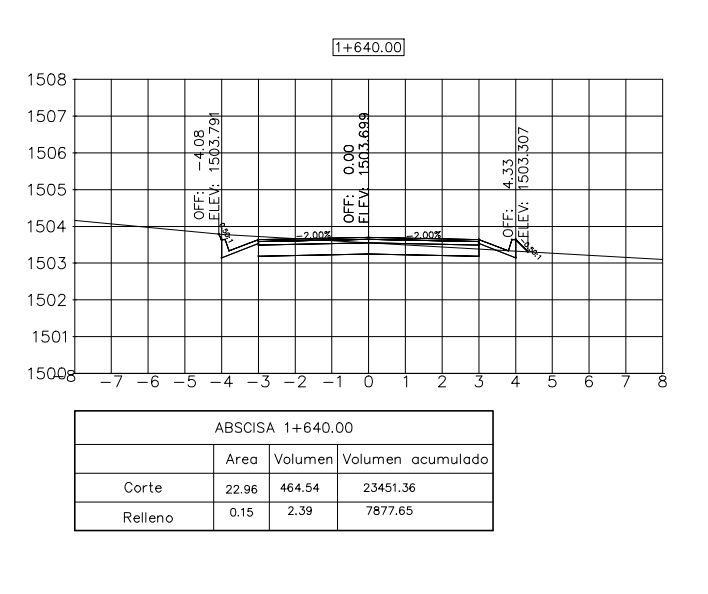

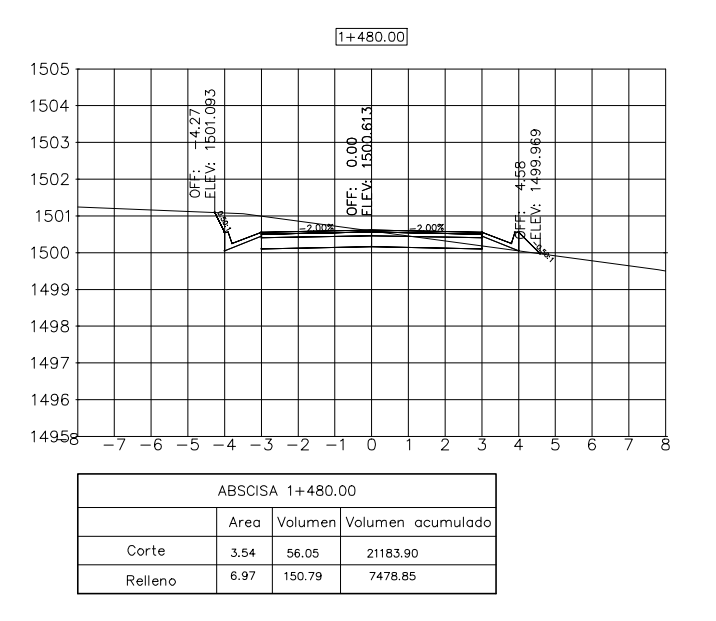

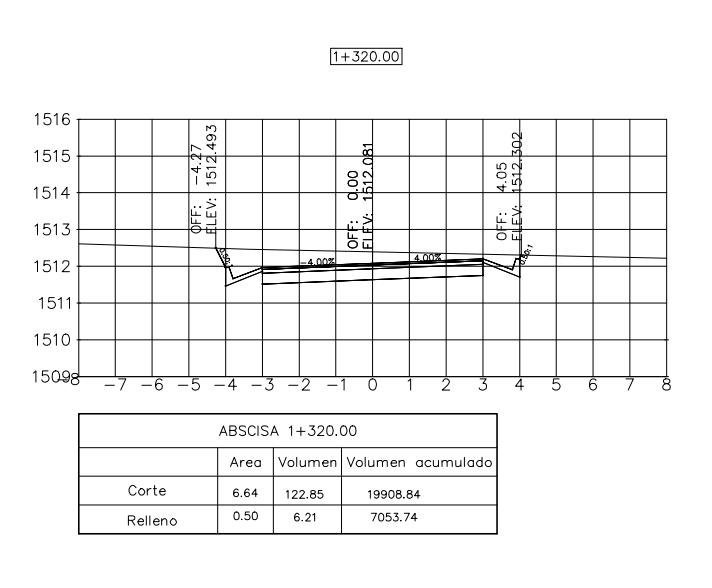

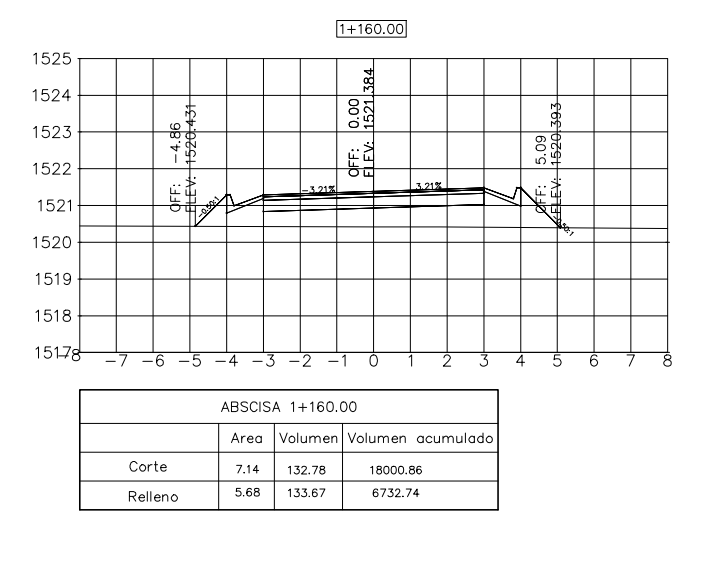

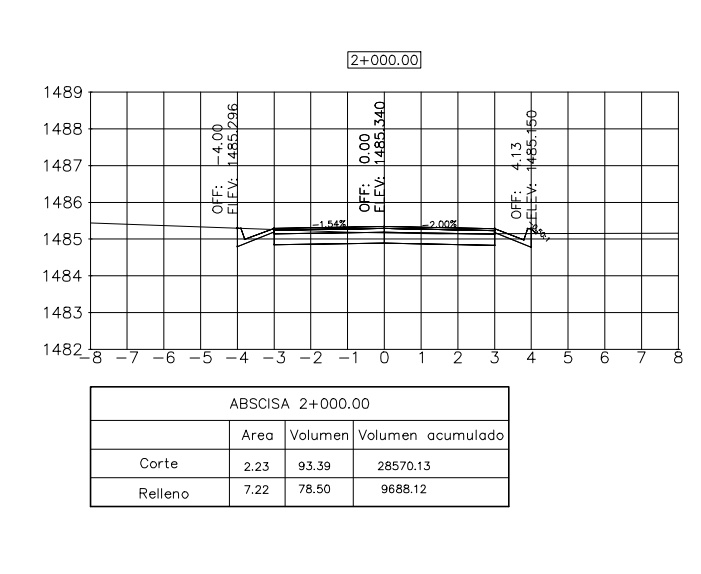

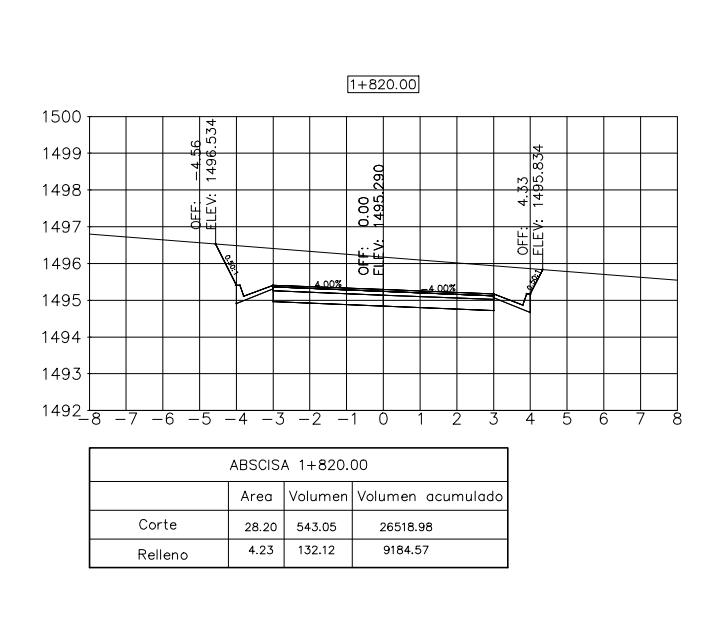

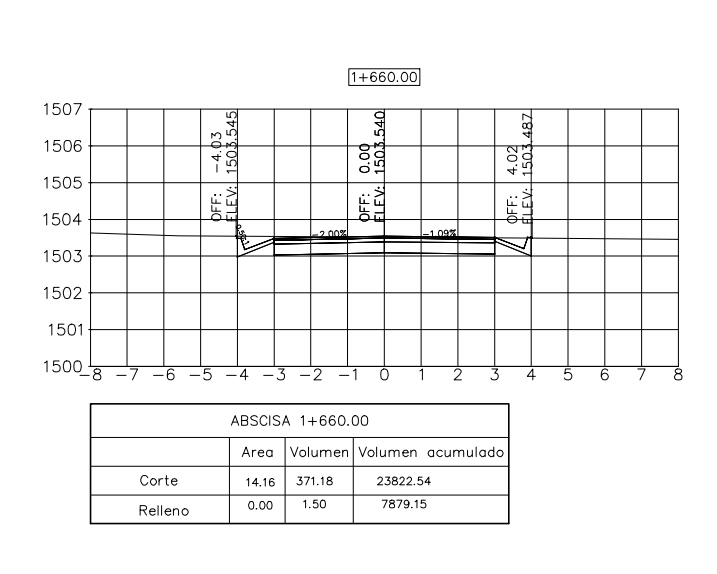

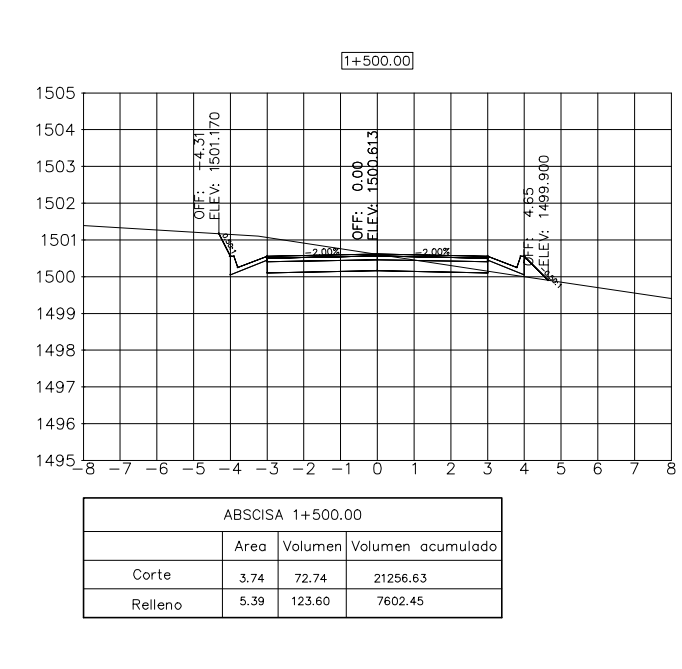

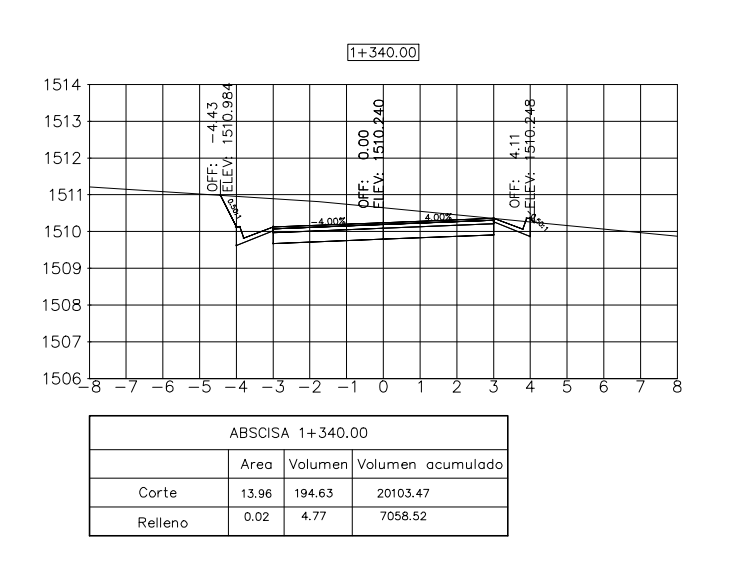

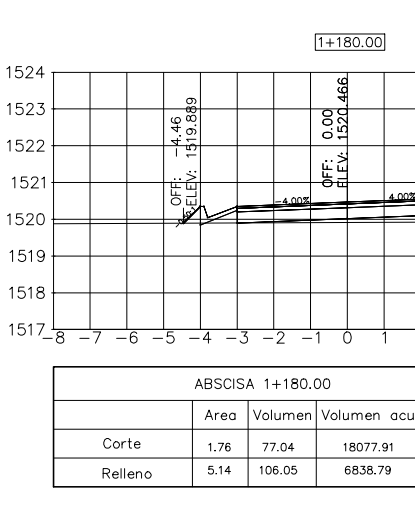

### **UNIVERSIDAD TÉCNICA DE AMBATO** FACULTAD DE INGENIERÍA CIVIL Y MECÁNICA **FIGM PROYECTO** DISEÑO GEOMÉTRICO DE LA PROLONGACIÓN DE LA VÍA SANTA INÉS ENTRE EL SECTOR SAN JUAN DE LOS DIABLOS Y ESTABILIZACIÓN DE TALUDES  $\vert$  contiene: **CORTES TRANSVERSALES**  $\parallel$  FECHA: **VÍA CLASE: LONGITUD: ESTUDIO: UBICACIÓN:** 2.01 Km  $IV$ **DEFINITIVO ENERO 2017 PROVINCIA:** TUNGURAHUA **ESCALA: DIBUJADO POR: REVISADO POR: DISEÑADO POR: CANTÓN:**  $1/200$ BAÑOS A. SANTA **PARROQUIA:** LÁMINA:

Ing. Rodrigo Acosta

Egdo. Santiago Mena || Egdo. Santiago Mena

RIO NEGRO

4 DE 4

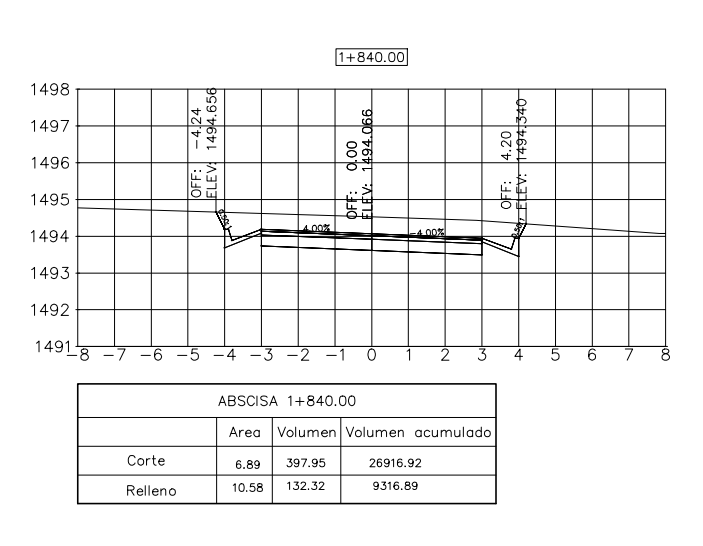

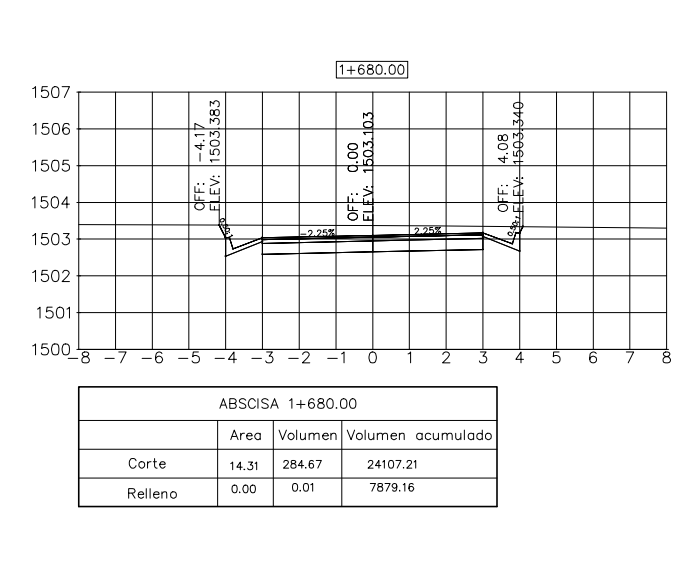

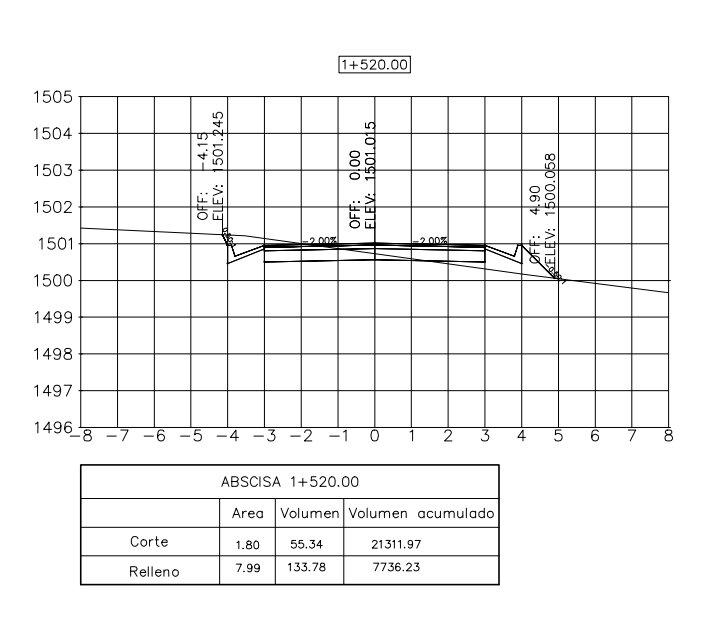

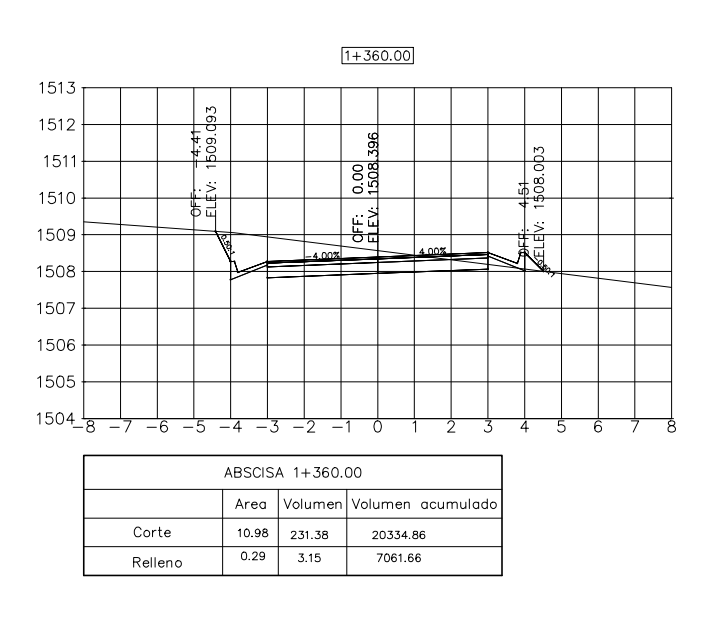

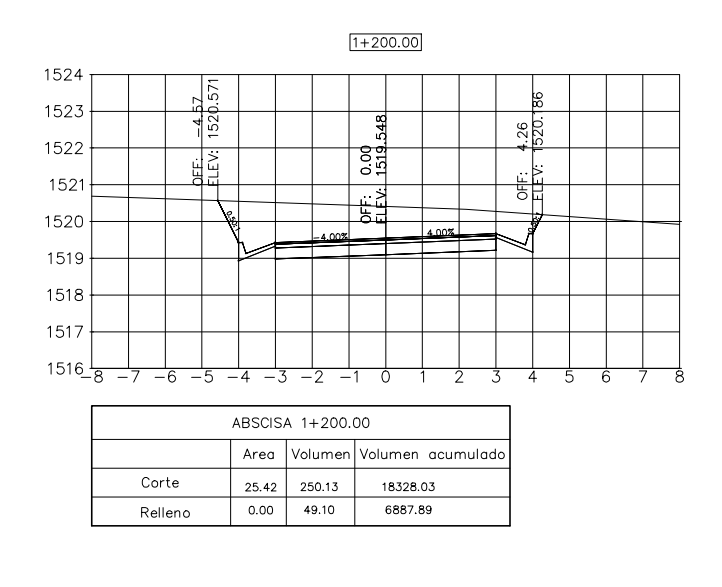

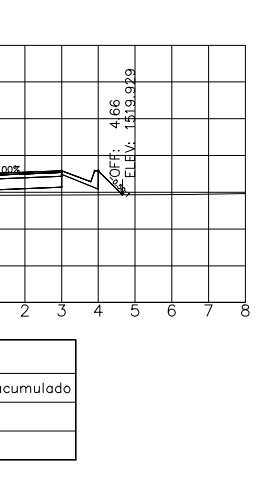